# **Installation Instructions for Xen 4.1.3-rc1-pre and Linux Kernel 3.3.0-rc7 on Ubuntu 11.10 Release**

# **Version 1.0**

**Author: Teo En Ming (Zhang Enming) Email: [teo.en.ming@gmail.com](mailto:teo.en.ming@gmail.com) Mobile Phone: +65-8369-2618 Country: Singapore Date: 17 March 2012 Saturday 10:14 A.M. SGT**

In this installation document, we will build/compile Xen 4.1.3-rc1-pre and Linux kernel 3.3.0-rc7 from sources.

sudo apt-get install aria2

aria2c -x 5<http://www.kernel.org/pub/linux/kernel/v3.0/testing/linux-3.3-rc7.tar.bz2> tar xfvj [linux-3.3-rc7.tar.bz2](http://www.kernel.org/pub/linux/kernel/v3.0/testing/linux-3.3-rc7.tar.bz2) cd [linux-3.3-rc7](http://www.kernel.org/pub/linux/kernel/v3.0/testing/linux-3.3-rc7.tar.bz2)

## **Configuring the Linux kernel**

cp /boot/config-3.0.0-12-generic .config make oldconfig

Accept the defaults for new kernel configuration options by pressing enter.

nano .config

## **Configuring the kernel for dom0 support**

NOTE: Xen dom0 support depends on ACPI support. Make sure you enable ACPI support or you won't see Dom0 options at all. In addition to the config options above you also need to enable:

CONFIG\_X86\_IO\_APIC=y CONFIG\_ACPI=y CONFIG\_ACPI\_PROCFS=y (optional) CONFIG\_XEN\_DOM0=y CONFIG\_PCI\_XEN=y CONFIG\_XEN\_DEV\_EVTCHN=y CONFIG\_XENFS=y CONFIG\_XEN\_COMPAT\_XENFS=y CONFIG\_XEN\_SYS\_HYPERVISOR=y CONFIG\_XEN\_GNTDEV=y CONFIG\_XEN\_BACKEND=y CONFIG\_XEN\_NETDEV\_BACKEND=m CONFIG\_XEN\_BLKDEV\_BACKEND=m CONFIG\_XEN\_PCIDEV\_BACKEND=m CONFIG\_XEN\_PRIVILEGED\_GUEST=y CONFIG\_XEN\_BALLOON=y CONFIG\_XEN\_SCRUB\_PAGES=y CONFIG\_XEN\_DEV\_EVTCHN=y CONFIG\_XEN\_GNTDEV=y

## **Configuring the kernel for domU support**

1. If building 32 bit kernel make sure you have CONFIG\_X86\_PAE enabled (which is set by selecting CONFIG\_HIGHMEM64G) non-PAE mode doesn't work in 2.6.25, and has been dropped altogether from 2.6.26 and newer kernel versions. 2. Enable these core options (Processor type and features| Paravirtualized guest support] CONFIG\_PARAVIRT=y CONFIG\_XEN=y CONFIG\_PARAVIRT\_GUEST=y CONFIG\_PARAVIRT\_SPINLOCKS=y 3. And Xen pv console device support (Device Drivers|Character devices CONFIG\_HVC\_DRIVER=y CONFIG\_HVC\_XEN=y 4. And Xen disk and network support (Device Drivers|Block devices and Device Drivers|Network device support) CONFIG\_XEN\_FBDEV\_FRONTEND=y CONFIG\_XEN\_BLKDEV\_FRONTEND=y CONFIG\_XEN\_NETDEV\_FRONTEND=y 5. And the rest (Device Drivers|Xen driver support) CONFIG\_XEN\_PCIDEV\_FRONTEND=y CONFIG\_INPUT\_XEN\_KBDDEV\_FRONTEND=y CONFIG\_XEN\_FBDEV\_FRONTEND=y CONFIG\_XEN\_XENBUS\_FRONTEND=y CONFIG\_XEN\_SAVE\_RESTORE=y CONFIG\_XEN\_GRANT\_DEV\_ALLOC=m 6. And for tmem support: CONFIG\_XEN\_TMEM=y CONFIG\_CLEANCACHE=y CONFIG\_FRONTSWAP=y CONFIG\_XEN\_SELFBALLOONING=y

## **Building the Linux Kernel**

sudo apt-get install git-core kernel-package fakeroot build-essential libncurses5-dev

sed -rie 's/echo "\+"/#echo "\+"/' scripts/setlocalversion

make-kpkg clean CONCURRENCY\_LEVEL=3 fakeroot make-kpkg --initrd \ --append-to-version=-xen-teo.en.ming-sgp --revision=17.mar.2012 kernel\_image kernel\_headers cd .. sudo dpkg -i linux-image-3.3.0-rc7-xen-teo.en.ming-sgp\_14.mar.2012\_amd64.deb sudo dpkg -i linux-headers-3.3.0-rc7-xen-teo.en.ming-sgp\_14.mar.2012\_amd64.deb cd /lib/modules ls sudo update-initramfs -ck 3.3.0-rc7-xen-teo.en.ming-sgp

sudo update-grub

sudo nano /etc/modules

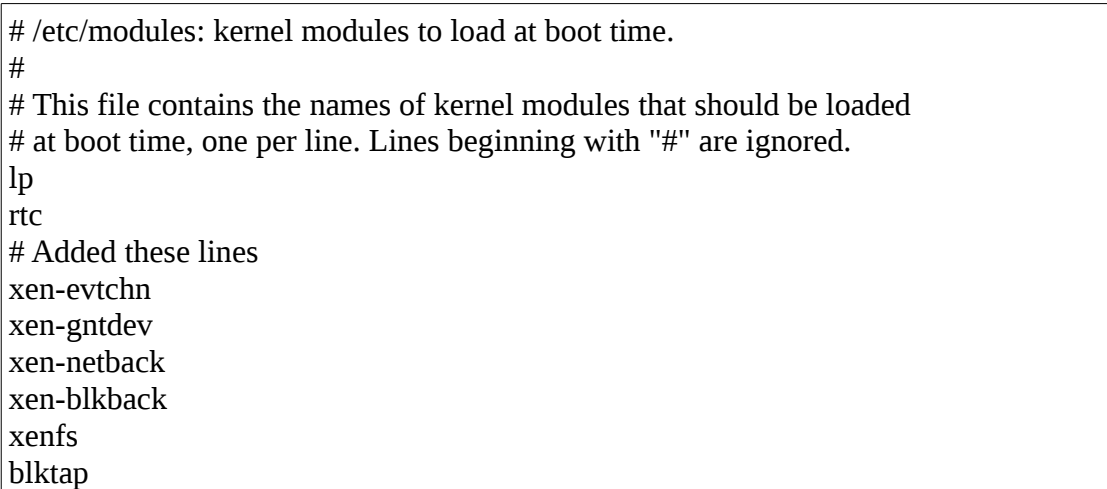

# **Building Xen 4.1.3-rc1-pre**

sudo apt-get install ocaml-findlib

sudo apt-get install bcc bin86 gawk bridge-utils iproute libcurl3 libcurl4-openssl-dev bzip2 module-init-tools transfig tgif texinfo texlive-latex-base texlive-latex-recommended texlive-fonts-extra texlive-fonts-recommended pciutils-dev mercurial build-essential make gcc libc6-dev zlib1g-dev python python-dev python-twisted libncurses5-dev patch libvncserver-dev libsdl-dev libjpeg62-dev iasl libbz2-dev e2fslibs-dev git-core uuid-dev ocaml libx11-dev bison flex

sudo apt-get install gcc-multilib

sudo apt-get install xz-utils

cd

hg clone<http://xenbits.xen.org/xen-4.1-testing.hg> cd xen-4.1-testing.hg

make xen make tools make stubdom sudo make install-xen sudo make install-tools PYTHON\_PREFIX\_ARG= sudo make install-stubdom

If you wish to use xen-unstable instead,

hg clone http://xenbits.xensource.com/xen-unstable.hg cd xen-unstable.hg

sudo update-rc.d xencommons defaults sudo update-rc.d xend defaults sudo update-rc.d xendomains defaults sudo update-rc.d xen-watchdog defaults

## **GRUB2**

sudo nano /etc/grub.d/40\_custom

```
#!/bin/sh
exec tail -n + 3 $0
# This file provides an easy way to add custom menu entries. Simply type the
# menu entries you want to add after this comment. Be careful not to change
# the 'exec tail' line above.
menuentry 'Ubuntu 11.10 Release with Xen 4.1.3-rc1-pre and Kernel 3.3.0-rc7-xen-teo.en.ming-
sgp' --class gnu-linux --class gnu --class os {
     recordfail
     insmod part_msdos
     insmod ext2
     search --no-floppy --fs-uuid --set=root fd1ee157-7822-4a08-8549-56f4ae96f0dc
     set root='(/dev/sda,msdos1)'
     search --no-floppy --fs-uuid --set=root fd1ee157-7822-4a08-8549-56f4ae96f0dc
     multiboot /boot/xen.gz
     module /boot/vmlinuz-3.3.0-rc7-xen-teo.en.ming-sgp placeholder root=UUID=fd1ee157-
7822-4a08-8549-56f4ae96f0dc dom0_mem=1024 console=tty quiet splash vt.handoff=7
     module /boot/initrd.img-3.3.0-rc7-xen-teo.en.ming-sgp
}
menuentry 'Ubuntu 11.10 Release with Xen 4.1.3-rc1-pre and Kernel 3.2.11-xen-teo.en.ming-sgp'
--class gnu-linux --class gnu --class os {
     recordfail
     insmod part_msdos
     insmod ext2
     search --no-floppy --fs-uuid --set=root fd1ee157-7822-4a08-8549-56f4ae96f0dc
     set root='(/dev/sda,msdos1)'
     search --no-floppy --fs-uuid --set=root fd1ee157-7822-4a08-8549-56f4ae96f0dc
     multiboot /boot/xen.gz
```
 module /boot/vmlinuz-3.2.11-xen-teo.en.ming-sgp placeholder root=UUID=fd1ee157-7822- 4a08-8549-56f4ae96f0dc dom0\_mem=1024 console=tty quiet splash vt.handoff=7 module /boot/initrd.img-3.2.11-xen-teo.en.ming-sgp

}

sudo nano /etc/default/grub

#GRUB\_HIDDEN\_TIMEOUT=0

sudo update-grub

sudo nano /etc/ld.so.conf

/usr/lib64

sudo ldconfig -v

sudo nano /etc/xen/xend-config.sxp

(xend-http-server yes)

sudo service xend restart

## **Installing Virtual Machine Manager**

On the taskbar on the extreme left of the screen, click on "Ubuntu Software Center". In the search bar, type "Virtual Machine Manager". Click Install.

## **Shorewall Firewall Configuration Files**

## **/etc/shorewall/zones**

# # Shorewall version 4.0 - Sample Zones File for two-interface configuration. # Copyright (C) 2006 by the Shorewall Team # # This library is free software; you can redistribute it and/or # modify it under the terms of the GNU Lesser General Public # License as published by the Free Software Foundation; either # version 2.1 of the License, or (at your option) any later version. # # See the file README.txt for further details. #------------------------------------------------------------------------------

# For information about entries in this file, type "man shorewall-zones" #################################################################### ########### #ZONE TYPE OPTIONS IN OUT # OPTIONS OPTIONS fw firewall net ipv4 loc ipv4

#### **/etc/shorewall/interfaces**

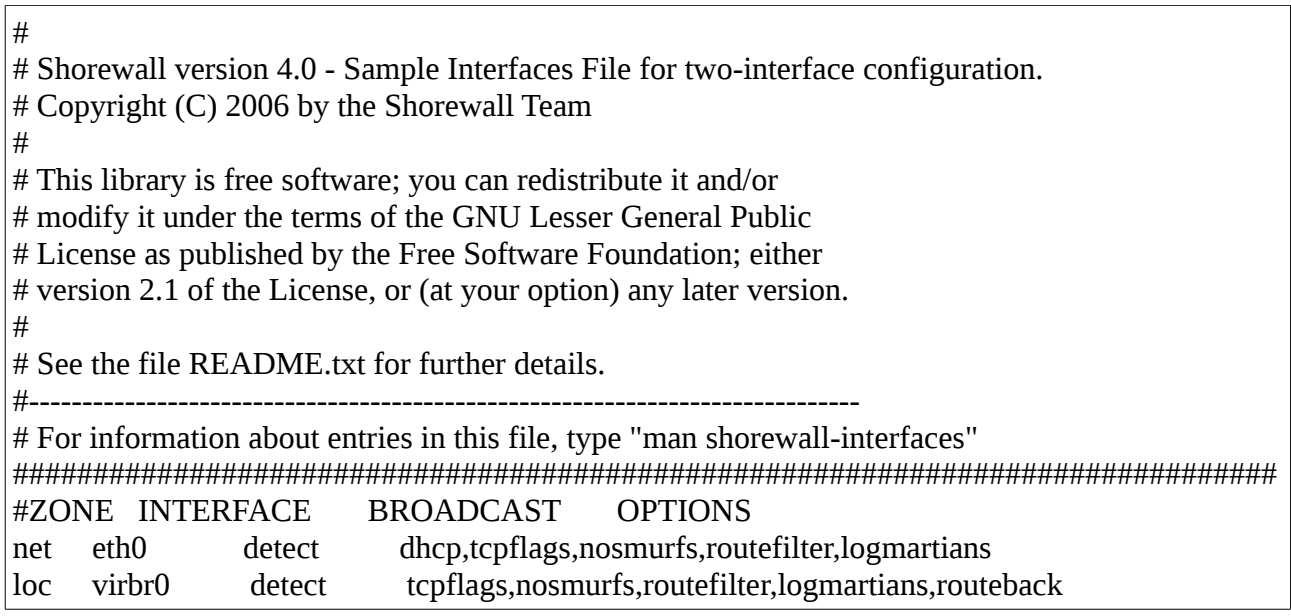

## **/etc/shorewall/policy**

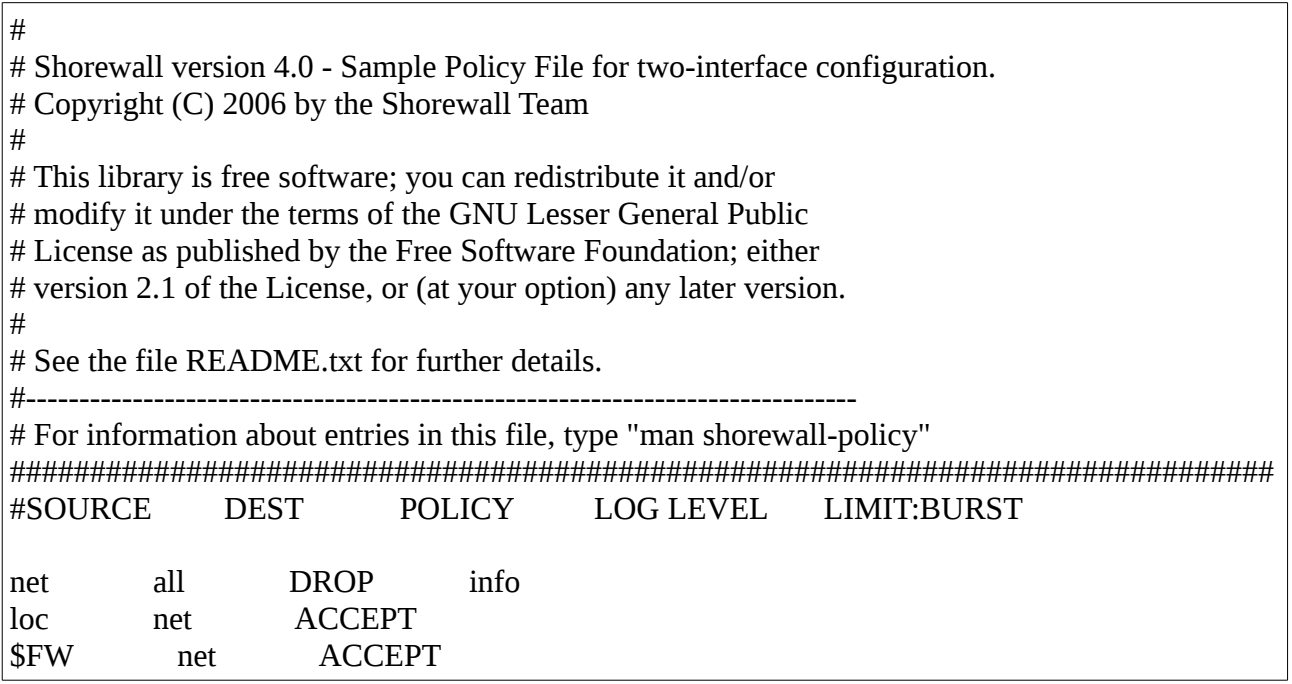

#### **/etc/shorewall/rules**

# # Shorewall version 4.0 - Sample Rules File for two-interface configuration. # Copyright (C) 2006,2007 by the Shorewall Team # # This library is free software; you can redistribute it and/or # modify it under the terms of the GNU Lesser General Public # License as published by the Free Software Foundation; either # version 2.1 of the License, or (at your option) any later version. # # See the file README.txt for further details. #------------------------------------------------------------------------------ # For information about entries in this file, type "man shorewall-rules" ############################################################################### ############################## #ACTION SOURCE DEST PROTO DEST SOURCE ORIGINAL RATE USER/ MARK # PORT PORT(S) DEST LIMIT GROUP # Allow DHCP requests from the local network to the firewall ACCEPT:info loc \$FW udp 67 ACCEPT:info \$FW loc udp 68 # Allow DNS lookups from the local network to the firewall DNS(ACCEPT) loc \$FW

#### **/etc/shorewall/masq**

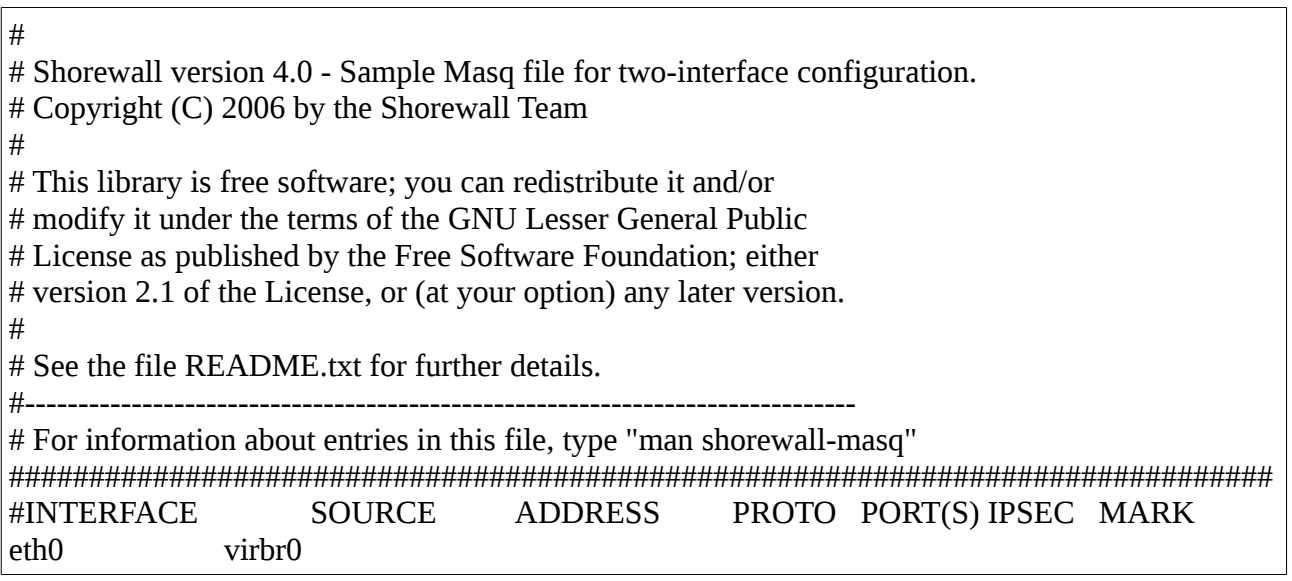

#### **/etc/shorewall/shorewall.conf**

STARTUP\_ENABLED=Yes

#### **/etc/default/shorewall**

startup=1

#### **Linux Kernel Configuration Files**

#### **config-3.3.0-rc7-xen-teo.en.ming-sgp**

# # Automatically generated file; DO NOT EDIT. # Linux/x86\_64 3.3.0-rc7-xen-teo.en.ming-sgp Kernel Configuration # CONFIG\_64BIT=y # CONFIG X86 32 is not set CONFIG\_X86\_64=y CONFIG\_X86=y CONFIG\_INSTRUCTION\_DECODER=y CONFIG\_OUTPUT\_FORMAT="elf64-x86-64" CONFIG\_ARCH\_DEFCONFIG="arch/x86/configs/x86\_64\_defconfig" CONFIG\_GENERIC\_CMOS\_UPDATE=y CONFIG\_CLOCKSOURCE\_WATCHDOG=y CONFIG\_GENERIC\_CLOCKEVENTS=y CONFIG\_ARCH\_CLOCKSOURCE\_DATA=y CONFIG\_GENERIC\_CLOCKEVENTS\_BROADCAST=y CONFIG\_LOCKDEP\_SUPPORT=y CONFIG\_STACKTRACE\_SUPPORT=y CONFIG\_HAVE\_LATENCYTOP\_SUPPORT=y CONFIG\_MMU=y CONFIG\_NEED\_DMA\_MAP\_STATE=y CONFIG\_NEED\_SG\_DMA\_LENGTH=y CONFIG\_GENERIC\_ISA\_DMA=y CONFIG\_GENERIC\_BUG=y CONFIG\_GENERIC\_BUG\_RELATIVE\_POINTERS=y CONFIG\_GENERIC\_HWEIGHT=y CONFIG\_GENERIC\_GPIO=y CONFIG\_ARCH\_MAY\_HAVE\_PC\_FDC=y # CONFIG\_RWSEM\_GENERIC\_SPINLOCK is not set CONFIG\_RWSEM\_XCHGADD\_ALGORITHM=y CONFIG\_ARCH\_HAS\_CPU\_IDLE\_WAIT=y CONFIG\_GENERIC\_CALIBRATE\_DELAY=y CONFIG\_GENERIC\_TIME\_VSYSCALL=y CONFIG\_ARCH\_HAS\_CPU\_RELAX=y CONFIG\_ARCH\_HAS\_DEFAULT\_IDLE=y CONFIG\_ARCH\_HAS\_CACHE\_LINE\_SIZE=y CONFIG\_HAVE\_SETUP\_PER\_CPU\_AREA=y CONFIG\_NEED\_PER\_CPU\_EMBED\_FIRST\_CHUNK=y CONFIG\_NEED\_PER\_CPU\_PAGE\_FIRST\_CHUNK=y CONFIG\_ARCH\_HIBERNATION\_POSSIBLE=y

```
CONFIG_ARCH_SUSPEND_POSSIBLE=y
CONFIG_ZONE_DMA32=y
CONFIG_AUDIT_ARCH=y
CONFIG_ARCH_SUPPORTS_OPTIMIZED_INLINING=y
CONFIG_ARCH_SUPPORTS_DEBUG_PAGEALLOC=y
CONFIG_X86_64_SMP=y
CONFIG_X86_HT=y
CONFIG_ARCH_HWEIGHT_CFLAGS="-fcall-saved-rdi -fcall-saved-rsi -fcall-saved-rdx -fcall-
saved-rcx -fcall-saved-r8 -fcall-saved-r9 -fcall-saved-r10 -fcall-saved-r11"
# CONFIG_KTIME_SCALAR is not set
CONFIG ARCH CPU PROBE RELEASE=v
CONFIG_DEFCONFIG_LIST="/lib/modules/$UNAME_RELEASE/.config"
CONFIG_HAVE_IRQ_WORK=y
CONFIG_IRQ_WORK=y
#
# General setup
#
CONFIG_EXPERIMENTAL=y
CONFIG_INIT_ENV_ARG_LIMIT=32
CONFIG_CROSS_COMPILE=""
CONFIG_LOCALVERSION=""
# CONFIG_LOCALVERSION_AUTO is not set
CONFIG_HAVE_KERNEL_GZIP=y
CONFIG_HAVE_KERNEL_BZIP2=y
CONFIG_HAVE_KERNEL_LZMA=y
CONFIG_HAVE_KERNEL_XZ=y
CONFIG_HAVE_KERNEL_LZO=y
CONFIG_KERNEL_GZIP=y
# CONFIG_KERNEL_BZIP2 is not set
# CONFIG_KERNEL_LZMA is not set
# CONFIG_KERNEL_XZ is not set
# CONFIG_KERNEL_LZO is not set
CONFIG_DEFAULT_HOSTNAME="(none)"
CONFIG_SWAP=y
CONFIG_SYSVIPC=y
CONFIG_SYSVIPC_SYSCTL=y
CONFIG_POSIX_MQUEUE=y
CONFIG_POSIX_MQUEUE_SYSCTL=y
CONFIG_BSD_PROCESS_ACCT=y
CONFIG_BSD_PROCESS_ACCT_V3=y
CONFIG_FHANDLE=y
CONFIG_TASKSTATS=y
CONFIG_TASK_DELAY_ACCT=y
CONFIG_TASK_XACCT=y
CONFIG_TASK_IO_ACCOUNTING=y
CONFIG_AUDIT=y
CONFIG_AUDITSYSCALL=y
CONFIG_AUDIT_WATCH=y
CONFIG_AUDIT_TREE=y
```
# CONFIG\_AUDIT\_LOGINUID\_IMMUTABLE is not set CONFIG\_HAVE\_GENERIC\_HARDIRQS=y # # IRQ subsystem # CONFIG\_GENERIC\_HARDIRQS=y CONFIG\_HAVE\_SPARSE\_IRQ=y CONFIG\_GENERIC\_IRQ\_PROBE=y CONFIG\_GENERIC\_IRQ\_SHOW=y CONFIG\_GENERIC\_PENDING\_IRQ=y CONFIG\_GENERIC\_IRQ\_CHIP=y CONFIG\_IRQ\_FORCED\_THREADING=y CONFIG\_SPARSE\_IRQ=y # # RCU Subsystem # CONFIG\_TREE\_RCU=y # CONFIG\_PREEMPT\_RCU is not set # CONFIG\_RCU\_TRACE is not set CONFIG\_RCU\_FANOUT=64 # CONFIG\_RCU\_FANOUT\_EXACT is not set CONFIG\_RCU\_FAST\_NO\_HZ=y # CONFIG\_TREE\_RCU\_TRACE is not set # CONFIG\_IKCONFIG is not set CONFIG\_LOG\_BUF\_SHIFT=18 CONFIG\_HAVE\_UNSTABLE\_SCHED\_CLOCK=y CONFIG\_CGROUPS=y # CONFIG\_CGROUP\_DEBUG is not set CONFIG\_CGROUP\_FREEZER=y CONFIG\_CGROUP\_DEVICE=y CONFIG\_CPUSETS=y CONFIG\_PROC\_PID\_CPUSET=y CONFIG\_CGROUP\_CPUACCT=y CONFIG\_RESOURCE\_COUNTERS=y CONFIG\_CGROUP\_MEM\_RES\_CTLR=y CONFIG\_CGROUP\_MEM\_RES\_CTLR\_SWAP=y CONFIG CGROUP MEM RES CTLR SWAP ENABLED=y # CONFIG\_CGROUP\_MEM\_RES\_CTLR\_KMEM is not set CONFIG\_CGROUP\_PERF=y CONFIG\_CGROUP\_SCHED=y CONFIG\_FAIR\_GROUP\_SCHED=y # CONFIG\_CFS\_BANDWIDTH is not set CONFIG\_RT\_GROUP\_SCHED=y CONFIG\_BLK\_CGROUP=y # CONFIG\_DEBUG\_BLK\_CGROUP is not set # CONFIG\_CHECKPOINT\_RESTORE is not set CONFIG\_NAMESPACES=y CONFIG\_UTS\_NS=y

CONFIG\_IPC\_NS=y CONFIG\_USER\_NS=y CONFIG\_PID\_NS=y CONFIG\_NET\_NS=y CONFIG\_SCHED\_AUTOGROUP=y CONFIG\_MM\_OWNER=y # CONFIG\_SYSFS\_DEPRECATED is not set CONFIG\_RELAY=y CONFIG\_BLK\_DEV\_INITRD=y CONFIG\_INITRAMFS\_SOURCE="" CONFIG\_RD\_GZIP=y CONFIG\_RD\_BZIP2=y CONFIG\_RD\_LZMA=y CONFIG\_RD\_XZ=y CONFIG\_RD\_LZO=y # CONFIG\_CC\_OPTIMIZE\_FOR\_SIZE is not set CONFIG\_SYSCTL=y CONFIG\_ANON\_INODES=y CONFIG\_EXPERT=y CONFIG\_UID16=y CONFIG\_SYSCTL\_SYSCALL=y CONFIG\_KALLSYMS=y CONFIG\_KALLSYMS\_ALL=y CONFIG\_HOTPLUG=y CONFIG\_PRINTK=y CONFIG\_BUG=y CONFIG\_ELF\_CORE=y CONFIG\_PCSPKR\_PLATFORM=y CONFIG\_HAVE\_PCSPKR\_PLATFORM=y CONFIG\_BASE\_FULL=y CONFIG\_FUTEX=y CONFIG\_EPOLL=y CONFIG\_SIGNALFD=y CONFIG\_TIMERFD=y CONFIG\_EVENTFD=y CONFIG\_SHMEM=y CONFIG\_AIO=y # CONFIG EMBEDDED is not set CONFIG\_HAVE\_PERF\_EVENTS=y # # Kernel Performance Events And Counters # CONFIG\_PERF\_EVENTS=y CONFIG\_PERF\_COUNTERS=y # CONFIG\_DEBUG\_PERF\_USE\_VMALLOC is not set CONFIG\_VM\_EVENT\_COUNTERS=y CONFIG\_PCI\_QUIRKS=y CONFIG\_SLUB\_DEBUG=y # CONFIG\_COMPAT\_BRK is not set

# CONFIG SLAB is not set CONFIG\_SLUB=y # CONFIG SLOB is not set CONFIG\_PROFILING=y CONFIG\_TRACEPOINTS=y CONFIG\_OPROFILE=m # CONFIG\_OPROFILE\_EVENT\_MULTIPLEX is not set CONFIG\_HAVE\_OPROFILE=y CONFIG\_OPROFILE\_NMI\_TIMER=y CONFIG\_KPROBES=y CONFIG\_JUMP\_LABEL=y CONFIG\_OPTPROBES=y CONFIG\_HAVE\_EFFICIENT\_UNALIGNED\_ACCESS=y CONFIG\_KRETPROBES=y CONFIG\_USER\_RETURN\_NOTIFIER=y CONFIG\_HAVE\_IOREMAP\_PROT=y CONFIG\_HAVE\_KPROBES=y CONFIG\_HAVE\_KRETPROBES=y CONFIG\_HAVE\_OPTPROBES=y CONFIG\_HAVE\_ARCH\_TRACEHOOK=y CONFIG\_HAVE\_DMA\_ATTRS=y CONFIG\_USE\_GENERIC\_SMP\_HELPERS=y CONFIG\_HAVE\_REGS\_AND\_STACK\_ACCESS\_API=y CONFIG\_HAVE\_DMA\_API\_DEBUG=y CONFIG\_HAVE\_HW\_BREAKPOINT=y CONFIG HAVE MIXED BREAKPOINTS REGS=y CONFIG\_HAVE\_USER\_RETURN\_NOTIFIER=y CONFIG\_HAVE\_PERF\_EVENTS\_NMI=y CONFIG\_HAVE\_ARCH\_JUMP\_LABEL=y CONFIG\_ARCH\_HAVE\_NMI\_SAFE\_CMPXCHG=y CONFIG\_HAVE\_ALIGNED\_STRUCT\_PAGE=y CONFIG\_HAVE\_CMPXCHG\_LOCAL=y CONFIG\_HAVE\_CMPXCHG\_DOUBLE=y # # GCOV-based kernel profiling # # CONFIG\_GCOV\_KERNEL is not set # CONFIG\_HAVE\_GENERIC\_DMA\_COHERENT is not set CONFIG\_SLABINFO=y CONFIG\_RT\_MUTEXES=y CONFIG\_BASE\_SMALL=0 CONFIG\_MODULES=y # CONFIG\_MODULE\_FORCE\_LOAD is not set CONFIG\_MODULE\_UNLOAD=y # CONFIG\_MODULE\_FORCE\_UNLOAD is not set CONFIG\_MODVERSIONS=y CONFIG\_MODULE\_SRCVERSION\_ALL=y CONFIG\_STOP\_MACHINE=y CONFIG\_BLOCK=y

```
CONFIG_BLK_DEV_BSG=y
CONFIG_BLK_DEV_BSGLIB=y
CONFIG_BLK_DEV_INTEGRITY=y
CONFIG_BLK_DEV_THROTTLING=y
#
# Partition Types
#
CONFIG_PARTITION_ADVANCED=y
CONFIG_ACORN_PARTITION=y
# CONFIG_ACORN_PARTITION_CUMANA is not set
# CONFIG_ACORN_PARTITION_EESOX is not set
CONFIG_ACORN_PARTITION_ICS=y
# CONFIG_ACORN_PARTITION_ADFS is not set
# CONFIG_ACORN_PARTITION_POWERTEC is not set
CONFIG_ACORN_PARTITION_RISCIX=y
CONFIG_OSF_PARTITION=y
CONFIG_AMIGA_PARTITION=y
CONFIG_ATARI_PARTITION=y
CONFIG_MAC_PARTITION=y
CONFIG_MSDOS_PARTITION=y
CONFIG_BSD_DISKLABEL=y
CONFIG_MINIX_SUBPARTITION=y
CONFIG_SOLARIS_X86_PARTITION=y
CONFIG_UNIXWARE_DISKLABEL=y
CONFIG_LDM_PARTITION=y
# CONFIG_LDM_DEBUG is not set
CONFIG_SGI_PARTITION=y
CONFIG_ULTRIX_PARTITION=y
CONFIG_SUN_PARTITION=y
CONFIG_KARMA_PARTITION=y
CONFIG_EFI_PARTITION=y
CONFIG_SYSV68_PARTITION=y
CONFIG_BLOCK_COMPAT=y
#
# IO Schedulers
#
CONFIG_IOSCHED_NOOP=y
CONFIG_IOSCHED_DEADLINE=y
CONFIG_IOSCHED_CFQ=y
CONFIG_CFQ_GROUP_IOSCHED=y
# CONFIG_DEFAULT_DEADLINE is not set
CONFIG_DEFAULT_CFQ=y
# CONFIG_DEFAULT_NOOP is not set
CONFIG_DEFAULT_IOSCHED="cfq"
CONFIG_PREEMPT_NOTIFIERS=y
CONFIG_PADATA=y
# CONFIG_INLINE_SPIN_TRYLOCK is not set
# CONFIG_INLINE_SPIN_TRYLOCK_BH is not set
```
# CONFIG\_INLINE\_SPIN\_LOCK is not set # CONFIG\_INLINE\_SPIN\_LOCK\_BH is not set # CONFIG\_INLINE\_SPIN\_LOCK\_IRQ is not set # CONFIG\_INLINE\_SPIN\_LOCK\_IRQSAVE is not set CONFIG\_INLINE\_SPIN\_UNLOCK=y # CONFIG\_INLINE\_SPIN\_UNLOCK\_BH is not set CONFIG\_INLINE\_SPIN\_UNLOCK\_IRQ=y # CONFIG\_INLINE\_SPIN\_UNLOCK\_IRQRESTORE is not set # CONFIG\_INLINE\_READ\_TRYLOCK is not set # CONFIG\_INLINE\_READ\_LOCK is not set # CONFIG\_INLINE\_READ\_LOCK\_BH is not set # CONFIG\_INLINE\_READ\_LOCK\_IRQ is not set # CONFIG\_INLINE\_READ\_LOCK\_IRQSAVE is not set CONFIG\_INLINE\_READ\_UNLOCK=y # CONFIG\_INLINE\_READ\_UNLOCK\_BH is not set CONFIG\_INLINE\_READ\_UNLOCK\_IRQ=y # CONFIG\_INLINE\_READ\_UNLOCK\_IRQRESTORE is not set # CONFIG\_INLINE\_WRITE\_TRYLOCK is not set # CONFIG\_INLINE\_WRITE\_LOCK is not set # CONFIG\_INLINE\_WRITE\_LOCK\_BH is not set # CONFIG\_INLINE\_WRITE\_LOCK\_IRQ is not set # CONFIG\_INLINE\_WRITE\_LOCK\_IRQSAVE is not set CONFIG\_INLINE\_WRITE\_UNLOCK=y # CONFIG\_INLINE\_WRITE\_UNLOCK\_BH is not set CONFIG\_INLINE\_WRITE\_UNLOCK\_IRQ=y # CONFIG\_INLINE\_WRITE\_UNLOCK\_IRQRESTORE is not set CONFIG\_MUTEX\_SPIN\_ON\_OWNER=y CONFIG\_FREEZER=y # # Processor type and features # CONFIG\_ZONE\_DMA=y CONFIG\_TICK\_ONESHOT=y CONFIG\_NO\_HZ=y CONFIG\_HIGH\_RES\_TIMERS=v CONFIG\_GENERIC\_CLOCKEVENTS\_BUILD=y CONFIG\_GENERIC\_CLOCKEVENTS\_MIN\_ADJUST=y

CONFIG\_SMP=y

CONFIG\_X86\_MPPARSE=y

CONFIG\_X86\_EXTENDED\_PLATFORM=y

# CONFIG X86 VSMP is not set

CONFIG\_X86\_SUPPORTS\_MEMORY\_FAILURE=y

CONFIG\_SCHED\_OMIT\_FRAME\_POINTER=y

CONFIG\_PARAVIRT\_GUEST=y

# CONFIG\_PARAVIRT\_TIME\_ACCOUNTING is not set

CONFIG\_XEN=y

CONFIG\_XEN\_DOM0=y

CONFIG\_XEN\_PRIVILEGED\_GUEST=y

CONFIG\_XEN\_PVHVM=y

CONFIG\_XEN\_MAX\_DOMAIN\_MEMORY=500 CONFIG\_XEN\_SAVE\_RESTORE=y # CONFIG\_XEN\_DEBUG\_FS is not set CONFIG\_KVM\_CLOCK=y CONFIG\_KVM\_GUEST=y CONFIG\_PARAVIRT=y CONFIG\_PARAVIRT\_SPINLOCKS=y CONFIG\_PARAVIRT\_CLOCK=y # CONFIG\_PARAVIRT\_DEBUG is not set CONFIG\_NO\_BOOTMEM=y # CONFIG\_MEMTEST is not set # CONFIG MK8 is not set # CONFIG\_MPSC is not set # CONFIG\_MCORE2 is not set # CONFIG MATOM is not set CONFIG\_GENERIC\_CPU=y CONFIG\_X86\_INTERNODE\_CACHE\_SHIFT=7 CONFIG\_X86\_CMPXCHG=y CONFIG\_X86\_L1\_CACHE\_SHIFT=6 CONFIG\_X86\_XADD=y CONFIG\_X86\_WP\_WORKS\_OK=y CONFIG\_X86\_TSC=y CONFIG\_X86\_CMPXCHG64=y CONFIG\_X86\_CMOV=y CONFIG\_X86\_MINIMUM\_CPU\_FAMILY=64 CONFIG\_X86\_DEBUGCTLMSR=y CONFIG\_PROCESSOR\_SELECT=y CONFIG\_CPU\_SUP\_INTEL=y CONFIG\_CPU\_SUP\_AMD=y CONFIG\_CPU\_SUP\_CENTAUR=y CONFIG\_HPET\_TIMER=y CONFIG\_HPET\_EMULATE\_RTC=y CONFIG\_DMI=y CONFIG\_GART\_IOMMU=y CONFIG\_CALGARY\_IOMMU=y CONFIG\_CALGARY\_IOMMU\_ENABLED\_BY\_DEFAULT=y CONFIG\_SWIOTLB=y CONFIG\_IOMMU\_HELPER=y # CONFIG MAXSMP is not set CONFIG\_NR\_CPUS=256 CONFIG\_SCHED\_SMT=y CONFIG\_SCHED\_MC=y # CONFIG\_IRQ\_TIME\_ACCOUNTING is not set # CONFIG\_PREEMPT\_NONE is not set CONFIG\_PREEMPT\_VOLUNTARY=y # CONFIG PREEMPT is not set CONFIG\_X86\_LOCAL\_APIC=y CONFIG\_X86\_IO\_APIC=y CONFIG\_X86\_REROUTE\_FOR\_BROKEN\_BOOT\_IRQS=y CONFIG\_X86\_MCE=y

CONFIG\_X86\_MCE\_INTEL=y CONFIG\_X86\_MCE\_AMD=y CONFIG\_X86\_MCE\_THRESHOLD=y CONFIG\_X86\_MCE\_INJECT=m CONFIG\_X86\_THERMAL\_VECTOR=y CONFIG\_I8K=m CONFIG\_MICROCODE=m CONFIG\_MICROCODE\_INTEL=y CONFIG\_MICROCODE\_AMD=y CONFIG\_MICROCODE\_OLD\_INTERFACE=y CONFIG\_X86\_MSR=m CONFIG\_X86\_CPUID=m CONFIG\_ARCH\_PHYS\_ADDR\_T\_64BIT=y CONFIG\_ARCH\_DMA\_ADDR\_T\_64BIT=y CONFIG\_DIRECT\_GBPAGES=y CONFIG\_NUMA=y CONFIG\_AMD\_NUMA=y CONFIG\_X86\_64\_ACPI\_NUMA=y CONFIG NODES SPAN OTHER NODES=y # CONFIG\_NUMA\_EMU is not set CONFIG\_NODES\_SHIFT=6 CONFIG\_ARCH\_SPARSEMEM\_ENABLE=y CONFIG\_ARCH\_SPARSEMEM\_DEFAULT=y CONFIG\_ARCH\_SELECT\_MEMORY\_MODEL=y CONFIG\_ARCH\_PROC\_KCORE\_TEXT=y CONFIG\_ILLEGAL\_POINTER\_VALUE=0xdead000000000000 CONFIG\_SELECT\_MEMORY\_MODEL=y CONFIG\_SPARSEMEM\_MANUAL=y CONFIG\_SPARSEMEM=y CONFIG NEED MULTIPLE NODES=y CONFIG\_HAVE\_MEMORY\_PRESENT=y CONFIG\_SPARSEMEM\_EXTREME=y CONFIG\_SPARSEMEM\_VMEMMAP\_ENABLE=y CONFIG\_SPARSEMEM\_ALLOC\_MEM\_MAP\_TOGETHER=y CONFIG\_SPARSEMEM\_VMEMMAP=y CONFIG\_HAVE\_MEMBLOCK=y CONFIG\_HAVE\_MEMBLOCK\_NODE\_MAP=y CONFIG\_ARCH\_DISCARD\_MEMBLOCK=y # CONFIG\_MEMORY\_HOTPLUG is not set CONFIG\_PAGEFLAGS\_EXTENDED=y CONFIG\_SPLIT\_PTLOCK\_CPUS=4 CONFIG\_COMPACTION=y CONFIG\_MIGRATION=y CONFIG\_PHYS\_ADDR\_T\_64BIT=y CONFIG\_ZONE\_DMA\_FLAG=1 CONFIG\_BOUNCE=y CONFIG\_VIRT\_TO\_BUS=y CONFIG\_MMU\_NOTIFIER=y CONFIG\_KSM=y CONFIG\_DEFAULT\_MMAP\_MIN\_ADDR=65536

CONFIG\_ARCH\_SUPPORTS\_MEMORY\_FAILURE=y CONFIG\_MEMORY\_FAILURE=y # CONFIG\_HWPOISON\_INJECT is not set CONFIG\_TRANSPARENT\_HUGEPAGE=y # CONFIG\_TRANSPARENT\_HUGEPAGE\_ALWAYS is not set CONFIG TRANSPARENT HUGEPAGE MADVISE=y CONFIG\_CLEANCACHE=y CONFIG\_X86\_CHECK\_BIOS\_CORRUPTION=y CONFIG\_X86\_BOOTPARAM\_MEMORY\_CORRUPTION\_CHECK=y CONFIG\_X86\_RESERVE\_LOW=64 CONFIG\_MTRR=y CONFIG\_MTRR\_SANITIZER=y CONFIG\_MTRR\_SANITIZER\_ENABLE\_DEFAULT=1 CONFIG\_MTRR\_SANITIZER\_SPARE\_REG\_NR\_DEFAULT=1 CONFIG\_X86\_PAT=y CONFIG\_ARCH\_USES\_PG\_UNCACHED=y CONFIG\_ARCH\_RANDOM=y CONFIG\_EFI=y # CONFIG EFI STUB is not set CONFIG\_SECCOMP=y CONFIG\_CC\_STACKPROTECTOR=y # CONFIG HZ 100 is not set CONFIG\_HZ\_250=y # CONFIG HZ 300 is not set # CONFIG HZ 1000 is not set CONFIG\_HZ=250 CONFIG\_SCHED\_HRTICK=y CONFIG\_KEXEC=y CONFIG\_CRASH\_DUMP=y CONFIG\_KEXEC\_JUMP=y CONFIG\_PHYSICAL\_START=0x1000000 CONFIG\_RELOCATABLE=y CONFIG\_PHYSICAL\_ALIGN=0x1000000 CONFIG\_HOTPLUG\_CPU=y # CONFIG\_COMPAT\_VDSO is not set # CONFIG\_CMDLINE\_BOOL is not set CONFIG\_ARCH\_ENABLE\_MEMORY\_HOTPLUG=y CONFIG\_USE\_PERCPU\_NUMA\_NODE\_ID=y # # Power management and ACPI options # CONFIG\_ARCH\_HIBERNATION\_HEADER=y CONFIG\_SUSPEND=y CONFIG\_SUSPEND\_FREEZER=y CONFIG\_HIBERNATE\_CALLBACKS=y CONFIG\_HIBERNATION=y CONFIG\_PM\_STD\_PARTITION="" CONFIG\_PM\_SLEEP=y

CONFIG\_PM\_SLEEP\_SMP=y

CONFIG\_PM\_RUNTIME=y CONFIG\_PM=y CONFIG\_PM\_DEBUG=y CONFIG\_PM\_ADVANCED\_DEBUG=y CONFIG\_PM\_TEST\_SUSPEND=y CONFIG\_CAN\_PM\_TRACE=y CONFIG\_PM\_TRACE=y CONFIG\_PM\_TRACE\_RTC=y CONFIG\_ACPI=y CONFIG\_ACPI\_SLEEP=y CONFIG\_ACPI\_PROCFS=y CONFIG\_ACPI\_PROCFS\_POWER=y CONFIG\_ACPI\_EC\_DEBUGFS=m CONFIG\_ACPI\_PROC\_EVENT=y CONFIG\_ACPI\_AC=y CONFIG\_ACPI\_BATTERY=y CONFIG\_ACPI\_BUTTON=y CONFIG\_ACPI\_VIDEO=m CONFIG\_ACPI\_FAN=y CONFIG\_ACPI\_DOCK=y CONFIG\_ACPI\_PROCESSOR=y CONFIG\_ACPI\_IPMI=m CONFIG\_ACPI\_HOTPLUG\_CPU=y CONFIG\_ACPI\_PROCESSOR\_AGGREGATOR=m CONFIG\_ACPI\_THERMAL=y CONFIG\_ACPI\_NUMA=y CONFIG\_ACPI\_CUSTOM\_DSDT\_FILE="" # CONFIG\_ACPI\_CUSTOM\_DSDT is not set CONFIG\_ACPI\_BLACKLIST\_YEAR=0 # CONFIG ACPI DEBUG is not set CONFIG\_ACPI\_PCI\_SLOT=m CONFIG\_X86\_PM\_TIMER=y CONFIG\_ACPI\_CONTAINER=y CONFIG\_ACPI\_SBS=m CONFIG\_ACPI\_HED=m # CONFIG\_ACPI\_CUSTOM\_METHOD is not set CONFIG\_ACPI\_APEI=y # CONFIG\_ACPI\_APEI\_GHES is not set CONFIG\_ACPI\_APEI\_PCIEAER=y # CONFIG\_ACPI\_APEI\_MEMORY\_FAILURE is not set CONFIG\_ACPI\_APEI\_EINJ=m CONFIG\_ACPI\_APEI\_ERST\_DEBUG=m CONFIG\_SFI=y # # CPU Frequency scaling # CONFIG\_CPU\_FREQ=y CONFIG\_CPU\_FREQ\_TABLE=y

CONFIG\_CPU\_FREQ\_STAT=y

```
CONFIG_CPU_FREQ_STAT_DETAILS=y
CONFIG CPU FREQ DEFAULT GOV PERFORMANCE=y
# CONFIG_CPU_FREQ_DEFAULT_GOV_POWERSAVE is not set
# CONFIG_CPU_FREQ_DEFAULT_GOV_USERSPACE is not set
# CONFIG_CPU_FREQ_DEFAULT_GOV_ONDEMAND is not set
# CONFIG_CPU_FREQ_DEFAULT_GOV_CONSERVATIVE is not set
CONFIG_CPU_FREQ_GOV_PERFORMANCE=y
CONFIG_CPU_FREQ_GOV_POWERSAVE=y
CONFIG_CPU_FREQ_GOV_USERSPACE=y
CONFIG_CPU_FREQ_GOV_ONDEMAND=y
CONFIG_CPU_FREQ_GOV_CONSERVATIVE=y
#
# x86 CPU frequency scaling drivers
#
CONFIG_X86_PCC_CPUFREQ=m
CONFIG_X86_ACPI_CPUFREQ=y
CONFIG_X86_POWERNOW_K8=y
CONFIG_X86_SPEEDSTEP_CENTRINO=y
CONFIG_X86_P4_CLOCKMOD=m
#
# shared options
#
CONFIG_X86_SPEEDSTEP_LIB=m
CONFIG_CPU_IDLE=y
CONFIG_CPU_IDLE_GOV_LADDER=y
CONFIG_CPU_IDLE_GOV_MENU=y
CONFIG_INTEL_IDLE=y
#
# Memory power savings
#
CONFIG_I7300_IDLE_IOAT_CHANNEL=y
CONFIG_I7300_IDLE=m
#
# Bus options (PCI etc.)
#
CONFIG_PCI=y
CONFIG_PCI_DIRECT=y
CONFIG_PCI_MMCONFIG=y
CONFIG_PCI_XEN=y
CONFIG_PCI_DOMAINS=y
# CONFIG_PCI_CNB20LE_QUIRK is not set
CONFIG_PCIEPORTBUS=y
CONFIG_HOTPLUG_PCI_PCIE=y
CONFIG_PCIEAER=y
# CONFIG_PCIE_ECRC is not set
# CONFIG_PCIEAER_INJECT is not set
```
CONFIG\_PCIEASPM=y # CONFIG\_PCIEASPM\_DEBUG is not set CONFIG\_PCIE\_PME=y CONFIG\_ARCH\_SUPPORTS\_MSI=y CONFIG\_PCI\_MSI=y # CONFIG PCI DEBUG is not set CONFIG\_PCI\_STUB=m CONFIG\_XEN\_PCIDEV\_FRONTEND=y CONFIG\_HT\_IRQ=y CONFIG\_PCI\_ATS=y CONFIG\_PCI\_IOV=y CONFIG\_PCI\_PRI=y CONFIG\_PCI\_PASID=y CONFIG\_PCI\_IOAPIC=y CONFIG\_PCI\_LABEL=y CONFIG\_ISA\_DMA\_API=y CONFIG\_AMD\_NB=y CONFIG\_PCCARD=m CONFIG\_PCMCIA=m CONFIG\_PCMCIA\_LOAD\_CIS=y CONFIG\_CARDBUS=y # # PC-card bridges # CONFIG\_YENTA=m CONFIG\_YENTA\_O2=y CONFIG\_YENTA\_RICOH=y CONFIG\_YENTA\_TI=y CONFIG\_YENTA\_ENE\_TUNE=y CONFIG\_YENTA\_TOSHIBA=y CONFIG\_PD6729=m CONFIG\_I82092=m CONFIG\_PCCARD\_NONSTATIC=y CONFIG\_HOTPLUG\_PCI=y CONFIG\_HOTPLUG\_PCI\_FAKE=m CONFIG\_HOTPLUG\_PCI\_ACPI=m CONFIG\_HOTPLUG\_PCI\_ACPI\_IBM=m CONFIG HOTPLUG PCI CPCI=y CONFIG\_HOTPLUG\_PCI\_CPCI\_ZT5550=m CONFIG\_HOTPLUG\_PCI\_CPCI\_GENERIC=m CONFIG\_HOTPLUG\_PCI\_SHPC=m CONFIG\_RAPIDIO=y # CONFIG\_RAPIDIO\_TSI721 is not set CONFIG\_RAPIDIO\_DISC\_TIMEOUT=30 # CONFIG\_RAPIDIO\_ENABLE\_RX\_TX\_PORTS is not set # CONFIG\_RAPIDIO\_DEBUG is not set CONFIG\_RAPIDIO\_TSI57X=y CONFIG\_RAPIDIO\_CPS\_XX=y CONFIG\_RAPIDIO\_TSI568=y

CONFIG\_RAPIDIO\_CPS\_GEN2=y CONFIG\_RAPIDIO\_TSI500=y # # Executable file formats / Emulations # CONFIG\_BINFMT\_ELF=y CONFIG\_COMPAT\_BINFMT\_ELF=y CONFIG\_ARCH\_BINFMT\_ELF\_RANDOMIZE\_PIE=y # CONFIG\_CORE\_DUMP\_DEFAULT\_ELF\_HEADERS is not set # CONFIG\_HAVE\_AOUT is not set CONFIG\_BINFMT\_MISC=m CONFIG\_IA32\_EMULATION=y # CONFIG\_IA32\_AOUT is not set CONFIG\_COMPAT=y CONFIG\_COMPAT\_FOR\_U64\_ALIGNMENT=y CONFIG\_SYSVIPC\_COMPAT=y CONFIG\_KEYS\_COMPAT=y CONFIG\_HAVE\_TEXT\_POKE\_SMP=y CONFIG\_NET=y CONFIG\_COMPAT\_NETLINK\_MESSAGES=y # # Networking options # CONFIG\_PACKET=y CONFIG\_UNIX=y # CONFIG\_UNIX\_DIAG is not set CONFIG\_XFRM=y CONFIG\_XFRM\_USER=m # CONFIG\_XFRM\_SUB\_POLICY is not set # CONFIG\_XFRM\_MIGRATE is not set # CONFIG\_XFRM\_STATISTICS is not set CONFIG\_XFRM\_IPCOMP=m CONFIG\_NET\_KEY=m # CONFIG\_NET\_KEY\_MIGRATE is not set CONFIG\_INET=y CONFIG\_IP\_MULTICAST=y CONFIG\_IP\_ADVANCED\_ROUTER=y CONFIG\_IP\_FIB\_TRIE\_STATS=y CONFIG IP MULTIPLE TABLES=y CONFIG\_IP\_ROUTE\_MULTIPATH=y CONFIG IP ROUTE VERBOSE=y CONFIG\_IP\_ROUTE\_CLASSID=y # CONFIG IP PNP is not set CONFIG\_NET\_IPIP=m CONFIG\_NET\_IPGRE\_DEMUX=m CONFIG\_NET\_IPGRE=m CONFIG\_NET\_IPGRE\_BROADCAST=v CONFIG\_IP\_MROUTE=y

# CONFIG IP\_MROUTE\_MULTIPLE\_TABLES is not set CONFIG\_IP\_PIMSM\_V1=y CONFIG\_IP\_PIMSM\_V2=y # CONFIG ARPD is not set CONFIG\_SYN\_COOKIES=y CONFIG\_INET\_AH=m CONFIG\_INET\_ESP=m CONFIG\_INET\_IPCOMP=m CONFIG\_INET\_XFRM\_TUNNEL=m CONFIG\_INET\_TUNNEL=m CONFIG\_INET\_XFRM\_MODE\_TRANSPORT=m CONFIG\_INET\_XFRM\_MODE\_TUNNEL=m CONFIG\_INET\_XFRM\_MODE\_BEET=m CONFIG\_INET\_LRO=y CONFIG\_INET\_DIAG=y CONFIG\_INET\_TCP\_DIAG=y # CONFIG\_INET\_UDP\_DIAG is not set CONFIG\_TCP\_CONG\_ADVANCED=y CONFIG\_TCP\_CONG\_BIC=m CONFIG\_TCP\_CONG\_CUBIC=y CONFIG\_TCP\_CONG\_WESTWOOD=m CONFIG\_TCP\_CONG\_HTCP=m CONFIG\_TCP\_CONG\_HSTCP=m CONFIG\_TCP\_CONG\_HYBLA=m CONFIG\_TCP\_CONG\_VEGAS=m CONFIG\_TCP\_CONG\_SCALABLE=m CONFIG\_TCP\_CONG\_LP=m CONFIG\_TCP\_CONG\_VENO=m CONFIG\_TCP\_CONG\_YEAH=m CONFIG\_TCP\_CONG\_ILLINOIS=m CONFIG\_DEFAULT\_CUBIC=y # CONFIG\_DEFAULT\_RENO is not set CONFIG\_DEFAULT\_TCP\_CONG="cubic" CONFIG\_TCP\_MD5SIG=y CONFIG\_IPV6=y CONFIG\_IPV6\_PRIVACY=y CONFIG\_IPV6\_ROUTER\_PREF=y CONFIG\_IPV6\_ROUTE\_INFO=y # CONFIG\_IPV6\_OPTIMISTIC\_DAD is not set CONFIG\_INET6\_AH=m CONFIG\_INET6\_ESP=m CONFIG\_INET6\_IPCOMP=m CONFIG\_IPV6\_MIP6=m CONFIG\_INET6\_XFRM\_TUNNEL=m CONFIG\_INET6\_TUNNEL=m CONFIG\_INET6\_XFRM\_MODE\_TRANSPORT=m CONFIG\_INET6\_XFRM\_MODE\_TUNNEL=m CONFIG\_INET6\_XFRM\_MODE\_BEET=m CONFIG\_INET6\_XFRM\_MODE\_ROUTEOPTIMIZATION=m CONFIG\_IPV6\_SIT=m

CONFIG\_IPV6\_SIT\_6RD=y CONFIG\_IPV6\_NDISC\_NODETYPE=y CONFIG\_IPV6\_TUNNEL=m CONFIG\_IPV6\_MULTIPLE\_TABLES=y CONFIG\_IPV6\_SUBTREES=y # CONFIG\_IPV6\_MROUTE is not set CONFIG\_NETLABEL=y CONFIG\_NETWORK\_SECMARK=y # CONFIG\_NETWORK\_PHY\_TIMESTAMPING is not set CONFIG\_NETFILTER=y # CONFIG\_NETFILTER\_DEBUG is not set CONFIG\_NETFILTER\_ADVANCED=y CONFIG\_BRIDGE\_NETFILTER=y # # Core Netfilter Configuration # CONFIG\_NETFILTER\_NETLINK=m # CONFIG\_NETFILTER\_NETLINK\_ACCT is not set CONFIG\_NETFILTER\_NETLINK\_QUEUE=m CONFIG\_NETFILTER\_NETLINK\_LOG=m CONFIG\_NF\_CONNTRACK=m CONFIG\_NF\_CONNTRACK\_MARK=y CONFIG NF CONNTRACK SECMARK=y CONFIG\_NF\_CONNTRACK\_ZONES=y CONFIG NF CONNTRACK PROCFS=y CONFIG NF CONNTRACK EVENTS=y CONFIG\_NF\_CONNTRACK\_TIMESTAMP=y CONFIG\_NF\_CT\_PROTO\_DCCP=m CONFIG\_NF\_CT\_PROTO\_GRE=m CONFIG\_NF\_CT\_PROTO\_SCTP=m CONFIG\_NF\_CT\_PROTO\_UDPLITE=m CONFIG\_NF\_CONNTRACK\_AMANDA=m CONFIG\_NF\_CONNTRACK\_FTP=m CONFIG\_NF\_CONNTRACK\_H323=m CONFIG\_NF\_CONNTRACK\_IRC=m CONFIG\_NF\_CONNTRACK\_BROADCAST=m CONFIG\_NF\_CONNTRACK\_NETBIOS\_NS=m CONFIG\_NF\_CONNTRACK\_SNMP=m CONFIG\_NF\_CONNTRACK\_PPTP=m CONFIG\_NF\_CONNTRACK\_SANE=m CONFIG\_NF\_CONNTRACK\_SIP=m CONFIG\_NF\_CONNTRACK\_TFTP=m CONFIG\_NF\_CT\_NETLINK=m CONFIG\_NETFILTER\_TPROXY=m CONFIG\_NETFILTER\_XTABLES=m # # Xtables combined modules #

CONFIG\_NETFILTER\_XT\_MARK=m CONFIG\_NETFILTER\_XT\_CONNMARK=m CONFIG\_NETFILTER\_XT\_SET=m # # Xtables targets # CONFIG\_NETFILTER\_XT\_TARGET\_AUDIT=m CONFIG\_NETFILTER\_XT\_TARGET\_CHECKSUM=m CONFIG\_NETFILTER\_XT\_TARGET\_CLASSIFY=m CONFIG\_NETFILTER\_XT\_TARGET\_CONNMARK=m CONFIG\_NETFILTER\_XT\_TARGET\_CONNSECMARK=m CONFIG\_NETFILTER\_XT\_TARGET\_CT=m CONFIG\_NETFILTER\_XT\_TARGET\_DSCP=m CONFIG\_NETFILTER\_XT\_TARGET\_HL=m CONFIG\_NETFILTER\_XT\_TARGET\_IDLETIMER=m CONFIG\_NETFILTER\_XT\_TARGET\_LED=m CONFIG\_NETFILTER\_XT\_TARGET\_MARK=m CONFIG\_NETFILTER\_XT\_TARGET\_NFLOG=m CONFIG\_NETFILTER\_XT\_TARGET\_NFQUEUE=m CONFIG\_NETFILTER\_XT\_TARGET\_NOTRACK=m CONFIG\_NETFILTER\_XT\_TARGET\_RATEEST=m CONFIG\_NETFILTER\_XT\_TARGET\_TEE=m CONFIG\_NETFILTER\_XT\_TARGET\_TPROXY=m CONFIG\_NETFILTER\_XT\_TARGET\_TRACE=m CONFIG\_NETFILTER\_XT\_TARGET\_SECMARK=m CONFIG\_NETFILTER\_XT\_TARGET\_TCPMSS=m CONFIG\_NETFILTER\_XT\_TARGET\_TCPOPTSTRIP=m # # Xtables matches # CONFIG\_NETFILTER\_XT\_MATCH\_ADDRTYPE=m CONFIG\_NETFILTER\_XT\_MATCH\_CLUSTER=m CONFIG\_NETFILTER\_XT\_MATCH\_COMMENT=m CONFIG\_NETFILTER\_XT\_MATCH\_CONNBYTES=m CONFIG\_NETFILTER\_XT\_MATCH\_CONNLIMIT=m CONFIG\_NETFILTER\_XT\_MATCH\_CONNMARK=m CONFIG\_NETFILTER\_XT\_MATCH\_CONNTRACK=m CONFIG\_NETFILTER\_XT\_MATCH\_CPU=m CONFIG\_NETFILTER\_XT\_MATCH\_DCCP=m CONFIG\_NETFILTER\_XT\_MATCH\_DEVGROUP=m CONFIG\_NETFILTER\_XT\_MATCH\_DSCP=m CONFIG\_NETFILTER\_XT\_MATCH\_ECN=m CONFIG\_NETFILTER\_XT\_MATCH\_ESP=m CONFIG\_NETFILTER\_XT\_MATCH\_HASHLIMIT=m CONFIG\_NETFILTER\_XT\_MATCH\_HELPER=m CONFIG\_NETFILTER\_XT\_MATCH\_HL=m CONFIG\_NETFILTER\_XT\_MATCH\_IPRANGE=m CONFIG\_NETFILTER\_XT\_MATCH\_IPVS=m

CONFIG\_NETFILTER\_XT\_MATCH\_LENGTH=m CONFIG\_NETFILTER\_XT\_MATCH\_LIMIT=m CONFIG\_NETFILTER\_XT\_MATCH\_MAC=m CONFIG\_NETFILTER\_XT\_MATCH\_MARK=m CONFIG\_NETFILTER\_XT\_MATCH\_MULTIPORT=m # CONFIG\_NETFILTER\_XT\_MATCH\_NFACCT is not set CONFIG\_NETFILTER\_XT\_MATCH\_OSF=m CONFIG\_NETFILTER\_XT\_MATCH\_OWNER=m CONFIG\_NETFILTER\_XT\_MATCH\_POLICY=m CONFIG\_NETFILTER\_XT\_MATCH\_PHYSDEV=m CONFIG\_NETFILTER\_XT\_MATCH\_PKTTYPE=m CONFIG\_NETFILTER\_XT\_MATCH\_QUOTA=m CONFIG\_NETFILTER\_XT\_MATCH\_RATEEST=m CONFIG\_NETFILTER\_XT\_MATCH\_REALM=m CONFIG\_NETFILTER\_XT\_MATCH\_RECENT=m CONFIG\_NETFILTER\_XT\_MATCH\_SCTP=m CONFIG\_NETFILTER\_XT\_MATCH\_SOCKET=m CONFIG\_NETFILTER\_XT\_MATCH\_STATE=m CONFIG\_NETFILTER\_XT\_MATCH\_STATISTIC=m CONFIG\_NETFILTER\_XT\_MATCH\_STRING=m CONFIG\_NETFILTER\_XT\_MATCH\_TCPMSS=m CONFIG\_NETFILTER\_XT\_MATCH\_TIME=m CONFIG\_NETFILTER\_XT\_MATCH\_U32=m CONFIG\_IP\_SET=m CONFIG\_IP\_SET\_MAX=256 CONFIG\_IP\_SET\_BITMAP\_IP=m CONFIG\_IP\_SET\_BITMAP\_IPMAC=m CONFIG\_IP\_SET\_BITMAP\_PORT=m CONFIG\_IP\_SET\_HASH\_IP=m CONFIG\_IP\_SET\_HASH\_IPPORT=m CONFIG\_IP\_SET\_HASH\_IPPORTIP=m CONFIG\_IP\_SET\_HASH\_IPPORTNET=m CONFIG\_IP\_SET\_HASH\_NET=m CONFIG\_IP\_SET\_HASH\_NETPORT=m # CONFIG\_IP\_SET\_HASH\_NETIFACE is not set CONFIG\_IP\_SET\_LIST\_SET=m CONFIG\_IP\_VS=m CONFIG\_IP\_VS\_IPV6=y # CONFIG\_IP\_VS\_DEBUG is not set CONFIG\_IP\_VS\_TAB\_BITS=12 # # IPVS transport protocol load balancing support # CONFIG IP VS PROTO TCP=y CONFIG\_IP\_VS\_PROTO\_UDP=y CONFIG\_IP\_VS\_PROTO\_AH\_ESP=y CONFIG IP VS PROTO ESP=y CONFIG\_IP\_VS\_PROTO\_AH=y CONFIG\_IP\_VS\_PROTO\_SCTP=y

# # IPVS scheduler # CONFIG\_IP\_VS\_RR=m CONFIG\_IP\_VS\_WRR=m CONFIG\_IP\_VS\_LC=m CONFIG\_IP\_VS\_WLC=m CONFIG\_IP\_VS\_LBLC=m CONFIG\_IP\_VS\_LBLCR=m CONFIG\_IP\_VS\_DH=m CONFIG\_IP\_VS\_SH=m CONFIG\_IP\_VS\_SED=m CONFIG\_IP\_VS\_NQ=m # # IPVS SH scheduler # CONFIG\_IP\_VS\_SH\_TAB\_BITS=8 # # IPVS application helper # CONFIG\_IP\_VS\_FTP=m CONFIG\_IP\_VS\_NFCT=y CONFIG\_IP\_VS\_PE\_SIP=m # # IP: Netfilter Configuration # CONFIG\_NF\_DEFRAG\_IPV4=m CONFIG\_NF\_CONNTRACK\_IPV4=m CONFIG NF CONNTRACK PROC COMPAT=y CONFIG\_IP\_NF\_QUEUE=m CONFIG\_IP\_NF\_IPTABLES=m CONFIG\_IP\_NF\_MATCH\_AH=m CONFIG\_IP\_NF\_MATCH\_ECN=m # CONFIG\_IP\_NF\_MATCH\_RPFILTER is not set CONFIG\_IP\_NF\_MATCH\_TTL=m CONFIG\_IP\_NF\_FILTER=m CONFIG\_IP\_NF\_TARGET\_REJECT=m CONFIG\_IP\_NF\_TARGET\_LOG=m CONFIG\_IP\_NF\_TARGET\_ULOG=m CONFIG\_NF\_NAT=m CONFIG\_NF\_NAT\_NEEDED=y CONFIG\_IP\_NF\_TARGET\_MASQUERADE=m CONFIG\_IP\_NF\_TARGET\_NETMAP=m CONFIG IP NF TARGET REDIRECT=m CONFIG\_NF\_NAT\_SNMP\_BASIC=m CONFIG\_NF\_NAT\_PROTO\_DCCP=m

CONFIG\_NF\_NAT\_PROTO\_GRE=m CONFIG\_NF\_NAT\_PROTO\_UDPLITE=m CONFIG\_NF\_NAT\_PROTO\_SCTP=m CONFIG\_NF\_NAT\_FTP=m CONFIG\_NF\_NAT\_IRC=m CONFIG\_NF\_NAT\_TFTP=m CONFIG\_NF\_NAT\_AMANDA=m CONFIG\_NF\_NAT\_PPTP=m CONFIG\_NF\_NAT\_H323=m CONFIG\_NF\_NAT\_SIP=m CONFIG\_IP\_NF\_MANGLE=m CONFIG\_IP\_NF\_TARGET\_CLUSTERIP=m CONFIG\_IP\_NF\_TARGET\_ECN=m CONFIG\_IP\_NF\_TARGET\_TTL=m CONFIG\_IP\_NF\_RAW=m CONFIG\_IP\_NF\_SECURITY=m CONFIG\_IP\_NF\_ARPTABLES=m CONFIG\_IP\_NF\_ARPFILTER=m CONFIG\_IP\_NF\_ARP\_MANGLE=m # # IPv6: Netfilter Configuration # CONFIG\_NF\_DEFRAG\_IPV6=m CONFIG\_NF\_CONNTRACK\_IPV6=m CONFIG\_IP6\_NF\_QUEUE=m CONFIG\_IP6\_NF\_IPTABLES=m CONFIG\_IP6\_NF\_MATCH\_AH=m CONFIG\_IP6\_NF\_MATCH\_EUI64=m CONFIG\_IP6\_NF\_MATCH\_FRAG=m CONFIG\_IP6\_NF\_MATCH\_OPTS=m CONFIG\_IP6\_NF\_MATCH\_HL=m CONFIG\_IP6\_NF\_MATCH\_IPV6HEADER=m CONFIG\_IP6\_NF\_MATCH\_MH=m # CONFIG\_IP6\_NF\_MATCH\_RPFILTER is not set CONFIG\_IP6\_NF\_MATCH\_RT=m CONFIG\_IP6\_NF\_TARGET\_HL=m CONFIG\_IP6\_NF\_TARGET\_LOG=m CONFIG\_IP6\_NF\_FILTER=m CONFIG\_IP6\_NF\_TARGET\_REJECT=m CONFIG\_IP6\_NF\_MANGLE=m CONFIG\_IP6\_NF\_RAW=m CONFIG\_IP6\_NF\_SECURITY=m # # DECnet: Netfilter Configuration # CONFIG\_DECNET\_NF\_GRABULATOR=m CONFIG\_BRIDGE\_NF\_EBTABLES=m CONFIG\_BRIDGE\_EBT\_BROUTE=m

```
CONFIG_BRIDGE_EBT_T_FILTER=m
CONFIG_BRIDGE_EBT_T_NAT=m
CONFIG_BRIDGE_EBT_802_3=m
CONFIG_BRIDGE_EBT_AMONG=m
CONFIG_BRIDGE_EBT_ARP=m
CONFIG_BRIDGE_EBT_IP=m
CONFIG_BRIDGE_EBT_IP6=m
CONFIG_BRIDGE_EBT_LIMIT=m
CONFIG_BRIDGE_EBT_MARK=m
CONFIG_BRIDGE_EBT_PKTTYPE=m
CONFIG_BRIDGE_EBT_STP=m
CONFIG_BRIDGE_EBT_VLAN=m
CONFIG_BRIDGE_EBT_ARPREPLY=m
CONFIG_BRIDGE_EBT_DNAT=m
CONFIG_BRIDGE_EBT_MARK_T=m
CONFIG_BRIDGE_EBT_REDIRECT=m
CONFIG_BRIDGE_EBT_SNAT=m
CONFIG_BRIDGE_EBT_LOG=m
CONFIG_BRIDGE_EBT_ULOG=m
CONFIG_BRIDGE_EBT_NFLOG=m
CONFIG_IP_DCCP=m
CONFIG_INET_DCCP_DIAG=m
#
# DCCP CCIDs Configuration (EXPERIMENTAL)
#
# CONFIG_IP_DCCP_CCID2_DEBUG is not set
CONFIG_IP_DCCP_CCID3=y
# CONFIG_IP_DCCP_CCID3_DEBUG is not set
CONFIG_IP_DCCP_TFRC_LIB=y
#
# DCCP Kernel Hacking
#
# CONFIG_IP_DCCP_DEBUG is not set
CONFIG_NET_DCCPPROBE=m
CONFIG_IP_SCTP=m
CONFIG_NET_SCTPPROBE=m
# CONFIG_SCTP_DBG_MSG is not set
# CONFIG_SCTP_DBG_OBJCNT is not set
# CONFIG_SCTP_HMAC_NONE is not set
# CONFIG_SCTP_HMAC_SHA1 is not set
CONFIG_SCTP_HMAC_MD5=y
CONFIG_RDS=m
CONFIG_RDS_RDMA=m
CONFIG_RDS_TCP=m
# CONFIG_RDS_DEBUG is not set
CONFIG_TIPC=m
# CONFIG_TIPC_ADVANCED is not set
# CONFIG_TIPC_DEBUG is not set
```
CONFIG\_ATM=m CONFIG\_ATM\_CLIP=m # CONFIG\_ATM\_CLIP\_NO\_ICMP is not set CONFIG\_ATM\_LANE=m CONFIG\_ATM\_MPOA=m CONFIG\_ATM\_BR2684=m # CONFIG\_ATM\_BR2684\_IPFILTER is not set CONFIG\_L2TP=m CONFIG\_L2TP\_DEBUGFS=m # CONFIG\_L2TP\_V3 is not set CONFIG\_STP=m CONFIG\_GARP=m CONFIG\_BRIDGE=m CONFIG\_BRIDGE\_IGMP\_SNOOPING=y CONFIG\_NET\_DSA=y CONFIG\_NET\_DSA\_TAG\_DSA=y CONFIG\_NET\_DSA\_TAG\_EDSA=y CONFIG\_NET\_DSA\_TAG\_TRAILER=y CONFIG\_VLAN\_8021Q=m CONFIG\_VLAN\_8021Q\_GVRP=y CONFIG\_DECNET=m # CONFIG\_DECNET\_ROUTER is not set CONFIG\_LLC=y CONFIG\_LLC2=m CONFIG\_IPX=m # CONFIG\_IPX\_INTERN is not set CONFIG\_ATALK=m CONFIG\_DEV\_APPLETALK=m CONFIG\_IPDDP=m CONFIG\_IPDDP\_ENCAP=y CONFIG\_IPDDP\_DECAP=y CONFIG\_X25=m CONFIG\_LAPB=m CONFIG\_ECONET=m CONFIG\_ECONET\_AUNUDP=y CONFIG\_ECONET\_NATIVE=y CONFIG\_WAN\_ROUTER=m CONFIG\_PHONET=m CONFIG\_IEEE802154=m # CONFIG\_IEEE802154\_6LOWPAN is not set CONFIG\_NET\_SCHED=y # # Queueing/Scheduling # CONFIG\_NET\_SCH\_CBQ=m CONFIG\_NET\_SCH\_HTB=m CONFIG\_NET\_SCH\_HFSC=m CONFIG\_NET\_SCH\_ATM=m CONFIG\_NET\_SCH\_PRIO=m

CONFIG\_NET\_SCH\_MULTIQ=m CONFIG\_NET\_SCH\_RED=m CONFIG\_NET\_SCH\_SFB=m CONFIG\_NET\_SCH\_SFQ=m CONFIG\_NET\_SCH\_TEQL=m CONFIG\_NET\_SCH\_TBF=m CONFIG\_NET\_SCH\_GRED=m CONFIG\_NET\_SCH\_DSMARK=m CONFIG\_NET\_SCH\_NETEM=m CONFIG\_NET\_SCH\_DRR=m CONFIG\_NET\_SCH\_MQPRIO=m CONFIG\_NET\_SCH\_CHOKE=m CONFIG\_NET\_SCH\_QFQ=m CONFIG\_NET\_SCH\_INGRESS=m # # Classification # CONFIG\_NET\_CLS=y CONFIG\_NET\_CLS\_BASIC=m CONFIG\_NET\_CLS\_TCINDEX=m CONFIG\_NET\_CLS\_ROUTE4=m CONFIG\_NET\_CLS\_FW=m CONFIG\_NET\_CLS\_U32=m # CONFIG CLS U32 PERF is not set CONFIG\_CLS\_U32\_MARK=y CONFIG\_NET\_CLS\_RSVP=m CONFIG\_NET\_CLS\_RSVP6=m CONFIG\_NET\_CLS\_FLOW=m CONFIG\_NET\_CLS\_CGROUP=y CONFIG\_NET\_EMATCH=y CONFIG\_NET\_EMATCH\_STACK=32 CONFIG\_NET\_EMATCH\_CMP=m CONFIG\_NET\_EMATCH\_NBYTE=m CONFIG\_NET\_EMATCH\_U32=m CONFIG\_NET\_EMATCH\_META=m CONFIG\_NET\_EMATCH\_TEXT=m CONFIG\_NET\_CLS\_ACT=y CONFIG\_NET\_ACT\_POLICE=m CONFIG\_NET\_ACT\_GACT=m CONFIG\_GACT\_PROB=y CONFIG\_NET\_ACT\_MIRRED=m CONFIG\_NET\_ACT\_IPT=m CONFIG\_NET\_ACT\_NAT=m CONFIG\_NET\_ACT\_PEDIT=m CONFIG\_NET\_ACT\_SIMP=m CONFIG\_NET\_ACT\_SKBEDIT=m CONFIG\_NET\_ACT\_CSUM=m # CONFIG\_NET\_CLS\_IND is not set CONFIG\_NET\_SCH\_FIFO=y

CONFIG\_DCB=y CONFIG\_DNS\_RESOLVER=y CONFIG\_BATMAN\_ADV=m # CONFIG\_BATMAN\_ADV\_DEBUG is not set # CONFIG\_OPENVSWITCH is not set CONFIG\_RPS=y CONFIG\_RFS\_ACCEL=y CONFIG\_XPS=y # CONFIG\_NETPRIO\_CGROUP is not set CONFIG\_BQL=y CONFIG\_HAVE\_BPF\_JIT=y CONFIG\_BPF\_JIT=y # # Network testing # CONFIG\_NET\_PKTGEN=m CONFIG\_NET\_TCPPROBE=m # CONFIG\_NET\_DROP\_MONITOR is not set CONFIG\_HAMRADIO=y # # Packet Radio protocols # CONFIG\_AX25=m CONFIG\_AX25\_DAMA\_SLAVE=y CONFIG\_NETROM=m CONFIG\_ROSE=m # # AX.25 network device drivers # CONFIG\_MKISS=m CONFIG\_6PACK=m CONFIG\_BPQETHER=m CONFIG\_BAYCOM\_SER\_FDX=m CONFIG\_BAYCOM\_SER\_HDX=m CONFIG\_BAYCOM\_PAR=m CONFIG\_YAM=m CONFIG\_CAN=m CONFIG\_CAN\_RAW=m CONFIG\_CAN\_BCM=m # CONFIG\_CAN\_GW is not set # # CAN Device Drivers # CONFIG\_CAN\_VCAN=m CONFIG\_CAN\_SLCAN=m CONFIG\_CAN\_DEV=m

CONFIG\_CAN\_CALC\_BITTIMING=y CONFIG\_CAN\_MCP251X=m CONFIG\_CAN\_JANZ\_ICAN3=m CONFIG\_PCH\_CAN=m CONFIG\_CAN\_SJA1000=m # CONFIG\_CAN\_SJA1000\_ISA is not set CONFIG\_CAN\_SJA1000\_PLATFORM=m # CONFIG\_CAN\_EMS\_PCMCIA is not set CONFIG\_CAN\_EMS\_PCI=m # CONFIG\_CAN\_PEAK\_PCI is not set CONFIG\_CAN\_KVASER\_PCI=m CONFIG\_CAN\_PLX\_PCI=m CONFIG\_CAN\_C\_CAN=m CONFIG\_CAN\_C\_CAN\_PLATFORM=m # CONFIG CAN CC770 is not set # # CAN USB interfaces # CONFIG\_CAN\_EMS\_USB=m CONFIG\_CAN\_ESD\_USB2=m CONFIG\_CAN\_SOFTING=m CONFIG\_CAN\_SOFTING\_CS=m # CONFIG\_CAN\_DEBUG\_DEVICES is not set CONFIG\_IRDA=m # # IrDA protocols # CONFIG\_IRLAN=m CONFIG\_IRNET=m CONFIG\_IRCOMM=m CONFIG\_IRDA\_ULTRA=y # # IrDA options # CONFIG\_IRDA\_CACHE\_LAST\_LSAP=y CONFIG\_IRDA\_FAST\_RR=y CONFIG\_IRDA\_DEBUG=y # # Infrared-port device drivers # # # SIR device drivers # CONFIG\_IRTTY\_SIR=m

# # Dongle support # CONFIG\_DONGLE=y CONFIG\_ESI\_DONGLE=m CONFIG\_ACTISYS\_DONGLE=m CONFIG\_TEKRAM\_DONGLE=m CONFIG\_TOIM3232\_DONGLE=m CONFIG\_LITELINK\_DONGLE=m CONFIG\_MA600\_DONGLE=m CONFIG\_GIRBIL\_DONGLE=m CONFIG\_MCP2120\_DONGLE=m CONFIG\_OLD\_BELKIN\_DONGLE=m CONFIG\_ACT200L\_DONGLE=m CONFIG\_KINGSUN\_DONGLE=m CONFIG\_KSDAZZLE\_DONGLE=m CONFIG\_KS959\_DONGLE=m # # FIR device drivers # CONFIG\_USB\_IRDA=m CONFIG\_SIGMATEL\_FIR=m CONFIG\_NSC\_FIR=m CONFIG\_WINBOND\_FIR=m CONFIG\_SMC\_IRCC\_FIR=m CONFIG\_ALI\_FIR=m CONFIG\_VLSI\_FIR=m CONFIG\_VIA\_FIR=m CONFIG\_MCS\_FIR=m CONFIG\_BT=m CONFIG\_BT\_RFCOMM=m CONFIG\_BT\_RFCOMM\_TTY=y CONFIG\_BT\_BNEP=m CONFIG\_BT\_BNEP\_MC\_FILTER=y CONFIG\_BT\_BNEP\_PROTO\_FILTER=y CONFIG\_BT\_CMTP=m CONFIG\_BT\_HIDP=m # # Bluetooth device drivers # CONFIG\_BT\_HCIBTUSB=m CONFIG\_BT\_HCIBTSDIO=m CONFIG\_BT\_HCIUART=m CONFIG\_BT\_HCIUART\_H4=y CONFIG\_BT\_HCIUART\_BCSP=y CONFIG\_BT\_HCIUART\_ATH3K=y CONFIG\_BT\_HCIUART\_LL=y CONFIG\_BT\_HCIBCM203X=m

CONFIG\_BT\_HCIBPA10X=m CONFIG\_BT\_HCIBFUSB=m CONFIG\_BT\_HCIDTL1=m CONFIG\_BT\_HCIBT3C=m CONFIG\_BT\_HCIBLUECARD=m CONFIG\_BT\_HCIBTUART=m CONFIG\_BT\_HCIVHCI=m CONFIG\_BT\_MRVL=m CONFIG\_BT\_MRVL\_SDIO=m CONFIG\_BT\_ATH3K=m CONFIG\_BT\_WILINK=m CONFIG\_AF\_RXRPC=m # CONFIG\_AF\_RXRPC\_DEBUG is not set CONFIG\_RXKAD=m CONFIG\_FIB\_RULES=y CONFIG\_WIRELESS=y CONFIG\_WIRELESS\_EXT=y CONFIG\_WEXT\_CORE=y CONFIG\_WEXT\_PROC=y CONFIG\_WEXT\_SPY=y CONFIG\_WEXT\_PRIV=y CONFIG\_CFG80211=m CONFIG\_NL80211\_TESTMODE=y # CONFIG CFG80211 DEVELOPER WARNINGS is not set CONFIG\_CFG80211\_REG\_DEBUG=y CONFIG\_CFG80211\_DEFAULT\_PS=y CONFIG\_CFG80211\_DEBUGFS=y # CONFIG\_CFG80211\_INTERNAL\_REGDB is not set CONFIG\_CFG80211\_WEXT=y CONFIG\_WIRELESS\_EXT\_SYSFS=y CONFIG\_LIB80211=m CONFIG\_LIB80211\_CRYPT\_WEP=m CONFIG\_LIB80211\_CRYPT\_CCMP=m CONFIG\_LIB80211\_CRYPT\_TKIP=m # CONFIG LIB80211 DEBUG is not set CONFIG\_MAC80211=m CONFIG\_MAC80211\_HAS\_RC=y CONFIG\_MAC80211\_RC\_PID=y CONFIG\_MAC80211\_RC\_MINSTREL=y CONFIG\_MAC80211\_RC\_MINSTREL\_HT=y # CONFIG\_MAC80211\_RC\_DEFAULT\_PID is not set CONFIG\_MAC80211\_RC\_DEFAULT\_MINSTREL=y CONFIG\_MAC80211\_RC\_DEFAULT="minstrel\_ht" CONFIG\_MAC80211\_MESH=y CONFIG\_MAC80211\_LEDS=y CONFIG\_MAC80211\_DEBUGFS=y # CONFIG\_MAC80211\_DEBUG\_MENU is not set CONFIG\_WIMAX=m CONFIG\_WIMAX\_DEBUG\_LEVEL=8 CONFIG\_RFKILL=y

CONFIG\_RFKILL\_LEDS=y CONFIG\_RFKILL\_INPUT=y CONFIG\_RFKILL\_REGULATOR=m CONFIG\_NET\_9P=m CONFIG\_NET\_9P\_VIRTIO=m CONFIG\_NET\_9P\_RDMA=m # CONFIG\_NET\_9P\_DEBUG is not set CONFIG\_CAIF=m # CONFIG\_CAIF\_DEBUG is not set CONFIG\_CAIF\_NETDEV=m # CONFIG CAIF USB is not set CONFIG\_CEPH\_LIB=m # CONFIG\_CEPH\_LIB\_PRETTYDEBUG is not set # CONFIG\_CEPH\_LIB\_USE\_DNS\_RESOLVER is not set # CONFIG NFC is not set # # Device Drivers # # # Generic Driver Options # CONFIG\_UEVENT\_HELPER\_PATH="" CONFIG\_DEVTMPFS=y CONFIG\_DEVTMPFS\_MOUNT=y # CONFIG\_STANDALONE is not set CONFIG\_PREVENT\_FIRMWARE\_BUILD=y CONFIG\_FW\_LOADER=y CONFIG\_FIRMWARE\_IN\_KERNEL=y CONFIG\_EXTRA\_FIRMWARE="" # CONFIG\_DEBUG\_DRIVER is not set # CONFIG\_DEBUG\_DEVRES is not set CONFIG\_SYS\_HYPERVISOR=y # CONFIG\_GENERIC\_CPU\_DEVICES is not set CONFIG\_REGMAP=y CONFIG\_REGMAP\_I2C=y CONFIG\_REGMAP\_SPI=y CONFIG\_REGMAP\_IRQ=y # CONFIG\_DMA\_SHARED\_BUFFER is not set CONFIG\_CONNECTOR=y CONFIG\_PROC\_EVENTS=y CONFIG\_MTD=m CONFIG\_MTD\_TESTS=m CONFIG\_MTD\_REDBOOT\_PARTS=m CONFIG\_MTD\_REDBOOT\_DIRECTORY\_BLOCK=-1 # CONFIG\_MTD\_REDBOOT\_PARTS\_UNALLOCATED is not set # CONFIG\_MTD\_REDBOOT\_PARTS\_READONLY is not set CONFIG\_MTD\_AR7\_PARTS=m

# # User Modules And Translation Layers # CONFIG\_MTD\_CHAR=m CONFIG\_HAVE\_MTD\_OTP=y CONFIG\_MTD\_BLKDEVS=m CONFIG\_MTD\_BLOCK=m CONFIG\_MTD\_BLOCK\_RO=m CONFIG\_FTL=m CONFIG\_NFTL=m CONFIG\_NFTL\_RW=y CONFIG\_INFTL=m CONFIG\_RFD\_FTL=m CONFIG\_SSFDC=m CONFIG\_SM\_FTL=m CONFIG\_MTD\_OOPS=m CONFIG\_MTD\_SWAP=m # # RAM/ROM/Flash chip drivers # CONFIG\_MTD\_CFI=m CONFIG\_MTD\_JEDECPROBE=m CONFIG\_MTD\_GEN\_PROBE=m # CONFIG\_MTD\_CFI\_ADV\_OPTIONS is not set CONFIG\_MTD\_MAP\_BANK\_WIDTH\_1=y CONFIG\_MTD\_MAP\_BANK\_WIDTH\_2=y CONFIG\_MTD\_MAP\_BANK\_WIDTH\_4=y # CONFIG\_MTD\_MAP\_BANK\_WIDTH\_8 is not set # CONFIG\_MTD\_MAP\_BANK\_WIDTH\_16 is not set # CONFIG\_MTD\_MAP\_BANK\_WIDTH\_32 is not set CONFIG\_MTD\_CFI\_I1=y CONFIG\_MTD\_CFI\_I2=y # CONFIG\_MTD\_CFI\_I4 is not set # CONFIG\_MTD\_CFI\_I8 is not set CONFIG\_MTD\_CFI\_INTELEXT=m CONFIG\_MTD\_CFI\_AMDSTD=m CONFIG\_MTD\_CFI\_STAA=m CONFIG\_MTD\_CFI\_UTIL=m CONFIG\_MTD\_RAM=m CONFIG\_MTD\_ROM=m CONFIG\_MTD\_ABSENT=m # # Mapping drivers for chip access # CONFIG\_MTD\_COMPLEX\_MAPPINGS=y CONFIG\_MTD\_PHYSMAP=m # CONFIG\_MTD\_PHYSMAP\_COMPAT is not set CONFIG\_MTD\_SC520CDP=m
CONFIG\_MTD\_NETSC520=m CONFIG\_MTD\_TS5500=m CONFIG\_MTD\_SBC\_GXX=m CONFIG\_MTD\_AMD76XROM=m CONFIG\_MTD\_ICHXROM=m CONFIG\_MTD\_ESB2ROM=m CONFIG\_MTD\_CK804XROM=m CONFIG\_MTD\_SCB2\_FLASH=m CONFIG\_MTD\_NETtel=m CONFIG\_MTD\_L440GX=m CONFIG\_MTD\_PCI=m CONFIG\_MTD\_PCMCIA=m # CONFIG\_MTD\_PCMCIA\_ANONYMOUS is not set CONFIG\_MTD\_GPIO\_ADDR=m CONFIG\_MTD\_INTEL\_VR\_NOR=m CONFIG\_MTD\_PLATRAM=m CONFIG\_MTD\_LATCH\_ADDR=m # # Self-contained MTD device drivers # CONFIG\_MTD\_PMC551=m # CONFIG\_MTD\_PMC551\_BUGFIX is not set # CONFIG\_MTD\_PMC551\_DEBUG is not set CONFIG\_MTD\_DATAFLASH=m # CONFIG\_MTD\_DATAFLASH\_WRITE\_VERIFY is not set CONFIG\_MTD\_DATAFLASH\_OTP=y CONFIG\_MTD\_M25P80=m CONFIG\_M25PXX\_USE\_FAST\_READ=y CONFIG\_MTD\_SST25L=m CONFIG\_MTD\_SLRAM=m CONFIG\_MTD\_PHRAM=m CONFIG\_MTD\_MTDRAM=m CONFIG\_MTDRAM\_TOTAL\_SIZE=4096 CONFIG\_MTDRAM\_ERASE\_SIZE=128 CONFIG\_MTD\_BLOCK2MTD=m # # Disk-On-Chip Device Drivers # CONFIG\_MTD\_DOC2000=m CONFIG\_MTD\_DOC2001=m CONFIG\_MTD\_DOC2001PLUS=m # CONFIG\_MTD\_DOCG3 is not set CONFIG\_MTD\_DOCPROBE=m CONFIG\_MTD\_DOCECC=m # CONFIG\_MTD\_DOCPROBE\_ADVANCED is not set CONFIG\_MTD\_DOCPROBE\_ADDRESS=0x0 CONFIG\_MTD\_NAND\_ECC=m # CONFIG\_MTD\_NAND\_ECC\_SMC is not set

CONFIG\_MTD\_NAND=m # CONFIG\_MTD\_NAND\_VERIFY\_WRITE is not set CONFIG\_MTD\_NAND\_BCH=m CONFIG\_MTD\_NAND\_ECC\_BCH=y CONFIG\_MTD\_SM\_COMMON=m # CONFIG\_MTD\_NAND\_MUSEUM\_IDS is not set CONFIG\_MTD\_NAND\_DENALI=m CONFIG\_MTD\_NAND\_DENALI\_SCRATCH\_REG\_ADDR=0xFF108018 CONFIG\_MTD\_NAND\_IDS=m CONFIG\_MTD\_NAND\_RICOH=m CONFIG\_MTD\_NAND\_DISKONCHIP=m # CONFIG\_MTD\_NAND\_DISKONCHIP\_PROBE\_ADVANCED is not set CONFIG\_MTD\_NAND\_DISKONCHIP\_PROBE\_ADDRESS=0 # CONFIG\_MTD\_NAND\_DISKONCHIP\_BBTWRITE is not set CONFIG\_MTD\_NAND\_CAFE=m CONFIG\_MTD\_NAND\_NANDSIM=m CONFIG\_MTD\_NAND\_PLATFORM=m CONFIG\_MTD\_ALAUDA=m CONFIG\_MTD\_ONENAND=m CONFIG\_MTD\_ONENAND\_VERIFY\_WRITE=y CONFIG\_MTD\_ONENAND\_GENERIC=m # CONFIG\_MTD\_ONENAND\_OTP is not set CONFIG\_MTD\_ONENAND\_2X\_PROGRAM=y CONFIG\_MTD\_ONENAND\_SIM=m # # LPDDR flash memory drivers # CONFIG\_MTD\_LPDDR=m CONFIG\_MTD\_QINFO\_PROBE=m CONFIG\_MTD\_UBI=m CONFIG\_MTD\_UBI\_WL\_THRESHOLD=4096 CONFIG\_MTD\_UBI\_BEB\_RESERVE=1 CONFIG\_MTD\_UBI\_GLUEBI=m # CONFIG\_MTD\_UBI\_DEBUG is not set CONFIG\_PARPORT=m CONFIG\_PARPORT\_PC=m CONFIG\_PARPORT\_SERIAL=m CONFIG\_PARPORT\_PC\_FIFO=y # CONFIG\_PARPORT\_PC\_SUPERIO is not set CONFIG\_PARPORT\_PC\_PCMCIA=m # CONFIG\_PARPORT\_GSC is not set CONFIG\_PARPORT\_AX88796=m CONFIG\_PARPORT\_1284=y CONFIG\_PARPORT\_NOT\_PC=y CONFIG\_PNP=y CONFIG\_PNP\_DEBUG\_MESSAGES=y # # Protocols

# CONFIG\_PNPACPI=y CONFIG\_BLK\_DEV=y CONFIG\_BLK\_DEV\_FD=m CONFIG\_PARIDE=m # # Parallel IDE high-level drivers # CONFIG\_PARIDE\_PD=m CONFIG\_PARIDE\_PCD=m CONFIG\_PARIDE\_PF=m CONFIG\_PARIDE\_PT=m CONFIG\_PARIDE\_PG=m # # Parallel IDE protocol modules # CONFIG\_PARIDE\_ATEN=m CONFIG\_PARIDE\_BPCK=m CONFIG\_PARIDE\_COMM=m CONFIG\_PARIDE\_DSTR=m CONFIG\_PARIDE\_FIT2=m CONFIG\_PARIDE\_FIT3=m CONFIG\_PARIDE\_EPAT=m # CONFIG\_PARIDE\_EPATC8 is not set CONFIG\_PARIDE\_EPIA=m CONFIG\_PARIDE\_FRIQ=m CONFIG\_PARIDE\_FRPW=m CONFIG\_PARIDE\_KBIC=m CONFIG\_PARIDE\_KTTI=m CONFIG\_PARIDE\_ON20=m CONFIG\_PARIDE\_ON26=m # CONFIG\_BLK\_DEV\_PCIESSD\_MTIP32XX is not set CONFIG\_BLK\_CPQ\_DA=m CONFIG\_BLK\_CPQ\_CISS\_DA=m CONFIG\_CISS\_SCSI\_TAPE=y CONFIG\_BLK\_DEV\_DAC960=m CONFIG\_BLK\_DEV\_UMEM=m # CONFIG\_BLK\_DEV\_COW\_COMMON is not set CONFIG\_BLK\_DEV\_LOOP=y CONFIG\_BLK\_DEV\_LOOP\_MIN\_COUNT=8 CONFIG\_BLK\_DEV\_CRYPTOLOOP=m CONFIG\_BLK\_DEV\_DRBD=m # CONFIG\_DRBD\_FAULT\_INJECTION is not set CONFIG\_BLK\_DEV\_NBD=m # CONFIG\_BLK\_DEV\_NVME is not set CONFIG\_BLK\_DEV\_OSD=m CONFIG\_BLK\_DEV\_SX8=m # CONFIG\_BLK\_DEV\_UB is not set

CONFIG\_BLK\_DEV\_RAM=y CONFIG\_BLK\_DEV\_RAM\_COUNT=16 CONFIG\_BLK\_DEV\_RAM\_SIZE=65536 # CONFIG\_BLK\_DEV\_XIP is not set CONFIG\_CDROM\_PKTCDVD=m CONFIG\_CDROM\_PKTCDVD\_BUFFERS=8 # CONFIG\_CDROM\_PKTCDVD\_WCACHE is not set CONFIG\_ATA\_OVER\_ETH=m CONFIG\_XEN\_BLKDEV\_FRONTEND=y CONFIG\_XEN\_BLKDEV\_BACKEND=m CONFIG\_VIRTIO\_BLK=m # CONFIG\_BLK\_DEV\_HD is not set CONFIG\_BLK\_DEV\_RBD=m # # Misc devices # CONFIG\_SENSORS\_LIS3LV02D=m CONFIG\_AD525X\_DPOT=m CONFIG\_AD525X\_DPOT\_I2C=m CONFIG\_AD525X\_DPOT\_SPI=m CONFIG\_IBM\_ASM=m CONFIG\_PHANTOM=m CONFIG\_INTEL\_MID\_PTI=m CONFIG\_SGI\_IOC4=m CONFIG\_TIFM\_CORE=m CONFIG\_TIFM\_7XX1=m CONFIG\_ICS932S401=m CONFIG\_ENCLOSURE\_SERVICES=m # CONFIG CS5535 MFGPT is not set CONFIG\_HP\_ILO=m CONFIG\_APDS9802ALS=m CONFIG\_ISL29003=m CONFIG\_ISL29020=m CONFIG\_SENSORS\_TSL2550=m CONFIG\_SENSORS\_BH1780=m CONFIG\_SENSORS\_BH1770=m CONFIG\_SENSORS\_APDS990X=m CONFIG\_HMC6352=m CONFIG\_DS1682=m CONFIG\_TI\_DAC7512=m CONFIG\_VMWARE\_BALLOON=m CONFIG\_BMP085=m CONFIG\_PCH\_PHUB=m # CONFIG\_USB\_SWITCH\_FSA9480 is not set # CONFIG\_MAX8997\_MUIC is not set CONFIG\_C2PORT=m CONFIG\_C2PORT\_DURAMAR\_2150=m

# EEPROM support # CONFIG\_EEPROM\_AT24=m CONFIG\_EEPROM\_AT25=m CONFIG\_EEPROM\_LEGACY=m CONFIG\_EEPROM\_MAX6875=m CONFIG\_EEPROM\_93CX6=m # CONFIG\_EEPROM\_93XX46 is not set CONFIG\_CB710\_CORE=m # CONFIG\_CB710\_DEBUG is not set CONFIG\_CB710\_DEBUG\_ASSUMPTIONS=y CONFIG\_IWMC3200TOP=m # CONFIG\_IWMC3200TOP\_DEBUG is not set CONFIG\_IWMC3200TOP\_DEBUGFS=y # # Texas Instruments shared transport line discipline # CONFIG\_TI\_ST=m CONFIG\_SENSORS\_LIS3\_I2C=m # # Altera FPGA firmware download module # CONFIG\_ALTERA\_STAPL=m CONFIG\_HAVE\_IDE=y # CONFIG IDE is not set # # SCSI device support # CONFIG\_SCSI\_MOD=y CONFIG\_RAID\_ATTRS=m CONFIG\_SCSI=y CONFIG\_SCSI\_DMA=y CONFIG\_SCSI\_TGT=m CONFIG\_SCSI\_NETLINK=y CONFIG\_SCSI\_PROC\_FS=y # # SCSI support type (disk, tape, CD-ROM) # CONFIG\_BLK\_DEV\_SD=y CONFIG\_CHR\_DEV\_ST=m CONFIG\_CHR\_DEV\_OSST=m CONFIG\_BLK\_DEV\_SR=y # CONFIG\_BLK\_DEV\_SR\_VENDOR is not set CONFIG\_CHR\_DEV\_SG=y CONFIG\_CHR\_DEV\_SCH=m CONFIG\_SCSI\_ENCLOSURE=m

CONFIG\_SCSI\_MULTI\_LUN=y CONFIG\_SCSI\_CONSTANTS=y CONFIG\_SCSI\_LOGGING=y CONFIG\_SCSI\_SCAN\_ASYNC=y CONFIG\_SCSI\_WAIT\_SCAN=m # # SCSI Transports # CONFIG\_SCSI\_SPI\_ATTRS=m CONFIG\_SCSI\_FC\_ATTRS=m CONFIG\_SCSI\_FC\_TGT\_ATTRS=y CONFIG\_SCSI\_ISCSI\_ATTRS=m CONFIG\_SCSI\_SAS\_ATTRS=m CONFIG\_SCSI\_SAS\_LIBSAS=m CONFIG\_SCSI\_SAS\_ATA=y CONFIG\_SCSI\_SAS\_HOST\_SMP=y CONFIG\_SCSI\_SRP\_ATTRS=m CONFIG\_SCSI\_SRP\_TGT\_ATTRS=y CONFIG\_SCSI\_LOWLEVEL=y CONFIG\_ISCSI\_TCP=m CONFIG\_ISCSI\_BOOT\_SYSFS=m CONFIG\_SCSI\_CXGB3\_ISCSI=m CONFIG\_SCSI\_CXGB4\_ISCSI=m CONFIG\_SCSI\_BNX2\_ISCSI=m CONFIG\_SCSI\_BNX2X\_FCOE=m CONFIG\_BE2ISCSI=m CONFIG\_BLK\_DEV\_3W\_XXXX\_RAID=m CONFIG\_SCSI\_HPSA=m CONFIG\_SCSI\_3W\_9XXX=m CONFIG\_SCSI\_3W\_SAS=m CONFIG\_SCSI\_ACARD=m CONFIG\_SCSI\_AACRAID=m CONFIG\_SCSI\_AIC7XXX=m CONFIG\_AIC7XXX\_CMDS\_PER\_DEVICE=8 CONFIG\_AIC7XXX\_RESET\_DELAY\_MS=15000 CONFIG\_AIC7XXX\_DEBUG\_ENABLE=y CONFIG\_AIC7XXX\_DEBUG\_MASK=0 CONFIG\_AIC7XXX\_REG\_PRETTY\_PRINT=y # CONFIG\_SCSI\_AIC7XXX\_OLD is not set CONFIG\_SCSI\_AIC79XX=m CONFIG\_AIC79XX\_CMDS\_PER\_DEVICE=32 CONFIG\_AIC79XX\_RESET\_DELAY\_MS=5000 CONFIG\_AIC79XX\_DEBUG\_ENABLE=y CONFIG\_AIC79XX\_DEBUG\_MASK=0 CONFIG\_AIC79XX\_REG\_PRETTY\_PRINT=y CONFIG\_SCSI\_AIC94XX=m # CONFIG\_AIC94XX\_DEBUG is not set CONFIG\_SCSI\_MVSAS=m CONFIG\_SCSI\_MVSAS\_DEBUG=y

# CONFIG\_SCSI\_MVSAS\_TASKLET is not set # CONFIG\_SCSI\_MVUMI is not set CONFIG\_SCSI\_DPT\_I2O=m CONFIG\_SCSI\_ADVANSYS=m CONFIG\_SCSI\_ARCMSR=m CONFIG\_MEGARAID\_NEWGEN=y CONFIG\_MEGARAID\_MM=m CONFIG\_MEGARAID\_MAILBOX=m CONFIG\_MEGARAID\_LEGACY=m CONFIG\_MEGARAID\_SAS=m CONFIG\_SCSI\_MPT2SAS=m CONFIG\_SCSI\_MPT2SAS\_MAX\_SGE=128 # CONFIG\_SCSI\_MPT2SAS\_LOGGING is not set CONFIG\_SCSI\_HPTIOP=m CONFIG\_SCSI\_BUSLOGIC=m CONFIG\_VMWARE\_PVSCSI=m CONFIG\_LIBFC=m CONFIG\_LIBFCOE=m CONFIG\_FCOE=m CONFIG\_FCOE\_FNIC=m CONFIG\_SCSI\_DMX3191D=m CONFIG\_SCSI\_EATA=m CONFIG\_SCSI\_EATA\_TAGGED\_QUEUE=y CONFIG\_SCSI\_EATA\_LINKED\_COMMANDS=y CONFIG\_SCSI\_EATA\_MAX\_TAGS=16 CONFIG\_SCSI\_FUTURE\_DOMAIN=m CONFIG\_SCSI\_GDTH=m CONFIG\_SCSI\_ISCI=m CONFIG\_SCSI\_IPS=m CONFIG\_SCSI\_INITIO=m CONFIG\_SCSI\_INIA100=m CONFIG\_SCSI\_PPA=m CONFIG\_SCSI\_IMM=m # CONFIG\_SCSI\_IZIP\_EPP16 is not set # CONFIG\_SCSI\_IZIP\_SLOW\_CTR is not set CONFIG\_SCSI\_STEX=m CONFIG\_SCSI\_SYM53C8XX\_2=m CONFIG\_SCSI\_SYM53C8XX\_DMA\_ADDRESSING\_MODE=1 CONFIG\_SCSI\_SYM53C8XX\_DEFAULT\_TAGS=16 CONFIG\_SCSI\_SYM53C8XX\_MAX\_TAGS=64 CONFIG\_SCSI\_SYM53C8XX\_MMIO=y CONFIG\_SCSI\_IPR=m # CONFIG\_SCSI\_IPR\_TRACE is not set # CONFIG\_SCSI\_IPR\_DUMP is not set CONFIG\_SCSI\_QLOGIC\_1280=m CONFIG\_SCSI\_QLA\_FC=m CONFIG\_SCSI\_QLA\_ISCSI=m CONFIG\_SCSI\_LPFC=m # CONFIG\_SCSI\_LPFC\_DEBUG\_FS is not set CONFIG\_SCSI\_DC395x=m

CONFIG\_SCSI\_DC390T=m CONFIG\_SCSI\_DEBUG=m CONFIG\_SCSI\_PMCRAID=m CONFIG\_SCSI\_PM8001=m CONFIG\_SCSI\_SRP=m CONFIG\_SCSI\_BFA\_FC=m CONFIG\_SCSI\_LOWLEVEL\_PCMCIA=y CONFIG\_PCMCIA\_AHA152X=m CONFIG\_PCMCIA\_FDOMAIN=m CONFIG\_PCMCIA\_QLOGIC=m CONFIG\_PCMCIA\_SYM53C500=m CONFIG\_SCSI\_DH=y CONFIG\_SCSI\_DH\_RDAC=m CONFIG\_SCSI\_DH\_HP\_SW=m CONFIG\_SCSI\_DH\_EMC=m CONFIG\_SCSI\_DH\_ALUA=m CONFIG\_SCSI\_OSD\_INITIATOR=m CONFIG\_SCSI\_OSD\_ULD=m CONFIG\_SCSI\_OSD\_DPRINT\_SENSE=1 # CONFIG\_SCSI\_OSD\_DEBUG is not set CONFIG\_ATA=y # CONFIG ATA\_NONSTANDARD is not set CONFIG\_ATA\_VERBOSE\_ERROR=y CONFIG\_ATA\_ACPI=y CONFIG\_SATA\_PMP=y # # Controllers with non-SFF native interface # CONFIG\_SATA\_AHCI=m CONFIG\_SATA\_AHCI\_PLATFORM=m CONFIG\_SATA\_INIC162X=m CONFIG\_SATA\_ACARD\_AHCI=m CONFIG\_SATA\_SIL24=m CONFIG\_ATA\_SFF=y # # SFF controllers with custom DMA interface # CONFIG\_PDC\_ADMA=y CONFIG\_SATA\_QSTOR=m CONFIG\_SATA\_SX4=m CONFIG\_ATA\_BMDMA=y # # SATA SFF controllers with BMDMA # CONFIG\_ATA\_PIIX=y CONFIG\_SATA\_MV=m CONFIG\_SATA\_NV=m

CONFIG\_SATA\_PROMISE=m CONFIG\_SATA\_SIL=m CONFIG\_SATA\_SIS=m CONFIG\_SATA\_SVW=m CONFIG\_SATA\_ULI=m CONFIG\_SATA\_VIA=m CONFIG\_SATA\_VITESSE=m # # PATA SFF controllers with BMDMA # CONFIG\_PATA\_ALI=m CONFIG\_PATA\_AMD=m CONFIG\_PATA\_ARASAN\_CF=m CONFIG\_PATA\_ARTOP=m CONFIG\_PATA\_ATIIXP=m CONFIG\_PATA\_ATP867X=m CONFIG\_PATA\_CMD64X=m CONFIG\_PATA\_CS5520=m CONFIG\_PATA\_CS5530=m CONFIG\_PATA\_CS5536=m CONFIG\_PATA\_CYPRESS=m CONFIG\_PATA\_EFAR=m CONFIG\_PATA\_HPT366=m CONFIG\_PATA\_HPT37X=m CONFIG\_PATA\_HPT3X2N=m CONFIG\_PATA\_HPT3X3=m # CONFIG\_PATA\_HPT3X3\_DMA is not set CONFIG\_PATA\_IT8213=m CONFIG\_PATA\_IT821X=m CONFIG\_PATA\_JMICRON=m CONFIG\_PATA\_MARVELL=m CONFIG\_PATA\_NETCELL=m CONFIG\_PATA\_NINJA32=m CONFIG\_PATA\_NS87415=m CONFIG\_PATA\_OLDPIIX=m CONFIG\_PATA\_OPTIDMA=m CONFIG\_PATA\_PDC2027X=m CONFIG\_PATA\_PDC\_OLD=m CONFIG\_PATA\_RADISYS=m CONFIG\_PATA\_RDC=m CONFIG\_PATA\_SC1200=m CONFIG\_PATA\_SCH=m CONFIG\_PATA\_SERVERWORKS=m CONFIG\_PATA\_SIL680=m CONFIG\_PATA\_SIS=y # CONFIG\_PATA\_TOSHIBA is not set CONFIG\_PATA\_TRIFLEX=m CONFIG\_PATA\_VIA=m CONFIG\_PATA\_WINBOND=m

# # PIO-only SFF controllers # CONFIG\_PATA\_CMD640\_PCI=m CONFIG\_PATA\_MPIIX=m CONFIG\_PATA\_NS87410=m CONFIG\_PATA\_OPTI=m CONFIG\_PATA\_PCMCIA=m CONFIG\_PATA\_PLATFORM=m CONFIG\_PATA\_RZ1000=m # # Generic fallback / legacy drivers # CONFIG\_PATA\_ACPI=y CONFIG\_ATA\_GENERIC=y CONFIG\_PATA\_LEGACY=m CONFIG\_MD=y CONFIG\_BLK\_DEV\_MD=y CONFIG\_MD\_AUTODETECT=y CONFIG\_MD\_LINEAR=m CONFIG\_MD\_RAID0=m CONFIG\_MD\_RAID1=m CONFIG\_MD\_RAID10=m CONFIG\_MD\_RAID456=m # CONFIG\_MULTICORE\_RAID456 is not set CONFIG\_MD\_MULTIPATH=m CONFIG\_MD\_FAULTY=m CONFIG\_BLK\_DEV\_DM=y # CONFIG\_DM\_DEBUG is not set CONFIG\_DM\_CRYPT=m CONFIG\_DM\_SNAPSHOT=m # CONFIG\_DM\_THIN\_PROVISIONING is not set CONFIG\_DM\_MIRROR=m CONFIG\_DM\_RAID=m # CONFIG\_DM\_LOG\_USERSPACE is not set CONFIG\_DM\_ZERO=m CONFIG\_DM\_MULTIPATH=m CONFIG\_DM\_MULTIPATH\_QL=m CONFIG\_DM\_MULTIPATH\_ST=m # CONFIG DM\_DELAY is not set CONFIG\_DM\_UEVENT=y # CONFIG\_DM\_FLAKEY is not set CONFIG\_TARGET\_CORE=m CONFIG\_TCM\_IBLOCK=m CONFIG\_TCM\_FILEIO=m CONFIG\_TCM\_PSCSI=m CONFIG\_LOOPBACK\_TARGET=m CONFIG\_TCM\_FC=m

# CONFIG\_ISCSI\_TARGET is not set CONFIG\_FUSION=y CONFIG\_FUSION\_SPI=m CONFIG\_FUSION\_FC=m CONFIG\_FUSION\_SAS=m CONFIG\_FUSION\_MAX\_SGE=128 CONFIG\_FUSION\_CTL=m CONFIG\_FUSION\_LAN=m CONFIG\_FUSION\_LOGGING=y # # IEEE 1394 (FireWire) support # CONFIG\_FIREWIRE=m CONFIG\_FIREWIRE\_OHCI=m CONFIG\_FIREWIRE\_OHCI\_DEBUG=y CONFIG\_FIREWIRE\_SBP2=m CONFIG\_FIREWIRE\_NET=m CONFIG\_FIREWIRE\_NOSY=m CONFIG\_I2O=m CONFIG\_I2O\_LCT\_NOTIFY\_ON\_CHANGES=y CONFIG\_I2O\_EXT\_ADAPTEC=y CONFIG\_I2O\_EXT\_ADAPTEC\_DMA64=y CONFIG\_I2O\_CONFIG=m CONFIG\_I2O\_CONFIG\_OLD\_IOCTL=y CONFIG\_I2O\_BUS=m CONFIG\_I2O\_BLOCK=m CONFIG\_I2O\_SCSI=m CONFIG\_I2O\_PROC=m CONFIG\_MACINTOSH\_DRIVERS=y CONFIG\_MAC\_EMUMOUSEBTN=y CONFIG\_NETDEVICES=y CONFIG\_NET\_CORE=y CONFIG\_BONDING=m CONFIG\_DUMMY=m CONFIG\_EQUALIZER=m CONFIG\_NET\_FC=y CONFIG\_MII=y CONFIG\_IEEE802154\_DRIVERS=m # CONFIG\_IEEE802154\_FAKEHARD is not set CONFIG\_IFB=m # CONFIG\_NET\_TEAM is not set CONFIG\_MACVLAN=m CONFIG\_MACVTAP=m CONFIG\_NETCONSOLE=m CONFIG\_NETCONSOLE\_DYNAMIC=y CONFIG\_NETPOLL=y # CONFIG\_NETPOLL\_TRAP is not set CONFIG\_NET\_POLL\_CONTROLLER=y CONFIG\_RIONET=m

CONFIG\_RIONET\_TX\_SIZE=128 CONFIG\_RIONET\_RX\_SIZE=128 CONFIG\_TUN=y CONFIG\_VETH=m CONFIG\_VIRTIO\_NET=m CONFIG\_SUNGEM\_PHY=m CONFIG\_ARCNET=m CONFIG\_ARCNET\_1201=m CONFIG\_ARCNET\_1051=m CONFIG\_ARCNET\_RAW=m CONFIG\_ARCNET\_CAP=m CONFIG\_ARCNET\_COM90xx=m CONFIG\_ARCNET\_COM90xxIO=m CONFIG\_ARCNET\_RIM\_I=m CONFIG\_ARCNET\_COM20020=m CONFIG\_ARCNET\_COM20020\_PCI=m CONFIG\_ARCNET\_COM20020\_CS=m CONFIG\_ATM\_DRIVERS=y # CONFIG ATM DUMMY is not set CONFIG\_ATM\_TCP=m CONFIG\_ATM\_LANAI=m CONFIG\_ATM\_ENI=m # CONFIG\_ATM\_ENI\_DEBUG is not set # CONFIG\_ATM\_ENI\_TUNE\_BURST is not set CONFIG\_ATM\_FIRESTREAM=m CONFIG\_ATM\_ZATM=m # CONFIG\_ATM\_ZATM\_DEBUG is not set CONFIG\_ATM\_NICSTAR=m # CONFIG\_ATM\_NICSTAR\_USE\_SUNI is not set # CONFIG\_ATM\_NICSTAR\_USE\_IDT77105 is not set CONFIG\_ATM\_IDT77252=m # CONFIG\_ATM\_IDT77252\_DEBUG is not set # CONFIG\_ATM\_IDT77252\_RCV\_ALL is not set CONFIG\_ATM\_IDT77252\_USE\_SUNI=y CONFIG\_ATM\_AMBASSADOR=m # CONFIG\_ATM\_AMBASSADOR\_DEBUG is not set CONFIG\_ATM\_HORIZON=m # CONFIG\_ATM\_HORIZON\_DEBUG is not set CONFIG\_ATM\_IA=m # CONFIG\_ATM\_IA\_DEBUG is not set CONFIG\_ATM\_FORE200E=m # CONFIG\_ATM\_FORE200E\_USE\_TASKLET is not set CONFIG\_ATM\_FORE200E\_TX\_RETRY=16 CONFIG\_ATM\_FORE200E\_DEBUG=0 CONFIG\_ATM\_HE=m CONFIG\_ATM\_HE\_USE\_SUNI=y CONFIG\_ATM\_SOLOS=m #

# CAIF transport drivers

## # CONFIG\_CAIF\_TTY=m CONFIG\_CAIF\_SPI\_SLAVE=m # CONFIG\_CAIF\_SPI\_SYNC is not set # CONFIG\_CAIF\_HSI is not set # # Distributed Switch Architecture drivers # CONFIG\_NET\_DSA\_MV88E6XXX=y CONFIG\_NET\_DSA\_MV88E6060=y CONFIG NET DSA MV88E6XXX NEED PPU=y CONFIG\_NET\_DSA\_MV88E6131=y CONFIG\_NET\_DSA\_MV88E6123\_61\_65=y CONFIG\_ETHERNET=y CONFIG\_MDIO=m CONFIG\_NET\_VENDOR\_3COM=y CONFIG\_PCMCIA\_3C574=m CONFIG\_PCMCIA\_3C589=m CONFIG\_VORTEX=m CONFIG\_TYPHOON=m CONFIG\_NET\_VENDOR\_ADAPTEC=y CONFIG\_ADAPTEC\_STARFIRE=m CONFIG\_NET\_VENDOR\_ALTEON=y CONFIG\_ACENIC=m # CONFIG\_ACENIC\_OMIT\_TIGON\_I is not set CONFIG\_NET\_VENDOR\_AMD=y CONFIG\_AMD8111\_ETH=m CONFIG\_PCNET32=m CONFIG\_PCMCIA\_NMCLAN=m CONFIG\_NET\_VENDOR\_ATHEROS=y CONFIG\_ATL2=m CONFIG\_ATL1=m CONFIG\_ATL1E=m CONFIG\_ATL1C=m CONFIG\_NET\_VENDOR\_BROADCOM=y CONFIG\_B44=m CONFIG\_B44\_PCI\_AUTOSELECT=y CONFIG\_B44\_PCICORE\_AUTOSELECT=y CONFIG\_B44\_PCI=y CONFIG\_BNX2=m CONFIG\_CNIC=m CONFIG\_TIGON3=m CONFIG\_BNX2X=m CONFIG\_NET\_VENDOR\_BROCADE=y CONFIG\_BNA=m # CONFIG\_NET\_CALXEDA\_XGMAC is not set

CONFIG\_NET\_VENDOR\_CHELSIO=y CONFIG\_CHELSIO\_T1=m

CONFIG\_CHELSIO\_T3=m CONFIG\_CHELSIO\_T4=m CONFIG\_CHELSIO\_T4VF=m CONFIG\_NET\_VENDOR\_CISCO=y CONFIG\_ENIC=m CONFIG\_DNET=m CONFIG NET VENDOR DEC=y CONFIG\_NET\_TULIP=y CONFIG\_DE2104X=m CONFIG\_DE2104X\_DSL=0 CONFIG\_TULIP=m # CONFIG\_TULIP\_MWI is not set # CONFIG\_TULIP\_MMIO is not set # CONFIG\_TULIP\_NAPI is not set CONFIG\_DE4X5=m CONFIG\_WINBOND\_840=m CONFIG\_DM9102=m CONFIG\_ULI526X=m CONFIG\_PCMCIA\_XIRCOM=m CONFIG\_NET\_VENDOR\_DLINK=y CONFIG\_DE600=m CONFIG\_DE620=m CONFIG\_DL2K=m CONFIG\_SUNDANCE=m # CONFIG\_SUNDANCE\_MMIO is not set CONFIG\_NET\_VENDOR\_EMULEX=y CONFIG\_BE2NET=m CONFIG\_NET\_VENDOR\_EXAR=y CONFIG\_S2IO=m CONFIG\_VXGE=m # CONFIG\_VXGE\_DEBUG\_TRACE\_ALL is not set CONFIG\_NET\_VENDOR\_FUJITSU=y CONFIG\_PCMCIA\_FMVJ18X=m CONFIG NET VENDOR HP=y CONFIG\_HP100=m CONFIG\_NET\_VENDOR\_INTEL=y CONFIG\_E100=m CONFIG\_E1000=m CONFIG\_E1000E=m CONFIG\_IGB=m CONFIG\_IGB\_DCA=y CONFIG\_IGBVF=m CONFIG\_IXGB=m CONFIG\_IXGBE=m CONFIG\_IXGBE\_DCA=y CONFIG\_IXGBE\_DCB=y CONFIG\_IXGBEVF=m CONFIG\_NET\_VENDOR\_I825XX=y # CONFIG ZNET is not set CONFIG\_IP1000=m

CONFIG\_JME=m CONFIG\_NET\_VENDOR\_MARVELL=y CONFIG\_SKGE=m # CONFIG\_SKGE\_DEBUG is not set # CONFIG\_SKGE\_GENESIS is not set CONFIG\_SKY2=m # CONFIG\_SKY2\_DEBUG is not set CONFIG\_NET\_VENDOR\_MELLANOX=y CONFIG\_MLX4\_EN=m CONFIG\_MLX4\_CORE=m CONFIG\_MLX4\_DEBUG=y CONFIG\_NET\_VENDOR\_MICREL=y CONFIG\_KS8842=m CONFIG\_KS8851=m CONFIG\_KS8851\_MLL=m CONFIG\_KSZ884X\_PCI=m CONFIG\_NET\_VENDOR\_MICROCHIP=y # CONFIG ENC28J60 is not set CONFIG\_NET\_VENDOR\_MYRI=y CONFIG\_MYRI10GE=m CONFIG\_MYRI10GE\_DCA=y CONFIG\_FEALNX=m CONFIG\_NET\_VENDOR\_NATSEMI=y CONFIG\_NATSEMI=m CONFIG\_NS83820=m CONFIG\_NET\_VENDOR\_8390=y CONFIG\_PCMCIA\_AXNET=m CONFIG\_NE2K\_PCI=m CONFIG\_PCMCIA\_PCNET=m CONFIG\_NET\_VENDOR\_NVIDIA=y CONFIG\_FORCEDETH=m CONFIG\_NET\_VENDOR\_OKI=y CONFIG\_PCH\_GBE=m CONFIG\_ETHOC=m CONFIG\_NET\_PACKET\_ENGINE=y CONFIG\_HAMACHI=m CONFIG\_YELLOWFIN=m CONFIG\_NET\_VENDOR\_QLOGIC=y CONFIG\_QLA3XXX=m CONFIG\_QLCNIC=m CONFIG\_QLGE=m CONFIG\_NETXEN\_NIC=m CONFIG\_NET\_VENDOR\_REALTEK=y CONFIG\_ATP=m CONFIG\_8139CP=m CONFIG\_8139TOO=m CONFIG\_8139TOO\_PIO=y # CONFIG 8139TOO\_TUNE\_TWISTER is not set CONFIG\_8139TOO\_8129=y # CONFIG 8139 OLD RX\_RESET is not set

CONFIG\_R8169=m CONFIG\_NET\_VENDOR\_RDC=y # CONFIG R6040 is not set CONFIG\_NET\_VENDOR\_SEEQ=y # CONFIG\_SEEQ8005 is not set CONFIG NET VENDOR SILAN=y CONFIG\_SC92031=m CONFIG\_NET\_VENDOR\_SIS=y CONFIG\_SIS900=m CONFIG\_SIS190=m CONFIG\_SFC=m CONFIG\_SFC\_MTD=y CONFIG\_NET\_VENDOR\_SMSC=y CONFIG\_PCMCIA\_SMC91C92=m CONFIG\_EPIC100=m CONFIG\_SMSC9420=m CONFIG\_NET\_VENDOR\_STMICRO=y CONFIG\_STMMAC\_ETH=m CONFIG\_STMMAC\_PLATFORM=m # CONFIG\_STMMAC\_PCI is not set # CONFIG\_STMMAC\_DEBUG\_FS is not set # CONFIG\_STMMAC\_DA is not set CONFIG\_STMMAC\_RING=y # CONFIG\_STMMAC\_CHAINED is not set CONFIG\_NET\_VENDOR\_SUN=y CONFIG\_HAPPYMEAL=m CONFIG\_SUNGEM=m CONFIG\_CASSINI=m CONFIG\_NIU=m CONFIG\_NET\_VENDOR\_TEHUTI=y CONFIG\_TEHUTI=m CONFIG\_NET\_VENDOR\_TI=y CONFIG\_TLAN=m CONFIG\_NET\_VENDOR\_VIA=y CONFIG\_VIA\_RHINE=m CONFIG\_VIA\_RHINE\_MMIO=y CONFIG\_VIA\_VELOCITY=m CONFIG\_NET\_VENDOR\_XIRCOM=y CONFIG\_PCMCIA\_XIRC2PS=m CONFIG\_FDDI=y CONFIG\_DEFXX=m # CONFIG\_DEFXX\_MMIO is not set CONFIG\_SKFP=m CONFIG\_HIPPI=y CONFIG\_ROADRUNNER=m # CONFIG\_ROADRUNNER\_LARGE\_RINGS is not set CONFIG\_NET\_SB1000=m CONFIG\_PHYLIB=y

#

# MII PHY device drivers # CONFIG\_MARVELL\_PHY=y CONFIG\_DAVICOM\_PHY=y CONFIG\_QSEMI\_PHY=y CONFIG\_LXT\_PHY=y CONFIG\_CICADA\_PHY=y CONFIG\_VITESSE\_PHY=y CONFIG\_SMSC\_PHY=y CONFIG\_BROADCOM\_PHY=y CONFIG\_ICPLUS\_PHY=y CONFIG\_REALTEK\_PHY=y CONFIG\_NATIONAL\_PHY=y CONFIG\_STE10XP=y CONFIG\_LSI\_ET1011C\_PHY=y CONFIG\_MICREL\_PHY=m CONFIG\_FIXED\_PHY=y CONFIG\_MDIO\_BITBANG=m CONFIG\_MDIO\_GPIO=m # CONFIG\_MICREL\_KS8995MA is not set CONFIG\_PLIP=m CONFIG\_PPP=y CONFIG\_PPP\_BSDCOMP=m CONFIG\_PPP\_DEFLATE=m CONFIG\_PPP\_FILTER=y CONFIG\_PPP\_MPPE=m CONFIG\_PPP\_MULTILINK=y CONFIG\_PPPOATM=m CONFIG\_PPPOE=m CONFIG\_PPTP=m CONFIG\_PPPOL2TP=m CONFIG\_PPP\_ASYNC=m CONFIG\_PPP\_SYNC\_TTY=m CONFIG\_SLIP=m CONFIG\_SLHC=y CONFIG\_SLIP\_COMPRESSED=y CONFIG\_SLIP\_SMART=y CONFIG SLIP MODE SLIP6=y CONFIG\_TR=y CONFIG\_WANT\_LLC=y CONFIG\_PCMCIA\_IBMTR=m CONFIG\_IBMOL=m CONFIG\_3C359=m CONFIG\_TMS380TR=m CONFIG\_TMSPCI=m CONFIG\_ABYSS=m # # USB Network Adapters #

CONFIG\_USB\_CATC=m CONFIG\_USB\_KAWETH=m CONFIG\_USB\_PEGASUS=m CONFIG\_USB\_RTL8150=m CONFIG\_USB\_USBNET=m CONFIG\_USB\_NET\_AX8817X=m CONFIG\_USB\_NET\_CDCETHER=m CONFIG\_USB\_NET\_CDC\_EEM=m CONFIG\_USB\_NET\_CDC\_NCM=m CONFIG\_USB\_NET\_DM9601=m CONFIG\_USB\_NET\_SMSC75XX=m CONFIG\_USB\_NET\_SMSC95XX=m CONFIG\_USB\_NET\_GL620A=m CONFIG\_USB\_NET\_NET1080=m CONFIG\_USB\_NET\_PLUSB=m CONFIG\_USB\_NET\_MCS7830=m CONFIG\_USB\_NET\_RNDIS\_HOST=m CONFIG\_USB\_NET\_CDC\_SUBSET=m CONFIG\_USB\_ALI\_M5632=y CONFIG\_USB\_AN2720=y CONFIG\_USB\_BELKIN=y CONFIG\_USB\_ARMLINUX=y CONFIG\_USB\_EPSON2888=y CONFIG\_USB\_KC2190=y CONFIG\_USB\_NET\_ZAURUS=m CONFIG\_USB\_NET\_CX82310\_ETH=m CONFIG\_USB\_NET\_KALMIA=m CONFIG\_USB\_HSO=m CONFIG\_USB\_NET\_INT51X1=m CONFIG\_USB\_CDC\_PHONET=m CONFIG\_USB\_IPHETH=m CONFIG\_USB\_SIERRA\_NET=m CONFIG\_USB\_VL600=m CONFIG\_WLAN=y CONFIG\_PCMCIA\_RAYCS=m CONFIG\_LIBERTAS\_THINFIRM=m # CONFIG\_LIBERTAS\_THINFIRM\_DEBUG is not set CONFIG\_LIBERTAS\_THINFIRM\_USB=m CONFIG\_AIRO=m CONFIG\_ATMEL=m CONFIG\_PCI\_ATMEL=m CONFIG\_PCMCIA\_ATMEL=m CONFIG\_AT76C50X\_USB=m CONFIG\_AIRO\_CS=m CONFIG\_PCMCIA\_WL3501=m CONFIG\_PRISM54=m CONFIG\_USB\_ZD1201=m CONFIG\_USB\_NET\_RNDIS\_WLAN=m CONFIG\_RTL8180=m CONFIG\_RTL8187=m

CONFIG\_RTL8187\_LEDS=y CONFIG\_ADM8211=m CONFIG\_MAC80211\_HWSIM=m CONFIG\_MWL8K=m CONFIG\_ATH\_COMMON=m # CONFIG ATH DEBUG is not set CONFIG\_ATH5K=m # CONFIG\_ATH5K\_DEBUG is not set # CONFIG\_ATH5K\_TRACER is not set CONFIG\_ATH5K\_PCI=y CONFIG\_ATH9K\_HW=m CONFIG\_ATH9K\_COMMON=m CONFIG\_ATH9K=m CONFIG\_ATH9K\_PCI=y CONFIG\_ATH9K\_AHB=y CONFIG\_ATH9K\_DEBUGFS=y # CONFIG\_ATH9K\_DFS\_CERTIFIED is not set CONFIG\_ATH9K\_RATE\_CONTROL=y CONFIG\_ATH9K\_BTCOEX\_SUPPORT=y CONFIG\_ATH9K\_HTC=m CONFIG\_ATH9K\_HTC\_DEBUGFS=y CONFIG\_CARL9170=m CONFIG\_CARL9170\_LEDS=y # CONFIG\_CARL9170\_DEBUGFS is not set CONFIG\_CARL9170\_WPC=y # CONFIG\_CARL9170\_HWRNG is not set # CONFIG ATH6KL is not set CONFIG\_B43=m CONFIG\_B43\_BCMA=y # CONFIG\_B43\_BCMA\_EXTRA is not set CONFIG\_B43\_SSB=y CONFIG\_B43\_PCI\_AUTOSELECT=y CONFIG\_B43\_PCICORE\_AUTOSELECT=y # CONFIG\_B43\_PCMCIA is not set # CONFIG B43 SDIO is not set CONFIG\_B43\_BCMA\_PIO=y CONFIG\_B43\_PIO=y CONFIG\_B43\_PHY\_N=y CONFIG\_B43\_PHY\_LP=y # CONFIG\_B43\_PHY\_HT is not set CONFIG\_B43\_LEDS=y CONFIG\_B43\_HWRNG=y # CONFIG\_B43\_DEBUG is not set CONFIG\_B43LEGACY=m CONFIG\_B43LEGACY\_PCI\_AUTOSELECT=y CONFIG\_B43LEGACY\_PCICORE\_AUTOSELECT=y CONFIG\_B43LEGACY\_LEDS=y CONFIG\_B43LEGACY\_HWRNG=y CONFIG\_B43LEGACY\_DEBUG=y CONFIG\_B43LEGACY\_DMA=y

CONFIG\_B43LEGACY\_PIO=y CONFIG\_B43LEGACY\_DMA\_AND\_PIO\_MODE=y # CONFIG\_B43LEGACY\_DMA\_MODE is not set # CONFIG\_B43LEGACY\_PIO\_MODE is not set CONFIG\_BRCMUTIL=m CONFIG\_BRCMSMAC=m CONFIG\_BRCMFMAC=m CONFIG\_BRCMFMAC\_SDIO=y # CONFIG\_BRCMDBG is not set CONFIG\_HOSTAP=m CONFIG\_HOSTAP\_FIRMWARE=y CONFIG\_HOSTAP\_FIRMWARE\_NVRAM=y CONFIG\_HOSTAP\_PLX=m CONFIG\_HOSTAP\_PCI=m CONFIG\_HOSTAP\_CS=m CONFIG\_IPW2100=m CONFIG\_IPW2100\_MONITOR=y # CONFIG\_IPW2100\_DEBUG is not set CONFIG\_IPW2200=m CONFIG\_IPW2200\_MONITOR=y CONFIG\_IPW2200\_RADIOTAP=y CONFIG\_IPW2200\_PROMISCUOUS=y CONFIG\_IPW2200\_QOS=y # CONFIG\_IPW2200\_DEBUG is not set CONFIG\_LIBIPW=m CONFIG\_LIBIPW\_DEBUG=y # CONFIG IWLWIFI is not set CONFIG\_IWLEGACY=m # # Debugging Options # # CONFIG\_IWLEGACY\_DEBUG is not set # CONFIG\_IWLEGACY\_DEBUGFS is not set CONFIG\_IWL4965=m CONFIG\_IWL3945=m CONFIG\_IWM=m # CONFIG\_IWM\_DEBUG is not set CONFIG\_IWM\_TRACING=y CONFIG\_LIBERTAS=m CONFIG\_LIBERTAS\_USB=m CONFIG\_LIBERTAS\_CS=m CONFIG\_LIBERTAS\_SDIO=m CONFIG\_LIBERTAS\_SPI=m # CONFIG\_LIBERTAS\_DEBUG is not set CONFIG\_LIBERTAS\_MESH=y CONFIG\_HERMES=m # CONFIG\_HERMES\_PRISM is not set CONFIG\_HERMES\_CACHE\_FW\_ON\_INIT=y CONFIG\_PLX\_HERMES=m

CONFIG\_TMD\_HERMES=m CONFIG\_NORTEL\_HERMES=m CONFIG\_PCMCIA\_HERMES=m CONFIG\_PCMCIA\_SPECTRUM=m CONFIG\_ORINOCO\_USB=m CONFIG\_P54\_COMMON=m CONFIG\_P54\_USB=m CONFIG\_P54\_PCI=m CONFIG\_P54\_SPI=m # CONFIG\_P54\_SPI\_DEFAULT\_EEPROM is not set CONFIG\_P54\_LEDS=y CONFIG\_RT2X00=m CONFIG\_RT2400PCI=m CONFIG\_RT2500PCI=m CONFIG\_RT61PCI=m CONFIG\_RT2800PCI=m CONFIG\_RT2800PCI\_RT33XX=y CONFIG\_RT2800PCI\_RT35XX=y CONFIG\_RT2800PCI\_RT53XX=y CONFIG\_RT2500USB=m CONFIG\_RT73USB=m CONFIG\_RT2800USB=m CONFIG\_RT2800USB\_RT33XX=y # CONFIG\_RT2800USB\_RT35XX is not set # CONFIG\_RT2800USB\_RT53XX is not set CONFIG\_RT2800USB\_UNKNOWN=y CONFIG\_RT2800\_LIB=m CONFIG\_RT2X00\_LIB\_PCI=m CONFIG\_RT2X00\_LIB\_USB=m CONFIG\_RT2X00\_LIB=m CONFIG\_RT2X00\_LIB\_FIRMWARE=y CONFIG\_RT2X00\_LIB\_CRYPTO=y CONFIG\_RT2X00\_LIB\_LEDS=y # CONFIG\_RT2X00\_LIB\_DEBUGFS is not set # CONFIG\_RT2X00\_DEBUG is not set CONFIG\_RTL8192CE=m CONFIG\_RTL8192SE=m # CONFIG RTL8192DE is not set CONFIG\_RTL8192CU=m CONFIG\_RTLWIFI=m CONFIG\_RTL8192C\_COMMON=m CONFIG\_WL1251=m CONFIG\_WL1251\_SPI=m CONFIG\_WL1251\_SDIO=m CONFIG\_WL12XX\_MENU=m CONFIG\_WL12XX=m CONFIG\_WL12XX\_SPI=m CONFIG\_WL12XX\_SDIO=m CONFIG\_WL12XX\_PLATFORM\_DATA=y CONFIG\_ZD1211RW=m

# CONFIG\_ZD1211RW\_DEBUG is not set CONFIG\_MWIFIEX=m CONFIG\_MWIFIEX\_SDIO=m # CONFIG\_MWIFIEX\_PCIE is not set # # WiMAX Wireless Broadband devices # CONFIG\_WIMAX\_I2400M=m CONFIG\_WIMAX\_I2400M\_USB=m CONFIG\_WIMAX\_I2400M\_SDIO=m CONFIG\_WIMAX\_IWMC3200\_SDIO=y CONFIG\_WIMAX\_I2400M\_DEBUG\_LEVEL=8 CONFIG\_WAN=y CONFIG\_LANMEDIA=m CONFIG\_HDLC=m CONFIG\_HDLC\_RAW=m CONFIG\_HDLC\_RAW\_ETH=m CONFIG\_HDLC\_CISCO=m CONFIG\_HDLC\_FR=m CONFIG\_HDLC\_PPP=m CONFIG\_HDLC\_X25=m CONFIG\_PCI200SYN=m CONFIG\_WANXL=m # CONFIG PC300TOO is not set CONFIG\_FARSYNC=m CONFIG\_DSCC4=m CONFIG\_DSCC4\_PCISYNC=y CONFIG\_DSCC4\_PCI\_RST=y CONFIG\_DLCI=m CONFIG\_DLCI\_MAX=8 CONFIG\_WAN\_ROUTER\_DRIVERS=m CONFIG\_CYCLADES\_SYNC=m CONFIG\_CYCLOMX\_X25=y CONFIG\_LAPBETHER=m CONFIG\_X25\_ASY=m CONFIG\_SBNI=m # CONFIG\_SBNI\_MULTILINE is not set CONFIG\_XEN\_NETDEV\_FRONTEND=y CONFIG\_XEN\_NETDEV\_BACKEND=m CONFIG\_VMXNET3=m CONFIG\_HYPERV\_NET=m CONFIG\_ISDN=y CONFIG\_ISDN\_I4L=m CONFIG\_ISDN\_PPP=y CONFIG\_ISDN\_PPP\_VJ=y CONFIG\_ISDN\_MPP=y CONFIG\_IPPP\_FILTER=y CONFIG\_ISDN\_PPP\_BSDCOMP=m CONFIG\_ISDN\_AUDIO=y

CONFIG\_ISDN\_TTY\_FAX=y CONFIG\_ISDN\_X25=y # # ISDN feature submodules  $#$ CONFIG\_ISDN\_DIVERSION=m # # ISDN4Linux hardware drivers # # # Passive cards # CONFIG\_ISDN\_DRV\_HISAX=m # # D-channel protocol features # CONFIG\_HISAX\_EURO=y CONFIG\_DE\_AOC=y # CONFIG\_HISAX\_NO\_SENDCOMPLETE is not set # CONFIG\_HISAX\_NO\_LLC is not set # CONFIG\_HISAX\_NO\_KEYPAD is not set CONFIG\_HISAX\_1TR6=y CONFIG\_HISAX\_NI1=y CONFIG\_HISAX\_MAX\_CARDS=8 # # HiSax supported cards # CONFIG\_HISAX\_16\_3=y CONFIG\_HISAX\_TELESPCI=y CONFIG\_HISAX\_S0BOX=y CONFIG\_HISAX\_FRITZPCI=y CONFIG\_HISAX\_AVM\_A1\_PCMCIA=y CONFIG\_HISAX\_ELSA=y CONFIG\_HISAX\_DIEHLDIVA=y CONFIG\_HISAX\_SEDLBAUER=y CONFIG\_HISAX\_NETJET=y CONFIG\_HISAX\_NETJET\_U=y CONFIG\_HISAX\_NICCY=y CONFIG\_HISAX\_BKM\_A4T=y CONFIG\_HISAX\_SCT\_QUADRO=y CONFIG\_HISAX\_GAZEL=y CONFIG\_HISAX\_HFC\_PCI=y CONFIG\_HISAX\_W6692=y CONFIG\_HISAX\_HFC\_SX=y CONFIG\_HISAX\_ENTERNOW\_PCI=y

# CONFIG\_HISAX\_DEBUG is not set # # HiSax PCMCIA card service modules # CONFIG\_HISAX\_SEDLBAUER\_CS=m CONFIG\_HISAX\_ELSA\_CS=m CONFIG\_HISAX\_AVM\_A1\_CS=m CONFIG\_HISAX\_TELES\_CS=m # # HiSax sub driver modules # CONFIG\_HISAX\_ST5481=m CONFIG\_HISAX\_HFCUSB=m CONFIG\_HISAX\_HFC4S8S=m CONFIG\_HISAX\_FRITZ\_PCIPNP=m # # Active cards # CONFIG\_ISDN\_CAPI=m CONFIG\_ISDN\_DRV\_AVMB1\_VERBOSE\_REASON=y CONFIG\_CAPI\_TRACE=y CONFIG\_ISDN\_CAPI\_MIDDLEWARE=y CONFIG\_ISDN\_CAPI\_CAPI20=m CONFIG\_ISDN\_CAPI\_CAPIDRV=m # # CAPI hardware drivers # CONFIG\_CAPI\_AVM=y CONFIG\_ISDN\_DRV\_AVMB1\_B1PCI=m CONFIG\_ISDN\_DRV\_AVMB1\_B1PCIV4=y CONFIG\_ISDN\_DRV\_AVMB1\_B1PCMCIA=m CONFIG\_ISDN\_DRV\_AVMB1\_AVM\_CS=m CONFIG\_ISDN\_DRV\_AVMB1\_T1PCI=m CONFIG\_ISDN\_DRV\_AVMB1\_C4=m CONFIG\_CAPI\_EICON=y CONFIG\_ISDN\_DIVAS=m CONFIG\_ISDN\_DIVAS\_BRIPCI=y CONFIG\_ISDN\_DIVAS\_PRIPCI=y CONFIG\_ISDN\_DIVAS\_DIVACAPI=m CONFIG\_ISDN\_DIVAS\_USERIDI=m CONFIG\_ISDN\_DIVAS\_MAINT=m CONFIG\_ISDN\_DRV\_GIGASET=m # CONFIG\_GIGASET\_CAPI is not set CONFIG\_GIGASET\_I4L=y # CONFIG\_GIGASET\_DUMMYLL is not set CONFIG\_GIGASET\_BASE=m

CONFIG\_GIGASET\_M105=m CONFIG\_GIGASET\_M101=m # CONFIG\_GIGASET\_DEBUG is not set CONFIG\_HYSDN=m CONFIG\_HYSDN\_CAPI=y CONFIG\_MISDN=m CONFIG\_MISDN\_DSP=m CONFIG\_MISDN\_L1OIP=m # # mISDN hardware drivers # CONFIG\_MISDN\_HFCPCI=m CONFIG\_MISDN\_HFCMULTI=m CONFIG\_MISDN\_HFCUSB=m CONFIG\_MISDN\_AVMFRITZ=m CONFIG\_MISDN\_SPEEDFAX=m CONFIG\_MISDN\_INFINEON=m CONFIG\_MISDN\_W6692=m CONFIG\_MISDN\_NETJET=m CONFIG\_MISDN\_IPAC=m CONFIG\_MISDN\_ISAR=m CONFIG\_ISDN\_HDLC=m CONFIG\_PHONE=m CONFIG\_PHONE\_IXJ=m CONFIG\_PHONE\_IXJ\_PCMCIA=m # # Input device support # CONFIG\_INPUT=y CONFIG\_INPUT\_FF\_MEMLESS=m CONFIG\_INPUT\_POLLDEV=m CONFIG\_INPUT\_SPARSEKMAP=m # # Userland interfaces # CONFIG\_INPUT\_MOUSEDEV=y CONFIG\_INPUT\_MOUSEDEV\_PSAUX=y CONFIG\_INPUT\_MOUSEDEV\_SCREEN\_X=1024 CONFIG\_INPUT\_MOUSEDEV\_SCREEN\_Y=768 CONFIG\_INPUT\_JOYDEV=m CONFIG\_INPUT\_EVDEV=y CONFIG\_INPUT\_EVBUG=m # # Input Device Drivers # CONFIG\_INPUT\_KEYBOARD=y

CONFIG\_KEYBOARD\_ADP5520=m CONFIG\_KEYBOARD\_ADP5588=m CONFIG\_KEYBOARD\_ADP5589=m CONFIG\_KEYBOARD\_ATKBD=y CONFIG\_KEYBOARD\_QT1070=m # CONFIG\_KEYBOARD\_QT2160 is not set CONFIG\_KEYBOARD\_LKKBD=m CONFIG\_KEYBOARD\_GPIO=m CONFIG\_KEYBOARD\_GPIO\_POLLED=m CONFIG\_KEYBOARD\_TCA6416=m # CONFIG KEYBOARD TCA8418 is not set CONFIG\_KEYBOARD\_MATRIX=m CONFIG\_KEYBOARD\_LM8323=m CONFIG\_KEYBOARD\_MAX7359=m CONFIG\_KEYBOARD\_MCS=m CONFIG\_KEYBOARD\_MPR121=m CONFIG\_KEYBOARD\_NEWTON=m CONFIG\_KEYBOARD\_OPENCORES=m CONFIG\_KEYBOARD\_STOWAWAY=m CONFIG\_KEYBOARD\_SUNKBD=m CONFIG\_KEYBOARD\_STMPE=m CONFIG\_KEYBOARD\_TC3589X=m CONFIG\_KEYBOARD\_XTKBD=m CONFIG\_INPUT\_MOUSE=y CONFIG\_MOUSE\_PS2=m CONFIG\_MOUSE\_PS2\_ALPS=y CONFIG\_MOUSE\_PS2\_LOGIPS2PP=y CONFIG\_MOUSE\_PS2\_SYNAPTICS=y CONFIG\_MOUSE\_PS2\_LIFEBOOK=y CONFIG\_MOUSE\_PS2\_TRACKPOINT=y CONFIG\_MOUSE\_PS2\_ELANTECH=y CONFIG\_MOUSE\_PS2\_SENTELIC=y # CONFIG\_MOUSE\_PS2\_TOUCHKIT is not set CONFIG\_MOUSE\_SERIAL=m CONFIG\_MOUSE\_APPLETOUCH=m CONFIG\_MOUSE\_BCM5974=m CONFIG\_MOUSE\_VSXXXAA=m CONFIG\_MOUSE\_GPIO=m CONFIG\_MOUSE\_SYNAPTICS\_I2C=m CONFIG\_INPUT\_JOYSTICK=y CONFIG\_JOYSTICK\_ANALOG=m CONFIG\_JOYSTICK\_A3D=m CONFIG\_JOYSTICK\_ADI=m CONFIG\_JOYSTICK\_COBRA=m CONFIG\_JOYSTICK\_GF2K=m CONFIG\_JOYSTICK\_GRIP=m CONFIG\_JOYSTICK\_GRIP\_MP=m CONFIG\_JOYSTICK\_GUILLEMOT=m CONFIG\_JOYSTICK\_INTERACT=m CONFIG\_JOYSTICK\_SIDEWINDER=m

CONFIG\_JOYSTICK\_TMDC=m CONFIG\_JOYSTICK\_IFORCE=m CONFIG\_JOYSTICK\_IFORCE\_USB=y CONFIG\_JOYSTICK\_IFORCE\_232=y CONFIG\_JOYSTICK\_WARRIOR=m CONFIG\_JOYSTICK\_MAGELLAN=m CONFIG\_JOYSTICK\_SPACEORB=m CONFIG\_JOYSTICK\_SPACEBALL=m CONFIG\_JOYSTICK\_STINGER=m CONFIG\_JOYSTICK\_TWIDJOY=m CONFIG\_JOYSTICK\_ZHENHUA=m CONFIG\_JOYSTICK\_DB9=m CONFIG\_JOYSTICK\_GAMECON=m CONFIG\_JOYSTICK\_TURBOGRAFX=m CONFIG\_JOYSTICK\_AS5011=m CONFIG\_JOYSTICK\_JOYDUMP=m CONFIG\_JOYSTICK\_XPAD=m CONFIG\_JOYSTICK\_XPAD\_FF=y CONFIG\_JOYSTICK\_XPAD\_LEDS=y CONFIG\_JOYSTICK\_WALKERA0701=m CONFIG\_INPUT\_TABLET=y CONFIG\_TABLET\_USB\_ACECAD=m CONFIG\_TABLET\_USB\_AIPTEK=m CONFIG\_TABLET\_USB\_GTCO=m CONFIG\_TABLET\_USB\_HANWANG=m CONFIG\_TABLET\_USB\_KBTAB=m CONFIG\_TABLET\_USB\_WACOM=m CONFIG\_INPUT\_TOUCHSCREEN=y CONFIG\_TOUCHSCREEN\_88PM860X=m CONFIG\_TOUCHSCREEN\_ADS7846=m CONFIG\_TOUCHSCREEN\_AD7877=m CONFIG\_TOUCHSCREEN\_AD7879=m CONFIG\_TOUCHSCREEN\_AD7879\_I2C=m CONFIG\_TOUCHSCREEN\_AD7879\_SPI=m CONFIG\_TOUCHSCREEN\_ATMEL\_MXT=m # CONFIG\_TOUCHSCREEN\_AUO\_PIXCIR is not set CONFIG\_TOUCHSCREEN\_BU21013=m CONFIG\_TOUCHSCREEN\_CY8CTMG110=m CONFIG\_TOUCHSCREEN\_DA9034=m CONFIG\_TOUCHSCREEN\_DYNAPRO=m CONFIG\_TOUCHSCREEN\_HAMPSHIRE=m CONFIG\_TOUCHSCREEN\_EETI=m # CONFIG\_TOUCHSCREEN\_EGALAX is not set CONFIG\_TOUCHSCREEN\_FUJITSU=m CONFIG\_TOUCHSCREEN\_GUNZE=m CONFIG\_TOUCHSCREEN\_ELO=m CONFIG\_TOUCHSCREEN\_WACOM\_W8001=m CONFIG\_TOUCHSCREEN\_MAX11801=m CONFIG\_TOUCHSCREEN\_MCS5000=m CONFIG\_TOUCHSCREEN\_MTOUCH=m

CONFIG\_TOUCHSCREEN\_INEXIO=m CONFIG\_TOUCHSCREEN\_MK712=m CONFIG\_TOUCHSCREEN\_PENMOUNT=m CONFIG\_TOUCHSCREEN\_TOUCHRIGHT=m CONFIG\_TOUCHSCREEN\_TOUCHWIN=m CONFIG\_TOUCHSCREEN\_UCB1400=m # CONFIG\_TOUCHSCREEN\_PIXCIR is not set CONFIG\_TOUCHSCREEN\_WM831X=m CONFIG\_TOUCHSCREEN\_WM97XX=m CONFIG\_TOUCHSCREEN\_WM9705=y CONFIG\_TOUCHSCREEN\_WM9712=y CONFIG\_TOUCHSCREEN\_WM9713=y CONFIG\_TOUCHSCREEN\_USB\_COMPOSITE=m CONFIG\_TOUCHSCREEN\_MC13783=m CONFIG\_TOUCHSCREEN\_USB\_EGALAX=y CONFIG\_TOUCHSCREEN\_USB\_PANJIT=y CONFIG\_TOUCHSCREEN\_USB\_3M=y CONFIG\_TOUCHSCREEN\_USB\_ITM=y CONFIG\_TOUCHSCREEN\_USB\_ETURBO=y CONFIG\_TOUCHSCREEN\_USB\_GUNZE=y CONFIG\_TOUCHSCREEN\_USB\_DMC\_TSC10=y CONFIG\_TOUCHSCREEN\_USB\_IRTOUCH=y CONFIG\_TOUCHSCREEN\_USB\_IDEALTEK=y CONFIG\_TOUCHSCREEN\_USB\_GENERAL\_TOUCH=y CONFIG\_TOUCHSCREEN\_USB\_GOTOP=y CONFIG\_TOUCHSCREEN\_USB\_JASTEC=y CONFIG\_TOUCHSCREEN\_USB\_ELO=y CONFIG\_TOUCHSCREEN\_USB\_E2I=y CONFIG\_TOUCHSCREEN\_USB\_ZYTRONIC=y CONFIG TOUCHSCREEN USB ETT TC45USB=v CONFIG\_TOUCHSCREEN\_USB\_NEXIO=y CONFIG\_TOUCHSCREEN\_TOUCHIT213=m # CONFIG\_TOUCHSCREEN\_TSC\_SERIO is not set CONFIG\_TOUCHSCREEN\_TSC2005=m CONFIG\_TOUCHSCREEN\_TSC2007=m CONFIG\_TOUCHSCREEN\_ST1232=m CONFIG\_TOUCHSCREEN\_STMPE=m CONFIG\_TOUCHSCREEN\_TPS6507X=m CONFIG\_INPUT\_MISC=y CONFIG\_INPUT\_88PM860X\_ONKEY=m CONFIG\_INPUT\_AB8500\_PONKEY=m CONFIG\_INPUT\_AD714X=m CONFIG\_INPUT\_AD714X\_I2C=m CONFIG\_INPUT\_AD714X\_SPI=m # CONFIG\_INPUT\_BMA150 is not set CONFIG\_INPUT\_PCSPKR=m CONFIG\_INPUT\_MAX8925\_ONKEY=m # CONFIG\_INPUT\_MC13783\_PWRBUTTON is not set # CONFIG\_INPUT\_MMA8450 is not set # CONFIG\_INPUT\_MPU3050 is not set

CONFIG\_INPUT\_APANEL=m # CONFIG\_INPUT\_GP2A is not set # CONFIG\_INPUT\_GPIO\_TILT\_POLLED is not set CONFIG\_INPUT\_ATLAS\_BTNS=m CONFIG\_INPUT\_ATI\_REMOTE2=m CONFIG\_INPUT\_KEYSPAN\_REMOTE=m # CONFIG\_INPUT\_KXTJ9 is not set CONFIG\_INPUT\_POWERMATE=m CONFIG\_INPUT\_YEALINK=m CONFIG\_INPUT\_CM109=m CONFIG INPUT UINPUT=y CONFIG\_INPUT\_PCF50633\_PMU=m CONFIG\_INPUT\_PCF8574=m CONFIG\_INPUT\_GPIO\_ROTARY\_ENCODER=m CONFIG\_INPUT\_WM831X\_ON=m CONFIG\_INPUT\_ADXL34X=m CONFIG\_INPUT\_ADXL34X\_I2C=m CONFIG\_INPUT\_ADXL34X\_SPI=m CONFIG\_INPUT\_CMA3000=m CONFIG\_INPUT\_CMA3000\_I2C=m CONFIG\_INPUT\_XEN\_KBDDEV\_FRONTEND=y # # Hardware I/O ports # CONFIG\_SERIO=y CONFIG\_SERIO\_I8042=y CONFIG\_SERIO\_SERPORT=m CONFIG\_SERIO\_CT82C710=m CONFIG\_SERIO\_PARKBD=m CONFIG\_SERIO\_PCIPS2=m CONFIG\_SERIO\_LIBPS2=y CONFIG\_SERIO\_RAW=m CONFIG\_SERIO\_ALTERA\_PS2=m CONFIG\_SERIO\_PS2MULT=m CONFIG\_GAMEPORT=m CONFIG\_GAMEPORT\_NS558=m CONFIG\_GAMEPORT\_L4=m CONFIG\_GAMEPORT\_EMU10K1=m CONFIG\_GAMEPORT\_FM801=m # # Character devices # CONFIG\_VT=y CONFIG\_CONSOLE\_TRANSLATIONS=y CONFIG\_VT\_CONSOLE=y CONFIG\_VT\_CONSOLE\_SLEEP=y CONFIG\_HW\_CONSOLE=y CONFIG\_VT\_HW\_CONSOLE\_BINDING=y

CONFIG\_UNIX98\_PTYS=y CONFIG\_DEVPTS\_MULTIPLE\_INSTANCES=y CONFIG\_LEGACY\_PTYS=y CONFIG\_LEGACY\_PTY\_COUNT=0 CONFIG\_SERIAL\_NONSTANDARD=y CONFIG\_ROCKETPORT=m CONFIG\_CYCLADES=m # CONFIG\_CYZ\_INTR is not set CONFIG\_MOXA\_INTELLIO=m CONFIG\_MOXA\_SMARTIO=m CONFIG\_SYNCLINK=m CONFIG\_SYNCLINKMP=m CONFIG\_SYNCLINK\_GT=m CONFIG\_NOZOMI=m # CONFIG ISI is not set CONFIG\_N\_HDLC=m # CONFIG\_N\_GSM is not set CONFIG\_TRACE\_ROUTER=m CONFIG\_TRACE\_SINK=m # CONFIG\_DEVKMEM is not set CONFIG\_STALDRV=y # # Serial drivers # CONFIG\_SERIAL\_8250=y CONFIG\_SERIAL\_8250\_CONSOLE=y CONFIG\_FIX\_EARLYCON\_MEM=y CONFIG\_SERIAL\_8250\_PCI=y CONFIG\_SERIAL\_8250\_PNP=y CONFIG\_SERIAL\_8250\_CS=m CONFIG\_SERIAL\_8250\_NR\_UARTS=48 CONFIG\_SERIAL\_8250\_RUNTIME\_UARTS=32 CONFIG\_SERIAL\_8250\_EXTENDED=y CONFIG\_SERIAL\_8250\_MANY\_PORTS=y CONFIG\_SERIAL\_8250\_SHARE\_IRQ=y # CONFIG\_SERIAL\_8250\_DETECT\_IRQ is not set CONFIG\_SERIAL\_8250\_RSA=y # # Non-8250 serial port support # CONFIG\_SERIAL\_MAX3100=m CONFIG\_SERIAL\_MAX3107=m CONFIG\_SERIAL\_MRST\_MAX3110=m CONFIG\_SERIAL\_MFD\_HSU=m CONFIG\_SERIAL\_UARTLITE=m CONFIG\_SERIAL\_CORE=y CONFIG\_SERIAL\_CORE\_CONSOLE=y CONFIG\_CONSOLE\_POLL=y

CONFIG\_SERIAL\_JSM=m CONFIG\_SERIAL\_TIMBERDALE=m CONFIG\_SERIAL\_ALTERA\_JTAGUART=m CONFIG\_SERIAL\_ALTERA\_UART=m CONFIG\_SERIAL\_ALTERA\_UART\_MAXPORTS=4 CONFIG\_SERIAL\_ALTERA\_UART\_BAUDRATE=115200 # CONFIG\_SERIAL\_IFX6X60 is not set CONFIG\_SERIAL\_PCH\_UART=m CONFIG\_SERIAL\_XILINX\_PS\_UART=m CONFIG\_TTY\_PRINTK=y CONFIG\_PRINTER=m # CONFIG LP CONSOLE is not set CONFIG\_PPDEV=m CONFIG\_HVC\_DRIVER=y CONFIG\_HVC\_IRQ=y CONFIG\_HVC\_XEN=y CONFIG\_VIRTIO\_CONSOLE=m CONFIG\_IPMI\_HANDLER=m # CONFIG\_IPMI\_PANIC\_EVENT is not set CONFIG\_IPMI\_DEVICE\_INTERFACE=m CONFIG\_IPMI\_SI=m CONFIG\_IPMI\_WATCHDOG=m CONFIG\_IPMI\_POWEROFF=m CONFIG\_HW\_RANDOM=y CONFIG\_HW\_RANDOM\_TIMERIOMEM=m CONFIG\_HW\_RANDOM\_INTEL=m CONFIG\_HW\_RANDOM\_AMD=m CONFIG\_HW\_RANDOM\_VIA=m CONFIG\_HW\_RANDOM\_VIRTIO=m CONFIG\_NVRAM=m CONFIG\_R3964=m CONFIG\_APPLICOM=m # # PCMCIA character devices # CONFIG\_SYNCLINK\_CS=m CONFIG\_CARDMAN\_4000=m CONFIG\_CARDMAN\_4040=m CONFIG\_IPWIRELESS=m CONFIG\_MWAVE=m CONFIG\_RAW\_DRIVER=m CONFIG\_MAX\_RAW\_DEVS=256 CONFIG\_HPET=y CONFIG\_HPET\_MMAP=y CONFIG\_HANGCHECK\_TIMER=m CONFIG\_TCG\_TPM=y CONFIG\_TCG\_TIS=m CONFIG\_TCG\_NSC=m CONFIG\_TCG\_ATMEL=m

CONFIG\_TCG\_INFINEON=m CONFIG\_TELCLOCK=m CONFIG\_DEVPORT=y CONFIG\_RAMOOPS=m CONFIG\_I2C=y CONFIG\_I2C\_BOARDINFO=y CONFIG\_I2C\_COMPAT=y CONFIG\_I2C\_CHARDEV=m CONFIG\_I2C\_MUX=m # # Multiplexer I2C Chip support # CONFIG\_I2C\_MUX\_GPIO=m CONFIG\_I2C\_MUX\_PCA9541=m CONFIG\_I2C\_MUX\_PCA954x=m # CONFIG\_I2C\_HELPER\_AUTO is not set CONFIG\_I2C\_SMBUS=m # # I2C Algorithms # CONFIG\_I2C\_ALGOBIT=m CONFIG\_I2C\_ALGOPCF=m CONFIG\_I2C\_ALGOPCA=m # # I2C Hardware Bus support # # # PC SMBus host controller drivers # CONFIG\_I2C\_ALI1535=m CONFIG\_I2C\_ALI1563=m CONFIG\_I2C\_ALI15X3=m CONFIG\_I2C\_AMD756=m CONFIG\_I2C\_AMD756\_S4882=m CONFIG\_I2C\_AMD8111=m CONFIG\_I2C\_I801=m CONFIG\_I2C\_ISCH=m CONFIG\_I2C\_PIIX4=m CONFIG\_I2C\_NFORCE2=m CONFIG\_I2C\_NFORCE2\_S4985=m CONFIG\_I2C\_SIS5595=m CONFIG\_I2C\_SIS630=m CONFIG\_I2C\_SIS96X=m CONFIG\_I2C\_VIA=m CONFIG\_I2C\_VIAPRO=m

# # ACPI drivers # CONFIG\_I2C\_SCMI=m # # I2C system bus drivers (mostly embedded / system-on-chip) # # CONFIG\_I2C\_DESIGNWARE\_PCI is not set CONFIG\_I2C\_GPIO=m CONFIG\_I2C\_INTEL\_MID=m CONFIG\_I2C\_OCORES=m CONFIG\_I2C\_PCA\_PLATFORM=m # CONFIG\_I2C\_PXA\_PCI is not set CONFIG\_I2C\_SIMTEC=m CONFIG\_I2C\_XILINX=m CONFIG\_I2C\_EG20T=m # # External I2C/SMBus adapter drivers # CONFIG\_I2C\_DIOLAN\_U2C=m CONFIG\_I2C\_PARPORT=m CONFIG\_I2C\_PARPORT\_LIGHT=m CONFIG\_I2C\_TAOS\_EVM=m CONFIG\_I2C\_TINY\_USB=m # # Other I2C/SMBus bus drivers # CONFIG\_I2C\_STUB=m # CONFIG\_I2C\_DEBUG\_CORE is not set # CONFIG\_I2C\_DEBUG\_ALGO is not set # CONFIG\_I2C\_DEBUG\_BUS is not set CONFIG\_SPI=y # CONFIG\_SPI\_DEBUG is not set CONFIG\_SPI\_MASTER=y # # SPI Master Controller Drivers # CONFIG\_SPI\_ALTERA=m CONFIG\_SPI\_BITBANG=m CONFIG\_SPI\_BUTTERFLY=m CONFIG\_SPI\_GPIO=m CONFIG\_SPI\_LM70\_LLP=m CONFIG\_SPI\_OC\_TINY=m # CONFIG\_SPI\_PXA2XX\_PCI is not set CONFIG\_SPI\_TOPCLIFF\_PCH=m # CONFIG\_SPI\_XILINX is not set

```
CONFIG_SPI_DESIGNWARE=y
CONFIG_SPI_DW_PCI=m
CONFIG_SPI_DW_MID_DMA=y
#
# SPI Protocol Masters
#
CONFIG_SPI_SPIDEV=m
CONFIG_SPI_TLE62X0=m
#
# PPS support
#
CONFIG_PPS=m
# CONFIG PPS DEBUG is not set
#
# PPS clients support
#
# CONFIG_PPS_CLIENT_KTIMER is not set
CONFIG_PPS_CLIENT_LDISC=m
CONFIG_PPS_CLIENT_PARPORT=m
# CONFIG_PPS_CLIENT_GPIO is not set
#
# PPS generators support
#
#
# PTP clock support
#
# CONFIG_PTP_1588_CLOCK is not set
CONFIG_ARCH_WANT_OPTIONAL_GPIOLIB=y
CONFIG_GPIOLIB=y
# CONFIG_DEBUG_GPIO is not set
CONFIG_GPIO_SYSFS=y
CONFIG_GPIO_MAX730X=m
#
# Memory mapped GPIO drivers:
#
# CONFIG_GPIO_GENERIC_PLATFORM is not set
CONFIG_GPIO_IT8761E=m
CONFIG_GPIO_SCH=m
CONFIG_GPIO_VX855=m
#
# I2C GPIO expanders:
#
CONFIG_GPIO_MAX7300=m
```
CONFIG\_GPIO\_MAX732X=m CONFIG\_GPIO\_PCA953X=m CONFIG\_GPIO\_PCF857X=m CONFIG\_GPIO\_SX150X=y CONFIG\_GPIO\_STMPE=y CONFIG\_GPIO\_TC3589X=y CONFIG\_GPIO\_WM831X=m CONFIG\_GPIO\_WM8350=m CONFIG\_GPIO\_WM8994=m CONFIG\_GPIO\_ADP5520=m CONFIG\_GPIO\_ADP5588=m # # PCI GPIO expanders: # CONFIG\_GPIO\_CS5535=m CONFIG\_GPIO\_LANGWELL=y CONFIG\_GPIO\_PCH=m CONFIG\_GPIO\_ML\_IOH=m CONFIG\_GPIO\_TIMBERDALE=y CONFIG\_GPIO\_RDC321X=m # # SPI GPIO expanders: # CONFIG\_GPIO\_MAX7301=m CONFIG\_GPIO\_MCP23S08=m CONFIG\_GPIO\_MC33880=m CONFIG\_GPIO\_74X164=m # # AC97 GPIO expanders: # CONFIG\_GPIO\_UCB1400=y # # MODULbus GPIO expanders: # CONFIG\_GPIO\_JANZ\_TTL=m CONFIG\_GPIO\_TPS65910=y CONFIG\_W1=m CONFIG\_W1\_CON=y # # 1-wire Bus Masters # CONFIG\_W1\_MASTER\_MATROX=m CONFIG\_W1\_MASTER\_DS2490=m CONFIG\_W1\_MASTER\_DS2482=m CONFIG\_W1\_MASTER\_DS1WM=m

CONFIG\_W1\_MASTER\_GPIO=m

```
#
# 1-wire Slaves
#
CONFIG_W1_SLAVE_THERM=m
CONFIG_W1_SLAVE_SMEM=m
CONFIG_W1_SLAVE_DS2408=m
CONFIG_W1_SLAVE_DS2423=m
CONFIG_W1_SLAVE_DS2431=m
CONFIG_W1_SLAVE_DS2433=m
# CONFIG_W1_SLAVE_DS2433_CRC is not set
CONFIG_W1_SLAVE_DS2760=m
CONFIG_W1_SLAVE_DS2780=m
CONFIG_W1_SLAVE_BQ27000=m
CONFIG_POWER_SUPPLY=y
# CONFIG_POWER_SUPPLY_DEBUG is not set
CONFIG_PDA_POWER=m
CONFIG_MAX8925_POWER=m
CONFIG_WM831X_BACKUP=m
CONFIG_WM831X_POWER=m
CONFIG_WM8350_POWER=m
CONFIG_TEST_POWER=m
CONFIG_BATTERY_DS2760=m
CONFIG_BATTERY_DS2780=m
CONFIG_BATTERY_DS2782=m
# CONFIG_BATTERY_SBS is not set
CONFIG_BATTERY_BQ27x00=m
CONFIG_BATTERY_BQ27X00_I2C=y
CONFIG_BATTERY_BQ27X00_PLATFORM=y
CONFIG_BATTERY_DA9030=m
CONFIG_BATTERY_MAX17040=m
CONFIG_BATTERY_MAX17042=m
CONFIG_CHARGER_PCF50633=m
CONFIG_CHARGER_ISP1704=m
CONFIG_CHARGER_MAX8903=m
# CONFIG CHARGER LP8727 is not set
CONFIG_CHARGER_GPIO=m
# CONFIG_CHARGER_MANAGER is not set
# CONFIG_CHARGER_MAX8997 is not set
# CONFIG_CHARGER_MAX8998 is not set
CONFIG_HWMON=y
CONFIG_HWMON_VID=m
# CONFIG_HWMON_DEBUG_CHIP is not set
#
# Native drivers
#
CONFIG_SENSORS_ABITUGURU=m
CONFIG_SENSORS_ABITUGURU3=m
```
# CONFIG\_SENSORS\_AD7314 is not set CONFIG\_SENSORS\_AD7414=m CONFIG\_SENSORS\_AD7418=m CONFIG\_SENSORS\_ADCXX=m CONFIG\_SENSORS\_ADM1021=m CONFIG\_SENSORS\_ADM1025=m CONFIG\_SENSORS\_ADM1026=m CONFIG\_SENSORS\_ADM1029=m CONFIG\_SENSORS\_ADM1031=m CONFIG\_SENSORS\_ADM9240=m CONFIG\_SENSORS\_ADT7411=m CONFIG\_SENSORS\_ADT7462=m CONFIG\_SENSORS\_ADT7470=m CONFIG\_SENSORS\_ADT7475=m CONFIG\_SENSORS\_ASC7621=m CONFIG\_SENSORS\_K8TEMP=m CONFIG\_SENSORS\_K10TEMP=m CONFIG\_SENSORS\_FAM15H\_POWER=m CONFIG\_SENSORS\_ASB100=m CONFIG\_SENSORS\_ATXP1=m CONFIG\_SENSORS\_DS620=m CONFIG\_SENSORS\_DS1621=m CONFIG\_SENSORS\_I5K\_AMB=m CONFIG\_SENSORS\_F71805F=m CONFIG\_SENSORS\_F71882FG=m CONFIG\_SENSORS\_F75375S=m CONFIG\_SENSORS\_FSCHMD=m CONFIG\_SENSORS\_G760A=m CONFIG\_SENSORS\_GL518SM=m CONFIG\_SENSORS\_GL520SM=m CONFIG\_SENSORS\_GPIO\_FAN=m CONFIG\_SENSORS\_CORETEMP=m CONFIG\_SENSORS\_IBMAEM=m CONFIG\_SENSORS\_IBMPEX=m CONFIG\_SENSORS\_IT87=m CONFIG\_SENSORS\_JC42=m # CONFIG\_SENSORS\_LINEAGE is not set CONFIG\_SENSORS\_LM63=m CONFIG\_SENSORS\_LM70=m CONFIG\_SENSORS\_LM73=m CONFIG\_SENSORS\_LM75=m CONFIG\_SENSORS\_LM77=m CONFIG\_SENSORS\_LM78=m CONFIG\_SENSORS\_LM80=m CONFIG\_SENSORS\_LM83=m CONFIG\_SENSORS\_LM85=m CONFIG\_SENSORS\_LM87=m CONFIG\_SENSORS\_LM90=m CONFIG\_SENSORS\_LM92=m CONFIG\_SENSORS\_LM93=m

CONFIG\_SENSORS\_LTC4151=m CONFIG\_SENSORS\_LTC4215=m CONFIG\_SENSORS\_LTC4245=m CONFIG\_SENSORS\_LTC4261=m CONFIG\_SENSORS\_LM95241=m # CONFIG\_SENSORS\_LM95245 is not set CONFIG\_SENSORS\_MAX1111=m CONFIG\_SENSORS\_MAX16065=m CONFIG\_SENSORS\_MAX1619=m # CONFIG\_SENSORS\_MAX1668 is not set # CONFIG\_SENSORS\_MAX6639 is not set # CONFIG\_SENSORS\_MAX6642 is not set CONFIG\_SENSORS\_MAX6650=m # CONFIG\_SENSORS\_NTC\_THERMISTOR is not set CONFIG\_SENSORS\_PC87360=m CONFIG\_SENSORS\_PC87427=m CONFIG\_SENSORS\_PCF8591=m # CONFIG PMBUS is not set CONFIG\_SENSORS\_SHT15=m CONFIG\_SENSORS\_SHT21=m CONFIG\_SENSORS\_SIS5595=m CONFIG\_SENSORS\_SMM665=m CONFIG\_SENSORS\_DME1737=m CONFIG\_SENSORS\_EMC1403=m CONFIG\_SENSORS\_EMC2103=m CONFIG\_SENSORS\_EMC6W201=m CONFIG\_SENSORS\_SMSC47M1=m CONFIG\_SENSORS\_SMSC47M192=m CONFIG\_SENSORS\_SMSC47B397=m CONFIG\_SENSORS\_SCH56XX\_COMMON=m CONFIG\_SENSORS\_SCH5627=m # CONFIG\_SENSORS\_SCH5636 is not set CONFIG\_SENSORS\_ADS1015=m CONFIG\_SENSORS\_ADS7828=m CONFIG\_SENSORS\_ADS7871=m CONFIG\_SENSORS\_AMC6821=m CONFIG\_SENSORS\_THMC50=m CONFIG\_SENSORS\_TMP102=m CONFIG\_SENSORS\_TMP401=m CONFIG\_SENSORS\_TMP421=m CONFIG\_SENSORS\_VIA\_CPUTEMP=m CONFIG\_SENSORS\_VIA686A=m CONFIG\_SENSORS\_VT1211=m CONFIG\_SENSORS\_VT8231=m CONFIG\_SENSORS\_W83781D=m CONFIG\_SENSORS\_W83791D=m CONFIG\_SENSORS\_W83792D=m CONFIG\_SENSORS\_W83793=m CONFIG\_SENSORS\_W83795=m # CONFIG\_SENSORS\_W83795\_FANCTRL is not set

```
CONFIG_SENSORS_W83L785TS=m
CONFIG_SENSORS_W83L786NG=m
CONFIG_SENSORS_W83627HF=m
CONFIG_SENSORS_W83627EHF=m
CONFIG_SENSORS_WM831X=m
CONFIG_SENSORS_WM8350=m
CONFIG_SENSORS_APPLESMC=m
CONFIG_SENSORS_MC13783_ADC=m
#
# ACPI drivers
#
CONFIG_SENSORS_ACPI_POWER=m
CONFIG_SENSORS_ATK0110=m
CONFIG_THERMAL=y
CONFIG_THERMAL_HWMON=y
CONFIG_WATCHDOG=y
CONFIG_WATCHDOG_CORE=y
# CONFIG_WATCHDOG_NOWAYOUT is not set
#
# Watchdog Device Drivers
#
CONFIG_SOFT_WATCHDOG=m
CONFIG_WM831X_WATCHDOG=m
CONFIG_WM8350_WATCHDOG=m
CONFIG_ACQUIRE_WDT=m
CONFIG_ADVANTECH_WDT=m
CONFIG_ALIM1535_WDT=m
CONFIG_ALIM7101_WDT=m
CONFIG_F71808E_WDT=m
CONFIG_SP5100_TCO=m
CONFIG_SC520_WDT=m
CONFIG_SBC_FITPC2_WATCHDOG=m
CONFIG_EUROTECH_WDT=m
CONFIG_IB700_WDT=m
CONFIG_IBMASR=m
CONFIG_WAFER_WDT=m
CONFIG_I6300ESB_WDT=m
CONFIG_ITCO_WDT=m
CONFIG_ITCO_VENDOR_SUPPORT=y
CONFIG_IT8712F_WDT=m
CONFIG_IT87_WDT=m
# CONFIG_HP_WATCHDOG is not set
CONFIG_SC1200_WDT=m
CONFIG_PC87413_WDT=m
CONFIG_NV_TCO=m
CONFIG_60XX_WDT=m
CONFIG_SBC8360_WDT=m
CONFIG_CPU5_WDT=m
```
CONFIG\_SMSC\_SCH311X\_WDT=m CONFIG\_SMSC37B787\_WDT=m # CONFIG\_VIA\_WDT is not set CONFIG\_W83627HF\_WDT=m CONFIG\_W83697HF\_WDT=m CONFIG\_W83697UG\_WDT=m CONFIG\_W83877F\_WDT=m CONFIG\_W83977F\_WDT=m CONFIG\_MACHZ\_WDT=m CONFIG\_SBC\_EPX\_C3\_WATCHDOG=m CONFIG\_XEN\_WDT=m # # PCI-based Watchdog Cards # CONFIG\_PCIPCWATCHDOG=m CONFIG\_WDTPCI=m # # USB-based Watchdog Cards # CONFIG\_USBPCWATCHDOG=m CONFIG\_SSB\_POSSIBLE=y # # Sonics Silicon Backplane # CONFIG\_SSB=m CONFIG\_SSB\_SPROM=y CONFIG\_SSB\_BLOCKIO=y CONFIG\_SSB\_PCIHOST\_POSSIBLE=y CONFIG\_SSB\_PCIHOST=y CONFIG\_SSB\_B43\_PCI\_BRIDGE=y CONFIG\_SSB\_PCMCIAHOST\_POSSIBLE=y # CONFIG\_SSB\_PCMCIAHOST is not set CONFIG\_SSB\_SDIOHOST\_POSSIBLE=y CONFIG\_SSB\_SDIOHOST=y # CONFIG\_SSB\_SILENT is not set # CONFIG\_SSB\_DEBUG is not set CONFIG\_SSB\_DRIVER\_PCICORE\_POSSIBLE=y CONFIG\_SSB\_DRIVER\_PCICORE=y CONFIG\_BCMA\_POSSIBLE=y # # Broadcom specific AMBA # CONFIG\_BCMA=m CONFIG\_BCMA\_BLOCKIO=y CONFIG\_BCMA\_HOST\_PCI\_POSSIBLE=y CONFIG\_BCMA\_HOST\_PCI=y

# CONFIG\_BCMA\_DEBUG is not set # # Multifunction device drivers # CONFIG\_MFD\_CORE=y CONFIG\_MFD\_88PM860X=y CONFIG\_MFD\_SM501=m # CONFIG\_MFD\_SM501\_GPIO is not set CONFIG\_HTC\_PASIC3=m CONFIG\_HTC\_I2CPLD=y CONFIG\_UCB1400\_CORE=m CONFIG\_TPS6105X=m CONFIG\_TPS65010=m CONFIG\_TPS6507X=m CONFIG\_MFD\_TPS6586X=y CONFIG\_MFD\_TPS65910=y # CONFIG\_MFD\_TPS65912\_I2C is not set # CONFIG\_MFD\_TPS65912\_SPI is not set # CONFIG\_TWL4030\_CORE is not set CONFIG\_MFD\_STMPE=y # # STMPE Interface Drivers # CONFIG\_STMPE\_I2C=y # CONFIG\_STMPE\_SPI is not set CONFIG\_MFD\_TC3589X=y # CONFIG\_MFD\_TMIO is not set CONFIG\_PMIC\_DA903X=y # CONFIG\_MFD\_DA9052\_SPI is not set # CONFIG\_MFD\_DA9052\_I2C is not set CONFIG\_PMIC\_ADP5520=y CONFIG\_MFD\_MAX8925=y CONFIG\_MFD\_MAX8997=y CONFIG\_MFD\_MAX8998=y # CONFIG\_MFD\_S5M\_CORE is not set CONFIG\_MFD\_WM8400=m CONFIG\_MFD\_WM831X=y CONFIG\_MFD\_WM831X\_I2C=y CONFIG\_MFD\_WM831X\_SPI=y CONFIG\_MFD\_WM8350=y CONFIG\_MFD\_WM8350\_I2C=y CONFIG\_MFD\_WM8994=y CONFIG\_MFD\_PCF50633=m CONFIG\_PCF50633\_ADC=m CONFIG\_PCF50633\_GPIO=m CONFIG\_MFD\_MC13783=m CONFIG\_MFD\_MC13XXX=m CONFIG\_ABX500\_CORE=y

CONFIG\_AB3100\_CORE=y CONFIG\_AB3100\_OTP=m # CONFIG\_EZX\_PCAP is not set CONFIG\_AB8500\_CORE=y CONFIG\_AB8500\_DEBUG=y CONFIG\_AB8500\_GPADC=y CONFIG\_MFD\_CS5535=m CONFIG\_MFD\_TIMBERDALE=m CONFIG\_LPC\_SCH=m CONFIG\_MFD\_RDC321X=m CONFIG\_MFD\_JANZ\_CMODIO=m CONFIG\_MFD\_VX855=m CONFIG\_MFD\_WL1273\_CORE=m # CONFIG\_MFD\_AAT2870\_CORE is not set CONFIG\_REGULATOR=y # CONFIG\_REGULATOR\_DEBUG is not set # CONFIG\_REGULATOR\_DUMMY is not set CONFIG\_REGULATOR\_FIXED\_VOLTAGE=m CONFIG\_REGULATOR\_VIRTUAL\_CONSUMER=m CONFIG\_REGULATOR\_USERSPACE\_CONSUMER=m # CONFIG\_REGULATOR\_GPIO is not set CONFIG\_REGULATOR\_BQ24022=m CONFIG\_REGULATOR\_MAX1586=m CONFIG\_REGULATOR\_MAX8649=m CONFIG\_REGULATOR\_MAX8660=m CONFIG\_REGULATOR\_MAX8925=m CONFIG\_REGULATOR\_MAX8952=m CONFIG\_REGULATOR\_MAX8997=m CONFIG\_REGULATOR\_MAX8998=m CONFIG\_REGULATOR\_WM831X=m CONFIG\_REGULATOR\_WM8350=m CONFIG\_REGULATOR\_WM8400=m CONFIG\_REGULATOR\_WM8994=m CONFIG\_REGULATOR\_DA903X=m CONFIG\_REGULATOR\_PCF50633=m CONFIG\_REGULATOR\_LP3971=m CONFIG\_REGULATOR\_LP3972=m CONFIG\_REGULATOR\_MC13XXX\_CORE=m CONFIG\_REGULATOR\_MC13783=m CONFIG\_REGULATOR\_MC13892=m CONFIG\_REGULATOR\_AB3100=m CONFIG\_REGULATOR\_TPS6105X=m CONFIG\_REGULATOR\_TPS65023=m CONFIG\_REGULATOR\_TPS6507X=m CONFIG\_REGULATOR\_88PM8607=y CONFIG\_REGULATOR\_ISL6271A=m CONFIG\_REGULATOR\_AD5398=m CONFIG\_REGULATOR\_AB8500=y CONFIG\_REGULATOR\_TPS6586X=m CONFIG\_REGULATOR\_TPS6524X=m

CONFIG\_REGULATOR\_TPS65910=m CONFIG\_MEDIA\_SUPPORT=m # # Multimedia core support # # CONFIG\_MEDIA\_CONTROLLER is not set CONFIG\_VIDEO\_DEV=m CONFIG\_VIDEO\_V4L2\_COMMON=m CONFIG\_DVB\_CORE=m CONFIG\_DVB\_NET=y CONFIG\_VIDEO\_MEDIA=m # # Multimedia drivers # CONFIG\_VIDEO\_SAA7146=m CONFIG\_VIDEO\_SAA7146\_VV=m CONFIG\_RC\_CORE=m CONFIG\_LIRC=m CONFIG\_RC\_MAP=m CONFIG\_IR\_NEC\_DECODER=m CONFIG\_IR\_RC5\_DECODER=m CONFIG\_IR\_RC6\_DECODER=m CONFIG\_IR\_JVC\_DECODER=m CONFIG\_IR\_SONY\_DECODER=m CONFIG\_IR\_RC5\_SZ\_DECODER=m CONFIG\_IR\_SANYO\_DECODER=m CONFIG\_IR\_MCE\_KBD\_DECODER=m CONFIG\_IR\_LIRC\_CODEC=m # CONFIG\_RC\_ATI\_REMOTE is not set CONFIG\_IR\_ENE=m CONFIG\_IR\_IMON=m CONFIG\_IR\_MCEUSB=m CONFIG\_IR\_ITE\_CIR=m CONFIG\_IR\_FINTEK=m CONFIG\_IR\_NUVOTON=m CONFIG\_IR\_REDRAT3=m CONFIG\_IR\_STREAMZAP=m CONFIG\_IR\_WINBOND\_CIR=m CONFIG\_RC\_LOOPBACK=m CONFIG\_MEDIA\_ATTACH=y CONFIG\_MEDIA\_TUNER=m # CONFIG\_MEDIA\_TUNER\_CUSTOMISE is not set CONFIG\_MEDIA\_TUNER\_SIMPLE=m CONFIG\_MEDIA\_TUNER\_TDA8290=m CONFIG\_MEDIA\_TUNER\_TDA827X=m CONFIG\_MEDIA\_TUNER\_TDA18271=m CONFIG\_MEDIA\_TUNER\_TDA9887=m CONFIG\_MEDIA\_TUNER\_TEA5761=m

CONFIG\_MEDIA\_TUNER\_TEA5767=m CONFIG\_MEDIA\_TUNER\_MT20XX=m CONFIG\_MEDIA\_TUNER\_MT2060=m CONFIG\_MEDIA\_TUNER\_MT2266=m CONFIG\_MEDIA\_TUNER\_MT2131=m CONFIG\_MEDIA\_TUNER\_QT1010=m CONFIG\_MEDIA\_TUNER\_XC2028=m CONFIG\_MEDIA\_TUNER\_XC5000=m CONFIG\_MEDIA\_TUNER\_XC4000=m CONFIG\_MEDIA\_TUNER\_MXL5005S=m CONFIG\_MEDIA\_TUNER\_MXL5007T=m CONFIG\_MEDIA\_TUNER\_MC44S803=m CONFIG\_MEDIA\_TUNER\_MAX2165=m CONFIG\_MEDIA\_TUNER\_TDA18218=m CONFIG\_MEDIA\_TUNER\_TDA18212=m CONFIG\_VIDEO\_V4L2=m CONFIG\_VIDEOBUF\_GEN=m CONFIG\_VIDEOBUF\_DMA\_SG=m CONFIG\_VIDEOBUF\_VMALLOC=m CONFIG\_VIDEOBUF\_DVB=m CONFIG\_VIDEO\_BTCX=m CONFIG\_VIDEO\_TVEEPROM=m CONFIG\_VIDEO\_TUNER=m CONFIG\_V4L2\_MEM2MEM\_DEV=m CONFIG\_VIDEOBUF2\_CORE=m CONFIG\_VIDEOBUF2\_MEMOPS=m CONFIG\_VIDEOBUF2\_VMALLOC=m CONFIG\_VIDEO\_CAPTURE\_DRIVERS=y # CONFIG\_VIDEO\_ADV\_DEBUG is not set # CONFIG\_VIDEO\_FIXED\_MINOR\_RANGES is not set CONFIG\_VIDEO\_HELPER\_CHIPS\_AUTO=y CONFIG\_VIDEO\_IR\_I2C=m # # Audio decoders, processors and mixers # CONFIG\_VIDEO\_TVAUDIO=m CONFIG\_VIDEO\_TDA7432=m CONFIG\_VIDEO\_TDA9840=m CONFIG\_VIDEO\_TEA6415C=m CONFIG\_VIDEO\_TEA6420=m CONFIG\_VIDEO\_MSP3400=m CONFIG\_VIDEO\_CS5345=m CONFIG\_VIDEO\_CS53L32A=m CONFIG\_VIDEO\_WM8775=m CONFIG\_VIDEO\_WM8739=m CONFIG\_VIDEO\_VP27SMPX=m # # RDS decoders

# CONFIG\_VIDEO\_SAA6588=m # # Video decoders # CONFIG\_VIDEO\_BT819=m CONFIG\_VIDEO\_BT856=m CONFIG\_VIDEO\_BT866=m CONFIG\_VIDEO\_KS0127=m CONFIG\_VIDEO\_SAA7110=m CONFIG\_VIDEO\_SAA711X=m CONFIG\_VIDEO\_TVP5150=m CONFIG\_VIDEO\_VPX3220=m # # Video and audio decoders # CONFIG\_VIDEO\_SAA717X=m CONFIG\_VIDEO\_CX25840=m # # MPEG video encoders # CONFIG\_VIDEO\_CX2341X=m # # Video encoders # CONFIG\_VIDEO\_SAA7127=m CONFIG\_VIDEO\_SAA7185=m CONFIG\_VIDEO\_ADV7170=m CONFIG\_VIDEO\_ADV7175=m # # Camera sensor devices # CONFIG\_VIDEO\_MT9V011=m # # Flash devices # # # Video improvement chips # CONFIG\_VIDEO\_UPD64031A=m CONFIG\_VIDEO\_UPD64083=m #

# Miscelaneous helper chips # CONFIG\_VIDEO\_M52790=m CONFIG\_VIDEO\_VIVI=m CONFIG\_V4L\_USB\_DRIVERS=y CONFIG\_USB\_VIDEO\_CLASS=m CONFIG USB VIDEO CLASS INPUT EVDEV=y CONFIG\_USB\_GSPCA=m CONFIG\_USB\_M5602=m CONFIG\_USB\_STV06XX=m CONFIG\_USB\_GL860=m CONFIG\_USB\_GSPCA\_BENQ=m CONFIG\_USB\_GSPCA\_CONEX=m CONFIG\_USB\_GSPCA\_CPIA1=m CONFIG\_USB\_GSPCA\_ETOMS=m CONFIG\_USB\_GSPCA\_FINEPIX=m CONFIG\_USB\_GSPCA\_JEILINJ=m # CONFIG\_USB\_GSPCA\_JL2005BCD is not set CONFIG\_USB\_GSPCA\_KINECT=m CONFIG\_USB\_GSPCA\_KONICA=m CONFIG\_USB\_GSPCA\_MARS=m CONFIG\_USB\_GSPCA\_MR97310A=m CONFIG\_USB\_GSPCA\_NW80X=m CONFIG\_USB\_GSPCA\_OV519=m CONFIG\_USB\_GSPCA\_OV534=m CONFIG\_USB\_GSPCA\_OV534\_9=m CONFIG\_USB\_GSPCA\_PAC207=m CONFIG\_USB\_GSPCA\_PAC7302=m CONFIG\_USB\_GSPCA\_PAC7311=m # CONFIG\_USB\_GSPCA\_SE401 is not set CONFIG\_USB\_GSPCA\_SN9C2028=m CONFIG\_USB\_GSPCA\_SN9C20X=m CONFIG\_USB\_GSPCA\_SONIXB=m CONFIG\_USB\_GSPCA\_SONIXJ=m CONFIG\_USB\_GSPCA\_SPCA500=m CONFIG\_USB\_GSPCA\_SPCA501=m CONFIG\_USB\_GSPCA\_SPCA505=m CONFIG\_USB\_GSPCA\_SPCA506=m CONFIG\_USB\_GSPCA\_SPCA508=m CONFIG\_USB\_GSPCA\_SPCA561=m CONFIG\_USB\_GSPCA\_SPCA1528=m CONFIG\_USB\_GSPCA\_SQ905=m CONFIG\_USB\_GSPCA\_SQ905C=m CONFIG\_USB\_GSPCA\_SQ930X=m CONFIG\_USB\_GSPCA\_STK014=m CONFIG\_USB\_GSPCA\_STV0680=m CONFIG\_USB\_GSPCA\_SUNPLUS=m CONFIG\_USB\_GSPCA\_T613=m # CONFIG\_USB\_GSPCA\_TOPRO is not set CONFIG\_USB\_GSPCA\_TV8532=m

CONFIG\_USB\_GSPCA\_VC032X=m CONFIG\_USB\_GSPCA\_VICAM=m CONFIG\_USB\_GSPCA\_XIRLINK\_CIT=m CONFIG\_USB\_GSPCA\_ZC3XX=m CONFIG\_VIDEO\_PVRUSB2=m CONFIG\_VIDEO\_PVRUSB2\_SYSFS=y CONFIG\_VIDEO\_PVRUSB2\_DVB=y # CONFIG\_VIDEO\_PVRUSB2\_DEBUGIFC is not set CONFIG\_VIDEO\_HDPVR=m CONFIG\_VIDEO\_EM28XX=m CONFIG\_VIDEO\_EM28XX\_ALSA=m CONFIG\_VIDEO\_EM28XX\_DVB=m CONFIG\_VIDEO\_EM28XX\_RC=y CONFIG\_VIDEO\_TLG2300=m CONFIG\_VIDEO\_CX231XX=m CONFIG\_VIDEO\_CX231XX\_RC=y CONFIG\_VIDEO\_CX231XX\_ALSA=m CONFIG\_VIDEO\_CX231XX\_DVB=m CONFIG\_VIDEO\_TM6000=m CONFIG\_VIDEO\_TM6000\_ALSA=m CONFIG\_VIDEO\_TM6000\_DVB=m CONFIG\_VIDEO\_USBVISION=m CONFIG\_USB\_ET61X251=m CONFIG\_USB\_SN9C102=m CONFIG\_USB\_PWC=m # CONFIG\_USB\_PWC\_DEBUG is not set CONFIG\_USB\_PWC\_INPUT\_EVDEV=y CONFIG\_VIDEO\_CPIA2=m CONFIG\_USB\_ZR364XX=m CONFIG\_USB\_STKWEBCAM=m CONFIG\_USB\_S2255=m CONFIG\_V4L\_PCI\_DRIVERS=y CONFIG\_VIDEO\_AU0828=m CONFIG\_VIDEO\_BT848=m CONFIG\_VIDEO\_BT848\_DVB=y CONFIG\_VIDEO\_CX18=m CONFIG\_VIDEO\_CX18\_ALSA=m CONFIG\_VIDEO\_CX23885=m CONFIG\_MEDIA\_ALTERA\_CI=m CONFIG\_VIDEO\_CX25821=m CONFIG\_VIDEO\_CX25821\_ALSA=m CONFIG\_VIDEO\_CX88=m CONFIG\_VIDEO\_CX88\_ALSA=m CONFIG\_VIDEO\_CX88\_BLACKBIRD=m CONFIG\_VIDEO\_CX88\_DVB=m CONFIG\_VIDEO\_CX88\_VP3054=m CONFIG\_VIDEO\_CX88\_MPEG=m CONFIG\_VIDEO\_HEXIUM\_GEMINI=m CONFIG\_VIDEO\_HEXIUM\_ORION=m CONFIG\_VIDEO\_IVTV=m

CONFIG\_VIDEO\_FB\_IVTV=m CONFIG\_VIDEO\_MEYE=m CONFIG\_VIDEO\_MXB=m CONFIG\_VIDEO\_SAA7134=m CONFIG\_VIDEO\_SAA7134\_ALSA=m CONFIG\_VIDEO\_SAA7134\_RC=y CONFIG\_VIDEO\_SAA7134\_DVB=m CONFIG\_VIDEO\_SAA7164=m CONFIG\_VIDEO\_ZORAN=m CONFIG\_VIDEO\_ZORAN\_DC30=m CONFIG\_VIDEO\_ZORAN\_ZR36060=m CONFIG\_VIDEO\_ZORAN\_BUZ=m CONFIG\_VIDEO\_ZORAN\_DC10=m CONFIG\_VIDEO\_ZORAN\_LML33=m CONFIG\_VIDEO\_ZORAN\_LML33R10=m CONFIG\_VIDEO\_ZORAN\_AVS6EYES=m # CONFIG\_V4L\_ISA\_PARPORT\_DRIVERS is not set # CONFIG\_V4L\_PLATFORM\_DRIVERS is not set CONFIG\_V4L\_MEM2MEM\_DRIVERS=y CONFIG\_VIDEO\_MEM2MEM\_TESTDEV=m CONFIG\_RADIO\_ADAPTERS=y CONFIG\_RADIO\_SI470X=y CONFIG\_USB\_SI470X=m CONFIG\_I2C\_SI470X=m CONFIG\_USB\_MR800=m CONFIG\_USB\_DSBR=m CONFIG\_RADIO\_MAXIRADIO=m CONFIG\_I2C\_SI4713=m CONFIG\_RADIO\_SI4713=m CONFIG\_RADIO\_TEA5764=m CONFIG\_RADIO\_SAA7706H=m CONFIG\_RADIO\_TEF6862=m CONFIG\_RADIO\_TIMBERDALE=m CONFIG\_RADIO\_WL1273=m # # Texas Instruments WL128x FM driver (ST based) # CONFIG\_RADIO\_WL128X=m CONFIG\_DVB\_MAX\_ADAPTERS=8 CONFIG\_DVB\_DYNAMIC\_MINORS=y CONFIG\_DVB\_CAPTURE\_DRIVERS=y # # Supported SAA7146 based PCI Adapters # CONFIG\_TTPCI\_EEPROM=m CONFIG\_DVB\_AV7110=m CONFIG\_DVB\_AV7110\_OSD=y CONFIG\_DVB\_BUDGET\_CORE=m

CONFIG\_DVB\_BUDGET=m CONFIG\_DVB\_BUDGET\_CI=m CONFIG\_DVB\_BUDGET\_AV=m CONFIG\_DVB\_BUDGET\_PATCH=m # # Supported USB Adapters # CONFIG\_DVB\_USB=m # CONFIG\_DVB\_USB\_DEBUG is not set CONFIG\_DVB\_USB\_A800=m CONFIG\_DVB\_USB\_DIBUSB\_MB=m # CONFIG\_DVB\_USB\_DIBUSB\_MB\_FAULTY is not set CONFIG\_DVB\_USB\_DIBUSB\_MC=m CONFIG\_DVB\_USB\_DIB0700=m CONFIG\_DVB\_USB\_UMT\_010=m CONFIG\_DVB\_USB\_CXUSB=m CONFIG\_DVB\_USB\_M920X=m CONFIG\_DVB\_USB\_GL861=m CONFIG\_DVB\_USB\_AU6610=m CONFIG\_DVB\_USB\_DIGITV=m CONFIG\_DVB\_USB\_VP7045=m CONFIG\_DVB\_USB\_VP702X=m CONFIG\_DVB\_USB\_GP8PSK=m CONFIG\_DVB\_USB\_NOVA\_T\_USB2=m CONFIG\_DVB\_USB\_TTUSB2=m CONFIG\_DVB\_USB\_DTT200U=m CONFIG\_DVB\_USB\_OPERA1=m CONFIG\_DVB\_USB\_AF9005=m CONFIG\_DVB\_USB\_AF9005\_REMOTE=m # CONFIG\_DVB\_USB\_PCTV452E is not set CONFIG\_DVB\_USB\_DW2102=m CONFIG\_DVB\_USB\_CINERGY\_T2=m CONFIG\_DVB\_USB\_ANYSEE=m CONFIG\_DVB\_USB\_DTV5100=m CONFIG\_DVB\_USB\_AF9015=m CONFIG\_DVB\_USB\_CE6230=m CONFIG\_DVB\_USB\_FRIIO=m # CONFIG DVB USB EC168 is not set CONFIG\_DVB\_USB\_AZ6027=m CONFIG\_DVB\_USB\_LME2510=m CONFIG\_DVB\_USB\_TECHNISAT\_USB2=m # CONFIG DVB USB IT913X is not set # CONFIG\_DVB\_USB\_MXL111SF is not set CONFIG\_DVB\_TTUSB\_BUDGET=m CONFIG\_DVB\_TTUSB\_DEC=m CONFIG\_SMS\_SIANO\_MDTV=m #

```
#
CONFIG_SMS_USB_DRV=m
CONFIG_SMS_SDIO_DRV=m
#
# Supported FlexCopII (B2C2) Adapters
#
CONFIG_DVB_B2C2_FLEXCOP=m
CONFIG_DVB_B2C2_FLEXCOP_PCI=m
CONFIG_DVB_B2C2_FLEXCOP_USB=m
# CONFIG_DVB_B2C2_FLEXCOP_DEBUG is not set
#
# Supported BT878 Adapters
#
CONFIG_DVB_BT8XX=m
#
# Supported Pluto2 Adapters
#
CONFIG_DVB_PLUTO2=m
#
# Supported SDMC DM1105 Adapters
#
CONFIG_DVB_DM1105=m
#
# Supported FireWire (IEEE 1394) Adapters
#
CONFIG_DVB_FIREDTV=m
CONFIG_DVB_FIREDTV_INPUT=y
#
# Supported Earthsoft PT1 Adapters
#
CONFIG_DVB_PT1=m
#
# Supported Mantis Adapters
#
CONFIG_MANTIS_CORE=m
CONFIG_DVB_MANTIS=m
CONFIG_DVB_HOPPER=m
#
# Supported nGene Adapters
#
CONFIG_DVB_NGENE=m
```
# # Supported ddbridge ('Octopus') Adapters # # CONFIG DVB DDBRIDGE is not set # # Supported DVB Frontends # # CONFIG\_DVB\_FE\_CUSTOMISE is not set # # Multistandard (satellite) frontends # CONFIG\_DVB\_STB0899=m CONFIG\_DVB\_STB6100=m CONFIG\_DVB\_STV090x=m CONFIG\_DVB\_STV6110x=m # # Multistandard (cable + terrestrial) frontends # CONFIG\_DVB\_DRXK=m CONFIG\_DVB\_TDA18271C2DD=m # # DVB-S (satellite) frontends # CONFIG\_DVB\_CX24110=m CONFIG\_DVB\_CX24123=m CONFIG\_DVB\_MT312=m CONFIG\_DVB\_ZL10036=m CONFIG\_DVB\_ZL10039=m CONFIG\_DVB\_S5H1420=m CONFIG\_DVB\_STV0288=m CONFIG\_DVB\_STB6000=m CONFIG\_DVB\_STV0299=m CONFIG\_DVB\_STV6110=m CONFIG\_DVB\_STV0900=m CONFIG\_DVB\_TDA8083=m CONFIG\_DVB\_TDA10086=m CONFIG\_DVB\_TDA8261=m CONFIG\_DVB\_VES1X93=m CONFIG\_DVB\_TUNER\_ITD1000=m CONFIG\_DVB\_TUNER\_CX24113=m CONFIG\_DVB\_TDA826X=m CONFIG\_DVB\_TUA6100=m CONFIG\_DVB\_CX24116=m CONFIG\_DVB\_SI21XX=m CONFIG\_DVB\_DS3000=m CONFIG\_DVB\_MB86A16=m

```
CONFIG_DVB_TDA10071=m
```
CONFIG\_DVB\_DIB8000=m

```
#
# DVB-T (terrestrial) frontends
#
CONFIG_DVB_SP8870=m
CONFIG_DVB_SP887X=m
CONFIG_DVB_CX22700=m
CONFIG_DVB_CX22702=m
CONFIG_DVB_DRXD=m
CONFIG_DVB_L64781=m
CONFIG_DVB_TDA1004X=m
CONFIG_DVB_NXT6000=m
CONFIG_DVB_MT352=m
CONFIG_DVB_ZL10353=m
CONFIG_DVB_DIB3000MB=m
CONFIG_DVB_DIB3000MC=m
CONFIG_DVB_DIB7000M=m
CONFIG_DVB_DIB7000P=m
CONFIG_DVB_TDA10048=m
CONFIG_DVB_AF9013=m
CONFIG_DVB_STV0367=m
CONFIG_DVB_CXD2820R=m
#
# DVB-C (cable) frontends
#
CONFIG_DVB_VES1820=m
CONFIG_DVB_TDA10021=m
CONFIG_DVB_TDA10023=m
CONFIG_DVB_STV0297=m
## ATSC (North American/Korean Terrestrial/Cable DTV) frontends
#
CONFIG_DVB_NXT200X=m
CONFIG_DVB_OR51211=m
CONFIG_DVB_OR51132=m
CONFIG_DVB_BCM3510=m
CONFIG_DVB_LGDT330X=m
CONFIG_DVB_LGDT3305=m
CONFIG_DVB_S5H1409=m
CONFIG_DVB_AU8522=m
CONFIG_DVB_S5H1411=m
#
# ISDB-T (terrestrial) frontends
#
CONFIG_DVB_S921=m
```
CONFIG\_DVB\_MB86A20S=m # # Digital terrestrial only tuners/PLL # CONFIG\_DVB\_PLL=m CONFIG\_DVB\_TUNER\_DIB0070=m CONFIG\_DVB\_TUNER\_DIB0090=m # # SEC control devices for DVB-S # CONFIG\_DVB\_LNBP21=m CONFIG\_DVB\_ISL6405=m CONFIG\_DVB\_ISL6421=m CONFIG\_DVB\_ISL6423=m CONFIG\_DVB\_A8293=m CONFIG\_DVB\_LGS8GXX=m CONFIG\_DVB\_ATBM8830=m CONFIG\_DVB\_TDA665x=m CONFIG\_DVB\_IX2505V=m # # Tools to develop new frontends # # CONFIG\_DVB\_DUMMY\_FE is not set # # Graphics support # CONFIG\_AGP=y CONFIG\_AGP\_AMD64=y CONFIG\_AGP\_INTEL=y CONFIG\_AGP\_SIS=m CONFIG\_AGP\_VIA=y CONFIG\_VGA\_ARB=y CONFIG\_VGA\_ARB\_MAX\_GPUS=16 CONFIG\_VGA\_SWITCHEROO=y CONFIG\_DRM=m CONFIG\_DRM\_KMS\_HELPER=m CONFIG\_DRM\_TTM=m CONFIG\_DRM\_TDFX=m CONFIG\_DRM\_R128=m CONFIG\_DRM\_RADEON=m CONFIG\_DRM\_RADEON\_KMS=y CONFIG\_DRM\_I810=m CONFIG\_DRM\_I915=m CONFIG\_DRM\_I915\_KMS=y CONFIG\_DRM\_MGA=m CONFIG\_DRM\_SIS=m

CONFIG\_DRM\_VIA=m CONFIG\_DRM\_SAVAGE=m CONFIG\_DRM\_VMWGFX=m # CONFIG\_DRM\_GMA500 is not set CONFIG\_STUB\_POULSBO=m CONFIG\_VGASTATE=m CONFIG\_VIDEO\_OUTPUT\_CONTROL=m CONFIG\_FB=y CONFIG\_FIRMWARE\_EDID=y CONFIG\_FB\_DDC=m # CONFIG\_FB\_BOOT\_VESA\_SUPPORT is not set CONFIG\_FB\_CFB\_FILLRECT=y CONFIG\_FB\_CFB\_COPYAREA=y CONFIG\_FB\_CFB\_IMAGEBLIT=y # CONFIG\_FB\_CFB\_REV\_PIXELS\_IN\_BYTE is not set CONFIG\_FB\_SYS\_FILLRECT=y CONFIG\_FB\_SYS\_COPYAREA=y CONFIG\_FB\_SYS\_IMAGEBLIT=y # CONFIG\_FB\_FOREIGN\_ENDIAN is not set CONFIG\_FB\_SYS\_FOPS=y # CONFIG\_FB\_WMT\_GE\_ROPS is not set CONFIG\_FB\_DEFERRED\_IO=y CONFIG\_FB\_HECUBA=m CONFIG\_FB\_SVGALIB=m # CONFIG\_FB\_MACMODES is not set CONFIG\_FB\_BACKLIGHT=y CONFIG\_FB\_MODE\_HELPERS=y CONFIG\_FB\_TILEBLITTING=y # # Frame buffer hardware drivers # CONFIG\_FB\_CIRRUS=m CONFIG\_FB\_PM2=m CONFIG\_FB\_PM2\_FIFO\_DISCONNECT=y CONFIG\_FB\_CYBER2000=m CONFIG\_FB\_CYBER2000\_DDC=y CONFIG\_FB\_ARC=m CONFIG\_FB\_ASILIANT=y CONFIG\_FB\_IMSTT=y CONFIG\_FB\_VGA16=m CONFIG\_FB\_UVESA=m # CONFIG\_FB\_VESA is not set CONFIG\_FB\_EFI=y CONFIG\_FB\_N411=m CONFIG\_FB\_HGA=m CONFIG\_FB\_S1D13XXX=m CONFIG\_FB\_NVIDIA=m CONFIG\_FB\_NVIDIA\_I2C=y # CONFIG\_FB\_NVIDIA\_DEBUG is not set

CONFIG\_FB\_NVIDIA\_BACKLIGHT=y CONFIG\_FB\_RIVA=m CONFIG\_FB\_RIVA\_I2C=y # CONFIG\_FB\_RIVA\_DEBUG is not set CONFIG\_FB\_RIVA\_BACKLIGHT=y CONFIG\_FB\_LE80578=m CONFIG\_FB\_CARILLO\_RANCH=m CONFIG\_FB\_INTEL=m # CONFIG\_FB\_INTEL\_DEBUG is not set CONFIG\_FB\_INTEL\_I2C=y CONFIG\_FB\_MATROX=m CONFIG\_FB\_MATROX\_MILLENIUM=y CONFIG\_FB\_MATROX\_MYSTIQUE=y CONFIG\_FB\_MATROX\_G=y CONFIG\_FB\_MATROX\_I2C=m CONFIG\_FB\_MATROX\_MAVEN=m CONFIG\_FB\_RADEON=m CONFIG\_FB\_RADEON\_I2C=y CONFIG\_FB\_RADEON\_BACKLIGHT=y # CONFIG\_FB\_RADEON\_DEBUG is not set CONFIG\_FB\_ATY128=m CONFIG\_FB\_ATY128\_BACKLIGHT=y CONFIG\_FB\_ATY=m CONFIG\_FB\_ATY\_CT=y CONFIG\_FB\_ATY\_GENERIC\_LCD=y CONFIG\_FB\_ATY\_GX=y CONFIG\_FB\_ATY\_BACKLIGHT=y CONFIG\_FB\_S3=m CONFIG\_FB\_S3\_DDC=y CONFIG\_FB\_SAVAGE=m CONFIG\_FB\_SAVAGE\_I2C=y CONFIG\_FB\_SAVAGE\_ACCEL=y CONFIG\_FB\_SIS=m CONFIG\_FB\_SIS\_300=y CONFIG\_FB\_SIS\_315=y CONFIG\_FB\_VIA=m # CONFIG\_FB\_VIA\_DIRECT\_PROCFS is not set CONFIG\_FB\_VIA\_X\_COMPATIBILITY=y CONFIG\_FB\_NEOMAGIC=m CONFIG\_FB\_KYRO=m CONFIG\_FB\_3DFX=m # CONFIG\_FB\_3DFX\_ACCEL is not set CONFIG\_FB\_3DFX\_I2C=y CONFIG\_FB\_VOODOO1=m CONFIG\_FB\_VT8623=m CONFIG\_FB\_TRIDENT=m CONFIG\_FB\_ARK=m CONFIG\_FB\_PM3=m CONFIG\_FB\_CARMINE=m CONFIG\_FB\_CARMINE\_DRAM\_EVAL=y

# CONFIG\_CARMINE\_DRAM\_CUSTOM is not set CONFIG\_FB\_GEODE=y CONFIG\_FB\_GEODE\_LX=m CONFIG\_FB\_GEODE\_GX=m CONFIG\_FB\_GEODE\_GX1=m CONFIG\_FB\_TMIO=m CONFIG\_FB\_TMIO\_ACCELL=y CONFIG\_FB\_SM501=m # CONFIG\_FB\_SMSCUFX is not set CONFIG\_FB\_UDL=m # CONFIG FB\_VIRTUAL is not set CONFIG\_XEN\_FBDEV\_FRONTEND=y CONFIG\_FB\_METRONOME=m CONFIG\_FB\_MB862XX=m CONFIG\_FB\_MB862XX\_PCI\_GDC=y CONFIG\_FB\_MB862XX\_I2C=y CONFIG\_FB\_BROADSHEET=m CONFIG\_BACKLIGHT\_LCD\_SUPPORT=y CONFIG\_LCD\_CLASS\_DEVICE=m CONFIG\_LCD\_L4F00242T03=m CONFIG\_LCD\_LMS283GF05=m CONFIG\_LCD\_LTV350QV=m CONFIG\_LCD\_ILI9320=m CONFIG\_LCD\_TDO24M=m CONFIG\_LCD\_VGG2432A4=m CONFIG\_LCD\_PLATFORM=m CONFIG\_LCD\_S6E63M0=m CONFIG\_LCD\_LD9040=m # CONFIG\_LCD\_AMS369FG06 is not set CONFIG\_BACKLIGHT\_CLASS\_DEVICE=y CONFIG\_BACKLIGHT\_GENERIC=m CONFIG\_BACKLIGHT\_PROGEAR=m CONFIG\_BACKLIGHT\_CARILLO\_RANCH=m CONFIG\_BACKLIGHT\_DA903X=m CONFIG\_BACKLIGHT\_MAX8925=m CONFIG\_BACKLIGHT\_APPLE=m CONFIG\_BACKLIGHT\_SAHARA=m CONFIG\_BACKLIGHT\_WM831X=m CONFIG\_BACKLIGHT\_ADP5520=m CONFIG\_BACKLIGHT\_ADP8860=m CONFIG\_BACKLIGHT\_ADP8870=m CONFIG\_BACKLIGHT\_88PM860X=m CONFIG\_BACKLIGHT\_PCF50633=m # # Console display driver support # CONFIG\_VGA\_CONSOLE=y # CONFIG\_VGACON\_SOFT\_SCROLLBACK is not set CONFIG\_DUMMY\_CONSOLE=y

CONFIG\_FRAMEBUFFER\_CONSOLE=y CONFIG\_FRAMEBUFFER\_CONSOLE\_DETECT\_PRIMARY=y # CONFIG\_FRAMEBUFFER\_CONSOLE\_ROTATION is not set # CONFIG FONTS is not set CONFIG\_FONT\_8x8=y CONFIG\_FONT\_8x16=y # CONFIG LOGO is not set CONFIG\_SOUND=m # CONFIG\_SOUND\_OSS\_CORE is not set CONFIG\_SND=m CONFIG\_SND\_TIMER=m CONFIG\_SND\_PCM=m CONFIG\_SND\_HWDEP=m CONFIG\_SND\_RAWMIDI=m CONFIG\_SND\_JACK=y CONFIG\_SND\_SEQUENCER=m CONFIG\_SND\_SEQ\_DUMMY=m # CONFIG\_SND\_MIXER\_OSS is not set # CONFIG\_SND\_PCM\_OSS is not set # CONFIG\_SND\_SEQUENCER\_OSS is not set CONFIG\_SND\_HRTIMER=m CONFIG\_SND\_SEQ\_HRTIMER\_DEFAULT=y CONFIG\_SND\_DYNAMIC\_MINORS=y CONFIG\_SND\_SUPPORT\_OLD\_API=y CONFIG SND VERBOSE PROCFS=y # CONFIG\_SND\_VERBOSE\_PRINTK is not set # CONFIG\_SND\_DEBUG is not set CONFIG\_SND\_VMASTER=y CONFIG\_SND\_KCTL\_JACK=y CONFIG\_SND\_DMA\_SGBUF=y CONFIG\_SND\_RAWMIDI\_SEQ=m CONFIG\_SND\_OPL3\_LIB\_SEQ=m # CONFIG\_SND\_OPL4\_LIB\_SEQ is not set # CONFIG\_SND\_SBAWE\_SEQ is not set CONFIG\_SND\_EMU10K1\_SEQ=m CONFIG\_SND\_MPU401\_UART=m CONFIG\_SND\_OPL3\_LIB=m CONFIG\_SND\_VX\_LIB=m CONFIG\_SND\_AC97\_CODEC=m CONFIG\_SND\_DRIVERS=y CONFIG\_SND\_PCSP=m CONFIG\_SND\_DUMMY=m CONFIG\_SND\_ALOOP=m CONFIG\_SND\_VIRMIDI=m CONFIG\_SND\_MTPAV=m CONFIG\_SND\_MTS64=m CONFIG\_SND\_SERIAL\_U16550=m CONFIG\_SND\_MPU401=m CONFIG\_SND\_PORTMAN2X4=m CONFIG\_SND\_AC97\_POWER\_SAVE=y

CONFIG\_SND\_AC97\_POWER\_SAVE\_DEFAULT=0 CONFIG\_SND\_SB\_COMMON=m CONFIG\_SND\_SB16\_DSP=m CONFIG\_SND\_TEA575X=m CONFIG\_SND\_PCI=y CONFIG\_SND\_AD1889=m CONFIG\_SND\_ALS300=m CONFIG\_SND\_ALS4000=m CONFIG\_SND\_ALI5451=m CONFIG\_SND\_ASIHPI=m CONFIG\_SND\_ATIIXP=m CONFIG\_SND\_ATIIXP\_MODEM=m CONFIG\_SND\_AU8810=m CONFIG\_SND\_AU8820=m CONFIG\_SND\_AU8830=m CONFIG\_SND\_AW2=m CONFIG\_SND\_AZT3328=m CONFIG\_SND\_BT87X=m # CONFIG\_SND\_BT87X\_OVERCLOCK is not set CONFIG\_SND\_CA0106=m CONFIG\_SND\_CMIPCI=m CONFIG\_SND\_OXYGEN\_LIB=m CONFIG\_SND\_OXYGEN=m CONFIG\_SND\_CS4281=m CONFIG\_SND\_CS46XX=m CONFIG\_SND\_CS46XX\_NEW\_DSP=y CONFIG\_SND\_CS5530=m CONFIG\_SND\_CS5535AUDIO=m CONFIG\_SND\_CTXFI=m CONFIG\_SND\_DARLA20=m CONFIG\_SND\_GINA20=m CONFIG\_SND\_LAYLA20=m CONFIG\_SND\_DARLA24=m CONFIG\_SND\_GINA24=m CONFIG\_SND\_LAYLA24=m CONFIG\_SND\_MONA=m CONFIG\_SND\_MIA=m CONFIG\_SND\_ECHO3G=m CONFIG\_SND\_INDIGO=m CONFIG\_SND\_INDIGOIO=m CONFIG\_SND\_INDIGODJ=m CONFIG\_SND\_INDIGOIOX=m CONFIG\_SND\_INDIGODJX=m CONFIG\_SND\_EMU10K1=m CONFIG\_SND\_EMU10K1X=m CONFIG\_SND\_ENS1370=m CONFIG\_SND\_ENS1371=m CONFIG\_SND\_ES1938=m CONFIG\_SND\_ES1968=m CONFIG\_SND\_ES1968\_INPUT=y

CONFIG\_SND\_ES1968\_RADIO=y CONFIG\_SND\_FM801=m CONFIG\_SND\_FM801\_TEA575X\_BOOL=y CONFIG\_SND\_HDA\_INTEL=m CONFIG\_SND\_HDA\_PREALLOC\_SIZE=64 CONFIG\_SND\_HDA\_HWDEP=y CONFIG\_SND\_HDA\_RECONFIG=y CONFIG\_SND\_HDA\_INPUT\_BEEP=y CONFIG\_SND\_HDA\_INPUT\_BEEP\_MODE=0 CONFIG\_SND\_HDA\_INPUT\_JACK=y CONFIG\_SND\_HDA\_PATCH\_LOADER=y CONFIG\_SND\_HDA\_CODEC\_REALTEK=y CONFIG\_SND\_HDA\_ENABLE\_REALTEK\_QUIRKS=y CONFIG\_SND\_HDA\_CODEC\_ANALOG=y CONFIG\_SND\_HDA\_CODEC\_SIGMATEL=y CONFIG\_SND\_HDA\_CODEC\_VIA=y CONFIG\_SND\_HDA\_CODEC\_HDMI=y CONFIG\_SND\_HDA\_CODEC\_CIRRUS=y CONFIG\_SND\_HDA\_CODEC\_CONEXANT=y CONFIG\_SND\_HDA\_CODEC\_CA0110=y CONFIG\_SND\_HDA\_CODEC\_CA0132=y CONFIG\_SND\_HDA\_CODEC\_CMEDIA=y CONFIG\_SND\_HDA\_CODEC\_SI3054=y CONFIG\_SND\_HDA\_GENERIC=y CONFIG\_SND\_HDA\_POWER\_SAVE=y CONFIG\_SND\_HDA\_POWER\_SAVE\_DEFAULT=0 CONFIG\_SND\_HDSP=m CONFIG\_SND\_HDSPM=m CONFIG\_SND\_ICE1712=m CONFIG\_SND\_ICE1724=m CONFIG\_SND\_INTEL8X0=m CONFIG\_SND\_INTEL8X0M=m CONFIG\_SND\_KORG1212=m CONFIG\_SND\_LOLA=m CONFIG\_SND\_LX6464ES=m CONFIG\_SND\_MAESTRO3=m CONFIG\_SND\_MAESTRO3\_INPUT=y CONFIG\_SND\_MIXART=m CONFIG\_SND\_NM256=m CONFIG\_SND\_PCXHR=m CONFIG\_SND\_RIPTIDE=m CONFIG\_SND\_RME32=m CONFIG\_SND\_RME96=m CONFIG\_SND\_RME9652=m CONFIG\_SND\_SONICVIBES=m CONFIG\_SND\_TRIDENT=m CONFIG\_SND\_VIA82XX=m CONFIG\_SND\_VIA82XX\_MODEM=m CONFIG\_SND\_VIRTUOSO=m CONFIG\_SND\_VX222=m

CONFIG\_SND\_YMFPCI=m CONFIG\_SND\_SPI=y CONFIG\_SND\_USB=y CONFIG\_SND\_USB\_AUDIO=m CONFIG\_SND\_USB\_UA101=m CONFIG\_SND\_USB\_USX2Y=m CONFIG\_SND\_USB\_CAIAQ=m CONFIG\_SND\_USB\_CAIAQ\_INPUT=y CONFIG\_SND\_USB\_US122L=m # CONFIG\_SND\_USB\_6FIRE is not set CONFIG\_SND\_FIREWIRE=y CONFIG\_SND\_FIREWIRE\_LIB=m CONFIG\_SND\_FIREWIRE\_SPEAKERS=m CONFIG\_SND\_ISIGHT=m CONFIG\_SND\_PCMCIA=y CONFIG\_SND\_VXPOCKET=m CONFIG\_SND\_PDAUDIOCF=m CONFIG\_SND\_SOC=m CONFIG\_SND\_SOC\_I2C\_AND\_SPI=m CONFIG\_SND\_SOC\_ALL\_CODECS=m CONFIG\_SND\_SOC\_88PM860X=m CONFIG\_SND\_SOC\_WM\_HUBS=m CONFIG\_SND\_SOC\_AD1836=m CONFIG\_SND\_SOC\_AD193X=m CONFIG\_SND\_SOC\_AD73311=m CONFIG\_SND\_SOC\_ADAU1373=m CONFIG\_SND\_SOC\_ADAV80X=m CONFIG\_SND\_SOC\_ADS117X=m CONFIG\_SND\_SOC\_AK4104=m CONFIG\_SND\_SOC\_AK4535=m CONFIG\_SND\_SOC\_AK4641=m CONFIG\_SND\_SOC\_AK4642=m CONFIG\_SND\_SOC\_AK4671=m CONFIG\_SND\_SOC\_ALC5623=m CONFIG\_SND\_SOC\_ALC5632=m CONFIG\_SND\_SOC\_CS42L51=m CONFIG\_SND\_SOC\_CS42L73=m CONFIG\_SND\_SOC\_CS4270=m CONFIG\_SND\_SOC\_CS4271=m CONFIG\_SND\_SOC\_CX20442=m CONFIG\_SND\_SOC\_JZ4740\_CODEC=m CONFIG\_SND\_SOC\_L3=m CONFIG\_SND\_SOC\_DA7210=m CONFIG\_SND\_SOC\_DFBMCS320=m CONFIG\_SND\_SOC\_MAX98088=m CONFIG\_SND\_SOC\_MAX98095=m CONFIG\_SND\_SOC\_MAX9850=m CONFIG\_SND\_SOC\_PCM3008=m CONFIG\_SND\_SOC\_RT5631=m CONFIG\_SND\_SOC\_SGTL5000=m

CONFIG\_SND\_SOC\_SPDIF=m CONFIG\_SND\_SOC\_SSM2602=m CONFIG\_SND\_SOC\_STA32X=m CONFIG\_SND\_SOC\_TLV320AIC23=m CONFIG\_SND\_SOC\_TLV320AIC26=m CONFIG\_SND\_SOC\_TLV320AIC32X4=m CONFIG\_SND\_SOC\_TLV320AIC3X=m CONFIG\_SND\_SOC\_TLV320DAC33=m CONFIG\_SND\_SOC\_UDA134X=m CONFIG\_SND\_SOC\_UDA1380=m CONFIG\_SND\_SOC\_WL1273=m CONFIG\_SND\_SOC\_WM1250\_EV1=m CONFIG\_SND\_SOC\_WM2000=m CONFIG\_SND\_SOC\_WM5100=m CONFIG\_SND\_SOC\_WM8350=m CONFIG\_SND\_SOC\_WM8400=m CONFIG\_SND\_SOC\_WM8510=m CONFIG\_SND\_SOC\_WM8523=m CONFIG\_SND\_SOC\_WM8580=m CONFIG\_SND\_SOC\_WM8711=m CONFIG\_SND\_SOC\_WM8727=m CONFIG\_SND\_SOC\_WM8728=m CONFIG\_SND\_SOC\_WM8731=m CONFIG\_SND\_SOC\_WM8737=m CONFIG\_SND\_SOC\_WM8741=m CONFIG\_SND\_SOC\_WM8750=m CONFIG\_SND\_SOC\_WM8753=m CONFIG\_SND\_SOC\_WM8770=m CONFIG\_SND\_SOC\_WM8776=m CONFIG\_SND\_SOC\_WM8782=m CONFIG\_SND\_SOC\_WM8804=m CONFIG\_SND\_SOC\_WM8900=m CONFIG\_SND\_SOC\_WM8903=m CONFIG\_SND\_SOC\_WM8904=m CONFIG\_SND\_SOC\_WM8940=m CONFIG\_SND\_SOC\_WM8955=m CONFIG\_SND\_SOC\_WM8960=m CONFIG\_SND\_SOC\_WM8961=m CONFIG\_SND\_SOC\_WM8962=m CONFIG\_SND\_SOC\_WM8971=m CONFIG\_SND\_SOC\_WM8974=m CONFIG\_SND\_SOC\_WM8978=m CONFIG\_SND\_SOC\_WM8983=m CONFIG\_SND\_SOC\_WM8985=m CONFIG\_SND\_SOC\_WM8988=m CONFIG\_SND\_SOC\_WM8990=m CONFIG\_SND\_SOC\_WM8991=m CONFIG\_SND\_SOC\_WM8993=m CONFIG\_SND\_SOC\_WM8994=m CONFIG\_SND\_SOC\_WM8995=m

CONFIG\_SND\_SOC\_WM8996=m CONFIG\_SND\_SOC\_WM9081=m CONFIG\_SND\_SOC\_WM9090=m CONFIG\_SND\_SOC\_LM4857=m CONFIG\_SND\_SOC\_MAX9877=m CONFIG\_SND\_SOC\_TPA6130A2=m # CONFIG\_SOUND\_PRIME is not set CONFIG\_AC97\_BUS=m CONFIG\_HID\_SUPPORT=y CONFIG\_HID=m CONFIG\_HIDRAW=y # # USB Input Devices # CONFIG\_USB\_HID=m CONFIG\_HID\_PID=y CONFIG\_USB\_HIDDEV=y # # USB HID Boot Protocol drivers # CONFIG\_USB\_KBD=m CONFIG\_USB\_MOUSE=m # # Special HID drivers # CONFIG\_HID\_A4TECH=m CONFIG\_HID\_ACRUX=m # CONFIG\_HID\_ACRUX\_FF is not set CONFIG\_HID\_APPLE=m CONFIG\_HID\_BELKIN=m CONFIG\_HID\_CHERRY=m CONFIG\_HID\_CHICONY=m CONFIG\_HID\_PRODIKEYS=m CONFIG\_HID\_CYPRESS=m CONFIG\_HID\_DRAGONRISE=m CONFIG\_DRAGONRISE\_FF=y CONFIG\_HID\_EMS\_FF=m CONFIG\_HID\_ELECOM=m CONFIG\_HID\_EZKEY=m # CONFIG HID HOLTEK is not set CONFIG\_HID\_KEYTOUCH=m CONFIG\_HID\_KYE=m CONFIG\_HID\_UCLOGIC=m CONFIG\_HID\_WALTOP=m CONFIG\_HID\_GYRATION=m CONFIG\_HID\_TWINHAN=m CONFIG\_HID\_KENSINGTON=m

CONFIG\_HID\_LCPOWER=m CONFIG\_HID\_LOGITECH=m CONFIG\_HID\_LOGITECH\_DJ=m CONFIG\_LOGITECH\_FF=y CONFIG\_LOGIRUMBLEPAD2\_FF=y CONFIG\_LOGIG940\_FF=y CONFIG\_LOGIWHEELS\_FF=y CONFIG\_HID\_MAGICMOUSE=m CONFIG\_HID\_MICROSOFT=m CONFIG\_HID\_MONTEREY=m CONFIG\_HID\_MULTITOUCH=m CONFIG\_HID\_NTRIG=m CONFIG\_HID\_ORTEK=m CONFIG\_HID\_PANTHERLORD=m CONFIG\_PANTHERLORD\_FF=y CONFIG\_HID\_PETALYNX=m CONFIG\_HID\_PICOLCD=m CONFIG\_HID\_PICOLCD\_FB=y CONFIG\_HID\_PICOLCD\_BACKLIGHT=y CONFIG\_HID\_PICOLCD\_LCD=y CONFIG\_HID\_PICOLCD\_LEDS=y # CONFIG\_HID\_PRIMAX is not set CONFIG\_HID\_ROCCAT=m CONFIG\_HID\_ROCCAT\_COMMON=m CONFIG\_HID\_ROCCAT\_ARVO=m # CONFIG\_HID\_ROCCAT\_ISKU is not set CONFIG\_HID\_ROCCAT\_KONE=m CONFIG\_HID\_ROCCAT\_KONEPLUS=m CONFIG\_HID\_ROCCAT\_KOVAPLUS=m CONFIG\_HID\_ROCCAT\_PYRA=m CONFIG\_HID\_SAMSUNG=m CONFIG\_HID\_SONY=m # CONFIG\_HID\_SPEEDLINK is not set CONFIG\_HID\_SUNPLUS=m CONFIG\_HID\_GREENASIA=m CONFIG\_GREENASIA\_FF=y # CONFIG\_HID\_HYPERV\_MOUSE is not set CONFIG\_HID\_SMARTJOYPLUS=m CONFIG\_SMARTJOYPLUS\_FF=y CONFIG\_HID\_TOPSEED=m CONFIG\_HID\_THRUSTMASTER=m CONFIG\_THRUSTMASTER\_FF=y CONFIG\_HID\_WACOM=m CONFIG\_HID\_WACOM\_POWER\_SUPPLY=y # CONFIG\_HID\_WIIMOTE is not set CONFIG\_HID\_ZEROPLUS=m CONFIG\_ZEROPLUS\_FF=y CONFIG\_HID\_ZYDACRON=m CONFIG\_USB\_SUPPORT=y CONFIG\_USB\_COMMON=y

CONFIG\_USB\_ARCH\_HAS\_HCD=y CONFIG\_USB\_ARCH\_HAS\_OHCI=y CONFIG\_USB\_ARCH\_HAS\_EHCI=y CONFIG\_USB\_ARCH\_HAS\_XHCI=y CONFIG\_USB=y # CONFIG USB DEBUG is not set # CONFIG\_USB\_ANNOUNCE\_NEW\_DEVICES is not set # # Miscellaneous USB options # # CONFIG USB DEVICEFS is not set # CONFIG\_USB\_DEVICE\_CLASS is not set # CONFIG\_USB\_DYNAMIC\_MINORS is not set CONFIG\_USB\_SUSPEND=y # CONFIG USB OTG is not set # CONFIG\_USB\_OTG\_WHITELIST is not set # CONFIG\_USB\_OTG\_BLACKLIST\_HUB is not set # CONFIG USB DWC3 is not set CONFIG\_USB\_MON=y CONFIG\_USB\_WUSB=m CONFIG\_USB\_WUSB\_CBAF=m # CONFIG\_USB\_WUSB\_CBAF\_DEBUG is not set # # USB Host Controller Drivers # CONFIG\_USB\_C67X00\_HCD=m CONFIG\_USB\_XHCI\_HCD=m # CONFIG\_USB\_XHCI\_HCD\_DEBUGGING is not set CONFIG\_USB\_EHCI\_HCD=y CONFIG\_USB\_EHCI\_ROOT\_HUB\_TT=y CONFIG USB EHCI TT\_NEWSCHED=y # CONFIG\_USB\_EHCI\_MV is not set CONFIG\_USB\_OXU210HP\_HCD=m CONFIG\_USB\_ISP116X\_HCD=m CONFIG\_USB\_ISP1760\_HCD=m CONFIG\_USB\_ISP1362\_HCD=m CONFIG\_USB\_OHCI\_HCD=y # CONFIG\_USB\_OHCI\_BIG\_ENDIAN\_DESC is not set # CONFIG\_USB\_OHCI\_BIG\_ENDIAN\_MMIO is not set CONFIG USB OHCI LITTLE ENDIAN=y CONFIG\_USB\_UHCI\_HCD=y CONFIG\_USB\_U132\_HCD=m CONFIG\_USB\_SL811\_HCD=m CONFIG\_USB\_SL811\_HCD\_ISO=y CONFIG\_USB\_SL811\_CS=m CONFIG\_USB\_R8A66597\_HCD=m CONFIG\_USB\_WHCI\_HCD=m CONFIG\_USB\_HWA\_HCD=m

# CONFIG\_USB\_MUSB\_HDRC is not set # CONFIG\_USB\_RENESAS\_USBHS is not set # # USB Device Class drivers # CONFIG\_USB\_ACM=m CONFIG\_USB\_PRINTER=m CONFIG\_USB\_WDM=m CONFIG\_USB\_TMC=m # # NOTE: USB\_STORAGE depends on SCSI but BLK\_DEV\_SD may # # # also be needed; see USB\_STORAGE Help for more info # CONFIG\_USB\_STORAGE=m # CONFIG\_USB\_STORAGE\_DEBUG is not set CONFIG\_USB\_STORAGE\_REALTEK=m CONFIG\_REALTEK\_AUTOPM=y CONFIG\_USB\_STORAGE\_DATAFAB=m CONFIG\_USB\_STORAGE\_FREECOM=m CONFIG\_USB\_STORAGE\_ISD200=m CONFIG\_USB\_STORAGE\_USBAT=m CONFIG\_USB\_STORAGE\_SDDR09=m CONFIG\_USB\_STORAGE\_SDDR55=m CONFIG\_USB\_STORAGE\_JUMPSHOT=m CONFIG\_USB\_STORAGE\_ALAUDA=m CONFIG\_USB\_STORAGE\_ONETOUCH=m CONFIG\_USB\_STORAGE\_KARMA=m CONFIG\_USB\_STORAGE\_CYPRESS\_ATACB=m CONFIG\_USB\_STORAGE\_ENE\_UB6250=m CONFIG\_USB\_UAS=m # CONFIG\_USB\_LIBUSUAL is not set # # USB Imaging devices # CONFIG\_USB\_MDC800=m CONFIG\_USB\_MICROTEK=m # # USB port drivers # CONFIG\_USB\_USS720=m CONFIG\_USB\_SERIAL=m CONFIG\_USB\_EZUSB=y CONFIG\_USB\_SERIAL\_GENERIC=y

CONFIG\_USB\_SERIAL\_AIRCABLE=m CONFIG\_USB\_SERIAL\_ARK3116=m CONFIG\_USB\_SERIAL\_BELKIN=m CONFIG\_USB\_SERIAL\_CH341=m CONFIG\_USB\_SERIAL\_WHITEHEAT=m CONFIG\_USB\_SERIAL\_DIGI\_ACCELEPORT=m CONFIG\_USB\_SERIAL\_CP210X=m CONFIG\_USB\_SERIAL\_CYPRESS\_M8=m CONFIG\_USB\_SERIAL\_EMPEG=m CONFIG\_USB\_SERIAL\_FTDI\_SIO=m CONFIG\_USB\_SERIAL\_FUNSOFT=m CONFIG\_USB\_SERIAL\_VISOR=m CONFIG\_USB\_SERIAL\_IPAQ=m CONFIG\_USB\_SERIAL\_IR=m CONFIG\_USB\_SERIAL\_EDGEPORT=m CONFIG\_USB\_SERIAL\_EDGEPORT\_TI=m CONFIG\_USB\_SERIAL\_GARMIN=m CONFIG\_USB\_SERIAL\_IPW=m CONFIG\_USB\_SERIAL\_IUU=m CONFIG\_USB\_SERIAL\_KEYSPAN\_PDA=m CONFIG\_USB\_SERIAL\_KEYSPAN=m CONFIG\_USB\_SERIAL\_KEYSPAN\_MPR=y CONFIG\_USB\_SERIAL\_KEYSPAN\_USA28=y CONFIG\_USB\_SERIAL\_KEYSPAN\_USA28X=y CONFIG\_USB\_SERIAL\_KEYSPAN\_USA28XA=y CONFIG\_USB\_SERIAL\_KEYSPAN\_USA28XB=y CONFIG\_USB\_SERIAL\_KEYSPAN\_USA19=y CONFIG\_USB\_SERIAL\_KEYSPAN\_USA18X=y CONFIG\_USB\_SERIAL\_KEYSPAN\_USA19W=y CONFIG\_USB\_SERIAL\_KEYSPAN\_USA19QW=y CONFIG\_USB\_SERIAL\_KEYSPAN\_USA19QI=y CONFIG\_USB\_SERIAL\_KEYSPAN\_USA49W=y CONFIG\_USB\_SERIAL\_KEYSPAN\_USA49WLC=y CONFIG\_USB\_SERIAL\_KLSI=m CONFIG\_USB\_SERIAL\_KOBIL\_SCT=m CONFIG\_USB\_SERIAL\_MCT\_U232=m CONFIG\_USB\_SERIAL\_MOS7720=m CONFIG\_USB\_SERIAL\_MOS7715\_PARPORT=y CONFIG\_USB\_SERIAL\_MOS7840=m CONFIG\_USB\_SERIAL\_MOTOROLA=m CONFIG\_USB\_SERIAL\_NAVMAN=m CONFIG\_USB\_SERIAL\_PL2303=m CONFIG\_USB\_SERIAL\_OTI6858=m CONFIG\_USB\_SERIAL\_QCAUX=m CONFIG\_USB\_SERIAL\_QUALCOMM=m CONFIG\_USB\_SERIAL\_SPCP8X5=m CONFIG\_USB\_SERIAL\_HP4X=m CONFIG\_USB\_SERIAL\_SAFE=m # CONFIG\_USB\_SERIAL\_SAFE\_PADDED is not set CONFIG\_USB\_SERIAL\_SIEMENS\_MPI=m

CONFIG\_USB\_SERIAL\_SIERRAWIRELESS=m CONFIG\_USB\_SERIAL\_SYMBOL=m CONFIG\_USB\_SERIAL\_TI=m CONFIG\_USB\_SERIAL\_CYBERJACK=m CONFIG\_USB\_SERIAL\_XIRCOM=m CONFIG\_USB\_SERIAL\_WWAN=m CONFIG\_USB\_SERIAL\_OPTION=m CONFIG\_USB\_SERIAL\_OMNINET=m CONFIG\_USB\_SERIAL\_OPTICON=m CONFIG\_USB\_SERIAL\_VIVOPAY\_SERIAL=m CONFIG\_USB\_SERIAL\_ZIO=m CONFIG\_USB\_SERIAL\_SSU100=m CONFIG\_USB\_SERIAL\_DEBUG=m # # USB Miscellaneous drivers # CONFIG\_USB\_EMI62=m CONFIG\_USB\_EMI26=m CONFIG\_USB\_ADUTUX=m CONFIG\_USB\_SEVSEG=m CONFIG\_USB\_RIO500=m CONFIG\_USB\_LEGOTOWER=m CONFIG\_USB\_LCD=m CONFIG\_USB\_LED=m CONFIG\_USB\_CYPRESS\_CY7C63=m CONFIG\_USB\_CYTHERM=m CONFIG\_USB\_IDMOUSE=m CONFIG\_USB\_FTDI\_ELAN=m CONFIG\_USB\_APPLEDISPLAY=m CONFIG\_USB\_SISUSBVGA=m # CONFIG\_USB\_SISUSBVGA\_CON is not set CONFIG\_USB\_LD=m CONFIG\_USB\_TRANCEVIBRATOR=m CONFIG\_USB\_IOWARRIOR=m CONFIG\_USB\_TEST=m CONFIG\_USB\_ISIGHTFW=m CONFIG\_USB\_YUREX=m CONFIG\_USB\_ATM=m CONFIG\_USB\_SPEEDTOUCH=m CONFIG\_USB\_CXACRU=m CONFIG\_USB\_UEAGLEATM=m CONFIG\_USB\_XUSBATM=m CONFIG\_USB\_GADGET=m # CONFIG\_USB\_GADGET\_DEBUG is not set # CONFIG\_USB\_GADGET\_DEBUG\_FILES is not set # CONFIG\_USB\_GADGET\_DEBUG\_FS is not set CONFIG\_USB\_GADGET\_VBUS\_DRAW=2 CONFIG\_USB\_GADGET\_STORAGE\_NUM\_BUFFERS=2 # CONFIG\_USB\_R8A66597 is not set

# CONFIG\_USB\_MV\_UDC is not set # CONFIG USB M66592 is not set # CONFIG\_USB\_AMD5536UDC is not set # CONFIG\_USB\_CI13XXX\_PCI is not set # CONFIG\_USB\_NET2272 is not set # CONFIG USB NET2280 is not set # CONFIG USB GOKU is not set # CONFIG\_USB\_EG20T is not set CONFIG\_USB\_DUMMY\_HCD=m CONFIG\_USB\_GADGET\_DUALSPEED=y CONFIG\_USB\_GADGET\_SUPERSPEED=y CONFIG\_USB\_ZERO=m CONFIG\_USB\_AUDIO=m CONFIG\_USB\_ETH=m CONFIG\_USB\_ETH\_RNDIS=y # CONFIG\_USB\_ETH\_EEM is not set CONFIG\_USB\_G\_NCM=m CONFIG\_USB\_GADGETFS=m CONFIG\_USB\_FUNCTIONFS=m CONFIG\_USB\_FUNCTIONFS\_ETH=y CONFIG USB FUNCTIONFS RNDIS=y CONFIG\_USB\_FUNCTIONFS\_GENERIC=y CONFIG\_USB\_FILE\_STORAGE=m # CONFIG\_USB\_FILE\_STORAGE\_TEST is not set CONFIG\_USB\_MASS\_STORAGE=m CONFIG\_USB\_G\_SERIAL=m CONFIG\_USB\_MIDI\_GADGET=m CONFIG\_USB\_G\_PRINTER=m CONFIG\_USB\_CDC\_COMPOSITE=m CONFIG\_USB\_G\_NOKIA=m # CONFIG\_USB\_G\_ACM\_MS is not set # CONFIG\_USB\_G\_MULTI is not set CONFIG\_USB\_G\_HID=m CONFIG\_USB\_G\_DBGP=m # CONFIG\_USB\_G\_DBGP\_PRINTK is not set CONFIG\_USB\_G\_DBGP\_SERIAL=y CONFIG\_USB\_G\_WEBCAM=m # # OTG and related infrastructure # CONFIG\_USB\_OTG\_UTILS=y CONFIG\_USB\_GPIO\_VBUS=m CONFIG\_NOP\_USB\_XCEIV=m CONFIG\_AB8500\_USB=m CONFIG\_UWB=m CONFIG\_UWB\_HWA=m CONFIG\_UWB\_WHCI=m CONFIG\_UWB\_I1480U=m CONFIG\_MMC=y

# CONFIG\_MMC\_DEBUG is not set # CONFIG\_MMC\_UNSAFE\_RESUME is not set # CONFIG\_MMC\_CLKGATE is not set # # MMC/SD/SDIO Card Drivers # CONFIG\_MMC\_BLOCK=m CONFIG\_MMC\_BLOCK\_MINORS=8 CONFIG\_MMC\_BLOCK\_BOUNCE=y CONFIG\_SDIO\_UART=m # CONFIG\_MMC\_TEST is not set # # MMC/SD/SDIO Host Controller Drivers # CONFIG\_MMC\_SDHCI=m CONFIG\_MMC\_SDHCI\_PCI=m CONFIG\_MMC\_RICOH\_MMC=y CONFIG\_MMC\_SDHCI\_PLTFM=m CONFIG\_MMC\_WBSD=m CONFIG\_MMC\_TIFM\_SD=m CONFIG\_MMC\_SPI=m CONFIG\_MMC\_SDRICOH\_CS=m CONFIG\_MMC\_CB710=m CONFIG\_MMC\_VIA\_SDMMC=m CONFIG\_MMC\_VUB300=m CONFIG\_MMC\_USHC=m CONFIG\_MEMSTICK=m # CONFIG\_MEMSTICK\_DEBUG is not set # # MemoryStick drivers # # CONFIG\_MEMSTICK\_UNSAFE\_RESUME is not set CONFIG\_MSPRO\_BLOCK=m # # MemoryStick Host Controller Drivers # CONFIG\_MEMSTICK\_TIFM\_MS=m CONFIG\_MEMSTICK\_JMICRON\_38X=m # CONFIG\_MEMSTICK\_R592 is not set CONFIG\_NEW\_LEDS=y CONFIG\_LEDS\_CLASS=y # # LED drivers # CONFIG\_LEDS\_88PM860X=m

CONFIG\_LEDS\_LM3530=m CONFIG\_LEDS\_NET5501=m CONFIG\_LEDS\_PCA9532=m CONFIG\_LEDS\_PCA9532\_GPIO=y CONFIG\_LEDS\_GPIO=m CONFIG\_LEDS\_LP3944=m CONFIG\_LEDS\_LP5521=m CONFIG\_LEDS\_LP5523=m CONFIG\_LEDS\_CLEVO\_MAIL=m CONFIG\_LEDS\_PCA955X=m CONFIG\_LEDS\_WM831X\_STATUS=m CONFIG\_LEDS\_WM8350=m CONFIG\_LEDS\_DA903X=m CONFIG\_LEDS\_DAC124S085=m CONFIG\_LEDS\_REGULATOR=m CONFIG\_LEDS\_BD2802=m CONFIG\_LEDS\_INTEL\_SS4200=m CONFIG\_LEDS\_LT3593=m CONFIG\_LEDS\_ADP5520=m CONFIG\_LEDS\_DELL\_NETBOOKS=m CONFIG\_LEDS\_MC13783=m # CONFIG LEDS TCA6507 is not set # CONFIG\_LEDS\_MAX8997 is not set # CONFIG LEDS OT200 is not set CONFIG\_LEDS\_TRIGGERS=y # # LED Triggers # CONFIG\_LEDS\_TRIGGER\_TIMER=m CONFIG\_LEDS\_TRIGGER\_HEARTBEAT=m CONFIG\_LEDS\_TRIGGER\_BACKLIGHT=m CONFIG\_LEDS\_TRIGGER\_GPIO=m CONFIG\_LEDS\_TRIGGER\_DEFAULT\_ON=m # # iptables trigger is under Netfilter config (LED target) # # CONFIG\_ACCESSIBILITY is not set CONFIG\_INFINIBAND=m CONFIG\_INFINIBAND\_USER\_MAD=m CONFIG\_INFINIBAND\_USER\_ACCESS=m CONFIG\_INFINIBAND\_USER\_MEM=y CONFIG\_INFINIBAND\_ADDR\_TRANS=y CONFIG\_INFINIBAND\_MTHCA=m CONFIG\_INFINIBAND\_MTHCA\_DEBUG=y CONFIG\_INFINIBAND\_IPATH=m CONFIG\_INFINIBAND\_QIB=m CONFIG\_INFINIBAND\_AMSO1100=m CONFIG\_INFINIBAND\_AMSO1100\_DEBUG=y

CONFIG\_INFINIBAND\_CXGB3=m # CONFIG\_INFINIBAND\_CXGB3\_DEBUG is not set CONFIG\_INFINIBAND\_CXGB4=m CONFIG\_MLX4\_INFINIBAND=m CONFIG\_INFINIBAND\_NES=m # CONFIG\_INFINIBAND\_NES\_DEBUG is not set CONFIG\_INFINIBAND\_IPOIB=m CONFIG\_INFINIBAND\_IPOIB\_CM=y CONFIG\_INFINIBAND\_IPOIB\_DEBUG=y # CONFIG\_INFINIBAND\_IPOIB\_DEBUG\_DATA is not set CONFIG\_INFINIBAND\_SRP=m # CONFIG\_INFINIBAND\_SRPT is not set CONFIG\_INFINIBAND\_ISER=m CONFIG\_EDAC=y # # Reporting subsystems # # CONFIG\_EDAC\_DEBUG is not set CONFIG\_EDAC\_DECODE\_MCE=m CONFIG\_EDAC\_MCE\_INJ=m CONFIG\_EDAC\_MM\_EDAC=m CONFIG\_EDAC\_AMD64=m # CONFIG\_EDAC\_AMD64\_ERROR\_INJECTION is not set CONFIG\_EDAC\_E752X=m CONFIG\_EDAC\_I82975X=m CONFIG\_EDAC\_I3000=m CONFIG\_EDAC\_I3200=m CONFIG\_EDAC\_X38=m CONFIG\_EDAC\_I5400=m CONFIG\_EDAC\_I7CORE=m CONFIG\_EDAC\_I5000=m CONFIG\_EDAC\_I5100=m CONFIG\_EDAC\_I7300=m # CONFIG\_EDAC\_SBRIDGE is not set CONFIG\_RTC\_LIB=y CONFIG\_RTC\_CLASS=y CONFIG\_RTC\_HCTOSYS=y CONFIG\_RTC\_HCTOSYS\_DEVICE="rtc0" # CONFIG\_RTC\_DEBUG is not set # # RTC interfaces # CONFIG\_RTC\_INTF\_SYSFS=y CONFIG\_RTC\_INTF\_PROC=y CONFIG\_RTC\_INTF\_DEV=y # CONFIG\_RTC\_INTF\_DEV\_UIE\_EMUL is not set CONFIG\_RTC\_DRV\_TEST=m

# # I2C RTC drivers # CONFIG\_RTC\_DRV\_88PM860X=m CONFIG\_RTC\_DRV\_DS1307=m CONFIG\_RTC\_DRV\_DS1374=m CONFIG\_RTC\_DRV\_DS1672=m CONFIG\_RTC\_DRV\_DS3232=m CONFIG\_RTC\_DRV\_MAX6900=m CONFIG\_RTC\_DRV\_MAX8925=m CONFIG\_RTC\_DRV\_MAX8998=m CONFIG\_RTC\_DRV\_RS5C372=m CONFIG\_RTC\_DRV\_ISL1208=m CONFIG\_RTC\_DRV\_ISL12022=m CONFIG\_RTC\_DRV\_X1205=m CONFIG\_RTC\_DRV\_PCF8563=m CONFIG\_RTC\_DRV\_PCF8583=m CONFIG\_RTC\_DRV\_M41T80=m CONFIG\_RTC\_DRV\_M41T80\_WDT=y CONFIG\_RTC\_DRV\_BQ32K=m CONFIG\_RTC\_DRV\_S35390A=m CONFIG\_RTC\_DRV\_FM3130=m CONFIG\_RTC\_DRV\_RX8581=m CONFIG\_RTC\_DRV\_RX8025=m CONFIG\_RTC\_DRV\_EM3027=m CONFIG\_RTC\_DRV\_RV3029C2=m # # SPI RTC drivers # CONFIG\_RTC\_DRV\_M41T93=m CONFIG\_RTC\_DRV\_M41T94=m CONFIG\_RTC\_DRV\_DS1305=m CONFIG\_RTC\_DRV\_DS1390=m CONFIG\_RTC\_DRV\_MAX6902=m CONFIG\_RTC\_DRV\_R9701=m CONFIG\_RTC\_DRV\_RS5C348=m CONFIG\_RTC\_DRV\_DS3234=m CONFIG\_RTC\_DRV\_PCF2123=m # # Platform RTC drivers # CONFIG\_RTC\_DRV\_CMOS=y CONFIG\_RTC\_DRV\_DS1286=m CONFIG\_RTC\_DRV\_DS1511=m CONFIG\_RTC\_DRV\_DS1553=m CONFIG\_RTC\_DRV\_DS1742=m CONFIG\_RTC\_DRV\_STK17TA8=m CONFIG\_RTC\_DRV\_M48T86=m
CONFIG\_RTC\_DRV\_M48T35=m CONFIG\_RTC\_DRV\_M48T59=m CONFIG\_RTC\_DRV\_MSM6242=m CONFIG\_RTC\_DRV\_BQ4802=m CONFIG\_RTC\_DRV\_RP5C01=m CONFIG\_RTC\_DRV\_V3020=m CONFIG\_RTC\_DRV\_WM831X=m CONFIG\_RTC\_DRV\_WM8350=m CONFIG\_RTC\_DRV\_PCF50633=m CONFIG\_RTC\_DRV\_AB3100=m CONFIG\_RTC\_DRV\_AB8500=m # # on-CPU RTC drivers # CONFIG\_RTC\_DRV\_MC13XXX=m CONFIG\_DMADEVICES=y # CONFIG\_DMADEVICES\_DEBUG is not set # # DMA Devices # CONFIG\_INTEL\_MID\_DMAC=m CONFIG\_INTEL\_IOATDMA=m CONFIG\_TIMB\_DMA=m CONFIG\_PCH\_DMA=m CONFIG\_DMA\_ENGINE=y # # DMA Clients # CONFIG\_NET\_DMA=y # CONFIG\_ASYNC\_TX\_DMA is not set # CONFIG DMATEST is not set CONFIG\_DCA=m CONFIG\_AUXDISPLAY=y CONFIG\_KS0108=m CONFIG\_KS0108\_PORT=0x378 CONFIG\_KS0108\_DELAY=2 CONFIG\_CFAG12864B=m CONFIG\_CFAG12864B\_RATE=20 CONFIG\_UIO=m CONFIG\_UIO\_CIF=m CONFIG\_UIO\_PDRV=m CONFIG\_UIO\_PDRV\_GENIRQ=m CONFIG\_UIO\_AEC=m CONFIG\_UIO\_SERCOS3=m CONFIG\_UIO\_PCI\_GENERIC=m CONFIG\_UIO\_NETX=m CONFIG\_VIRTIO=m

CONFIG\_VIRTIO\_RING=m # # Virtio drivers # CONFIG\_VIRTIO\_PCI=m CONFIG\_VIRTIO\_BALLOON=m # CONFIG\_VIRTIO\_MMIO is not set # # Microsoft Hyper-V guest support # CONFIG\_HYPERV=m CONFIG\_HYPERV\_UTILS=m # # Xen driver support # CONFIG\_XEN\_BALLOON=y CONFIG\_XEN\_SELFBALLOONING=y CONFIG\_XEN\_SCRUB\_PAGES=y CONFIG\_XEN\_DEV\_EVTCHN=y CONFIG\_XEN\_BACKEND=y CONFIG\_XENFS=y CONFIG\_XEN\_COMPAT\_XENFS=y CONFIG\_XEN\_SYS\_HYPERVISOR=y CONFIG\_XEN\_XENBUS\_FRONTEND=y CONFIG\_XEN\_GNTDEV=y CONFIG\_XEN\_GRANT\_DEV\_ALLOC=m CONFIG\_SWIOTLB\_XEN=y CONFIG\_XEN\_TMEM=y CONFIG\_XEN\_PCIDEV\_BACKEND=m CONFIG\_XEN\_PRIVCMD=y CONFIG\_STAGING=y CONFIG\_ET131X=m CONFIG\_SLICOSS=m # CONFIG\_USBIP\_CORE is not set CONFIG\_W35UND=m CONFIG\_PRISM2\_USB=m CONFIG\_ECHO=m CONFIG\_COMEDI=m # CONFIG\_COMEDI\_DEBUG is not set CONFIG\_COMEDI\_MISC\_DRIVERS=m CONFIG\_COMEDI\_KCOMEDILIB=m CONFIG\_COMEDI\_BOND=m CONFIG\_COMEDI\_TEST=m CONFIG\_COMEDI\_PARPORT=m CONFIG\_COMEDI\_SERIAL2002=m CONFIG\_COMEDI\_SKEL=m CONFIG\_COMEDI\_PCI\_DRIVERS=m

CONFIG\_COMEDI\_ADDI\_APCI\_035=m CONFIG\_COMEDI\_ADDI\_APCI\_1032=m CONFIG\_COMEDI\_ADDI\_APCI\_1500=m CONFIG\_COMEDI\_ADDI\_APCI\_1516=m CONFIG\_COMEDI\_ADDI\_APCI\_1564=m CONFIG\_COMEDI\_ADDI\_APCI\_16XX=m CONFIG\_COMEDI\_ADDI\_APCI\_2016=m CONFIG\_COMEDI\_ADDI\_APCI\_2032=m CONFIG\_COMEDI\_ADDI\_APCI\_2200=m CONFIG\_COMEDI\_ADDI\_APCI\_3001=m CONFIG\_COMEDI\_ADDI\_APCI\_3120=m CONFIG\_COMEDI\_ADDI\_APCI\_3501=m CONFIG\_COMEDI\_ADDI\_APCI\_3XXX=m CONFIG\_COMEDI\_ADL\_PCI6208=m CONFIG\_COMEDI\_ADL\_PCI7230=m CONFIG\_COMEDI\_ADL\_PCI7296=m CONFIG\_COMEDI\_ADL\_PCI7432=m CONFIG\_COMEDI\_ADL\_PCI8164=m CONFIG\_COMEDI\_ADL\_PCI9111=m CONFIG\_COMEDI\_ADL\_PCI9118=m CONFIG\_COMEDI\_ADV\_PCI1710=m CONFIG\_COMEDI\_ADV\_PCI1723=m CONFIG\_COMEDI\_ADV\_PCI\_DIO=m CONFIG\_COMEDI\_AMPLC\_DIO200=m CONFIG\_COMEDI\_AMPLC\_PC236=m CONFIG\_COMEDI\_AMPLC\_PC263=m CONFIG\_COMEDI\_AMPLC\_PCI224=m CONFIG\_COMEDI\_AMPLC\_PCI230=m CONFIG\_COMEDI\_CONTEC\_PCI\_DIO=m CONFIG\_COMEDI\_DT3000=m # CONFIG\_COMEDI\_DYNA\_PCI10XX is not set CONFIG\_COMEDI\_UNIOXX5=m CONFIG\_COMEDI\_GSC\_HPDI=m CONFIG\_COMEDI\_ICP\_MULTI=m CONFIG\_COMEDI\_II\_PCI20KC=m CONFIG\_COMEDI\_DAQBOARD2000=m CONFIG\_COMEDI\_JR3\_PCI=m CONFIG\_COMEDI\_KE\_COUNTER=m CONFIG\_COMEDI\_CB\_PCIDAS64=m CONFIG\_COMEDI\_CB\_PCIDAS=m CONFIG\_COMEDI\_CB\_PCIDDA=m CONFIG\_COMEDI\_CB\_PCIDIO=m CONFIG\_COMEDI\_CB\_PCIMDAS=m CONFIG\_COMEDI\_CB\_PCIMDDA=m CONFIG\_COMEDI\_ME4000=m CONFIG\_COMEDI\_ME\_DAQ=m CONFIG\_COMEDI\_NI\_6527=m CONFIG\_COMEDI\_NI\_65XX=m CONFIG\_COMEDI\_NI\_660X=m CONFIG\_COMEDI\_NI\_670X=m

CONFIG\_COMEDI\_NI\_PCIDIO=m CONFIG\_COMEDI\_NI\_PCIMIO=m CONFIG\_COMEDI\_RTD520=m CONFIG\_COMEDI\_S526=m CONFIG\_COMEDI\_S626=m CONFIG\_COMEDI\_SSV\_DNP=m CONFIG\_COMEDI\_PCMCIA\_DRIVERS=m CONFIG\_COMEDI\_CB\_DAS16\_CS=m CONFIG\_COMEDI\_DAS08\_CS=m CONFIG\_COMEDI\_NI\_DAQ\_700\_CS=m CONFIG\_COMEDI\_NI\_DAQ\_DIO24\_CS=m CONFIG\_COMEDI\_NI\_LABPC\_CS=m CONFIG\_COMEDI\_NI\_MIO\_CS=m CONFIG\_COMEDI\_QUATECH\_DAQP\_CS=m CONFIG\_COMEDI\_USB\_DRIVERS=m CONFIG\_COMEDI\_DT9812=m CONFIG\_COMEDI\_USBDUX=m CONFIG\_COMEDI\_USBDUXFAST=m # CONFIG\_COMEDI\_USBDUXSIGMA is not set CONFIG\_COMEDI\_VMK80XX=m CONFIG\_COMEDI\_NI\_COMMON=m CONFIG\_COMEDI\_MITE=m CONFIG\_COMEDI\_NI\_TIO=m CONFIG\_COMEDI\_NI\_LABPC=m CONFIG\_COMEDI\_8255=m CONFIG\_COMEDI\_DAS08=m CONFIG\_COMEDI\_FC=m CONFIG\_ASUS\_OLED=m CONFIG\_PANEL=m CONFIG\_PANEL\_PARPORT=0 CONFIG\_PANEL\_PROFILE=5 # CONFIG\_PANEL\_CHANGE\_MESSAGE is not set CONFIG\_R8187SE=m CONFIG\_RTL8192U=m # CONFIG RTLLIB is not set CONFIG\_R8712U=m # CONFIG R8712 AP is not set CONFIG\_RTS\_PSTOR=m # CONFIG\_RTS\_PSTOR\_DEBUG is not set CONFIG\_RTS5139=m # CONFIG\_RTS5139\_DEBUG is not set CONFIG\_TRANZPORT=m CONFIG\_IDE\_PHISON=m CONFIG\_LINE6\_USB=m # CONFIG\_LINE6\_USB\_DEBUG is not set # CONFIG\_LINE6\_USB\_DUMP\_CTRL is not set # CONFIG\_LINE6\_USB\_DUMP\_MIDI is not set # CONFIG\_LINE6\_USB\_DUMP\_PCM is not set # CONFIG\_LINE6\_USB\_RAW is not set # CONFIG\_LINE6\_USB\_IMPULSE\_RESPONSE is not set CONFIG\_DRM\_NOUVEAU=m CONFIG\_DRM\_NOUVEAU\_BACKLIGHT=y CONFIG\_DRM\_NOUVEAU\_DEBUG=y # # I2C encoder or helper chips # CONFIG\_DRM\_I2C\_CH7006=m CONFIG\_DRM\_I2C\_SIL164=m CONFIG\_USB\_SERIAL\_QUATECH2=m CONFIG\_USB\_SERIAL\_QUATECH\_USB2=m # CONFIG VT6655 is not set CONFIG\_VT6656=m CONFIG\_HYPERV\_STORAGE=m CONFIG\_VME\_BUS=m # # VME Bridge Drivers # CONFIG\_VME\_CA91CX42=m CONFIG\_VME\_TSI148=m # # VME Device Drivers # CONFIG\_VME\_USER=m # CONFIG\_VME\_PIO2 is not set # # VME Board Drivers # CONFIG\_VMIVME\_7805=m CONFIG\_DX\_SEP=m CONFIG\_IIO=m CONFIG\_IIO\_BUFFER=y CONFIG\_IIO\_SW\_RING=m CONFIG\_IIO\_KFIFO\_BUF=m CONFIG\_IIO\_TRIGGER=y CONFIG\_IIO\_CONSUMERS\_PER\_TRIGGER=2 # # Accelerometers # CONFIG\_ADIS16201=m CONFIG\_ADIS16203=m CONFIG\_ADIS16204=m CONFIG\_ADIS16209=m CONFIG\_ADIS16220=m CONFIG\_ADIS16240=m CONFIG\_KXSD9=m

CONFIG\_LIS3L02DQ=m CONFIG\_LIS3L02DQ\_BUF\_KFIFO=y # CONFIG\_LIS3L02DQ\_BUF\_RING\_SW is not set CONFIG\_SCA3000=m # # Analog to digital converters # CONFIG\_AD7291=m CONFIG\_AD7298=m CONFIG\_AD7606=m CONFIG\_AD7606\_IFACE\_PARALLEL=m CONFIG\_AD7606\_IFACE\_SPI=m CONFIG\_AD799X=m CONFIG\_AD799X\_RING\_BUFFER=y CONFIG\_AD7476=m CONFIG\_AD7887=m CONFIG\_AD7780=m # CONFIG\_AD7793 is not set CONFIG\_AD7816=m # CONFIG AD7192 is not set CONFIG\_ADT7310=m CONFIG\_ADT7410=m # CONFIG\_AD7280 is not set CONFIG\_MAX1363=m CONFIG\_MAX1363\_RING\_BUFFER=y # # Analog digital bi-direction converters # CONFIG\_ADT7316=m CONFIG\_ADT7316\_SPI=m CONFIG\_ADT7316\_I2C=m # # Capacitance to digital converters # CONFIG\_AD7150=m CONFIG\_AD7152=m # CONFIG\_AD7746 is not set # # Digital to analog converters # # CONFIG\_AD5064 is not set # CONFIG\_AD5360 is not set # CONFIG\_AD5380 is not set # CONFIG AD5421 is not set CONFIG\_AD5624R\_SPI=m CONFIG\_AD5446=m

CONFIG\_AD5504=m # CONFIG AD5764 is not set CONFIG\_AD5791=m # CONFIG AD5686 is not set # CONFIG\_MAX517 is not set # # Direct Digital Synthesis # CONFIG\_AD5930=m CONFIG\_AD9832=m CONFIG\_AD9834=m CONFIG\_AD9850=m CONFIG\_AD9852=m CONFIG\_AD9910=m CONFIG\_AD9951=m # # Digital gyroscope sensors # CONFIG\_ADIS16060=m CONFIG\_ADIS16080=m CONFIG\_ADIS16130=m CONFIG\_ADIS16260=m CONFIG\_ADXRS450=m # # Network Analyzer, Impedance Converters # # CONFIG\_AD5933 is not set # # Inertial measurement units # CONFIG\_ADIS16400=m # # Light sensors # CONFIG\_SENSORS\_ISL29018=m CONFIG\_SENSORS\_TSL2563=m CONFIG\_TSL2583=m # # Magnetometer sensors # CONFIG\_SENSORS\_AK8975=m CONFIG\_SENSORS\_HMC5843=m #

# Active energy metering IC # CONFIG\_ADE7753=m CONFIG\_ADE7754=m CONFIG\_ADE7758=m CONFIG\_ADE7759=m CONFIG\_ADE7854=m CONFIG\_ADE7854\_I2C=m CONFIG\_ADE7854\_SPI=m # # Resolver to digital converters # CONFIG\_AD2S90=m # CONFIG AD2S1200 is not set CONFIG\_AD2S1210=m # # Triggers - standalone  $#$ CONFIG\_IIO\_PERIODIC\_RTC\_TRIGGER=m CONFIG\_IIO\_GPIO\_TRIGGER=m CONFIG\_IIO\_SYSFS\_TRIGGER=m # CONFIG\_IIO\_SIMPLE\_DUMMY is not set CONFIG\_XVMALLOC=y CONFIG\_ZRAM=m # CONFIG\_ZRAM\_DEBUG is not set CONFIG\_ZCACHE=m CONFIG\_WLAGS49\_H2=m CONFIG\_WLAGS49\_H25=m CONFIG\_FB\_SM7XX=m CONFIG\_CRYSTALHD=m CONFIG\_CXT1E1=m CONFIG\_SBE\_PMCC4\_NCOMM=y CONFIG\_FB\_XGI=m CONFIG\_ACPI\_QUICKSTART=m CONFIG\_SBE\_2T3E3=m CONFIG\_USB\_ENESTORAGE=m CONFIG\_BCM\_WIMAX=m CONFIG\_FT1000=m CONFIG\_FT1000\_USB=m CONFIG\_FT1000\_PCMCIA=m # # Speakup console speech # CONFIG\_SPEAKUP=m CONFIG\_SPEAKUP\_SYNTH\_ACNTSA=m CONFIG\_SPEAKUP\_SYNTH\_ACNTPC=m CONFIG\_SPEAKUP\_SYNTH\_APOLLO=m

CONFIG\_SPEAKUP\_SYNTH\_AUDPTR=m CONFIG\_SPEAKUP\_SYNTH\_BNS=m CONFIG\_SPEAKUP\_SYNTH\_DECTLK=m CONFIG\_SPEAKUP\_SYNTH\_DECEXT=m CONFIG\_SPEAKUP\_SYNTH\_DECPC=m CONFIG\_SPEAKUP\_SYNTH\_DTLK=m CONFIG\_SPEAKUP\_SYNTH\_KEYPC=m CONFIG\_SPEAKUP\_SYNTH\_LTLK=m CONFIG\_SPEAKUP\_SYNTH\_SOFT=m CONFIG\_SPEAKUP\_SYNTH\_SPKOUT=m CONFIG\_SPEAKUP\_SYNTH\_TXPRT=m CONFIG\_SPEAKUP\_SYNTH\_DUMMY=m CONFIG\_TOUCHSCREEN\_CLEARPAD\_TM1217=m CONFIG\_TOUCHSCREEN\_SYNAPTICS\_I2C\_RMI4=m CONFIG\_INTEL\_MEI=m # CONFIG\_STAGING\_MEDIA is not set # # Android # # CONFIG ANDROID is not set CONFIG\_X86\_PLATFORM\_DEVICES=y CONFIG\_ACER\_WMI=m CONFIG\_ACERHDF=m CONFIG\_ASUS\_LAPTOP=m CONFIG\_DELL\_LAPTOP=m CONFIG\_DELL\_WMI=m CONFIG\_DELL\_WMI\_AIO=m CONFIG\_FUJITSU\_LAPTOP=m # CONFIG\_FUJITSU\_LAPTOP\_DEBUG is not set CONFIG\_HP\_ACCEL=m CONFIG\_HP\_WMI=m CONFIG\_MSI\_LAPTOP=m CONFIG\_PANASONIC\_LAPTOP=m CONFIG\_COMPAL\_LAPTOP=m CONFIG\_SONY\_LAPTOP=m CONFIG\_SONYPI\_COMPAT=y CONFIG\_IDEAPAD\_LAPTOP=m CONFIG\_THINKPAD\_ACPI=m CONFIG\_THINKPAD\_ACPI\_ALSA\_SUPPORT=y CONFIG\_THINKPAD\_ACPI\_DEBUGFACILITIES=y # CONFIG\_THINKPAD\_ACPI\_DEBUG is not set # CONFIG\_THINKPAD\_ACPI\_UNSAFE\_LEDS is not set CONFIG\_THINKPAD\_ACPI\_VIDEO=y CONFIG\_THINKPAD\_ACPI\_HOTKEY\_POLL=y CONFIG\_SENSORS\_HDAPS=m CONFIG\_INTEL\_MENLOW=m CONFIG\_EEEPC\_LAPTOP=m CONFIG\_ASUS\_WMI=m CONFIG\_ASUS\_NB\_WMI=m

CONFIG\_EEEPC\_WMI=m CONFIG\_ACPI\_WMI=m CONFIG\_MSI\_WMI=m # CONFIG ACPI ASUS is not set CONFIG\_TOPSTAR\_LAPTOP=m CONFIG\_ACPI\_TOSHIBA=m CONFIG\_TOSHIBA\_BT\_RFKILL=m CONFIG\_ACPI\_CMPC=m CONFIG\_INTEL\_IPS=m CONFIG\_IBM\_RTL=m CONFIG\_XO15\_EBOOK=m CONFIG\_SAMSUNG\_LAPTOP=m CONFIG\_MXM\_WMI=m CONFIG\_INTEL\_OAKTRAIL=m # CONFIG\_SAMSUNG\_Q10 is not set # # Hardware Spinlock drivers # CONFIG\_CLKEVT\_I8253=y CONFIG\_I8253\_LOCK=y CONFIG\_CLKBLD\_I8253=y CONFIG\_IOMMU\_API=y CONFIG\_IOMMU\_SUPPORT=y CONFIG\_AMD\_IOMMU=y CONFIG\_AMD\_IOMMU\_STATS=y # CONFIG AMD IOMMU V2 is not set # CONFIG\_INTEL\_IOMMU is not set # CONFIG\_IRQ\_REMAP is not set # CONFIG\_VIRT\_DRIVERS is not set # CONFIG\_PM\_DEVFREQ is not set # # Firmware Drivers # CONFIG\_EDD=y CONFIG\_EDD\_OFF=y CONFIG\_FIRMWARE\_MEMMAP=y CONFIG\_EFI\_VARS=y CONFIG\_DELL\_RBU=m CONFIG\_DCDBAS=m CONFIG\_DMIID=y CONFIG\_DMI\_SYSFS=m CONFIG\_ISCSI\_IBFT\_FIND=y CONFIG\_ISCSI\_IBFT=m # CONFIG\_GOOGLE\_FIRMWARE is not set # # File systems #

CONFIG\_EXT2\_FS=y CONFIG\_EXT2\_FS\_XATTR=y CONFIG\_EXT2\_FS\_POSIX\_ACL=y CONFIG\_EXT2\_FS\_SECURITY=y # CONFIG\_EXT2\_FS\_XIP is not set CONFIG\_EXT3\_FS=y CONFIG\_EXT3\_DEFAULTS\_TO\_ORDERED=y CONFIG\_EXT3\_FS\_XATTR=y CONFIG\_EXT3\_FS\_POSIX\_ACL=y CONFIG\_EXT3\_FS\_SECURITY=y CONFIG\_EXT4\_FS=y CONFIG\_EXT4\_FS\_XATTR=y CONFIG\_EXT4\_FS\_POSIX\_ACL=y CONFIG\_EXT4\_FS\_SECURITY=y # CONFIG\_EXT4\_DEBUG is not set CONFIG\_JBD=y # CONFIG\_JBD\_DEBUG is not set CONFIG\_JBD2=y # CONFIG\_JBD2\_DEBUG is not set CONFIG\_FS\_MBCACHE=y CONFIG\_REISERFS\_FS=m # CONFIG\_REISERFS\_CHECK is not set # CONFIG\_REISERFS\_PROC\_INFO is not set CONFIG\_REISERFS\_FS\_XATTR=y CONFIG\_REISERFS\_FS\_POSIX\_ACL=y CONFIG\_REISERFS\_FS\_SECURITY=y CONFIG JFS FS=m CONFIG\_JFS\_POSIX\_ACL=y CONFIG\_JFS\_SECURITY=y # CONFIG JFS DEBUG is not set CONFIG\_JFS\_STATISTICS=y CONFIG\_XFS\_FS=m CONFIG\_XFS\_QUOTA=y CONFIG\_XFS\_POSIX\_ACL=y CONFIG\_XFS\_RT=y # CONFIG XFS DEBUG is not set CONFIG\_GFS2\_FS=m CONFIG\_GFS2\_FS\_LOCKING\_DLM=y CONFIG\_OCFS2\_FS=m CONFIG\_OCFS2\_FS\_O2CB=m CONFIG\_OCFS2\_FS\_USERSPACE\_CLUSTER=m CONFIG\_OCFS2\_FS\_STATS=y CONFIG\_OCFS2\_DEBUG\_MASKLOG=y # CONFIG\_OCFS2\_DEBUG\_FS is not set CONFIG\_BTRFS\_FS=m CONFIG\_BTRFS\_FS\_POSIX\_ACL=y # CONFIG\_BTRFS\_FS\_CHECK\_INTEGRITY is not set CONFIG\_NILFS2\_FS=m CONFIG\_FS\_POSIX\_ACL=y CONFIG\_EXPORTFS=y

CONFIG\_FILE\_LOCKING=y CONFIG\_FSNOTIFY=y CONFIG\_DNOTIFY=y CONFIG\_INOTIFY\_USER=y CONFIG\_FANOTIFY=y CONFIG\_FANOTIFY\_ACCESS\_PERMISSIONS=y CONFIG\_QUOTA=y CONFIG\_QUOTA\_NETLINK\_INTERFACE=y # CONFIG\_PRINT\_QUOTA\_WARNING is not set # CONFIG\_QUOTA\_DEBUG is not set CONFIG\_QUOTA\_TREE=m CONFIG\_QFMT\_V1=m CONFIG\_QFMT\_V2=m CONFIG\_QUOTACTL=y CONFIG\_QUOTACTL\_COMPAT=y CONFIG\_AUTOFS4\_FS=m CONFIG\_FUSE\_FS=y CONFIG\_CUSE=m CONFIG\_GENERIC\_ACL=y # # Caches # CONFIG\_FSCACHE=m CONFIG\_FSCACHE\_STATS=y CONFIG\_FSCACHE\_HISTOGRAM=y # CONFIG\_FSCACHE\_DEBUG is not set # CONFIG\_FSCACHE\_OBJECT\_LIST is not set CONFIG\_CACHEFILES=m # CONFIG\_CACHEFILES\_DEBUG is not set # CONFIG\_CACHEFILES\_HISTOGRAM is not set # # CD-ROM/DVD Filesystems # CONFIG\_ISO9660\_FS=m CONFIG\_JOLIET=y CONFIG\_ZISOFS=y CONFIG\_UDF\_FS=m CONFIG\_UDF\_NLS=y # # DOS/FAT/NT Filesystems # CONFIG\_FAT\_FS=m CONFIG\_MSDOS\_FS=m CONFIG\_VFAT\_FS=m CONFIG\_FAT\_DEFAULT\_CODEPAGE=437 CONFIG\_FAT\_DEFAULT\_IOCHARSET="iso8859-1" CONFIG\_NTFS\_FS=m

# CONFIG\_NTFS\_DEBUG is not set # CONFIG\_NTFS\_RW is not set # # Pseudo filesystems # CONFIG\_PROC\_FS=y CONFIG\_PROC\_KCORE=y CONFIG\_PROC\_VMCORE=y CONFIG\_PROC\_SYSCTL=y CONFIG\_PROC\_PAGE\_MONITOR=y CONFIG\_SYSFS=y CONFIG\_TMPFS=y CONFIG\_TMPFS\_POSIX\_ACL=y CONFIG\_TMPFS\_XATTR=y CONFIG\_HUGETLBFS=y CONFIG\_HUGETLB\_PAGE=y CONFIG\_CONFIGFS\_FS=m CONFIG\_MISC\_FILESYSTEMS=y CONFIG\_ADFS\_FS=m # CONFIG ADFS FS\_RW is not set CONFIG\_AFFS\_FS=m CONFIG\_ECRYPT\_FS=y CONFIG\_HFS\_FS=m CONFIG\_HFSPLUS\_FS=m CONFIG\_BEFS\_FS=m # CONFIG\_BEFS\_DEBUG is not set CONFIG\_BFS\_FS=m CONFIG\_EFS\_FS=m CONFIG\_JFFS2\_FS=m CONFIG\_JFFS2\_FS\_DEBUG=0 CONFIG\_JFFS2\_FS\_WRITEBUFFER=y # CONFIG\_JFFS2\_FS\_WBUF\_VERIFY is not set # CONFIG JFFS2 SUMMARY is not set # CONFIG\_JFFS2\_FS\_XATTR is not set CONFIG\_JFFS2\_COMPRESSION\_OPTIONS=y CONFIG\_JFFS2\_ZLIB=y CONFIG\_JFFS2\_LZO=y CONFIG\_JFFS2\_RTIME=y # CONFIG\_JFFS2\_RUBIN is not set # CONFIG\_JFFS2\_CMODE\_NONE is not set # CONFIG\_JFFS2\_CMODE\_PRIORITY is not set # CONFIG\_JFFS2\_CMODE\_SIZE is not set CONFIG\_JFFS2\_CMODE\_FAVOURLZO=y CONFIG\_UBIFS\_FS=m CONFIG\_UBIFS\_FS\_XATTR=y # CONFIG\_UBIFS\_FS\_ADVANCED\_COMPR is not set CONFIG\_UBIFS\_FS\_LZO=y CONFIG\_UBIFS\_FS\_ZLIB=y # CONFIG\_UBIFS\_FS\_DEBUG is not set

# CONFIG LOGFS is not set CONFIG\_CRAMFS=m CONFIG\_SQUASHFS=m CONFIG\_SQUASHFS\_XATTR=y CONFIG\_SQUASHFS\_ZLIB=y CONFIG\_SQUASHFS\_LZO=y CONFIG\_SQUASHFS\_XZ=y # CONFIG\_SQUASHFS\_4K\_DEVBLK\_SIZE is not set # CONFIG\_SQUASHFS\_EMBEDDED is not set CONFIG\_SQUASHFS\_FRAGMENT\_CACHE\_SIZE=3 CONFIG\_VXFS\_FS=m CONFIG\_MINIX\_FS=m CONFIG\_OMFS\_FS=m CONFIG\_HPFS\_FS=m CONFIG\_QNX4FS\_FS=m CONFIG\_ROMFS\_FS=m CONFIG\_ROMFS\_BACKED\_BY\_BLOCK=y # CONFIG\_ROMFS\_BACKED\_BY\_MTD is not set # CONFIG\_ROMFS\_BACKED\_BY\_BOTH is not set CONFIG\_ROMFS\_ON\_BLOCK=y CONFIG\_PSTORE=y CONFIG\_SYSV\_FS=m CONFIG\_UFS\_FS=m # CONFIG UFS FS WRITE is not set # CONFIG UFS DEBUG is not set CONFIG\_EXOFS\_FS=m # CONFIG\_EXOFS\_DEBUG is not set CONFIG\_ORE=m CONFIG\_NETWORK\_FILESYSTEMS=y CONFIG\_NFS\_FS=m CONFIG\_NFS\_V3=y CONFIG\_NFS\_V3\_ACL=y CONFIG\_NFS\_V4=y # CONFIG NFS V4 1 is not set CONFIG\_NFS\_FSCACHE=y # CONFIG\_NFS\_USE\_LEGACY\_DNS is not set CONFIG\_NFS\_USE\_KERNEL\_DNS=y # CONFIG\_NFS\_USE\_NEW\_IDMAPPER is not set CONFIG\_NFSD=m CONFIG\_NFSD\_V2\_ACL=y CONFIG\_NFSD\_V3=y CONFIG\_NFSD\_V3\_ACL=y CONFIG\_NFSD\_V4=y # CONFIG\_NFSD\_FAULT\_INJECTION is not set CONFIG\_LOCKD=m CONFIG\_LOCKD\_V4=y CONFIG\_NFS\_ACL\_SUPPORT=m CONFIG\_NFS\_COMMON=y CONFIG\_SUNRPC=m CONFIG\_SUNRPC\_GSS=m

CONFIG\_SUNRPC\_XPRT\_RDMA=m CONFIG\_RPCSEC\_GSS\_KRB5=m CONFIG\_CEPH\_FS=m CONFIG\_CIFS=m # CONFIG\_CIFS\_STATS is not set CONFIG\_CIFS\_WEAK\_PW\_HASH=y CONFIG\_CIFS\_UPCALL=y CONFIG\_CIFS\_XATTR=y CONFIG\_CIFS\_POSIX=y # CONFIG CIFS DEBUG2 is not set CONFIG\_CIFS\_DFS\_UPCALL=y # CONFIG CIFS FSCACHE is not set # CONFIG\_CIFS\_ACL is not set CONFIG\_NCP\_FS=m CONFIG\_NCPFS\_PACKET\_SIGNING=y CONFIG\_NCPFS\_IOCTL\_LOCKING=y CONFIG\_NCPFS\_STRONG=y CONFIG\_NCPFS\_NFS\_NS=y CONFIG\_NCPFS\_OS2\_NS=y # CONFIG\_NCPFS\_SMALLDOS is not set CONFIG\_NCPFS\_NLS=y CONFIG\_NCPFS\_EXTRAS=y CONFIG\_CODA\_FS=m CONFIG\_AFS\_FS=m # CONFIG AFS DEBUG is not set # CONFIG AFS FSCACHE is not set CONFIG\_9P\_FS=m # CONFIG\_9P\_FSCACHE is not set CONFIG\_9P\_FS\_POSIX\_ACL=y CONFIG\_NLS=y CONFIG\_NLS\_DEFAULT="utf8" CONFIG\_NLS\_CODEPAGE\_437=m CONFIG\_NLS\_CODEPAGE\_737=m CONFIG\_NLS\_CODEPAGE\_775=m CONFIG\_NLS\_CODEPAGE\_850=m CONFIG\_NLS\_CODEPAGE\_852=m CONFIG\_NLS\_CODEPAGE\_855=m CONFIG\_NLS\_CODEPAGE\_857=m CONFIG\_NLS\_CODEPAGE\_860=m CONFIG\_NLS\_CODEPAGE\_861=m CONFIG\_NLS\_CODEPAGE\_862=m CONFIG\_NLS\_CODEPAGE\_863=m CONFIG\_NLS\_CODEPAGE\_864=m CONFIG\_NLS\_CODEPAGE\_865=m CONFIG\_NLS\_CODEPAGE\_866=m CONFIG\_NLS\_CODEPAGE\_869=m CONFIG\_NLS\_CODEPAGE\_936=m CONFIG\_NLS\_CODEPAGE\_950=m CONFIG\_NLS\_CODEPAGE\_932=m CONFIG\_NLS\_CODEPAGE\_949=m

CONFIG\_NLS\_CODEPAGE\_874=m CONFIG\_NLS\_ISO8859\_8=m CONFIG\_NLS\_CODEPAGE\_1250=m CONFIG\_NLS\_CODEPAGE\_1251=m CONFIG\_NLS\_ASCII=m CONFIG\_NLS\_ISO8859\_1=m CONFIG\_NLS\_ISO8859\_2=m CONFIG\_NLS\_ISO8859\_3=m CONFIG\_NLS\_ISO8859\_4=m CONFIG\_NLS\_ISO8859\_5=m CONFIG\_NLS\_ISO8859\_6=m CONFIG\_NLS\_ISO8859\_7=m CONFIG\_NLS\_ISO8859\_9=m CONFIG\_NLS\_ISO8859\_13=m CONFIG\_NLS\_ISO8859\_14=m CONFIG\_NLS\_ISO8859\_15=m CONFIG\_NLS\_KOI8\_R=m CONFIG\_NLS\_KOI8\_U=m CONFIG\_NLS\_UTF8=m CONFIG\_DLM=m # CONFIG DLM DEBUG is not set # # Kernel hacking # CONFIG\_TRACE\_IRQFLAGS\_SUPPORT=y CONFIG\_PRINTK\_TIME=y CONFIG\_DEFAULT\_MESSAGE\_LOGLEVEL=4 # CONFIG\_ENABLE\_WARN\_DEPRECATED is not set # CONFIG\_ENABLE\_MUST\_CHECK is not set CONFIG\_FRAME\_WARN=1024 CONFIG\_MAGIC\_SYSRQ=y # CONFIG\_STRIP\_ASM\_SYMS is not set CONFIG\_UNUSED\_SYMBOLS=y CONFIG\_DEBUG\_FS=y # CONFIG\_HEADERS\_CHECK is not set # CONFIG\_DEBUG\_SECTION\_MISMATCH is not set CONFIG\_DEBUG\_KERNEL=y # CONFIG\_DEBUG\_SHIRQ is not set # CONFIG\_LOCKUP\_DETECTOR is not set # CONFIG\_HARDLOCKUP\_DETECTOR is not set CONFIG\_DETECT\_HUNG\_TASK=y CONFIG\_DEFAULT\_HUNG\_TASK\_TIMEOUT=120 # CONFIG\_BOOTPARAM\_HUNG\_TASK\_PANIC is not set CONFIG\_BOOTPARAM\_HUNG\_TASK\_PANIC\_VALUE=0 CONFIG\_SCHED\_DEBUG=y CONFIG\_SCHEDSTATS=y CONFIG\_TIMER\_STATS=y # CONFIG\_DEBUG\_OBJECTS is not set # CONFIG\_SLUB\_DEBUG\_ON is not set

# CONFIG\_SLUB\_STATS is not set # CONFIG\_DEBUG\_KMEMLEAK is not set # CONFIG\_DEBUG\_RT\_MUTEXES is not set # CONFIG\_RT\_MUTEX\_TESTER is not set # CONFIG\_DEBUG\_SPINLOCK is not set # CONFIG\_DEBUG\_MUTEXES is not set # CONFIG\_DEBUG\_LOCK\_ALLOC is not set # CONFIG\_PROVE\_LOCKING is not set # CONFIG\_SPARSE\_RCU\_POINTER is not set # CONFIG\_LOCK\_STAT is not set # CONFIG\_DEBUG\_ATOMIC\_SLEEP is not set # CONFIG\_DEBUG\_LOCKING\_API\_SELFTESTS is not set CONFIG\_STACKTRACE=y # CONFIG\_DEBUG\_STACK\_USAGE is not set # CONFIG\_DEBUG\_KOBJECT is not set CONFIG\_DEBUG\_BUGVERBOSE=y CONFIG\_DEBUG\_INFO=y # CONFIG\_DEBUG\_INFO\_REDUCED is not set # CONFIG\_DEBUG\_VM is not set # CONFIG\_DEBUG\_VIRTUAL is not set # CONFIG\_DEBUG\_WRITECOUNT is not set CONFIG\_DEBUG\_MEMORY\_INIT=y # CONFIG\_DEBUG\_LIST is not set # CONFIG\_TEST\_LIST\_SORT is not set # CONFIG\_DEBUG\_SG is not set # CONFIG\_DEBUG\_NOTIFIERS is not set # CONFIG\_DEBUG\_CREDENTIALS is not set CONFIG\_ARCH\_WANT\_FRAME\_POINTERS=y CONFIG\_FRAME\_POINTER=y CONFIG\_BOOT\_PRINTK\_DELAY=y # CONFIG\_RCU\_TORTURE\_TEST is not set CONFIG\_RCU\_CPU\_STALL\_TIMEOUT=60 # CONFIG\_KPROBES\_SANITY\_TEST is not set # CONFIG\_BACKTRACE\_SELF\_TEST is not set # CONFIG\_DEBUG\_BLOCK\_EXT\_DEVT is not set # CONFIG\_DEBUG\_FORCE\_WEAK\_PER\_CPU is not set # CONFIG\_DEBUG\_PER\_CPU\_MAPS is not set # CONFIG LKDTM is not set CONFIG\_CPU\_NOTIFIER\_ERROR\_INJECT=m # CONFIG\_FAULT\_INJECTION is not set CONFIG\_LATENCYTOP=y CONFIG\_SYSCTL\_SYSCALL\_CHECK=y # CONFIG\_DEBUG\_PAGEALLOC is not set CONFIG\_USER\_STACKTRACE\_SUPPORT=y CONFIG\_NOP\_TRACER=y CONFIG\_HAVE\_FTRACE\_NMI\_ENTER=y CONFIG\_HAVE\_FUNCTION\_TRACER=y CONFIG\_HAVE\_FUNCTION\_GRAPH\_TRACER=y CONFIG\_HAVE\_FUNCTION\_GRAPH\_FP\_TEST=y CONFIG\_HAVE\_FUNCTION\_TRACE\_MCOUNT\_TEST=y

CONFIG\_HAVE\_DYNAMIC\_FTRACE=y CONFIG\_HAVE\_FTRACE\_MCOUNT\_RECORD=y CONFIG\_HAVE\_SYSCALL\_TRACEPOINTS=y CONFIG\_HAVE\_C\_RECORDMCOUNT=y CONFIG\_TRACER\_MAX\_TRACE=y CONFIG\_RING\_BUFFER=y CONFIG\_FTRACE\_NMI\_ENTER=y CONFIG\_EVENT\_TRACING=y # CONFIG\_EVENT\_POWER\_TRACING\_DEPRECATED is not set CONFIG\_CONTEXT\_SWITCH\_TRACER=y CONFIG\_RING\_BUFFER\_ALLOW\_SWAP=y CONFIG\_TRACING=y CONFIG\_GENERIC\_TRACER=y CONFIG\_TRACING\_SUPPORT=y CONFIG\_FTRACE=y CONFIG\_FUNCTION\_TRACER=y CONFIG\_FUNCTION\_GRAPH\_TRACER=y # CONFIG\_IRQSOFF\_TRACER is not set CONFIG\_SCHED\_TRACER=y CONFIG\_FTRACE\_SYSCALLS=y CONFIG BRANCH PROFILE NONE=y # CONFIG\_PROFILE\_ANNOTATED\_BRANCHES is not set # CONFIG\_PROFILE\_ALL\_BRANCHES is not set CONFIG\_STACK\_TRACER=y CONFIG\_BLK\_DEV\_IO\_TRACE=y CONFIG\_KPROBE\_EVENT=y CONFIG\_DYNAMIC\_FTRACE=y CONFIG\_FUNCTION\_PROFILER=y CONFIG\_FTRACE\_MCOUNT\_RECORD=y # CONFIG\_FTRACE\_STARTUP\_TEST is not set CONFIG\_MMIOTRACE=y # CONFIG\_MMIOTRACE\_TEST is not set # CONFIG\_RING\_BUFFER\_BENCHMARK is not set # CONFIG\_PROVIDE\_OHCI1394\_DMA\_INIT is not set # CONFIG\_FIREWIRE\_OHCI\_REMOTE\_DMA is not set # CONFIG\_DYNAMIC\_DEBUG is not set # CONFIG\_DMA\_API\_DEBUG is not set # CONFIG\_ATOMIC64\_SELFTEST is not set CONFIG\_ASYNC\_RAID6\_TEST=m # CONFIG\_SAMPLES is not set CONFIG\_HAVE\_ARCH\_KGDB=y CONFIG\_KGDB=y CONFIG\_KGDB\_SERIAL\_CONSOLE=y # CONFIG\_KGDB\_TESTS is not set CONFIG\_KGDB\_LOW\_LEVEL\_TRAP=y CONFIG\_KGDB\_KDB=y CONFIG\_KDB\_KEYBOARD=y CONFIG\_HAVE\_ARCH\_KMEMCHECK=y CONFIG\_TEST\_KSTRTOX=m CONFIG\_STRICT\_DEVMEM=y

# CONFIG\_X86\_VERBOSE\_BOOTUP is not set CONFIG\_EARLY\_PRINTK=y # CONFIG\_EARLY\_PRINTK\_DBGP is not set # CONFIG\_DEBUG\_STACKOVERFLOW is not set # CONFIG\_X86\_PTDUMP is not set CONFIG\_DEBUG\_RODATA=y # CONFIG\_DEBUG\_RODATA\_TEST is not set CONFIG\_DEBUG\_SET\_MODULE\_RONX=y # CONFIG\_DEBUG\_NX\_TEST is not set # CONFIG\_IOMMU\_DEBUG is not set # CONFIG\_IOMMU\_STRESS is not set CONFIG\_HAVE\_MMIOTRACE\_SUPPORT=y # CONFIG\_X86\_DECODER\_SELFTEST is not set CONFIG\_IO\_DELAY\_TYPE\_0X80=0 CONFIG\_IO\_DELAY\_TYPE\_0XED=1 CONFIG\_IO\_DELAY\_TYPE\_UDELAY=2 CONFIG\_IO\_DELAY\_TYPE\_NONE=3 # CONFIG\_IO\_DELAY\_0X80 is not set CONFIG\_IO\_DELAY\_0XED=y # CONFIG\_IO\_DELAY\_UDELAY is not set # CONFIG\_IO\_DELAY\_NONE is not set CONFIG\_DEFAULT\_IO\_DELAY\_TYPE=1 # CONFIG\_DEBUG\_BOOT\_PARAMS is not set # CONFIG CPA DEBUG is not set CONFIG\_OPTIMIZE\_INLINING=y # CONFIG\_DEBUG\_STRICT\_USER\_COPY\_CHECKS is not set # CONFIG\_DEBUG\_NMI\_SELFTEST is not set # # Security options # CONFIG\_KEYS=y CONFIG\_TRUSTED\_KEYS=y CONFIG\_ENCRYPTED\_KEYS=y # CONFIG\_KEYS\_DEBUG\_PROC\_KEYS is not set # CONFIG\_SECURITY\_DMESG\_RESTRICT is not set CONFIG\_SECURITY=y CONFIG\_SECURITYFS=y CONFIG\_SECURITY\_NETWORK=y # CONFIG\_SECURITY\_NETWORK\_XFRM is not set CONFIG\_SECURITY\_PATH=y CONFIG\_LSM\_MMAP\_MIN\_ADDR=0 CONFIG\_SECURITY\_SELINUX=y CONFIG\_SECURITY\_SELINUX\_BOOTPARAM=y CONFIG\_SECURITY\_SELINUX\_BOOTPARAM\_VALUE=0 CONFIG\_SECURITY\_SELINUX\_DISABLE=y CONFIG\_SECURITY\_SELINUX\_DEVELOP=y CONFIG SECURITY SELINUX AVC STATS=y CONFIG\_SECURITY\_SELINUX\_CHECKREQPROT\_VALUE=1 # CONFIG\_SECURITY\_SELINUX\_POLICYDB\_VERSION\_MAX is not set CONFIG\_SECURITY\_SMACK=y CONFIG\_SECURITY\_TOMOYO=y CONFIG\_SECURITY\_TOMOYO\_MAX\_ACCEPT\_ENTRY=2048 CONFIG\_SECURITY\_TOMOYO\_MAX\_AUDIT\_LOG=1024 # CONFIG\_SECURITY\_TOMOYO\_OMIT\_USERSPACE\_LOADER is not set CONFIG\_SECURITY\_TOMOYO\_POLICY\_LOADER="/sbin/tomoyo-init" CONFIG\_SECURITY\_TOMOYO\_ACTIVATION\_TRIGGER="/sbin/init" CONFIG\_SECURITY\_APPARMOR=y CONFIG\_SECURITY\_APPARMOR\_BOOTPARAM\_VALUE=1 # CONFIG IMA is not set # CONFIG EVM is not set # CONFIG\_DEFAULT\_SECURITY\_SELINUX is not set # CONFIG\_DEFAULT\_SECURITY\_SMACK is not set # CONFIG\_DEFAULT\_SECURITY\_TOMOYO is not set CONFIG\_DEFAULT\_SECURITY\_APPARMOR=y # CONFIG\_DEFAULT\_SECURITY\_DAC is not set CONFIG\_DEFAULT\_SECURITY="apparmor" CONFIG\_XOR\_BLOCKS=m CONFIG\_ASYNC\_CORE=m CONFIG\_ASYNC\_MEMCPY=m CONFIG\_ASYNC\_XOR=m CONFIG\_ASYNC\_PQ=m CONFIG\_ASYNC\_RAID6\_RECOV=m CONFIG\_ASYNC\_TX\_DISABLE\_PQ\_VAL\_DMA=y CONFIG\_ASYNC\_TX\_DISABLE\_XOR\_VAL\_DMA=y CONFIG\_CRYPTO=y # # Crypto core or helper # CONFIG\_CRYPTO\_ALGAPI=y CONFIG\_CRYPTO\_ALGAPI2=y CONFIG\_CRYPTO\_AEAD=m CONFIG\_CRYPTO\_AEAD2=y CONFIG\_CRYPTO\_BLKCIPHER=y CONFIG\_CRYPTO\_BLKCIPHER2=y CONFIG\_CRYPTO\_HASH=y CONFIG\_CRYPTO\_HASH2=y CONFIG\_CRYPTO\_RNG=y CONFIG\_CRYPTO\_RNG2=y CONFIG\_CRYPTO\_PCOMP=m CONFIG\_CRYPTO\_PCOMP2=y CONFIG\_CRYPTO\_MANAGER=y CONFIG\_CRYPTO\_MANAGER2=y # CONFIG\_CRYPTO\_USER is not set CONFIG\_CRYPTO\_MANAGER\_DISABLE\_TESTS=y CONFIG\_CRYPTO\_GF128MUL=m CONFIG\_CRYPTO\_NULL=m CONFIG\_CRYPTO\_PCRYPT=m CONFIG\_CRYPTO\_WORKQUEUE=y

```
CONFIG_CRYPTO_CRYPTD=m
CONFIG_CRYPTO_AUTHENC=m
CONFIG_CRYPTO_TEST=m
#
# Authenticated Encryption with Associated Data
#
CONFIG_CRYPTO_CCM=m
CONFIG_CRYPTO_GCM=m
CONFIG_CRYPTO_SEQIV=m
#
# Block modes
#
CONFIG_CRYPTO_CBC=y
CONFIG_CRYPTO_CTR=m
CONFIG_CRYPTO_CTS=m
CONFIG_CRYPTO_ECB=y
CONFIG_CRYPTO_LRW=m
CONFIG_CRYPTO_PCBC=m
CONFIG_CRYPTO_XTS=m
#
# Hash modes
#
CONFIG_CRYPTO_HMAC=y
CONFIG_CRYPTO_XCBC=m
CONFIG_CRYPTO_VMAC=m
#
# Digest
#
CONFIG_CRYPTO_CRC32C=y
CONFIG_CRYPTO_CRC32C_INTEL=y
CONFIG_CRYPTO_GHASH=m
CONFIG_CRYPTO_MD4=m
CONFIG_CRYPTO_MD5=y
CONFIG_CRYPTO_MICHAEL_MIC=m
CONFIG_CRYPTO_RMD128=m
CONFIG_CRYPTO_RMD160=m
CONFIG_CRYPTO_RMD256=m
CONFIG_CRYPTO_RMD320=m
CONFIG_CRYPTO_SHA1=y
# CONFIG_CRYPTO_SHA1_SSSE3 is not set
CONFIG_CRYPTO_SHA256=y
CONFIG_CRYPTO_SHA512=m
CONFIG_CRYPTO_TGR192=m
CONFIG_CRYPTO_WP512=m
CONFIG_CRYPTO_GHASH_CLMUL_NI_INTEL=m
```
# # Ciphers # CONFIG\_CRYPTO\_AES=y CONFIG\_CRYPTO\_AES\_X86\_64=m CONFIG\_CRYPTO\_AES\_NI\_INTEL=m CONFIG\_CRYPTO\_ANUBIS=m CONFIG\_CRYPTO\_ARC4=m CONFIG\_CRYPTO\_BLOWFISH=m CONFIG\_CRYPTO\_BLOWFISH\_COMMON=m # CONFIG\_CRYPTO\_BLOWFISH X86 64 is not set CONFIG\_CRYPTO\_CAMELLIA=m CONFIG\_CRYPTO\_CAST5=m CONFIG\_CRYPTO\_CAST6=m CONFIG\_CRYPTO\_DES=m CONFIG\_CRYPTO\_FCRYPT=m CONFIG\_CRYPTO\_KHAZAD=m CONFIG\_CRYPTO\_SALSA20=m CONFIG\_CRYPTO\_SALSA20\_X86\_64=m CONFIG\_CRYPTO\_SEED=m CONFIG\_CRYPTO\_SERPENT=m # CONFIG\_CRYPTO\_SERPENT\_SSE2\_X86\_64 is not set CONFIG\_CRYPTO\_TEA=m CONFIG\_CRYPTO\_TWOFISH=m CONFIG\_CRYPTO\_TWOFISH\_COMMON=m CONFIG\_CRYPTO\_TWOFISH\_X86\_64=m # CONFIG\_CRYPTO\_TWOFISH\_X86\_64\_3WAY is not set # # Compression # CONFIG\_CRYPTO\_DEFLATE=m CONFIG\_CRYPTO\_ZLIB=m CONFIG\_CRYPTO\_LZO=m # # Random Number Generation # CONFIG\_CRYPTO\_ANSI\_CPRNG=m CONFIG\_CRYPTO\_USER\_API=m CONFIG\_CRYPTO\_USER\_API\_HASH=m CONFIG\_CRYPTO\_USER\_API\_SKCIPHER=m CONFIG\_CRYPTO\_HW=y CONFIG\_CRYPTO\_DEV\_PADLOCK=y CONFIG\_CRYPTO\_DEV\_PADLOCK\_AES=m CONFIG\_CRYPTO\_DEV\_PADLOCK\_SHA=m CONFIG\_HAVE\_KVM=y CONFIG\_HAVE\_KVM\_IRQCHIP=y CONFIG\_HAVE\_KVM\_EVENTFD=y CONFIG\_KVM\_APIC\_ARCHITECTURE=y

CONFIG\_KVM\_MMIO=y CONFIG\_KVM\_ASYNC\_PF=y CONFIG\_VIRTUALIZATION=y CONFIG\_KVM=m CONFIG\_KVM\_INTEL=m CONFIG\_KVM\_AMD=m # CONFIG\_KVM\_MMU\_AUDIT is not set CONFIG\_VHOST\_NET=m CONFIG\_BINARY\_PRINTF=y # # Library routines # CONFIG\_RAID6\_PQ=m CONFIG\_BITREVERSE=y CONFIG\_GENERIC\_FIND\_FIRST\_BIT=y CONFIG\_GENERIC\_PCI\_IOMAP=y CONFIG\_GENERIC\_IOMAP=y CONFIG\_CRC\_CCITT=m CONFIG\_CRC16=y CONFIG\_CRC\_T10DIF=y CONFIG\_CRC\_ITU\_T=m CONFIG\_CRC32=y CONFIG\_CRC7=m CONFIG\_LIBCRC32C=m CONFIG\_CRC8=m CONFIG\_ZLIB\_INFLATE=y CONFIG\_ZLIB\_DEFLATE=m CONFIG\_LZO\_COMPRESS=y CONFIG\_LZO\_DECOMPRESS=y CONFIG\_XZ\_DEC=y CONFIG\_XZ\_DEC\_X86=y CONFIG\_XZ\_DEC\_POWERPC=y CONFIG\_XZ\_DEC\_IA64=y CONFIG\_XZ\_DEC\_ARM=y CONFIG\_XZ\_DEC\_ARMTHUMB=y CONFIG\_XZ\_DEC\_SPARC=y CONFIG\_XZ\_DEC\_BCJ=y CONFIG\_XZ\_DEC\_TEST=m CONFIG\_DECOMPRESS\_GZIP=y CONFIG\_DECOMPRESS\_BZIP2=y CONFIG\_DECOMPRESS\_LZMA=y CONFIG\_DECOMPRESS\_XZ=y CONFIG\_DECOMPRESS\_LZO=y CONFIG\_GENERIC\_ALLOCATOR=y CONFIG\_REED\_SOLOMON=m CONFIG\_REED\_SOLOMON\_DEC16=y CONFIG\_BCH=m CONFIG\_TEXTSEARCH=y CONFIG\_TEXTSEARCH\_KMP=m

CONFIG\_TEXTSEARCH\_BM=m CONFIG\_TEXTSEARCH\_FSM=m CONFIG\_HAS\_IOMEM=y CONFIG\_HAS\_IOPORT=y CONFIG\_HAS\_DMA=y CONFIG\_CHECK\_SIGNATURE=y CONFIG\_CPU\_RMAP=y CONFIG\_DQL=y CONFIG\_NLATTR=y CONFIG\_LRU\_CACHE=m CONFIG\_AVERAGE=y CONFIG\_CORDIC=m

## **config-3.2.11-xen-teo.en.ming-sgp**

# # Automatically generated file; DO NOT EDIT. # Linux/x86\_64 3.2.11-xen-teo.en.ming-sgp Kernel Configuration # CONFIG\_64BIT=y # CONFIG X86 32 is not set CONFIG\_X86\_64=y CONFIG\_X86=y CONFIG\_INSTRUCTION\_DECODER=y CONFIG\_OUTPUT\_FORMAT="elf64-x86-64" CONFIG\_ARCH\_DEFCONFIG="arch/x86/configs/x86\_64\_defconfig" CONFIG\_GENERIC\_CMOS\_UPDATE=y CONFIG\_CLOCKSOURCE\_WATCHDOG=y CONFIG\_GENERIC\_CLOCKEVENTS=y CONFIG\_ARCH\_CLOCKSOURCE\_DATA=y CONFIG\_GENERIC\_CLOCKEVENTS\_BROADCAST=y CONFIG\_LOCKDEP\_SUPPORT=y CONFIG\_STACKTRACE\_SUPPORT=y CONFIG\_HAVE\_LATENCYTOP\_SUPPORT=y CONFIG\_MMU=y CONFIG\_ZONE\_DMA=y CONFIG\_NEED\_DMA\_MAP\_STATE=y CONFIG\_NEED\_SG\_DMA\_LENGTH=y CONFIG\_GENERIC\_ISA\_DMA=y CONFIG\_GENERIC\_IOMAP=y CONFIG\_GENERIC\_BUG=y CONFIG\_GENERIC\_BUG\_RELATIVE\_POINTERS=y CONFIG\_GENERIC\_HWEIGHT=y CONFIG\_GENERIC\_GPIO=y CONFIG\_ARCH\_MAY\_HAVE\_PC\_FDC=y # CONFIG\_RWSEM\_GENERIC\_SPINLOCK is not set CONFIG\_RWSEM\_XCHGADD\_ALGORITHM=y CONFIG\_ARCH\_HAS\_CPU\_IDLE\_WAIT=y CONFIG\_GENERIC\_CALIBRATE\_DELAY=y

CONFIG\_GENERIC\_TIME\_VSYSCALL=y CONFIG\_ARCH\_HAS\_CPU\_RELAX=y CONFIG\_ARCH\_HAS\_DEFAULT\_IDLE=y CONFIG\_ARCH\_HAS\_CACHE\_LINE\_SIZE=y CONFIG\_HAVE\_SETUP\_PER\_CPU\_AREA=y CONFIG NEED PER CPU EMBED FIRST CHUNK=y CONFIG\_NEED\_PER\_CPU\_PAGE\_FIRST\_CHUNK=y CONFIG\_ARCH\_HIBERNATION\_POSSIBLE=y CONFIG\_ARCH\_SUSPEND\_POSSIBLE=y CONFIG\_ZONE\_DMA32=y CONFIG\_ARCH\_POPULATES\_NODE\_MAP=y CONFIG\_AUDIT\_ARCH=y CONFIG\_ARCH\_SUPPORTS\_OPTIMIZED\_INLINING=y CONFIG\_ARCH\_SUPPORTS\_DEBUG\_PAGEALLOC=y CONFIG\_X86\_64\_SMP=y CONFIG\_X86\_HT=y CONFIG\_ARCH\_HWEIGHT\_CFLAGS="-fcall-saved-rdi -fcall-saved-rsi -fcall-saved-rdx -fcallsaved-rcx -fcall-saved-r8 -fcall-saved-r9 -fcall-saved-r10 -fcall-saved-r11" # CONFIG\_KTIME\_SCALAR is not set CONFIG\_ARCH\_CPU\_PROBE\_RELEASE=y CONFIG\_DEFCONFIG\_LIST="/lib/modules/\$UNAME\_RELEASE/.config" CONFIG\_HAVE\_IRQ\_WORK=y CONFIG\_IRQ\_WORK=y # # General setup # CONFIG\_EXPERIMENTAL=y CONFIG\_INIT\_ENV\_ARG\_LIMIT=32 CONFIG\_CROSS\_COMPILE="" CONFIG\_LOCALVERSION="" # CONFIG\_LOCALVERSION\_AUTO is not set CONFIG\_HAVE\_KERNEL\_GZIP=y CONFIG\_HAVE\_KERNEL\_BZIP2=y CONFIG\_HAVE\_KERNEL\_LZMA=y CONFIG\_HAVE\_KERNEL\_XZ=y CONFIG\_HAVE\_KERNEL\_LZO=y CONFIG\_KERNEL\_GZIP=y # CONFIG\_KERNEL\_BZIP2 is not set # CONFIG\_KERNEL\_LZMA is not set # CONFIG\_KERNEL\_XZ is not set # CONFIG\_KERNEL\_LZO is not set CONFIG\_DEFAULT\_HOSTNAME="(none)" CONFIG\_SWAP=y CONFIG\_SYSVIPC=y CONFIG\_SYSVIPC\_SYSCTL=y CONFIG\_POSIX\_MQUEUE=y CONFIG\_POSIX\_MQUEUE\_SYSCTL=y CONFIG\_BSD\_PROCESS\_ACCT=y CONFIG\_BSD\_PROCESS\_ACCT\_V3=y

CONFIG\_FHANDLE=y CONFIG\_TASKSTATS=y CONFIG\_TASK\_DELAY\_ACCT=y CONFIG\_TASK\_XACCT=y CONFIG\_TASK\_IO\_ACCOUNTING=y CONFIG\_AUDIT=y CONFIG\_AUDITSYSCALL=y CONFIG\_AUDIT\_WATCH=y CONFIG\_AUDIT\_TREE=y CONFIG\_HAVE\_GENERIC\_HARDIRQS=y # # IRQ subsystem # CONFIG\_GENERIC\_HARDIRQS=y CONFIG\_HAVE\_SPARSE\_IRQ=y CONFIG\_GENERIC\_IRQ\_PROBE=y CONFIG\_GENERIC\_IRQ\_SHOW=y CONFIG\_GENERIC\_PENDING\_IRQ=y CONFIG\_GENERIC\_IRQ\_CHIP=y CONFIG\_IRQ\_FORCED\_THREADING=y CONFIG\_SPARSE\_IRQ=y # # RCU Subsystem # CONFIG\_TREE\_RCU=y # CONFIG\_PREEMPT\_RCU is not set # CONFIG\_RCU\_TRACE is not set CONFIG\_RCU\_FANOUT=64 # CONFIG\_RCU\_FANOUT\_EXACT is not set CONFIG\_RCU\_FAST\_NO\_HZ=y # CONFIG\_TREE\_RCU\_TRACE is not set # CONFIG IKCONFIG is not set CONFIG\_LOG\_BUF\_SHIFT=18 CONFIG\_HAVE\_UNSTABLE\_SCHED\_CLOCK=y CONFIG\_CGROUPS=y # CONFIG\_CGROUP\_DEBUG is not set CONFIG\_CGROUP\_FREEZER=y CONFIG\_CGROUP\_DEVICE=y CONFIG\_CPUSETS=y CONFIG\_PROC\_PID\_CPUSET=y CONFIG\_CGROUP\_CPUACCT=y CONFIG\_RESOURCE\_COUNTERS=y CONFIG\_CGROUP\_MEM\_RES\_CTLR=y CONFIG\_CGROUP\_MEM\_RES\_CTLR\_SWAP=y CONFIG\_CGROUP\_MEM\_RES\_CTLR\_SWAP\_ENABLED=y CONFIG\_CGROUP\_PERF=y CONFIG\_CGROUP\_SCHED=y CONFIG\_FAIR\_GROUP\_SCHED=y

# CONFIG CFS BANDWIDTH is not set CONFIG\_RT\_GROUP\_SCHED=y CONFIG\_BLK\_CGROUP=y # CONFIG\_DEBUG\_BLK\_CGROUP is not set CONFIG\_NAMESPACES=y CONFIG\_UTS\_NS=y CONFIG\_IPC\_NS=y CONFIG\_USER\_NS=y CONFIG\_PID\_NS=y CONFIG\_NET\_NS=y CONFIG\_SCHED\_AUTOGROUP=y CONFIG\_MM\_OWNER=y # CONFIG\_SYSFS\_DEPRECATED is not set CONFIG\_RELAY=y CONFIG\_BLK\_DEV\_INITRD=y CONFIG\_INITRAMFS\_SOURCE="" CONFIG\_RD\_GZIP=y CONFIG\_RD\_BZIP2=y CONFIG\_RD\_LZMA=y CONFIG\_RD\_XZ=y CONFIG\_RD\_LZO=y # CONFIG\_CC\_OPTIMIZE\_FOR\_SIZE is not set CONFIG\_SYSCTL=y CONFIG\_ANON\_INODES=y CONFIG\_EXPERT=y CONFIG\_UID16=y CONFIG\_SYSCTL\_SYSCALL=y CONFIG\_KALLSYMS=y CONFIG\_KALLSYMS\_ALL=y CONFIG\_HOTPLUG=y CONFIG\_PRINTK=y CONFIG\_BUG=y CONFIG\_ELF\_CORE=y CONFIG\_PCSPKR\_PLATFORM=y CONFIG\_HAVE\_PCSPKR\_PLATFORM=y CONFIG\_BASE\_FULL=y CONFIG\_FUTEX=y CONFIG\_EPOLL=y CONFIG\_SIGNALFD=y CONFIG\_TIMERFD=y CONFIG\_EVENTFD=y CONFIG\_SHMEM=y CONFIG\_AIO=y # CONFIG\_EMBEDDED is not set CONFIG\_HAVE\_PERF\_EVENTS=y # # Kernel Performance Events And Counters # CONFIG\_PERF\_EVENTS=y

CONFIG\_PERF\_COUNTERS=y # CONFIG\_DEBUG\_PERF\_USE\_VMALLOC is not set CONFIG\_VM\_EVENT\_COUNTERS=y CONFIG\_PCI\_QUIRKS=y CONFIG\_SLUB\_DEBUG=y # CONFIG\_COMPAT\_BRK is not set # CONFIG SLAB is not set CONFIG\_SLUB=y # CONFIG\_SLOB is not set CONFIG\_PROFILING=y CONFIG\_TRACEPOINTS=y CONFIG\_OPROFILE=m # CONFIG\_OPROFILE\_EVENT\_MULTIPLEX is not set CONFIG\_HAVE\_OPROFILE=y CONFIG\_KPROBES=y CONFIG\_JUMP\_LABEL=y CONFIG\_OPTPROBES=y CONFIG\_HAVE\_EFFICIENT\_UNALIGNED\_ACCESS=y CONFIG\_KRETPROBES=y CONFIG\_USER\_RETURN\_NOTIFIER=y CONFIG\_HAVE\_IOREMAP\_PROT=y CONFIG\_HAVE\_KPROBES=y CONFIG\_HAVE\_KRETPROBES=y CONFIG\_HAVE\_OPTPROBES=y CONFIG\_HAVE\_ARCH\_TRACEHOOK=y CONFIG\_HAVE\_DMA\_ATTRS=y CONFIG\_USE\_GENERIC\_SMP\_HELPERS=y CONFIG\_HAVE\_REGS\_AND\_STACK\_ACCESS\_API=y CONFIG\_HAVE\_DMA\_API\_DEBUG=y CONFIG\_HAVE\_HW\_BREAKPOINT=y CONFIG HAVE MIXED BREAKPOINTS REGS=y CONFIG\_HAVE\_USER\_RETURN\_NOTIFIER=y CONFIG\_HAVE\_PERF\_EVENTS\_NMI=y CONFIG\_HAVE\_ARCH\_JUMP\_LABEL=y CONFIG\_ARCH\_HAVE\_NMI\_SAFE\_CMPXCHG=y # # GCOV-based kernel profiling # # CONFIG\_GCOV\_KERNEL is not set # CONFIG\_HAVE\_GENERIC\_DMA\_COHERENT is not set CONFIG\_SLABINFO=y CONFIG\_RT\_MUTEXES=y CONFIG\_BASE\_SMALL=0 CONFIG\_MODULES=y # CONFIG\_MODULE\_FORCE\_LOAD is not set CONFIG\_MODULE\_UNLOAD=y # CONFIG\_MODULE\_FORCE\_UNLOAD is not set CONFIG\_MODVERSIONS=y CONFIG\_MODULE\_SRCVERSION\_ALL=y

CONFIG\_STOP\_MACHINE=y CONFIG\_BLOCK=y CONFIG\_BLK\_DEV\_BSG=y CONFIG\_BLK\_DEV\_BSGLIB=y CONFIG\_BLK\_DEV\_INTEGRITY=y CONFIG\_BLK\_DEV\_THROTTLING=y CONFIG\_BLOCK\_COMPAT=y # # IO Schedulers # CONFIG\_IOSCHED\_NOOP=y CONFIG\_IOSCHED\_DEADLINE=y CONFIG\_IOSCHED\_CFQ=y CONFIG\_CFQ\_GROUP\_IOSCHED=y # CONFIG\_DEFAULT\_DEADLINE is not set CONFIG\_DEFAULT\_CFQ=y # CONFIG\_DEFAULT\_NOOP is not set CONFIG\_DEFAULT\_IOSCHED="cfq" CONFIG\_PREEMPT\_NOTIFIERS=y CONFIG\_PADATA=y # CONFIG\_INLINE\_SPIN\_TRYLOCK is not set # CONFIG\_INLINE\_SPIN\_TRYLOCK\_BH is not set # CONFIG\_INLINE\_SPIN\_LOCK is not set # CONFIG\_INLINE\_SPIN\_LOCK\_BH is not set # CONFIG\_INLINE\_SPIN\_LOCK\_IRQ is not set # CONFIG\_INLINE\_SPIN\_LOCK\_IRQSAVE is not set CONFIG\_INLINE\_SPIN\_UNLOCK=y # CONFIG\_INLINE\_SPIN\_UNLOCK\_BH is not set CONFIG\_INLINE\_SPIN\_UNLOCK\_IRQ=y # CONFIG\_INLINE\_SPIN\_UNLOCK\_IRQRESTORE is not set # CONFIG\_INLINE\_READ\_TRYLOCK is not set # CONFIG\_INLINE\_READ\_LOCK is not set # CONFIG\_INLINE\_READ\_LOCK\_BH is not set # CONFIG\_INLINE\_READ\_LOCK\_IRQ is not set # CONFIG\_INLINE\_READ\_LOCK\_IRQSAVE is not set CONFIG\_INLINE\_READ\_UNLOCK=y # CONFIG\_INLINE\_READ\_UNLOCK\_BH is not set CONFIG\_INLINE\_READ\_UNLOCK\_IRQ=y # CONFIG\_INLINE\_READ\_UNLOCK\_IRQRESTORE is not set # CONFIG\_INLINE\_WRITE\_TRYLOCK is not set # CONFIG\_INLINE\_WRITE\_LOCK is not set # CONFIG\_INLINE\_WRITE\_LOCK\_BH is not set # CONFIG\_INLINE\_WRITE\_LOCK\_IRQ is not set # CONFIG\_INLINE\_WRITE\_LOCK\_IRQSAVE is not set CONFIG\_INLINE\_WRITE\_UNLOCK=y # CONFIG\_INLINE\_WRITE\_UNLOCK\_BH is not set CONFIG\_INLINE\_WRITE\_UNLOCK\_IRQ=y # CONFIG\_INLINE\_WRITE\_UNLOCK\_IRQRESTORE is not set CONFIG\_MUTEX\_SPIN\_ON\_OWNER=y

CONFIG\_FREEZER=y

# # Processor type and features # CONFIG\_TICK\_ONESHOT=y CONFIG\_NO\_HZ=y CONFIG\_HIGH\_RES\_TIMERS=y CONFIG\_GENERIC\_CLOCKEVENTS\_BUILD=y CONFIG\_GENERIC\_CLOCKEVENTS\_MIN\_ADJUST=y CONFIG\_SMP=y CONFIG\_X86\_MPPARSE=y CONFIG\_X86\_EXTENDED\_PLATFORM=y # CONFIG\_X86\_VSMP is not set CONFIG\_X86\_SUPPORTS\_MEMORY\_FAILURE=y CONFIG\_SCHED\_OMIT\_FRAME\_POINTER=y CONFIG\_PARAVIRT\_GUEST=y # CONFIG\_PARAVIRT\_TIME\_ACCOUNTING is not set CONFIG\_XEN=y CONFIG\_XEN\_DOM0=y CONFIG\_XEN\_PRIVILEGED\_GUEST=y CONFIG\_XEN\_PVHVM=y CONFIG\_XEN\_MAX\_DOMAIN\_MEMORY=128 CONFIG\_XEN\_SAVE\_RESTORE=y # CONFIG XEN DEBUG FS is not set CONFIG\_KVM\_CLOCK=y CONFIG\_KVM\_GUEST=y CONFIG\_PARAVIRT=y CONFIG\_PARAVIRT\_SPINLOCKS=y CONFIG\_PARAVIRT\_CLOCK=y # CONFIG\_PARAVIRT\_DEBUG is not set CONFIG\_NO\_BOOTMEM=y # CONFIG MEMTEST is not set # CONFIG MK8 is not set # CONFIG MPSC is not set # CONFIG MCORE2 is not set # CONFIG MATOM is not set CONFIG\_GENERIC\_CPU=y CONFIG\_X86\_INTERNODE\_CACHE\_SHIFT=7 CONFIG\_X86\_CMPXCHG=y CONFIG\_CMPXCHG\_LOCAL=y CONFIG\_CMPXCHG\_DOUBLE=y CONFIG\_X86\_L1\_CACHE\_SHIFT=6 CONFIG\_X86\_XADD=y CONFIG\_X86\_WP\_WORKS\_OK=y CONFIG\_X86\_TSC=y CONFIG\_X86\_CMPXCHG64=y CONFIG\_X86\_CMOV=y CONFIG\_X86\_MINIMUM\_CPU\_FAMILY=64 CONFIG\_X86\_DEBUGCTLMSR=y

CONFIG\_PROCESSOR\_SELECT=y CONFIG\_CPU\_SUP\_INTEL=y CONFIG\_CPU\_SUP\_AMD=y CONFIG\_CPU\_SUP\_CENTAUR=y CONFIG\_HPET\_TIMER=y CONFIG\_HPET\_EMULATE\_RTC=y CONFIG\_DMI=y CONFIG\_GART\_IOMMU=y CONFIG\_CALGARY\_IOMMU=y CONFIG\_CALGARY\_IOMMU\_ENABLED\_BY\_DEFAULT=y CONFIG\_SWIOTLB=y CONFIG\_IOMMU\_HELPER=y # CONFIG\_MAXSMP is not set CONFIG\_NR\_CPUS=256 CONFIG\_SCHED\_SMT=y CONFIG\_SCHED\_MC=y # CONFIG\_IRQ\_TIME\_ACCOUNTING is not set # CONFIG\_PREEMPT\_NONE is not set CONFIG\_PREEMPT\_VOLUNTARY=y # CONFIG\_PREEMPT is not set CONFIG\_X86\_LOCAL\_APIC=y CONFIG\_X86\_IO\_APIC=y CONFIG\_X86\_REROUTE\_FOR\_BROKEN\_BOOT\_IRQS=y CONFIG\_X86\_MCE=y CONFIG\_X86\_MCE\_INTEL=y CONFIG\_X86\_MCE\_AMD=y CONFIG\_X86\_MCE\_THRESHOLD=y CONFIG\_X86\_MCE\_INJECT=m CONFIG\_X86\_THERMAL\_VECTOR=y CONFIG\_I8K=m CONFIG\_MICROCODE=m CONFIG\_MICROCODE\_INTEL=y CONFIG\_MICROCODE\_AMD=y CONFIG MICROCODE OLD INTERFACE=y CONFIG\_X86\_MSR=m CONFIG\_X86\_CPUID=m CONFIG\_ARCH\_PHYS\_ADDR\_T\_64BIT=y CONFIG\_ARCH\_DMA\_ADDR\_T\_64BIT=y CONFIG\_DIRECT\_GBPAGES=y CONFIG\_NUMA=y CONFIG\_AMD\_NUMA=y CONFIG\_X86\_64\_ACPI\_NUMA=y CONFIG NODES SPAN OTHER NODES=y # CONFIG\_NUMA\_EMU is not set CONFIG\_NODES\_SHIFT=6 CONFIG\_ARCH\_SPARSEMEM\_ENABLE=y CONFIG\_ARCH\_SPARSEMEM\_DEFAULT=y CONFIG\_ARCH\_SELECT\_MEMORY\_MODEL=y CONFIG\_ARCH\_PROC\_KCORE\_TEXT=y CONFIG\_ILLEGAL\_POINTER\_VALUE=0xdead000000000000 CONFIG\_SELECT\_MEMORY\_MODEL=y CONFIG\_SPARSEMEM\_MANUAL=y CONFIG\_SPARSEMEM=y CONFIG NEED MULTIPLE NODES=y CONFIG\_HAVE\_MEMORY\_PRESENT=y CONFIG\_SPARSEMEM\_EXTREME=y CONFIG\_SPARSEMEM\_VMEMMAP\_ENABLE=y CONFIG\_SPARSEMEM\_ALLOC\_MEM\_MAP\_TOGETHER=y CONFIG\_SPARSEMEM\_VMEMMAP=y CONFIG\_HAVE\_MEMBLOCK=y # CONFIG\_MEMORY\_HOTPLUG is not set CONFIG\_PAGEFLAGS\_EXTENDED=y CONFIG\_SPLIT\_PTLOCK\_CPUS=4 CONFIG\_COMPACTION=y CONFIG\_MIGRATION=y CONFIG\_PHYS\_ADDR\_T\_64BIT=y CONFIG\_ZONE\_DMA\_FLAG=1 CONFIG\_BOUNCE=y CONFIG\_VIRT\_TO\_BUS=y CONFIG\_MMU\_NOTIFIER=y CONFIG\_KSM=y CONFIG\_DEFAULT\_MMAP\_MIN\_ADDR=65536 CONFIG\_ARCH\_SUPPORTS\_MEMORY\_FAILURE=y CONFIG\_MEMORY\_FAILURE=y # CONFIG\_HWPOISON\_INJECT is not set CONFIG\_TRANSPARENT\_HUGEPAGE=y # CONFIG\_TRANSPARENT\_HUGEPAGE\_ALWAYS is not set CONFIG\_TRANSPARENT\_HUGEPAGE\_MADVISE=y CONFIG\_CLEANCACHE=y CONFIG\_X86\_CHECK\_BIOS\_CORRUPTION=y CONFIG\_X86\_BOOTPARAM\_MEMORY\_CORRUPTION\_CHECK=y CONFIG\_X86\_RESERVE\_LOW=64 CONFIG\_MTRR=y CONFIG\_MTRR\_SANITIZER=y CONFIG\_MTRR\_SANITIZER\_ENABLE\_DEFAULT=1 CONFIG\_MTRR\_SANITIZER\_SPARE\_REG\_NR\_DEFAULT=1 CONFIG\_X86\_PAT=y CONFIG\_ARCH\_USES\_PG\_UNCACHED=y CONFIG\_ARCH\_RANDOM=y CONFIG\_EFI=y CONFIG\_SECCOMP=y CONFIG\_CC\_STACKPROTECTOR=y # CONFIG HZ 100 is not set CONFIG\_HZ\_250=y # CONFIG HZ 300 is not set # CONFIG HZ 1000 is not set CONFIG\_HZ=250 CONFIG\_SCHED\_HRTICK=y CONFIG\_KEXEC=y CONFIG\_CRASH\_DUMP=y

CONFIG\_KEXEC\_JUMP=y CONFIG\_PHYSICAL\_START=0x1000000 CONFIG\_RELOCATABLE=y CONFIG\_PHYSICAL\_ALIGN=0x1000000 CONFIG\_HOTPLUG\_CPU=y # CONFIG\_COMPAT\_VDSO is not set # CONFIG\_CMDLINE\_BOOL is not set CONFIG\_ARCH\_ENABLE\_MEMORY\_HOTPLUG=y CONFIG\_USE\_PERCPU\_NUMA\_NODE\_ID=y # # Power management and ACPI options # CONFIG\_ARCH\_HIBERNATION\_HEADER=y CONFIG\_SUSPEND=y CONFIG\_SUSPEND\_FREEZER=y CONFIG\_HIBERNATE\_CALLBACKS=y CONFIG\_HIBERNATION=y CONFIG\_PM\_STD\_PARTITION="" CONFIG\_PM\_SLEEP=y CONFIG\_PM\_SLEEP\_SMP=y CONFIG\_PM\_RUNTIME=y CONFIG\_PM=y CONFIG\_PM\_DEBUG=y CONFIG\_PM\_ADVANCED\_DEBUG=y CONFIG\_PM\_TEST\_SUSPEND=y CONFIG\_CAN\_PM\_TRACE=y CONFIG\_PM\_TRACE=y CONFIG\_PM\_TRACE\_RTC=y CONFIG\_ACPI=y CONFIG\_ACPI\_SLEEP=y CONFIG\_ACPI\_PROCFS=y CONFIG\_ACPI\_PROCFS\_POWER=y CONFIG\_ACPI\_EC\_DEBUGFS=m CONFIG\_ACPI\_PROC\_EVENT=y CONFIG\_ACPI\_AC=y CONFIG\_ACPI\_BATTERY=y CONFIG\_ACPI\_BUTTON=y CONFIG\_ACPI\_VIDEO=m CONFIG\_ACPI\_FAN=y CONFIG\_ACPI\_DOCK=y CONFIG\_ACPI\_PROCESSOR=y CONFIG\_ACPI\_IPMI=m CONFIG\_ACPI\_HOTPLUG\_CPU=y CONFIG\_ACPI\_PROCESSOR\_AGGREGATOR=m CONFIG\_ACPI\_THERMAL=y CONFIG\_ACPI\_NUMA=y CONFIG\_ACPI\_CUSTOM\_DSDT\_FILE="" # CONFIG\_ACPI\_CUSTOM\_DSDT is not set CONFIG\_ACPI\_BLACKLIST\_YEAR=0

# CONFIG ACPI DEBUG is not set CONFIG\_ACPI\_PCI\_SLOT=m CONFIG\_X86\_PM\_TIMER=y CONFIG\_ACPI\_CONTAINER=y CONFIG\_ACPI\_SBS=m CONFIG\_ACPI\_HED=m # CONFIG\_ACPI\_CUSTOM\_METHOD is not set CONFIG\_ACPI\_APEI=y # CONFIG\_ACPI\_APEI\_GHES is not set CONFIG\_ACPI\_APEI\_PCIEAER=y # CONFIG\_ACPI\_APEI\_MEMORY\_FAILURE is not set CONFIG\_ACPI\_APEI\_EINJ=m CONFIG\_ACPI\_APEI\_ERST\_DEBUG=m CONFIG\_SFI=y # # CPU Frequency scaling # CONFIG\_CPU\_FREQ=y CONFIG\_CPU\_FREQ\_TABLE=y CONFIG\_CPU\_FREQ\_STAT=y CONFIG\_CPU\_FREQ\_STAT\_DETAILS=y CONFIG\_CPU\_FREQ\_DEFAULT\_GOV\_PERFORMANCE=y # CONFIG\_CPU\_FREQ\_DEFAULT\_GOV\_POWERSAVE is not set # CONFIG\_CPU\_FREQ\_DEFAULT\_GOV\_USERSPACE is not set # CONFIG\_CPU\_FREQ\_DEFAULT\_GOV\_ONDEMAND is not set # CONFIG\_CPU\_FREQ\_DEFAULT\_GOV\_CONSERVATIVE is not set CONFIG\_CPU\_FREQ\_GOV\_PERFORMANCE=y CONFIG\_CPU\_FREQ\_GOV\_POWERSAVE=y CONFIG\_CPU\_FREQ\_GOV\_USERSPACE=y CONFIG\_CPU\_FREQ\_GOV\_ONDEMAND=y CONFIG\_CPU\_FREQ\_GOV\_CONSERVATIVE=y # # x86 CPU frequency scaling drivers # CONFIG\_X86\_PCC\_CPUFREQ=m CONFIG\_X86\_ACPI\_CPUFREQ=y CONFIG\_X86\_POWERNOW\_K8=y CONFIG\_X86\_SPEEDSTEP\_CENTRINO=y CONFIG\_X86\_P4\_CLOCKMOD=m # # shared options # CONFIG\_X86\_SPEEDSTEP\_LIB=m CONFIG\_CPU\_IDLE=y CONFIG\_CPU\_IDLE\_GOV\_LADDER=y CONFIG\_CPU\_IDLE\_GOV\_MENU=y CONFIG\_INTEL\_IDLE=y

```
#
# Memory power savings
#
CONFIG_I7300_IDLE_IOAT_CHANNEL=y
CONFIG_I7300_IDLE=m
#
# Bus options (PCI etc.)
#
CONFIG_PCI=y
CONFIG_PCI_DIRECT=y
CONFIG_PCI_MMCONFIG=y
CONFIG_PCI_XEN=y
CONFIG_PCI_DOMAINS=y
# CONFIG_PCI_CNB20LE_QUIRK is not set
CONFIG_PCIEPORTBUS=y
CONFIG_HOTPLUG_PCI_PCIE=y
CONFIG_PCIEAER=y
# CONFIG_PCIE_ECRC is not set
# CONFIG_PCIEAER_INJECT is not set
CONFIG_PCIEASPM=y
# CONFIG_PCIEASPM_DEBUG is not set
CONFIG_PCIE_PME=y
CONFIG_ARCH_SUPPORTS_MSI=y
CONFIG_PCI_MSI=y
# CONFIG_PCI_DEBUG is not set
CONFIG_PCI_STUB=m
CONFIG_XEN_PCIDEV_FRONTEND=y
CONFIG_HT_IRQ=y
CONFIG_PCI_ATS=y
CONFIG_PCI_IOV=y
CONFIG_PCI_PRI=y
CONFIG_PCI_PASID=y
CONFIG_PCI_IOAPIC=y
CONFIG_PCI_LABEL=y
CONFIG_ISA_DMA_API=y
CONFIG_AMD_NB=y
CONFIG_PCCARD=m
CONFIG_PCMCIA=m
CONFIG_PCMCIA_LOAD_CIS=y
CONFIG_CARDBUS=y
#
# PC-card bridges
#
CONFIG_YENTA=m
CONFIG_YENTA_O2=y
CONFIG_YENTA_RICOH=y
CONFIG_YENTA_TI=y
```
CONFIG\_YENTA\_ENE\_TUNE=y CONFIG\_YENTA\_TOSHIBA=y CONFIG\_PD6729=m CONFIG\_I82092=m CONFIG\_PCCARD\_NONSTATIC=y CONFIG\_HOTPLUG\_PCI=y CONFIG\_HOTPLUG\_PCI\_FAKE=m CONFIG\_HOTPLUG\_PCI\_ACPI=m CONFIG\_HOTPLUG\_PCI\_ACPI\_IBM=m CONFIG\_HOTPLUG\_PCI\_CPCI=y CONFIG\_HOTPLUG\_PCI\_CPCI\_ZT5550=m CONFIG\_HOTPLUG\_PCI\_CPCI\_GENERIC=m CONFIG\_HOTPLUG\_PCI\_SHPC=m CONFIG\_RAPIDIO=y # CONFIG\_RAPIDIO\_TSI721 is not set CONFIG\_RAPIDIO\_DISC\_TIMEOUT=30 # CONFIG\_RAPIDIO\_ENABLE\_RX\_TX\_PORTS is not set # CONFIG\_RAPIDIO\_DEBUG is not set CONFIG\_RAPIDIO\_TSI57X=y CONFIG\_RAPIDIO\_CPS\_XX=y CONFIG\_RAPIDIO\_TSI568=y CONFIG\_RAPIDIO\_CPS\_GEN2=y CONFIG\_RAPIDIO\_TSI500=y # # Executable file formats / Emulations # CONFIG\_BINFMT\_ELF=y CONFIG\_COMPAT\_BINFMT\_ELF=y # CONFIG\_CORE\_DUMP\_DEFAULT\_ELF\_HEADERS is not set # CONFIG\_HAVE\_AOUT is not set CONFIG\_BINFMT\_MISC=m CONFIG\_IA32\_EMULATION=y # CONFIG IA32 AOUT is not set CONFIG\_COMPAT=y CONFIG\_COMPAT\_FOR\_U64\_ALIGNMENT=y CONFIG\_SYSVIPC\_COMPAT=y CONFIG\_KEYS\_COMPAT=y CONFIG\_HAVE\_TEXT\_POKE\_SMP=y CONFIG\_NET=y CONFIG\_COMPAT\_NETLINK\_MESSAGES=y # # Networking options # CONFIG\_PACKET=y CONFIG\_UNIX=y CONFIG\_XFRM=y CONFIG\_XFRM\_USER=m # CONFIG\_XFRM\_SUB\_POLICY is not set
# CONFIG\_XFRM\_MIGRATE is not set # CONFIG\_XFRM\_STATISTICS is not set CONFIG\_XFRM\_IPCOMP=m CONFIG\_NET\_KEY=m # CONFIG\_NET\_KEY\_MIGRATE is not set CONFIG\_INET=y CONFIG\_IP\_MULTICAST=y CONFIG\_IP\_ADVANCED\_ROUTER=y CONFIG\_IP\_FIB\_TRIE\_STATS=y CONFIG\_IP\_MULTIPLE\_TABLES=y CONFIG\_IP\_ROUTE\_MULTIPATH=y CONFIG IP ROUTE VERBOSE=v CONFIG\_IP\_ROUTE\_CLASSID=y # CONFIG\_IP\_PNP is not set CONFIG\_NET\_IPIP=m CONFIG\_NET\_IPGRE\_DEMUX=m CONFIG\_NET\_IPGRE=m CONFIG\_NET\_IPGRE\_BROADCAST=y CONFIG\_IP\_MROUTE=y # CONFIG\_IP\_MROUTE\_MULTIPLE\_TABLES is not set CONFIG\_IP\_PIMSM\_V1=y CONFIG\_IP\_PIMSM\_V2=y # CONFIG ARPD is not set CONFIG\_SYN\_COOKIES=y CONFIG\_INET\_AH=m CONFIG\_INET\_ESP=m CONFIG\_INET\_IPCOMP=m CONFIG\_INET\_XFRM\_TUNNEL=m CONFIG\_INET\_TUNNEL=m CONFIG\_INET\_XFRM\_MODE\_TRANSPORT=m CONFIG\_INET\_XFRM\_MODE\_TUNNEL=m CONFIG\_INET\_XFRM\_MODE\_BEET=m CONFIG\_INET\_LRO=y CONFIG\_INET\_DIAG=y CONFIG\_INET\_TCP\_DIAG=y CONFIG\_TCP\_CONG\_ADVANCED=y CONFIG\_TCP\_CONG\_BIC=m CONFIG\_TCP\_CONG\_CUBIC=y CONFIG\_TCP\_CONG\_WESTWOOD=m CONFIG\_TCP\_CONG\_HTCP=m CONFIG\_TCP\_CONG\_HSTCP=m CONFIG\_TCP\_CONG\_HYBLA=m CONFIG\_TCP\_CONG\_VEGAS=m CONFIG\_TCP\_CONG\_SCALABLE=m CONFIG\_TCP\_CONG\_LP=m CONFIG\_TCP\_CONG\_VENO=m CONFIG\_TCP\_CONG\_YEAH=m CONFIG\_TCP\_CONG\_ILLINOIS=m CONFIG\_DEFAULT\_CUBIC=y # CONFIG\_DEFAULT\_RENO is not set

CONFIG\_DEFAULT\_TCP\_CONG="cubic" CONFIG\_TCP\_MD5SIG=y CONFIG\_IPV6=y CONFIG\_IPV6\_PRIVACY=y CONFIG\_IPV6\_ROUTER\_PREF=y CONFIG\_IPV6\_ROUTE\_INFO=y # CONFIG\_IPV6\_OPTIMISTIC\_DAD is not set CONFIG\_INET6\_AH=m CONFIG\_INET6\_ESP=m CONFIG\_INET6\_IPCOMP=m CONFIG\_IPV6\_MIP6=m CONFIG\_INET6\_XFRM\_TUNNEL=m CONFIG\_INET6\_TUNNEL=m CONFIG\_INET6\_XFRM\_MODE\_TRANSPORT=m CONFIG\_INET6\_XFRM\_MODE\_TUNNEL=m CONFIG\_INET6\_XFRM\_MODE\_BEET=m CONFIG\_INET6\_XFRM\_MODE\_ROUTEOPTIMIZATION=m CONFIG\_IPV6\_SIT=m CONFIG\_IPV6\_SIT\_6RD=y CONFIG\_IPV6\_NDISC\_NODETYPE=y CONFIG\_IPV6\_TUNNEL=m CONFIG\_IPV6\_MULTIPLE\_TABLES=y CONFIG\_IPV6\_SUBTREES=y # CONFIG IPV6 MROUTE is not set CONFIG\_NETLABEL=y CONFIG\_NETWORK\_SECMARK=y # CONFIG\_NETWORK\_PHY\_TIMESTAMPING is not set CONFIG\_NETFILTER=y # CONFIG\_NETFILTER\_DEBUG is not set CONFIG\_NETFILTER\_ADVANCED=y CONFIG\_BRIDGE\_NETFILTER=y # # Core Netfilter Configuration # CONFIG\_NETFILTER\_NETLINK=m CONFIG\_NETFILTER\_NETLINK\_QUEUE=m CONFIG\_NETFILTER\_NETLINK\_LOG=m CONFIG\_NF\_CONNTRACK=m CONFIG\_NF\_CONNTRACK\_MARK=y CONFIG NF CONNTRACK SECMARK=y CONFIG\_NF\_CONNTRACK\_ZONES=y CONFIG\_NF\_CONNTRACK\_EVENTS=y CONFIG\_NF\_CONNTRACK\_TIMESTAMP=y CONFIG\_NF\_CT\_PROTO\_DCCP=m CONFIG\_NF\_CT\_PROTO\_GRE=m CONFIG\_NF\_CT\_PROTO\_SCTP=m CONFIG\_NF\_CT\_PROTO\_UDPLITE=m CONFIG\_NF\_CONNTRACK\_AMANDA=m CONFIG\_NF\_CONNTRACK\_FTP=m

CONFIG\_NF\_CONNTRACK\_H323=m CONFIG\_NF\_CONNTRACK\_IRC=m CONFIG\_NF\_CONNTRACK\_BROADCAST=m CONFIG\_NF\_CONNTRACK\_NETBIOS\_NS=m CONFIG\_NF\_CONNTRACK\_SNMP=m CONFIG\_NF\_CONNTRACK\_PPTP=m CONFIG\_NF\_CONNTRACK\_SANE=m CONFIG\_NF\_CONNTRACK\_SIP=m CONFIG\_NF\_CONNTRACK\_TFTP=m CONFIG\_NF\_CT\_NETLINK=m CONFIG\_NETFILTER\_TPROXY=m CONFIG\_NETFILTER\_XTABLES=m # # Xtables combined modules # CONFIG\_NETFILTER\_XT\_MARK=m CONFIG\_NETFILTER\_XT\_CONNMARK=m CONFIG\_NETFILTER\_XT\_SET=m # # Xtables targets # CONFIG\_NETFILTER\_XT\_TARGET\_AUDIT=m CONFIG\_NETFILTER\_XT\_TARGET\_CHECKSUM=m CONFIG\_NETFILTER\_XT\_TARGET\_CLASSIFY=m CONFIG\_NETFILTER\_XT\_TARGET\_CONNMARK=m CONFIG\_NETFILTER\_XT\_TARGET\_CONNSECMARK=m CONFIG\_NETFILTER\_XT\_TARGET\_CT=m CONFIG\_NETFILTER\_XT\_TARGET\_DSCP=m CONFIG\_NETFILTER\_XT\_TARGET\_HL=m CONFIG\_NETFILTER\_XT\_TARGET\_IDLETIMER=m CONFIG\_NETFILTER\_XT\_TARGET\_LED=m CONFIG\_NETFILTER\_XT\_TARGET\_MARK=m CONFIG\_NETFILTER\_XT\_TARGET\_NFLOG=m CONFIG\_NETFILTER\_XT\_TARGET\_NFQUEUE=m CONFIG\_NETFILTER\_XT\_TARGET\_NOTRACK=m CONFIG\_NETFILTER\_XT\_TARGET\_RATEEST=m CONFIG\_NETFILTER\_XT\_TARGET\_TEE=m CONFIG\_NETFILTER\_XT\_TARGET\_TPROXY=m CONFIG\_NETFILTER\_XT\_TARGET\_TRACE=m CONFIG\_NETFILTER\_XT\_TARGET\_SECMARK=m CONFIG\_NETFILTER\_XT\_TARGET\_TCPMSS=m CONFIG\_NETFILTER\_XT\_TARGET\_TCPOPTSTRIP=m # # Xtables matches # CONFIG\_NETFILTER\_XT\_MATCH\_ADDRTYPE=m CONFIG\_NETFILTER\_XT\_MATCH\_CLUSTER=m

CONFIG\_NETFILTER\_XT\_MATCH\_COMMENT=m CONFIG\_NETFILTER\_XT\_MATCH\_CONNBYTES=m CONFIG\_NETFILTER\_XT\_MATCH\_CONNLIMIT=m CONFIG\_NETFILTER\_XT\_MATCH\_CONNMARK=m CONFIG\_NETFILTER\_XT\_MATCH\_CONNTRACK=m CONFIG\_NETFILTER\_XT\_MATCH\_CPU=m CONFIG\_NETFILTER\_XT\_MATCH\_DCCP=m CONFIG\_NETFILTER\_XT\_MATCH\_DEVGROUP=m CONFIG\_NETFILTER\_XT\_MATCH\_DSCP=m CONFIG\_NETFILTER\_XT\_MATCH\_ESP=m CONFIG\_NETFILTER\_XT\_MATCH\_HASHLIMIT=m CONFIG\_NETFILTER\_XT\_MATCH\_HELPER=m CONFIG\_NETFILTER\_XT\_MATCH\_HL=m CONFIG\_NETFILTER\_XT\_MATCH\_IPRANGE=m CONFIG\_NETFILTER\_XT\_MATCH\_IPVS=m CONFIG\_NETFILTER\_XT\_MATCH\_LENGTH=m CONFIG\_NETFILTER\_XT\_MATCH\_LIMIT=m CONFIG\_NETFILTER\_XT\_MATCH\_MAC=m CONFIG\_NETFILTER\_XT\_MATCH\_MARK=m CONFIG\_NETFILTER\_XT\_MATCH\_MULTIPORT=m CONFIG\_NETFILTER\_XT\_MATCH\_OSF=m CONFIG\_NETFILTER\_XT\_MATCH\_OWNER=m CONFIG\_NETFILTER\_XT\_MATCH\_POLICY=m CONFIG\_NETFILTER\_XT\_MATCH\_PHYSDEV=m CONFIG\_NETFILTER\_XT\_MATCH\_PKTTYPE=m CONFIG\_NETFILTER\_XT\_MATCH\_QUOTA=m CONFIG\_NETFILTER\_XT\_MATCH\_RATEEST=m CONFIG\_NETFILTER\_XT\_MATCH\_REALM=m CONFIG\_NETFILTER\_XT\_MATCH\_RECENT=m CONFIG\_NETFILTER\_XT\_MATCH\_SCTP=m CONFIG\_NETFILTER\_XT\_MATCH\_SOCKET=m CONFIG\_NETFILTER\_XT\_MATCH\_STATE=m CONFIG\_NETFILTER\_XT\_MATCH\_STATISTIC=m CONFIG\_NETFILTER\_XT\_MATCH\_STRING=m CONFIG\_NETFILTER\_XT\_MATCH\_TCPMSS=m CONFIG\_NETFILTER\_XT\_MATCH\_TIME=m CONFIG\_NETFILTER\_XT\_MATCH\_U32=m CONFIG\_IP\_SET=m CONFIG\_IP\_SET\_MAX=256 CONFIG\_IP\_SET\_BITMAP\_IP=m CONFIG\_IP\_SET\_BITMAP\_IPMAC=m CONFIG\_IP\_SET\_BITMAP\_PORT=m CONFIG\_IP\_SET\_HASH\_IP=m CONFIG\_IP\_SET\_HASH\_IPPORT=m CONFIG\_IP\_SET\_HASH\_IPPORTIP=m CONFIG\_IP\_SET\_HASH\_IPPORTNET=m CONFIG\_IP\_SET\_HASH\_NET=m CONFIG\_IP\_SET\_HASH\_NETPORT=m # CONFIG\_IP\_SET\_HASH\_NETIFACE is not set CONFIG\_IP\_SET\_LIST\_SET=m

CONFIG\_IP\_VS=m CONFIG\_IP\_VS\_IPV6=y # CONFIG\_IP\_VS\_DEBUG is not set CONFIG\_IP\_VS\_TAB\_BITS=12 # # IPVS transport protocol load balancing support # CONFIG\_IP\_VS\_PROTO\_TCP=y CONFIG\_IP\_VS\_PROTO\_UDP=y CONFIG IP VS PROTO AH ESP=y CONFIG\_IP\_VS\_PROTO\_ESP=y CONFIG\_IP\_VS\_PROTO\_AH=y CONFIG\_IP\_VS\_PROTO\_SCTP=y # # IPVS scheduler # CONFIG\_IP\_VS\_RR=m CONFIG\_IP\_VS\_WRR=m CONFIG\_IP\_VS\_LC=m CONFIG\_IP\_VS\_WLC=m CONFIG\_IP\_VS\_LBLC=m CONFIG\_IP\_VS\_LBLCR=m CONFIG\_IP\_VS\_DH=m CONFIG\_IP\_VS\_SH=m CONFIG\_IP\_VS\_SED=m CONFIG\_IP\_VS\_NQ=m # # IPVS application helper # CONFIG\_IP\_VS\_FTP=m CONFIG\_IP\_VS\_NFCT=y CONFIG\_IP\_VS\_PE\_SIP=m # # IP: Netfilter Configuration # CONFIG\_NF\_DEFRAG\_IPV4=m CONFIG\_NF\_CONNTRACK\_IPV4=m CONFIG\_NF\_CONNTRACK\_PROC\_COMPAT=y CONFIG\_IP\_NF\_QUEUE=m CONFIG\_IP\_NF\_IPTABLES=m CONFIG\_IP\_NF\_MATCH\_AH=m CONFIG\_IP\_NF\_MATCH\_ECN=m CONFIG\_IP\_NF\_MATCH\_TTL=m CONFIG\_IP\_NF\_FILTER=m CONFIG\_IP\_NF\_TARGET\_REJECT=m CONFIG\_IP\_NF\_TARGET\_LOG=m

CONFIG\_IP\_NF\_TARGET\_ULOG=m CONFIG\_NF\_NAT=m CONFIG NF\_NAT\_NEEDED=y CONFIG\_IP\_NF\_TARGET\_MASQUERADE=m CONFIG\_IP\_NF\_TARGET\_NETMAP=m CONFIG IP NF TARGET REDIRECT=m CONFIG\_NF\_NAT\_SNMP\_BASIC=m CONFIG\_NF\_NAT\_PROTO\_DCCP=m CONFIG\_NF\_NAT\_PROTO\_GRE=m CONFIG\_NF\_NAT\_PROTO\_UDPLITE=m CONFIG\_NF\_NAT\_PROTO\_SCTP=m CONFIG\_NF\_NAT\_FTP=m CONFIG\_NF\_NAT\_IRC=m CONFIG\_NF\_NAT\_TFTP=m CONFIG\_NF\_NAT\_AMANDA=m CONFIG\_NF\_NAT\_PPTP=m CONFIG\_NF\_NAT\_H323=m CONFIG\_NF\_NAT\_SIP=m CONFIG\_IP\_NF\_MANGLE=m CONFIG\_IP\_NF\_TARGET\_CLUSTERIP=m CONFIG\_IP\_NF\_TARGET\_ECN=m CONFIG\_IP\_NF\_TARGET\_TTL=m CONFIG\_IP\_NF\_RAW=m CONFIG\_IP\_NF\_SECURITY=m CONFIG\_IP\_NF\_ARPTABLES=m CONFIG\_IP\_NF\_ARPFILTER=m CONFIG\_IP\_NF\_ARP\_MANGLE=m # # IPv6: Netfilter Configuration # CONFIG\_NF\_DEFRAG\_IPV6=m CONFIG\_NF\_CONNTRACK\_IPV6=m CONFIG\_IP6\_NF\_QUEUE=m CONFIG\_IP6\_NF\_IPTABLES=m CONFIG\_IP6\_NF\_MATCH\_AH=m CONFIG\_IP6\_NF\_MATCH\_EUI64=m CONFIG\_IP6\_NF\_MATCH\_FRAG=m CONFIG\_IP6\_NF\_MATCH\_OPTS=m CONFIG\_IP6\_NF\_MATCH\_HL=m CONFIG\_IP6\_NF\_MATCH\_IPV6HEADER=m CONFIG\_IP6\_NF\_MATCH\_MH=m CONFIG\_IP6\_NF\_MATCH\_RT=m CONFIG\_IP6\_NF\_TARGET\_HL=m CONFIG\_IP6\_NF\_TARGET\_LOG=m CONFIG\_IP6\_NF\_FILTER=m CONFIG\_IP6\_NF\_TARGET\_REJECT=m CONFIG\_IP6\_NF\_MANGLE=m CONFIG\_IP6\_NF\_RAW=m CONFIG\_IP6\_NF\_SECURITY=m

# # DECnet: Netfilter Configuration # CONFIG\_DECNET\_NF\_GRABULATOR=m CONFIG\_BRIDGE\_NF\_EBTABLES=m CONFIG\_BRIDGE\_EBT\_BROUTE=m CONFIG\_BRIDGE\_EBT\_T\_FILTER=m CONFIG\_BRIDGE\_EBT\_T\_NAT=m CONFIG\_BRIDGE\_EBT\_802\_3=m CONFIG\_BRIDGE\_EBT\_AMONG=m CONFIG\_BRIDGE\_EBT\_ARP=m CONFIG\_BRIDGE\_EBT\_IP=m CONFIG\_BRIDGE\_EBT\_IP6=m CONFIG\_BRIDGE\_EBT\_LIMIT=m CONFIG\_BRIDGE\_EBT\_MARK=m CONFIG\_BRIDGE\_EBT\_PKTTYPE=m CONFIG\_BRIDGE\_EBT\_STP=m CONFIG\_BRIDGE\_EBT\_VLAN=m CONFIG\_BRIDGE\_EBT\_ARPREPLY=m CONFIG\_BRIDGE\_EBT\_DNAT=m CONFIG\_BRIDGE\_EBT\_MARK\_T=m CONFIG\_BRIDGE\_EBT\_REDIRECT=m CONFIG\_BRIDGE\_EBT\_SNAT=m CONFIG\_BRIDGE\_EBT\_LOG=m CONFIG\_BRIDGE\_EBT\_ULOG=m CONFIG\_BRIDGE\_EBT\_NFLOG=m CONFIG\_IP\_DCCP=m CONFIG\_INET\_DCCP\_DIAG=m # # DCCP CCIDs Configuration (EXPERIMENTAL) # # CONFIG\_IP\_DCCP\_CCID2\_DEBUG is not set CONFIG\_IP\_DCCP\_CCID3=y # CONFIG\_IP\_DCCP\_CCID3\_DEBUG is not set CONFIG\_IP\_DCCP\_TFRC\_LIB=y # # DCCP Kernel Hacking # # CONFIG\_IP\_DCCP\_DEBUG is not set CONFIG\_NET\_DCCPPROBE=m CONFIG\_IP\_SCTP=m CONFIG\_NET\_SCTPPROBE=m # CONFIG\_SCTP\_DBG\_MSG is not set # CONFIG\_SCTP\_DBG\_OBJCNT is not set # CONFIG\_SCTP\_HMAC\_NONE is not set # CONFIG\_SCTP\_HMAC\_SHA1 is not set CONFIG\_SCTP\_HMAC\_MD5=y

CONFIG\_RDS=m CONFIG\_RDS\_RDMA=m CONFIG\_RDS\_TCP=m # CONFIG\_RDS\_DEBUG is not set CONFIG\_TIPC=m # CONFIG\_TIPC\_ADVANCED is not set # CONFIG\_TIPC\_DEBUG is not set CONFIG\_ATM=m CONFIG\_ATM\_CLIP=m # CONFIG\_ATM\_CLIP\_NO\_ICMP is not set CONFIG\_ATM\_LANE=m CONFIG\_ATM\_MPOA=m CONFIG\_ATM\_BR2684=m # CONFIG\_ATM\_BR2684\_IPFILTER is not set CONFIG\_L2TP=m CONFIG\_L2TP\_DEBUGFS=m # CONFIG\_L2TP\_V3 is not set CONFIG\_STP=m CONFIG\_GARP=m CONFIG\_BRIDGE=m CONFIG\_BRIDGE\_IGMP\_SNOOPING=y CONFIG\_NET\_DSA=y CONFIG\_NET\_DSA\_TAG\_DSA=y CONFIG\_NET\_DSA\_TAG\_EDSA=y CONFIG\_NET\_DSA\_TAG\_TRAILER=y CONFIG\_NET\_DSA\_MV88E6XXX=y CONFIG\_NET\_DSA\_MV88E6060=y CONFIG\_NET\_DSA\_MV88E6XXX\_NEED\_PPU=y CONFIG\_NET\_DSA\_MV88E6131=y CONFIG\_NET\_DSA\_MV88E6123\_61\_65=y CONFIG\_VLAN\_8021Q=m CONFIG\_VLAN\_8021Q\_GVRP=y CONFIG\_DECNET=m # CONFIG\_DECNET\_ROUTER is not set CONFIG\_LLC=y CONFIG\_LLC2=m CONFIG\_IPX=m # CONFIG\_IPX\_INTERN is not set CONFIG\_ATALK=m CONFIG\_DEV\_APPLETALK=m CONFIG\_IPDDP=m CONFIG\_IPDDP\_ENCAP=y CONFIG\_IPDDP\_DECAP=y CONFIG\_X25=m CONFIG\_LAPB=m CONFIG\_ECONET=m CONFIG\_ECONET\_AUNUDP=y CONFIG\_ECONET\_NATIVE=y CONFIG\_WAN\_ROUTER=m CONFIG\_PHONET=m

CONFIG\_IEEE802154=m # CONFIG\_IEEE802154\_6LOWPAN is not set CONFIG\_NET\_SCHED=y # # Queueing/Scheduling # CONFIG\_NET\_SCH\_CBQ=m CONFIG\_NET\_SCH\_HTB=m CONFIG\_NET\_SCH\_HFSC=m CONFIG\_NET\_SCH\_ATM=m CONFIG\_NET\_SCH\_PRIO=m CONFIG\_NET\_SCH\_MULTIQ=m CONFIG\_NET\_SCH\_RED=m CONFIG\_NET\_SCH\_SFB=m CONFIG\_NET\_SCH\_SFQ=m CONFIG\_NET\_SCH\_TEQL=m CONFIG\_NET\_SCH\_TBF=m CONFIG\_NET\_SCH\_GRED=m CONFIG\_NET\_SCH\_DSMARK=m CONFIG\_NET\_SCH\_NETEM=m CONFIG\_NET\_SCH\_DRR=m CONFIG\_NET\_SCH\_MQPRIO=m CONFIG\_NET\_SCH\_CHOKE=m CONFIG\_NET\_SCH\_QFQ=m CONFIG\_NET\_SCH\_INGRESS=m # # Classification # CONFIG\_NET\_CLS=y CONFIG\_NET\_CLS\_BASIC=m CONFIG\_NET\_CLS\_TCINDEX=m CONFIG\_NET\_CLS\_ROUTE4=m CONFIG\_NET\_CLS\_FW=m CONFIG\_NET\_CLS\_U32=m # CONFIG CLS U32 PERF is not set CONFIG\_CLS\_U32\_MARK=y CONFIG\_NET\_CLS\_RSVP=m CONFIG\_NET\_CLS\_RSVP6=m CONFIG\_NET\_CLS\_FLOW=m CONFIG\_NET\_CLS\_CGROUP=y CONFIG\_NET\_EMATCH=y CONFIG\_NET\_EMATCH\_STACK=32 CONFIG\_NET\_EMATCH\_CMP=m CONFIG\_NET\_EMATCH\_NBYTE=m CONFIG\_NET\_EMATCH\_U32=m CONFIG\_NET\_EMATCH\_META=m CONFIG\_NET\_EMATCH\_TEXT=m CONFIG\_NET\_CLS\_ACT=y

CONFIG\_NET\_ACT\_POLICE=m CONFIG\_NET\_ACT\_GACT=m CONFIG\_GACT\_PROB=y CONFIG\_NET\_ACT\_MIRRED=m CONFIG\_NET\_ACT\_IPT=m CONFIG\_NET\_ACT\_NAT=m CONFIG\_NET\_ACT\_PEDIT=m CONFIG\_NET\_ACT\_SIMP=m CONFIG\_NET\_ACT\_SKBEDIT=m CONFIG\_NET\_ACT\_CSUM=m # CONFIG\_NET\_CLS\_IND is not set CONFIG\_NET\_SCH\_FIFO=y CONFIG\_DCB=y CONFIG\_DNS\_RESOLVER=y CONFIG\_BATMAN\_ADV=m # CONFIG\_BATMAN\_ADV\_DEBUG is not set CONFIG\_RPS=y CONFIG\_RFS\_ACCEL=y CONFIG\_XPS=y CONFIG\_HAVE\_BPF\_JIT=y CONFIG\_BPF\_JIT=y # # Network testing # CONFIG\_NET\_PKTGEN=m CONFIG\_NET\_TCPPROBE=m # CONFIG\_NET\_DROP\_MONITOR is not set CONFIG\_HAMRADIO=y # # Packet Radio protocols # CONFIG\_AX25=m CONFIG\_AX25\_DAMA\_SLAVE=y CONFIG\_NETROM=m CONFIG\_ROSE=m # # AX.25 network device drivers # CONFIG\_MKISS=m CONFIG\_6PACK=m CONFIG\_BPQETHER=m CONFIG\_BAYCOM\_SER\_FDX=m CONFIG\_BAYCOM\_SER\_HDX=m CONFIG\_BAYCOM\_PAR=m CONFIG\_YAM=m CONFIG\_CAN=m CONFIG\_CAN\_RAW=m

CONFIG\_CAN\_BCM=m # CONFIG\_CAN\_GW is not set # # CAN Device Drivers # CONFIG\_CAN\_VCAN=m CONFIG\_CAN\_SLCAN=m CONFIG\_CAN\_DEV=m CONFIG\_CAN\_CALC\_BITTIMING=y CONFIG\_CAN\_MCP251X=m CONFIG\_CAN\_JANZ\_ICAN3=m CONFIG\_PCH\_CAN=m CONFIG\_CAN\_SJA1000=m CONFIG\_CAN\_SJA1000\_PLATFORM=m # CONFIG\_CAN\_EMS\_PCMCIA is not set CONFIG\_CAN\_EMS\_PCI=m # CONFIG\_CAN\_PEAK\_PCI is not set CONFIG\_CAN\_KVASER\_PCI=m CONFIG\_CAN\_PLX\_PCI=m CONFIG\_CAN\_C\_CAN=m CONFIG\_CAN\_C\_CAN\_PLATFORM=m # # CAN USB interfaces # CONFIG\_CAN\_EMS\_USB=m CONFIG\_CAN\_ESD\_USB2=m CONFIG\_CAN\_SOFTING=m CONFIG\_CAN\_SOFTING\_CS=m # CONFIG\_CAN\_DEBUG\_DEVICES is not set CONFIG\_IRDA=m # # IrDA protocols # CONFIG\_IRLAN=m CONFIG\_IRNET=m CONFIG\_IRCOMM=m CONFIG\_IRDA\_ULTRA=y # # IrDA options # CONFIG\_IRDA\_CACHE\_LAST\_LSAP=y CONFIG\_IRDA\_FAST\_RR=y CONFIG\_IRDA\_DEBUG=y # # Infrared-port device drivers

# # # SIR device drivers # CONFIG\_IRTTY\_SIR=m # # Dongle support # CONFIG\_DONGLE=y CONFIG\_ESI\_DONGLE=m CONFIG\_ACTISYS\_DONGLE=m CONFIG\_TEKRAM\_DONGLE=m CONFIG\_TOIM3232\_DONGLE=m CONFIG\_LITELINK\_DONGLE=m CONFIG\_MA600\_DONGLE=m CONFIG\_GIRBIL\_DONGLE=m CONFIG\_MCP2120\_DONGLE=m CONFIG\_OLD\_BELKIN\_DONGLE=m CONFIG\_ACT200L\_DONGLE=m CONFIG\_KINGSUN\_DONGLE=m CONFIG\_KSDAZZLE\_DONGLE=m CONFIG\_KS959\_DONGLE=m # # FIR device drivers # CONFIG\_USB\_IRDA=m CONFIG\_SIGMATEL\_FIR=m CONFIG\_NSC\_FIR=m CONFIG\_WINBOND\_FIR=m CONFIG\_SMC\_IRCC\_FIR=m CONFIG\_ALI\_FIR=m CONFIG\_VLSI\_FIR=m CONFIG\_VIA\_FIR=m CONFIG\_MCS\_FIR=m CONFIG\_BT=m # CONFIG BT L2CAP is not set # CONFIG\_BT\_SCO is not set # # Bluetooth device drivers # CONFIG\_BT\_HCIBTUSB=m CONFIG\_BT\_HCIBTSDIO=m CONFIG\_BT\_HCIUART=m CONFIG\_BT\_HCIUART\_H4=y CONFIG\_BT\_HCIUART\_BCSP=y CONFIG\_BT\_HCIUART\_ATH3K=y

CONFIG\_BT\_HCIUART\_LL=y CONFIG\_BT\_HCIBCM203X=m CONFIG\_BT\_HCIBPA10X=m CONFIG\_BT\_HCIBFUSB=m CONFIG\_BT\_HCIDTL1=m CONFIG\_BT\_HCIBT3C=m CONFIG\_BT\_HCIBLUECARD=m CONFIG\_BT\_HCIBTUART=m CONFIG\_BT\_HCIVHCI=m CONFIG\_BT\_MRVL=m CONFIG\_BT\_MRVL\_SDIO=m CONFIG\_BT\_ATH3K=m CONFIG\_BT\_WILINK=m CONFIG\_AF\_RXRPC=m # CONFIG AF\_RXRPC\_DEBUG is not set CONFIG\_RXKAD=m CONFIG\_FIB\_RULES=y CONFIG\_WIRELESS=y CONFIG\_WIRELESS\_EXT=y CONFIG\_WEXT\_CORE=y CONFIG\_WEXT\_PROC=y CONFIG\_WEXT\_SPY=y CONFIG\_WEXT\_PRIV=y CONFIG\_CFG80211=m CONFIG\_NL80211\_TESTMODE=y # CONFIG\_CFG80211\_DEVELOPER\_WARNINGS is not set CONFIG\_CFG80211\_REG\_DEBUG=y CONFIG\_CFG80211\_DEFAULT\_PS=y CONFIG\_CFG80211\_DEBUGFS=y # CONFIG\_CFG80211\_INTERNAL\_REGDB is not set CONFIG\_CFG80211\_WEXT=y CONFIG\_WIRELESS\_EXT\_SYSFS=y CONFIG\_LIB80211=m CONFIG\_LIB80211\_CRYPT\_WEP=m CONFIG\_LIB80211\_CRYPT\_CCMP=m CONFIG\_LIB80211\_CRYPT\_TKIP=m # CONFIG LIB80211 DEBUG is not set CONFIG\_MAC80211=m CONFIG\_MAC80211\_HAS\_RC=y CONFIG\_MAC80211\_RC\_PID=y CONFIG\_MAC80211\_RC\_MINSTREL=y CONFIG\_MAC80211\_RC\_MINSTREL\_HT=y # CONFIG\_MAC80211\_RC\_DEFAULT\_PID is not set CONFIG\_MAC80211\_RC\_DEFAULT\_MINSTREL=y CONFIG\_MAC80211\_RC\_DEFAULT="minstrel\_ht" CONFIG\_MAC80211\_MESH=y CONFIG\_MAC80211\_LEDS=y CONFIG\_MAC80211\_DEBUGFS=y # CONFIG\_MAC80211\_DEBUG\_MENU is not set CONFIG\_WIMAX=m

CONFIG\_WIMAX\_DEBUG\_LEVEL=8 CONFIG\_RFKILL=y CONFIG\_RFKILL\_LEDS=y CONFIG\_RFKILL\_INPUT=y CONFIG\_RFKILL\_REGULATOR=m CONFIG\_NET\_9P=m CONFIG\_NET\_9P\_VIRTIO=m CONFIG\_NET\_9P\_RDMA=m # CONFIG\_NET\_9P\_DEBUG is not set CONFIG\_CAIF=m # CONFIG CAIF DEBUG is not set CONFIG\_CAIF\_NETDEV=m CONFIG\_CEPH\_LIB=m # CONFIG\_CEPH\_LIB\_PRETTYDEBUG is not set # CONFIG\_CEPH\_LIB\_USE\_DNS\_RESOLVER is not set # CONFIG NFC is not set # # Device Drivers # # # Generic Driver Options # CONFIG\_UEVENT\_HELPER\_PATH="" CONFIG\_DEVTMPFS=y CONFIG\_DEVTMPFS\_MOUNT=y # CONFIG\_STANDALONE is not set CONFIG\_PREVENT\_FIRMWARE\_BUILD=y CONFIG\_FW\_LOADER=y CONFIG\_FIRMWARE\_IN\_KERNEL=y CONFIG\_EXTRA\_FIRMWARE="" # CONFIG\_DEBUG\_DRIVER is not set # CONFIG\_DEBUG\_DEVRES is not set CONFIG\_SYS\_HYPERVISOR=y CONFIG\_REGMAP=y CONFIG\_REGMAP\_I2C=y CONFIG\_REGMAP\_SPI=y CONFIG\_CONNECTOR=y CONFIG\_PROC\_EVENTS=y CONFIG\_MTD=m CONFIG\_MTD\_TESTS=m CONFIG\_MTD\_REDBOOT\_PARTS=m CONFIG\_MTD\_REDBOOT\_DIRECTORY\_BLOCK=-1 # CONFIG\_MTD\_REDBOOT\_PARTS\_UNALLOCATED is not set # CONFIG\_MTD\_REDBOOT\_PARTS\_READONLY is not set CONFIG\_MTD\_AR7\_PARTS=m

#

# User Modules And Translation Layers

# CONFIG\_MTD\_CHAR=m CONFIG\_HAVE\_MTD\_OTP=y CONFIG\_MTD\_BLKDEVS=m CONFIG\_MTD\_BLOCK=m CONFIG\_MTD\_BLOCK\_RO=m CONFIG\_FTL=m CONFIG\_NFTL=m CONFIG\_NFTL\_RW=y CONFIG\_INFTL=m CONFIG\_RFD\_FTL=m CONFIG\_SSFDC=m CONFIG\_SM\_FTL=m CONFIG\_MTD\_OOPS=m CONFIG\_MTD\_SWAP=m # # RAM/ROM/Flash chip drivers # CONFIG\_MTD\_CFI=m CONFIG\_MTD\_JEDECPROBE=m CONFIG\_MTD\_GEN\_PROBE=m # CONFIG\_MTD\_CFI\_ADV\_OPTIONS is not set CONFIG\_MTD\_MAP\_BANK\_WIDTH\_1=y CONFIG\_MTD\_MAP\_BANK\_WIDTH\_2=y CONFIG\_MTD\_MAP\_BANK\_WIDTH\_4=y # CONFIG\_MTD\_MAP\_BANK\_WIDTH\_8 is not set # CONFIG\_MTD\_MAP\_BANK\_WIDTH\_16 is not set # CONFIG\_MTD\_MAP\_BANK\_WIDTH\_32 is not set CONFIG\_MTD\_CFI\_I1=y CONFIG\_MTD\_CFI\_I2=y # CONFIG\_MTD\_CFI\_I4 is not set # CONFIG\_MTD\_CFI\_I8 is not set CONFIG\_MTD\_CFI\_INTELEXT=m CONFIG\_MTD\_CFI\_AMDSTD=m CONFIG\_MTD\_CFI\_STAA=m CONFIG\_MTD\_CFI\_UTIL=m CONFIG\_MTD\_RAM=m CONFIG\_MTD\_ROM=m CONFIG\_MTD\_ABSENT=m # # Mapping drivers for chip access # CONFIG\_MTD\_COMPLEX\_MAPPINGS=y CONFIG\_MTD\_PHYSMAP=m # CONFIG\_MTD\_PHYSMAP\_COMPAT is not set CONFIG\_MTD\_SC520CDP=m CONFIG\_MTD\_NETSC520=m CONFIG\_MTD\_TS5500=m

CONFIG\_MTD\_SBC\_GXX=m CONFIG\_MTD\_AMD76XROM=m CONFIG\_MTD\_ICHXROM=m CONFIG\_MTD\_ESB2ROM=m CONFIG\_MTD\_CK804XROM=m CONFIG\_MTD\_SCB2\_FLASH=m CONFIG\_MTD\_NETtel=m CONFIG\_MTD\_L440GX=m CONFIG\_MTD\_PCI=m CONFIG\_MTD\_PCMCIA=m # CONFIG\_MTD\_PCMCIA\_ANONYMOUS is not set CONFIG\_MTD\_GPIO\_ADDR=m CONFIG\_MTD\_INTEL\_VR\_NOR=m CONFIG\_MTD\_PLATRAM=m CONFIG\_MTD\_LATCH\_ADDR=m # # Self-contained MTD device drivers # CONFIG\_MTD\_PMC551=m # CONFIG\_MTD\_PMC551\_BUGFIX is not set # CONFIG\_MTD\_PMC551\_DEBUG is not set CONFIG\_MTD\_DATAFLASH=m # CONFIG\_MTD\_DATAFLASH\_WRITE\_VERIFY is not set CONFIG\_MTD\_DATAFLASH\_OTP=y CONFIG\_MTD\_M25P80=m CONFIG\_M25PXX\_USE\_FAST\_READ=y CONFIG\_MTD\_SST25L=m CONFIG\_MTD\_SLRAM=m CONFIG\_MTD\_PHRAM=m CONFIG\_MTD\_MTDRAM=m CONFIG\_MTDRAM\_TOTAL\_SIZE=4096 CONFIG\_MTDRAM\_ERASE\_SIZE=128 CONFIG\_MTD\_BLOCK2MTD=m # # Disk-On-Chip Device Drivers # CONFIG\_MTD\_DOC2000=m CONFIG\_MTD\_DOC2001=m CONFIG\_MTD\_DOC2001PLUS=m # CONFIG\_MTD\_DOCG3 is not set CONFIG\_MTD\_DOCPROBE=m CONFIG\_MTD\_DOCECC=m # CONFIG\_MTD\_DOCPROBE\_ADVANCED is not set CONFIG\_MTD\_DOCPROBE\_ADDRESS=0x0 CONFIG\_MTD\_NAND\_ECC=m # CONFIG\_MTD\_NAND\_ECC\_SMC is not set CONFIG\_MTD\_NAND=m # CONFIG\_MTD\_NAND\_VERIFY\_WRITE is not set

CONFIG\_MTD\_NAND\_BCH=m CONFIG\_MTD\_NAND\_ECC\_BCH=y CONFIG\_MTD\_SM\_COMMON=m # CONFIG\_MTD\_NAND\_MUSEUM\_IDS is not set CONFIG\_MTD\_NAND\_DENALI=m CONFIG\_MTD\_NAND\_DENALI\_SCRATCH\_REG\_ADDR=0xFF108018 CONFIG\_MTD\_NAND\_IDS=m CONFIG\_MTD\_NAND\_RICOH=m CONFIG\_MTD\_NAND\_DISKONCHIP=m # CONFIG\_MTD\_NAND\_DISKONCHIP\_PROBE\_ADVANCED is not set CONFIG\_MTD\_NAND\_DISKONCHIP\_PROBE\_ADDRESS=0 # CONFIG\_MTD\_NAND\_DISKONCHIP\_BBTWRITE is not set CONFIG\_MTD\_NAND\_CAFE=m CONFIG\_MTD\_NAND\_NANDSIM=m CONFIG\_MTD\_NAND\_PLATFORM=m CONFIG\_MTD\_ALAUDA=m CONFIG\_MTD\_ONENAND=m CONFIG\_MTD\_ONENAND\_VERIFY\_WRITE=y CONFIG\_MTD\_ONENAND\_GENERIC=m # CONFIG\_MTD\_ONENAND\_OTP is not set CONFIG\_MTD\_ONENAND\_2X\_PROGRAM=y CONFIG\_MTD\_ONENAND\_SIM=m # # LPDDR flash memory drivers # CONFIG\_MTD\_LPDDR=m CONFIG\_MTD\_QINFO\_PROBE=m CONFIG\_MTD\_UBI=m CONFIG\_MTD\_UBI\_WL\_THRESHOLD=4096 CONFIG\_MTD\_UBI\_BEB\_RESERVE=1 CONFIG\_MTD\_UBI\_GLUEBI=m # CONFIG\_MTD\_UBI\_DEBUG is not set CONFIG\_PARPORT=m CONFIG\_PARPORT\_PC=m CONFIG\_PARPORT\_SERIAL=m CONFIG\_PARPORT\_PC\_FIFO=y # CONFIG\_PARPORT\_PC\_SUPERIO is not set CONFIG\_PARPORT\_PC\_PCMCIA=m # CONFIG\_PARPORT\_GSC is not set CONFIG\_PARPORT\_AX88796=m CONFIG\_PARPORT\_1284=y CONFIG\_PARPORT\_NOT\_PC=y CONFIG\_PNP=y CONFIG\_PNP\_DEBUG\_MESSAGES=y # # Protocols # CONFIG\_PNPACPI=y

CONFIG\_BLK\_DEV=y CONFIG\_BLK\_DEV\_FD=m CONFIG\_PARIDE=m # # Parallel IDE high-level drivers # CONFIG\_PARIDE\_PD=m CONFIG\_PARIDE\_PCD=m CONFIG\_PARIDE\_PF=m CONFIG\_PARIDE\_PT=m CONFIG\_PARIDE\_PG=m # # Parallel IDE protocol modules # CONFIG\_PARIDE\_ATEN=m CONFIG\_PARIDE\_BPCK=m CONFIG\_PARIDE\_COMM=m CONFIG\_PARIDE\_DSTR=m CONFIG\_PARIDE\_FIT2=m CONFIG\_PARIDE\_FIT3=m CONFIG\_PARIDE\_EPAT=m # CONFIG\_PARIDE\_EPATC8 is not set CONFIG\_PARIDE\_EPIA=m CONFIG\_PARIDE\_FRIQ=m CONFIG\_PARIDE\_FRPW=m CONFIG\_PARIDE\_KBIC=m CONFIG\_PARIDE\_KTTI=m CONFIG\_PARIDE\_ON20=m CONFIG\_PARIDE\_ON26=m CONFIG\_BLK\_CPQ\_DA=m CONFIG\_BLK\_CPQ\_CISS\_DA=m CONFIG\_CISS\_SCSI\_TAPE=y CONFIG\_BLK\_DEV\_DAC960=m CONFIG\_BLK\_DEV\_UMEM=m # CONFIG\_BLK\_DEV\_COW\_COMMON is not set CONFIG\_BLK\_DEV\_LOOP=y CONFIG\_BLK\_DEV\_LOOP\_MIN\_COUNT=8 CONFIG\_BLK\_DEV\_CRYPTOLOOP=m CONFIG\_BLK\_DEV\_DRBD=m # CONFIG\_DRBD\_FAULT\_INJECTION is not set CONFIG\_BLK\_DEV\_NBD=m CONFIG\_BLK\_DEV\_OSD=m CONFIG\_BLK\_DEV\_SX8=m # CONFIG\_BLK\_DEV\_UB is not set CONFIG\_BLK\_DEV\_RAM=y CONFIG\_BLK\_DEV\_RAM\_COUNT=16 CONFIG\_BLK\_DEV\_RAM\_SIZE=65536 # CONFIG\_BLK\_DEV\_XIP is not set

CONFIG\_CDROM\_PKTCDVD=m CONFIG\_CDROM\_PKTCDVD\_BUFFERS=8 # CONFIG\_CDROM\_PKTCDVD\_WCACHE is not set CONFIG\_ATA\_OVER\_ETH=m CONFIG\_XEN\_BLKDEV\_FRONTEND=y CONFIG\_XEN\_BLKDEV\_BACKEND=m CONFIG\_VIRTIO\_BLK=m # CONFIG\_BLK\_DEV\_HD is not set CONFIG\_BLK\_DEV\_RBD=m CONFIG\_SENSORS\_LIS3LV02D=m CONFIG\_MISC\_DEVICES=y CONFIG\_AD525X\_DPOT=m CONFIG\_AD525X\_DPOT\_I2C=m CONFIG\_AD525X\_DPOT\_SPI=m CONFIG\_IBM\_ASM=m CONFIG\_PHANTOM=m CONFIG\_INTEL\_MID\_PTI=m CONFIG\_SGI\_IOC4=m CONFIG\_TIFM\_CORE=m CONFIG\_TIFM\_7XX1=m CONFIG\_ICS932S401=m CONFIG\_ENCLOSURE\_SERVICES=m # CONFIG\_CS5535\_MFGPT is not set CONFIG\_HP\_ILO=m CONFIG\_APDS9802ALS=m CONFIG\_ISL29003=m CONFIG\_ISL29020=m CONFIG\_SENSORS\_TSL2550=m CONFIG\_SENSORS\_BH1780=m CONFIG\_SENSORS\_BH1770=m CONFIG\_SENSORS\_APDS990X=m CONFIG\_HMC6352=m CONFIG\_DS1682=m CONFIG\_TI\_DAC7512=m CONFIG\_VMWARE\_BALLOON=m CONFIG\_BMP085=m CONFIG\_PCH\_PHUB=m # CONFIG\_USB\_SWITCH\_FSA9480 is not set CONFIG\_C2PORT=m CONFIG\_C2PORT\_DURAMAR\_2150=m # # EEPROM support # CONFIG\_EEPROM\_AT24=m CONFIG\_EEPROM\_AT25=m CONFIG\_EEPROM\_LEGACY=m CONFIG\_EEPROM\_MAX6875=m CONFIG\_EEPROM\_93CX6=m # CONFIG\_EEPROM\_93XX46 is not set

```
CONFIG_CB710_CORE=m
# CONFIG_CB710_DEBUG is not set
CONFIG_CB710_DEBUG_ASSUMPTIONS=y
CONFIG_IWMC3200TOP=m
# CONFIG_IWMC3200TOP_DEBUG is not set
CONFIG_IWMC3200TOP_DEBUGFS=y
#
# Texas Instruments shared transport line discipline
#
CONFIG_TI_ST=m
CONFIG_SENSORS_LIS3_I2C=m
#
# Altera FPGA firmware download module
#
CONFIG_ALTERA_STAPL=m
CONFIG_HAVE_IDE=y
# CONFIG_IDE is not set
#
# SCSI device support
#
CONFIG_SCSI_MOD=y
CONFIG_RAID_ATTRS=m
CONFIG_SCSI=y
CONFIG_SCSI_DMA=y
CONFIG_SCSI_TGT=m
CONFIG_SCSI_NETLINK=y
CONFIG_SCSI_PROC_FS=y
#
# SCSI support type (disk, tape, CD-ROM)
#
CONFIG_BLK_DEV_SD=y
CONFIG_CHR_DEV_ST=m
CONFIG_CHR_DEV_OSST=m
CONFIG_BLK_DEV_SR=y
# CONFIG_BLK_DEV_SR_VENDOR is not set
CONFIG_CHR_DEV_SG=y
CONFIG_CHR_DEV_SCH=m
CONFIG_SCSI_ENCLOSURE=m
CONFIG_SCSI_MULTI_LUN=y
CONFIG_SCSI_CONSTANTS=y
CONFIG_SCSI_LOGGING=y
CONFIG_SCSI_SCAN_ASYNC=y
CONFIG_SCSI_WAIT_SCAN=m
#
# SCSI Transports
```
#

CONFIG\_SCSI\_SPI\_ATTRS=m CONFIG\_SCSI\_FC\_ATTRS=m CONFIG\_SCSI\_FC\_TGT\_ATTRS=y CONFIG\_SCSI\_ISCSI\_ATTRS=m CONFIG\_SCSI\_SAS\_ATTRS=m CONFIG\_SCSI\_SAS\_LIBSAS=m CONFIG\_SCSI\_SAS\_ATA=y CONFIG\_SCSI\_SAS\_HOST\_SMP=y CONFIG\_SCSI\_SRP\_ATTRS=m CONFIG\_SCSI\_SRP\_TGT\_ATTRS=y CONFIG\_SCSI\_LOWLEVEL=y CONFIG\_ISCSI\_TCP=m CONFIG\_ISCSI\_BOOT\_SYSFS=m CONFIG\_SCSI\_CXGB3\_ISCSI=m CONFIG\_SCSI\_CXGB4\_ISCSI=m CONFIG\_SCSI\_BNX2\_ISCSI=m CONFIG\_SCSI\_BNX2X\_FCOE=m CONFIG\_BE2ISCSI=m CONFIG\_BLK\_DEV\_3W\_XXXX\_RAID=m CONFIG\_SCSI\_HPSA=m CONFIG\_SCSI\_3W\_9XXX=m CONFIG\_SCSI\_3W\_SAS=m CONFIG\_SCSI\_ACARD=m CONFIG\_SCSI\_AACRAID=m CONFIG\_SCSI\_AIC7XXX=m CONFIG\_AIC7XXX\_CMDS\_PER\_DEVICE=8 CONFIG\_AIC7XXX\_RESET\_DELAY\_MS=15000 CONFIG\_AIC7XXX\_DEBUG\_ENABLE=y CONFIG\_AIC7XXX\_DEBUG\_MASK=0 CONFIG\_AIC7XXX\_REG\_PRETTY\_PRINT=y # CONFIG\_SCSI\_AIC7XXX\_OLD is not set CONFIG\_SCSI\_AIC79XX=m CONFIG\_AIC79XX\_CMDS\_PER\_DEVICE=32 CONFIG\_AIC79XX\_RESET\_DELAY\_MS=5000 CONFIG\_AIC79XX\_DEBUG\_ENABLE=y CONFIG\_AIC79XX\_DEBUG\_MASK=0 CONFIG\_AIC79XX\_REG\_PRETTY\_PRINT=y CONFIG\_SCSI\_AIC94XX=m # CONFIG\_AIC94XX\_DEBUG is not set CONFIG\_SCSI\_MVSAS=m CONFIG\_SCSI\_MVSAS\_DEBUG=y # CONFIG\_SCSI\_MVSAS\_TASKLET is not set # CONFIG\_SCSI\_MVUMI is not set CONFIG\_SCSI\_DPT\_I2O=m CONFIG\_SCSI\_ADVANSYS=m CONFIG\_SCSI\_ARCMSR=m CONFIG\_MEGARAID\_NEWGEN=y CONFIG\_MEGARAID\_MM=m CONFIG\_MEGARAID\_MAILBOX=m

CONFIG\_MEGARAID\_LEGACY=m CONFIG\_MEGARAID\_SAS=m CONFIG\_SCSI\_MPT2SAS=m CONFIG\_SCSI\_MPT2SAS\_MAX\_SGE=128 # CONFIG\_SCSI\_MPT2SAS\_LOGGING is not set CONFIG\_SCSI\_HPTIOP=m CONFIG\_SCSI\_BUSLOGIC=m CONFIG\_VMWARE\_PVSCSI=m CONFIG\_LIBFC=m CONFIG\_LIBFCOE=m CONFIG\_FCOE=m CONFIG\_FCOE\_FNIC=m CONFIG\_SCSI\_DMX3191D=m CONFIG\_SCSI\_EATA=m CONFIG\_SCSI\_EATA\_TAGGED\_QUEUE=y CONFIG\_SCSI\_EATA\_LINKED\_COMMANDS=y CONFIG\_SCSI\_EATA\_MAX\_TAGS=16 CONFIG\_SCSI\_FUTURE\_DOMAIN=m CONFIG\_SCSI\_GDTH=m CONFIG\_SCSI\_ISCI=m CONFIG\_SCSI\_IPS=m CONFIG\_SCSI\_INITIO=m CONFIG\_SCSI\_INIA100=m CONFIG\_SCSI\_PPA=m CONFIG\_SCSI\_IMM=m # CONFIG\_SCSI\_IZIP\_EPP16 is not set # CONFIG\_SCSI\_IZIP\_SLOW\_CTR is not set CONFIG\_SCSI\_STEX=m CONFIG\_SCSI\_SYM53C8XX\_2=m CONFIG\_SCSI\_SYM53C8XX\_DMA\_ADDRESSING\_MODE=1 CONFIG\_SCSI\_SYM53C8XX\_DEFAULT\_TAGS=16 CONFIG\_SCSI\_SYM53C8XX\_MAX\_TAGS=64 CONFIG\_SCSI\_SYM53C8XX\_MMIO=y CONFIG\_SCSI\_IPR=m # CONFIG\_SCSI\_IPR\_TRACE is not set # CONFIG\_SCSI\_IPR\_DUMP is not set CONFIG\_SCSI\_QLOGIC\_1280=m CONFIG\_SCSI\_QLA\_FC=m CONFIG\_SCSI\_QLA\_ISCSI=m CONFIG\_SCSI\_LPFC=m # CONFIG\_SCSI\_LPFC\_DEBUG\_FS is not set CONFIG\_SCSI\_DC395x=m CONFIG\_SCSI\_DC390T=m CONFIG\_SCSI\_DEBUG=m CONFIG\_SCSI\_PMCRAID=m CONFIG\_SCSI\_PM8001=m CONFIG\_SCSI\_SRP=m CONFIG\_SCSI\_BFA\_FC=m CONFIG\_SCSI\_LOWLEVEL\_PCMCIA=y CONFIG\_PCMCIA\_AHA152X=m

CONFIG\_PCMCIA\_FDOMAIN=m CONFIG\_PCMCIA\_QLOGIC=m CONFIG\_PCMCIA\_SYM53C500=m CONFIG\_SCSI\_DH=y CONFIG\_SCSI\_DH\_RDAC=m CONFIG\_SCSI\_DH\_HP\_SW=m CONFIG\_SCSI\_DH\_EMC=m CONFIG\_SCSI\_DH\_ALUA=m CONFIG\_SCSI\_OSD\_INITIATOR=m CONFIG\_SCSI\_OSD\_ULD=m CONFIG\_SCSI\_OSD\_DPRINT\_SENSE=1 # CONFIG\_SCSI\_OSD\_DEBUG is not set CONFIG\_ATA=y # CONFIG\_ATA\_NONSTANDARD is not set CONFIG\_ATA\_VERBOSE\_ERROR=y CONFIG\_ATA\_ACPI=y CONFIG\_SATA\_PMP=y # # Controllers with non-SFF native interface # CONFIG\_SATA\_AHCI=m CONFIG\_SATA\_AHCI\_PLATFORM=m CONFIG\_SATA\_INIC162X=m CONFIG\_SATA\_ACARD\_AHCI=m CONFIG\_SATA\_SIL24=m CONFIG\_ATA\_SFF=y # # SFF controllers with custom DMA interface # CONFIG\_PDC\_ADMA=y CONFIG\_SATA\_QSTOR=m CONFIG\_SATA\_SX4=m CONFIG\_ATA\_BMDMA=y # # SATA SFF controllers with BMDMA # CONFIG\_ATA\_PIIX=y CONFIG\_SATA\_MV=m CONFIG\_SATA\_NV=m CONFIG\_SATA\_PROMISE=m CONFIG\_SATA\_SIL=m CONFIG\_SATA\_SIS=m CONFIG\_SATA\_SVW=m CONFIG\_SATA\_ULI=m CONFIG\_SATA\_VIA=m CONFIG\_SATA\_VITESSE=m

# # PATA SFF controllers with BMDMA # CONFIG\_PATA\_ALI=m CONFIG\_PATA\_AMD=m CONFIG\_PATA\_ARASAN\_CF=m CONFIG\_PATA\_ARTOP=m CONFIG\_PATA\_ATIIXP=m CONFIG\_PATA\_ATP867X=m CONFIG\_PATA\_CMD64X=m CONFIG\_PATA\_CS5520=m CONFIG\_PATA\_CS5530=m CONFIG\_PATA\_CS5536=m CONFIG\_PATA\_CYPRESS=m CONFIG\_PATA\_EFAR=m CONFIG\_PATA\_HPT366=m CONFIG\_PATA\_HPT37X=m CONFIG\_PATA\_HPT3X2N=m CONFIG\_PATA\_HPT3X3=m # CONFIG\_PATA\_HPT3X3\_DMA is not set CONFIG\_PATA\_IT8213=m CONFIG\_PATA\_IT821X=m CONFIG\_PATA\_JMICRON=m CONFIG\_PATA\_MARVELL=m CONFIG\_PATA\_NETCELL=m CONFIG\_PATA\_NINJA32=m CONFIG\_PATA\_NS87415=m CONFIG\_PATA\_OLDPIIX=m CONFIG\_PATA\_OPTIDMA=m CONFIG\_PATA\_PDC2027X=m CONFIG\_PATA\_PDC\_OLD=m CONFIG\_PATA\_RADISYS=m CONFIG\_PATA\_RDC=m CONFIG\_PATA\_SC1200=m CONFIG\_PATA\_SCH=m CONFIG\_PATA\_SERVERWORKS=m CONFIG\_PATA\_SIL680=m CONFIG\_PATA\_SIS=y # CONFIG\_PATA\_TOSHIBA is not set CONFIG\_PATA\_TRIFLEX=m CONFIG\_PATA\_VIA=m CONFIG\_PATA\_WINBOND=m # # PIO-only SFF controllers # CONFIG\_PATA\_CMD640\_PCI=m CONFIG\_PATA\_MPIIX=m CONFIG\_PATA\_NS87410=m CONFIG\_PATA\_OPTI=m

CONFIG\_PATA\_PCMCIA=m CONFIG\_PATA\_PLATFORM=m CONFIG\_PATA\_RZ1000=m # # Generic fallback / legacy drivers # CONFIG\_PATA\_ACPI=y CONFIG\_ATA\_GENERIC=y CONFIG\_PATA\_LEGACY=m CONFIG\_MD=y CONFIG\_BLK\_DEV\_MD=y CONFIG\_MD\_AUTODETECT=y CONFIG\_MD\_LINEAR=m CONFIG\_MD\_RAID0=m CONFIG\_MD\_RAID1=m CONFIG\_MD\_RAID10=m CONFIG\_MD\_RAID456=m # CONFIG\_MULTICORE\_RAID456 is not set CONFIG\_MD\_MULTIPATH=m CONFIG\_MD\_FAULTY=m CONFIG\_BLK\_DEV\_DM=y # CONFIG DM\_DEBUG is not set CONFIG\_DM\_CRYPT=m CONFIG\_DM\_SNAPSHOT=m # CONFIG\_DM\_THIN\_PROVISIONING is not set CONFIG\_DM\_MIRROR=m CONFIG\_DM\_RAID=m # CONFIG\_DM\_LOG\_USERSPACE is not set CONFIG\_DM\_ZERO=m CONFIG\_DM\_MULTIPATH=m CONFIG\_DM\_MULTIPATH\_QL=m CONFIG\_DM\_MULTIPATH\_ST=m # CONFIG DM\_DELAY is not set CONFIG\_DM\_UEVENT=y # CONFIG DM\_FLAKEY is not set CONFIG\_TARGET\_CORE=m CONFIG\_TCM\_IBLOCK=m CONFIG\_TCM\_FILEIO=m CONFIG\_TCM\_PSCSI=m CONFIG\_LOOPBACK\_TARGET=m CONFIG\_TCM\_FC=m # CONFIG\_ISCSI\_TARGET is not set CONFIG\_FUSION=y CONFIG\_FUSION\_SPI=m CONFIG\_FUSION\_FC=m CONFIG\_FUSION\_SAS=m CONFIG\_FUSION\_MAX\_SGE=128 CONFIG\_FUSION\_CTL=m CONFIG\_FUSION\_LAN=m

CONFIG\_FUSION\_LOGGING=y

# # IEEE 1394 (FireWire) support # CONFIG\_FIREWIRE=m CONFIG\_FIREWIRE\_OHCI=m CONFIG\_FIREWIRE\_OHCI\_DEBUG=y CONFIG\_FIREWIRE\_SBP2=m CONFIG\_FIREWIRE\_NET=m CONFIG\_FIREWIRE\_NOSY=m CONFIG\_I2O=m CONFIG\_I2O\_LCT\_NOTIFY\_ON\_CHANGES=y CONFIG\_I2O\_EXT\_ADAPTEC=y CONFIG\_I2O\_EXT\_ADAPTEC\_DMA64=y CONFIG\_I2O\_CONFIG=m CONFIG\_I2O\_CONFIG\_OLD\_IOCTL=y CONFIG\_I2O\_BUS=m CONFIG\_I2O\_BLOCK=m CONFIG\_I2O\_SCSI=m CONFIG\_I2O\_PROC=m CONFIG\_MACINTOSH\_DRIVERS=y CONFIG\_MAC\_EMUMOUSEBTN=y CONFIG\_NETDEVICES=y CONFIG\_NET\_CORE=y CONFIG\_BONDING=m CONFIG\_DUMMY=m CONFIG\_EQUALIZER=m CONFIG\_NET\_FC=y CONFIG\_MII=y CONFIG\_IEEE802154\_DRIVERS=m # CONFIG\_IEEE802154\_FAKEHARD is not set CONFIG\_IFB=m CONFIG\_MACVLAN=m CONFIG\_MACVTAP=m CONFIG\_NETCONSOLE=m CONFIG\_NETCONSOLE\_DYNAMIC=y CONFIG\_NETPOLL=y # CONFIG\_NETPOLL\_TRAP is not set CONFIG\_NET\_POLL\_CONTROLLER=y CONFIG\_RIONET=m CONFIG\_RIONET\_TX\_SIZE=128 CONFIG\_RIONET\_RX\_SIZE=128 CONFIG\_TUN=y CONFIG\_VETH=m CONFIG\_VIRTIO\_NET=m CONFIG\_SUNGEM\_PHY=m CONFIG\_ARCNET=m CONFIG\_ARCNET\_1201=m CONFIG\_ARCNET\_1051=m

CONFIG\_ARCNET\_RAW=m CONFIG\_ARCNET\_CAP=m CONFIG\_ARCNET\_COM90xx=m CONFIG\_ARCNET\_COM90xxIO=m CONFIG\_ARCNET\_RIM\_I=m CONFIG\_ARCNET\_COM20020=m CONFIG\_ARCNET\_COM20020\_PCI=m CONFIG\_ARCNET\_COM20020\_CS=m CONFIG\_ATM\_DRIVERS=y # CONFIG ATM DUMMY is not set CONFIG\_ATM\_TCP=m CONFIG\_ATM\_LANAI=m CONFIG\_ATM\_ENI=m # CONFIG\_ATM\_ENI\_DEBUG is not set # CONFIG\_ATM\_ENI\_TUNE\_BURST is not set CONFIG\_ATM\_FIRESTREAM=m CONFIG\_ATM\_ZATM=m # CONFIG\_ATM\_ZATM\_DEBUG is not set CONFIG\_ATM\_NICSTAR=m # CONFIG\_ATM\_NICSTAR\_USE\_SUNI is not set # CONFIG\_ATM\_NICSTAR\_USE\_IDT77105 is not set CONFIG\_ATM\_IDT77252=m # CONFIG\_ATM\_IDT77252\_DEBUG is not set # CONFIG\_ATM\_IDT77252\_RCV\_ALL is not set CONFIG\_ATM\_IDT77252\_USE\_SUNI=y CONFIG\_ATM\_AMBASSADOR=m # CONFIG\_ATM\_AMBASSADOR\_DEBUG is not set CONFIG\_ATM\_HORIZON=m # CONFIG\_ATM\_HORIZON\_DEBUG is not set CONFIG\_ATM\_IA=m # CONFIG ATM IA DEBUG is not set CONFIG\_ATM\_FORE200E=m # CONFIG\_ATM\_FORE200E\_USE\_TASKLET is not set CONFIG\_ATM\_FORE200E\_TX\_RETRY=16 CONFIG\_ATM\_FORE200E\_DEBUG=0 CONFIG\_ATM\_HE=m CONFIG\_ATM\_HE\_USE\_SUNI=y CONFIG\_ATM\_SOLOS=m # # CAIF transport drivers # CONFIG\_CAIF\_TTY=m CONFIG\_CAIF\_SPI\_SLAVE=m # CONFIG\_CAIF\_SPI\_SYNC is not set

# CONFIG\_CAIF\_HSI is not set

CONFIG\_PCMCIA\_3C574=m

CONFIG\_NET\_VENDOR\_3COM=y

CONFIG\_ETHERNET=y CONFIG\_MDIO=m

Page 171 of 254

CONFIG\_PCMCIA\_3C589=m CONFIG\_VORTEX=m CONFIG\_TYPHOON=m CONFIG NET VENDOR ADAPTEC=y CONFIG\_ADAPTEC\_STARFIRE=m CONFIG\_NET\_VENDOR\_ALTEON=y CONFIG\_ACENIC=m # CONFIG\_ACENIC\_OMIT\_TIGON\_I is not set CONFIG\_NET\_VENDOR\_AMD=y CONFIG\_AMD8111\_ETH=m CONFIG\_PCNET32=m CONFIG\_PCMCIA\_NMCLAN=m CONFIG\_NET\_VENDOR\_ATHEROS=y CONFIG\_ATL2=m CONFIG\_ATL1=m CONFIG\_ATL1E=m CONFIG\_ATL1C=m CONFIG\_NET\_VENDOR\_BROADCOM=y CONFIG\_B44=m CONFIG\_B44\_PCI\_AUTOSELECT=y CONFIG\_B44\_PCICORE\_AUTOSELECT=y CONFIG\_B44\_PCI=y CONFIG\_BNX2=m CONFIG\_CNIC=m CONFIG\_TIGON3=m CONFIG\_BNX2X=m CONFIG\_NET\_VENDOR\_BROCADE=y CONFIG\_BNA=m CONFIG\_NET\_VENDOR\_CHELSIO=y CONFIG\_CHELSIO\_T1=m CONFIG\_CHELSIO\_T1\_1G=y CONFIG\_CHELSIO\_T3=m CONFIG\_CHELSIO\_T4=m CONFIG\_CHELSIO\_T4VF=m CONFIG\_NET\_VENDOR\_CISCO=y CONFIG\_ENIC=m CONFIG\_DNET=m CONFIG\_NET\_VENDOR\_DEC=y CONFIG\_NET\_TULIP=y CONFIG\_DE2104X=m CONFIG\_DE2104X\_DSL=0 CONFIG\_TULIP=m # CONFIG\_TULIP\_MWI is not set # CONFIG\_TULIP\_MMIO is not set # CONFIG\_TULIP\_NAPI is not set CONFIG\_DE4X5=m CONFIG\_WINBOND\_840=m CONFIG\_DM9102=m CONFIG\_ULI526X=m CONFIG\_PCMCIA\_XIRCOM=m

CONFIG\_NET\_VENDOR\_DLINK=y CONFIG\_DE600=m CONFIG\_DE620=m CONFIG\_DL2K=m CONFIG\_SUNDANCE=m # CONFIG\_SUNDANCE\_MMIO is not set CONFIG\_NET\_VENDOR\_EMULEX=y CONFIG\_BE2NET=m CONFIG\_NET\_VENDOR\_EXAR=y CONFIG\_S2IO=m CONFIG\_VXGE=m # CONFIG\_VXGE\_DEBUG\_TRACE\_ALL is not set CONFIG\_NET\_VENDOR\_FUJITSU=y CONFIG\_PCMCIA\_FMVJ18X=m CONFIG\_NET\_VENDOR\_HP=y CONFIG\_HP100=m CONFIG\_NET\_VENDOR\_INTEL=y CONFIG\_E100=m CONFIG\_E1000=m CONFIG\_E1000E=m CONFIG\_IGB=m CONFIG\_IGB\_DCA=y CONFIG\_IGBVF=m CONFIG\_IXGB=m CONFIG\_IXGBE=m CONFIG\_IXGBE\_DCA=y CONFIG\_IXGBE\_DCB=y CONFIG\_IXGBEVF=m CONFIG\_NET\_VENDOR\_I825XX=y # CONFIG ZNET is not set CONFIG\_IP1000=m CONFIG\_JME=m CONFIG\_NET\_VENDOR\_MARVELL=y CONFIG\_SKGE=m # CONFIG\_SKGE\_DEBUG is not set # CONFIG\_SKGE\_GENESIS is not set CONFIG\_SKY2=m # CONFIG\_SKY2\_DEBUG is not set CONFIG NET VENDOR MELLANOX=y CONFIG\_MLX4\_EN=m CONFIG\_MLX4\_CORE=m CONFIG\_MLX4\_DEBUG=y CONFIG\_NET\_VENDOR\_MICREL=y CONFIG\_KS8842=m CONFIG\_KS8851=m CONFIG\_KS8851\_MLL=m CONFIG\_KSZ884X\_PCI=m CONFIG NET VENDOR MICROCHIP=y # CONFIG\_ENC28J60 is not set CONFIG\_NET\_VENDOR\_MYRI=y

CONFIG\_MYRI10GE=m CONFIG\_MYRI10GE\_DCA=y CONFIG\_FEALNX=m CONFIG\_NET\_VENDOR\_NATSEMI=y CONFIG\_NATSEMI=m CONFIG\_NS83820=m CONFIG\_NET\_VENDOR\_8390=y CONFIG\_PCMCIA\_AXNET=m CONFIG\_NE2K\_PCI=m CONFIG\_PCMCIA\_PCNET=m CONFIG\_NET\_VENDOR\_NVIDIA=y CONFIG\_FORCEDETH=m CONFIG\_NET\_VENDOR\_OKI=y CONFIG\_PCH\_GBE=m CONFIG\_ETHOC=m CONFIG\_NET\_PACKET\_ENGINE=y CONFIG\_HAMACHI=m CONFIG\_YELLOWFIN=m CONFIG\_NET\_VENDOR\_QLOGIC=y CONFIG\_QLA3XXX=m CONFIG\_QLCNIC=m CONFIG\_QLGE=m CONFIG\_NETXEN\_NIC=m CONFIG\_NET\_VENDOR\_REALTEK=y CONFIG\_ATP=m CONFIG\_8139CP=m CONFIG\_8139TOO=m CONFIG\_8139TOO\_PIO=y # CONFIG\_8139TOO\_TUNE\_TWISTER is not set CONFIG\_8139TOO\_8129=y # CONFIG\_8139\_OLD\_RX\_RESET is not set CONFIG\_R8169=m CONFIG\_NET\_VENDOR\_RDC=y # CONFIG R6040 is not set CONFIG\_NET\_VENDOR\_SEEQ=y # CONFIG SEEQ8005 is not set CONFIG\_NET\_VENDOR\_SILAN=y CONFIG\_SC92031=m CONFIG\_NET\_VENDOR\_SIS=y CONFIG\_SIS900=m CONFIG\_SIS190=m CONFIG\_SFC=m CONFIG\_SFC\_MTD=y CONFIG\_NET\_VENDOR\_SMSC=y CONFIG\_PCMCIA\_SMC91C92=m CONFIG\_EPIC100=m CONFIG\_SMSC9420=m CONFIG\_NET\_VENDOR\_STMICRO=y CONFIG\_STMMAC\_ETH=m # CONFIG\_STMMAC\_DEBUG\_FS is not set

# CONFIG\_STMMAC\_DA is not set CONFIG\_STMMAC\_RING=y # CONFIG\_STMMAC\_CHAINED is not set CONFIG\_NET\_VENDOR\_SUN=y CONFIG\_HAPPYMEAL=m CONFIG\_SUNGEM=m CONFIG\_CASSINI=m CONFIG\_NIU=m CONFIG\_NET\_VENDOR\_TEHUTI=y CONFIG\_TEHUTI=m CONFIG\_NET\_VENDOR\_TI=y CONFIG\_TLAN=m CONFIG\_NET\_VENDOR\_VIA=y CONFIG\_VIA\_RHINE=m CONFIG\_VIA\_RHINE\_MMIO=y CONFIG\_VIA\_VELOCITY=m CONFIG\_NET\_VENDOR\_XIRCOM=y CONFIG\_PCMCIA\_XIRC2PS=m CONFIG\_FDDI=y CONFIG\_DEFXX=m # CONFIG\_DEFXX\_MMIO is not set CONFIG\_SKFP=m CONFIG\_HIPPI=y CONFIG\_ROADRUNNER=m # CONFIG\_ROADRUNNER\_LARGE\_RINGS is not set CONFIG\_NET\_SB1000=m CONFIG\_PHYLIB=y # # MII PHY device drivers # CONFIG\_MARVELL\_PHY=y CONFIG\_DAVICOM\_PHY=y CONFIG\_QSEMI\_PHY=y CONFIG\_LXT\_PHY=y CONFIG\_CICADA\_PHY=y CONFIG\_VITESSE\_PHY=y CONFIG\_SMSC\_PHY=y CONFIG\_BROADCOM\_PHY=y CONFIG\_ICPLUS\_PHY=y CONFIG\_REALTEK\_PHY=y CONFIG\_NATIONAL\_PHY=y CONFIG\_STE10XP=y CONFIG\_LSI\_ET1011C\_PHY=y CONFIG\_MICREL\_PHY=m CONFIG\_FIXED\_PHY=y CONFIG\_MDIO\_BITBANG=m CONFIG\_MDIO\_GPIO=m CONFIG\_PLIP=m CONFIG\_PPP=y

CONFIG\_PPP\_BSDCOMP=m CONFIG\_PPP\_DEFLATE=m CONFIG\_PPP\_FILTER=y CONFIG\_PPP\_MPPE=m CONFIG\_PPP\_MULTILINK=y CONFIG\_PPPOATM=m CONFIG\_PPPOE=m CONFIG\_PPTP=m CONFIG\_PPPOL2TP=m CONFIG\_PPP\_ASYNC=m CONFIG\_PPP\_SYNC\_TTY=m CONFIG\_SLIP=m CONFIG\_SLHC=y CONFIG\_SLIP\_COMPRESSED=y CONFIG\_SLIP\_SMART=y CONFIG\_SLIP\_MODE\_SLIP6=y CONFIG\_TR=y CONFIG\_PCMCIA\_IBMTR=m CONFIG\_IBMOL=m CONFIG\_3C359=m CONFIG\_TMS380TR=m CONFIG\_TMSPCI=m CONFIG\_ABYSS=m # # USB Network Adapters # CONFIG\_USB\_CATC=m CONFIG\_USB\_KAWETH=m CONFIG\_USB\_PEGASUS=m CONFIG\_USB\_RTL8150=m CONFIG\_USB\_USBNET=m CONFIG\_USB\_NET\_AX8817X=m CONFIG\_USB\_NET\_CDCETHER=m CONFIG\_USB\_NET\_CDC\_EEM=m CONFIG\_USB\_NET\_CDC\_NCM=m CONFIG\_USB\_NET\_DM9601=m CONFIG\_USB\_NET\_SMSC75XX=m CONFIG\_USB\_NET\_SMSC95XX=m CONFIG\_USB\_NET\_GL620A=m CONFIG\_USB\_NET\_NET1080=m CONFIG\_USB\_NET\_PLUSB=m CONFIG\_USB\_NET\_MCS7830=m CONFIG\_USB\_NET\_RNDIS\_HOST=m CONFIG\_USB\_NET\_CDC\_SUBSET=m CONFIG\_USB\_ALI\_M5632=y CONFIG\_USB\_AN2720=y CONFIG\_USB\_BELKIN=y CONFIG\_USB\_ARMLINUX=y CONFIG\_USB\_EPSON2888=y

CONFIG\_USB\_KC2190=y CONFIG\_USB\_NET\_ZAURUS=m CONFIG\_USB\_NET\_CX82310\_ETH=m CONFIG\_USB\_NET\_KALMIA=m CONFIG\_USB\_HSO=m CONFIG\_USB\_NET\_INT51X1=m CONFIG\_USB\_CDC\_PHONET=m CONFIG\_USB\_IPHETH=m CONFIG\_USB\_SIERRA\_NET=m CONFIG\_USB\_VL600=m CONFIG\_WLAN=y CONFIG\_PCMCIA\_RAYCS=m CONFIG\_LIBERTAS\_THINFIRM=m # CONFIG\_LIBERTAS\_THINFIRM\_DEBUG is not set CONFIG\_LIBERTAS\_THINFIRM\_USB=m CONFIG\_AIRO=m CONFIG\_ATMEL=m CONFIG\_PCI\_ATMEL=m CONFIG\_PCMCIA\_ATMEL=m CONFIG\_AT76C50X\_USB=m CONFIG\_AIRO\_CS=m CONFIG\_PCMCIA\_WL3501=m CONFIG\_PRISM54=m CONFIG\_USB\_ZD1201=m CONFIG\_USB\_NET\_RNDIS\_WLAN=m CONFIG\_RTL8180=m CONFIG\_RTL8187=m CONFIG\_RTL8187\_LEDS=y CONFIG\_ADM8211=m CONFIG\_MAC80211\_HWSIM=m CONFIG\_MWL8K=m CONFIG\_ATH\_COMMON=m # CONFIG\_ATH\_DEBUG is not set CONFIG\_ATH5K=m # CONFIG\_ATH5K\_DEBUG is not set # CONFIG\_ATH5K\_TRACER is not set CONFIG\_ATH5K\_PCI=y CONFIG\_ATH9K\_HW=m CONFIG\_ATH9K\_COMMON=m CONFIG\_ATH9K=m CONFIG\_ATH9K\_PCI=y CONFIG\_ATH9K\_AHB=y CONFIG\_ATH9K\_DEBUGFS=y CONFIG\_ATH9K\_RATE\_CONTROL=y CONFIG\_ATH9K\_HTC=m CONFIG\_ATH9K\_HTC\_DEBUGFS=y CONFIG\_CARL9170=m CONFIG\_CARL9170\_LEDS=y # CONFIG\_CARL9170\_DEBUGFS is not set CONFIG\_CARL9170\_WPC=y

# CONFIG\_CARL9170\_HWRNG is not set # CONFIG ATH6KL is not set CONFIG\_B43=m CONFIG\_B43\_BCMA=y CONFIG\_B43\_SSB=y CONFIG\_B43\_PCI\_AUTOSELECT=y CONFIG\_B43\_PCICORE\_AUTOSELECT=y # CONFIG\_B43\_PCMCIA is not set # CONFIG\_B43\_SDIO is not set CONFIG\_B43\_BCMA\_PIO=y CONFIG\_B43\_PIO=y CONFIG\_B43\_PHY\_N=y CONFIG\_B43\_PHY\_LP=y # CONFIG\_B43\_PHY\_HT is not set CONFIG\_B43\_LEDS=y CONFIG\_B43\_HWRNG=y # CONFIG\_B43\_DEBUG is not set CONFIG\_B43LEGACY=m CONFIG\_B43LEGACY\_PCI\_AUTOSELECT=y CONFIG\_B43LEGACY\_PCICORE\_AUTOSELECT=y CONFIG\_B43LEGACY\_LEDS=y CONFIG\_B43LEGACY\_HWRNG=y CONFIG\_B43LEGACY\_DEBUG=y CONFIG\_B43LEGACY\_DMA=y CONFIG\_B43LEGACY\_PIO=y CONFIG\_B43LEGACY\_DMA\_AND\_PIO\_MODE=y # CONFIG\_B43LEGACY\_DMA\_MODE is not set # CONFIG\_B43LEGACY\_PIO\_MODE is not set CONFIG\_BRCMUTIL=m CONFIG\_BRCMFMAC=m # CONFIG\_BRCMDBG is not set CONFIG\_HOSTAP=m CONFIG\_HOSTAP\_FIRMWARE=y CONFIG\_HOSTAP\_FIRMWARE\_NVRAM=y CONFIG\_HOSTAP\_PLX=m CONFIG\_HOSTAP\_PCI=m CONFIG\_HOSTAP\_CS=m CONFIG\_IPW2100=m CONFIG\_IPW2100\_MONITOR=y # CONFIG\_IPW2100\_DEBUG is not set CONFIG\_IPW2200=m CONFIG\_IPW2200\_MONITOR=y CONFIG\_IPW2200\_RADIOTAP=y CONFIG\_IPW2200\_PROMISCUOUS=y CONFIG\_IPW2200\_QOS=y # CONFIG\_IPW2200\_DEBUG is not set CONFIG\_LIBIPW=m CONFIG\_LIBIPW\_DEBUG=y # CONFIG\_IWLWIFI is not set CONFIG\_IWLWIFI\_LEGACY=m

# # Debugging Options # # CONFIG\_IWLWIFI\_LEGACY\_DEBUG is not set # CONFIG\_IWLWIFI\_LEGACY\_DEBUGFS is not set # CONFIG\_IWLWIFI\_LEGACY\_DEVICE\_TRACING is not set CONFIG\_IWL4965=m CONFIG\_IWL3945=m CONFIG\_IWM=m # CONFIG IWM\_DEBUG is not set CONFIG\_IWM\_TRACING=y CONFIG\_LIBERTAS=m CONFIG\_LIBERTAS\_USB=m CONFIG\_LIBERTAS\_CS=m CONFIG\_LIBERTAS\_SDIO=m CONFIG\_LIBERTAS\_SPI=m # CONFIG LIBERTAS DEBUG is not set CONFIG\_LIBERTAS\_MESH=y CONFIG\_HERMES=m # CONFIG\_HERMES\_PRISM is not set CONFIG\_HERMES\_CACHE\_FW\_ON\_INIT=y CONFIG\_PLX\_HERMES=m CONFIG\_TMD\_HERMES=m CONFIG\_NORTEL\_HERMES=m CONFIG\_PCMCIA\_HERMES=m CONFIG\_PCMCIA\_SPECTRUM=m CONFIG\_ORINOCO\_USB=m CONFIG\_P54\_COMMON=m CONFIG\_P54\_USB=m CONFIG\_P54\_PCI=m CONFIG\_P54\_SPI=m # CONFIG\_P54\_SPI\_DEFAULT\_EEPROM is not set CONFIG\_P54\_LEDS=y CONFIG\_RT2X00=m CONFIG\_RT2400PCI=m CONFIG\_RT2500PCI=m CONFIG\_RT61PCI=m CONFIG\_RT2800PCI=m CONFIG\_RT2800PCI\_RT33XX=y CONFIG\_RT2800PCI\_RT35XX=y CONFIG\_RT2800PCI\_RT53XX=y CONFIG\_RT2500USB=m CONFIG\_RT73USB=m CONFIG\_RT2800USB=m CONFIG\_RT2800USB\_RT33XX=y # CONFIG\_RT2800USB\_RT35XX is not set # CONFIG\_RT2800USB\_RT53XX is not set CONFIG\_RT2800USB\_UNKNOWN=y CONFIG\_RT2800\_LIB=m

CONFIG\_RT2X00\_LIB\_PCI=m CONFIG\_RT2X00\_LIB\_USB=m CONFIG\_RT2X00\_LIB=m CONFIG\_RT2X00\_LIB\_FIRMWARE=y CONFIG\_RT2X00\_LIB\_CRYPTO=y CONFIG\_RT2X00\_LIB\_LEDS=y # CONFIG\_RT2X00\_LIB\_DEBUGFS is not set # CONFIG\_RT2X00\_DEBUG is not set CONFIG\_RTL8192CE=m CONFIG\_RTL8192SE=m # CONFIG\_RTL8192DE is not set CONFIG\_RTL8192CU=m CONFIG\_RTLWIFI=m CONFIG\_RTL8192C\_COMMON=m CONFIG\_WL1251=m CONFIG\_WL1251\_SPI=m CONFIG\_WL1251\_SDIO=m CONFIG\_WL12XX\_MENU=m CONFIG\_WL12XX=m CONFIG\_WL12XX\_SPI=m CONFIG\_WL12XX\_SDIO=m # CONFIG\_WL12XX\_SDIO\_TEST is not set CONFIG\_WL12XX\_PLATFORM\_DATA=y CONFIG\_ZD1211RW=m # CONFIG ZD1211RW DEBUG is not set CONFIG\_MWIFIEX=m CONFIG\_MWIFIEX\_SDIO=m # CONFIG\_MWIFIEX\_PCIE is not set # # WiMAX Wireless Broadband devices # CONFIG\_WIMAX\_I2400M=m CONFIG\_WIMAX\_I2400M\_USB=m CONFIG\_WIMAX\_I2400M\_SDIO=m CONFIG\_WIMAX\_IWMC3200\_SDIO=y CONFIG\_WIMAX\_I2400M\_DEBUG\_LEVEL=8 CONFIG\_WAN=y CONFIG\_LANMEDIA=m CONFIG\_HDLC=m CONFIG\_HDLC\_RAW=m CONFIG\_HDLC\_RAW\_ETH=m CONFIG\_HDLC\_CISCO=m CONFIG\_HDLC\_FR=m CONFIG\_HDLC\_PPP=m CONFIG\_HDLC\_X25=m CONFIG\_PCI200SYN=m CONFIG\_WANXL=m # CONFIG\_PC300TOO is not set CONFIG\_FARSYNC=m
CONFIG\_DSCC4=m CONFIG\_DSCC4\_PCISYNC=y CONFIG\_DSCC4\_PCI\_RST=y CONFIG\_DLCI=m CONFIG\_DLCI\_MAX=8 CONFIG\_WAN\_ROUTER\_DRIVERS=m CONFIG\_CYCLADES\_SYNC=m CONFIG\_CYCLOMX\_X25=y CONFIG\_LAPBETHER=m CONFIG\_X25\_ASY=m CONFIG\_SBNI=m # CONFIG\_SBNI\_MULTILINE is not set CONFIG\_XEN\_NETDEV\_FRONTEND=y CONFIG\_XEN\_NETDEV\_BACKEND=m CONFIG\_VMXNET3=m CONFIG\_ISDN=y CONFIG\_ISDN\_I4L=m CONFIG\_ISDN\_PPP=y CONFIG\_ISDN\_PPP\_VJ=y CONFIG\_ISDN\_MPP=y CONFIG\_IPPP\_FILTER=y CONFIG\_ISDN\_PPP\_BSDCOMP=m CONFIG\_ISDN\_AUDIO=y CONFIG\_ISDN\_TTY\_FAX=y CONFIG\_ISDN\_X25=y # # ISDN feature submodules # CONFIG\_ISDN\_DIVERSION=m # # ISDN4Linux hardware drivers # # # Passive cards # CONFIG\_ISDN\_DRV\_HISAX=m # # D-channel protocol features # CONFIG\_HISAX\_EURO=y CONFIG\_DE\_AOC=y # CONFIG\_HISAX\_NO\_SENDCOMPLETE is not set # CONFIG\_HISAX\_NO\_LLC is not set # CONFIG\_HISAX\_NO\_KEYPAD is not set CONFIG\_HISAX\_1TR6=y CONFIG\_HISAX\_NI1=y

CONFIG\_HISAX\_MAX\_CARDS=8 # # HiSax supported cards # CONFIG\_HISAX\_16\_3=y CONFIG\_HISAX\_TELESPCI=y CONFIG\_HISAX\_S0BOX=y CONFIG\_HISAX\_FRITZPCI=y CONFIG\_HISAX\_AVM\_A1\_PCMCIA=y CONFIG\_HISAX\_ELSA=y CONFIG\_HISAX\_DIEHLDIVA=y CONFIG\_HISAX\_SEDLBAUER=y CONFIG\_HISAX\_NETJET=y CONFIG\_HISAX\_NETJET\_U=y CONFIG\_HISAX\_NICCY=y CONFIG\_HISAX\_BKM\_A4T=y CONFIG\_HISAX\_SCT\_QUADRO=y CONFIG\_HISAX\_GAZEL=y CONFIG\_HISAX\_HFC\_PCI=y CONFIG\_HISAX\_W6692=y CONFIG\_HISAX\_HFC\_SX=y CONFIG\_HISAX\_ENTERNOW\_PCI=y # CONFIG\_HISAX\_DEBUG is not set # # HiSax PCMCIA card service modules # CONFIG\_HISAX\_SEDLBAUER\_CS=m CONFIG\_HISAX\_ELSA\_CS=m CONFIG\_HISAX\_AVM\_A1\_CS=m CONFIG\_HISAX\_TELES\_CS=m # # HiSax sub driver modules # CONFIG\_HISAX\_ST5481=m CONFIG\_HISAX\_HFCUSB=m CONFIG\_HISAX\_HFC4S8S=m CONFIG\_HISAX\_FRITZ\_PCIPNP=m # # Active cards # CONFIG\_ISDN\_CAPI=m CONFIG\_ISDN\_DRV\_AVMB1\_VERBOSE\_REASON=y CONFIG\_CAPI\_TRACE=y CONFIG\_ISDN\_CAPI\_MIDDLEWARE=y CONFIG\_ISDN\_CAPI\_CAPI20=m CONFIG\_ISDN\_CAPI\_CAPIDRV=m

# # CAPI hardware drivers # CONFIG\_CAPI\_AVM=y CONFIG\_ISDN\_DRV\_AVMB1\_B1PCI=m CONFIG\_ISDN\_DRV\_AVMB1\_B1PCIV4=y CONFIG\_ISDN\_DRV\_AVMB1\_B1PCMCIA=m CONFIG\_ISDN\_DRV\_AVMB1\_AVM\_CS=m CONFIG\_ISDN\_DRV\_AVMB1\_T1PCI=m CONFIG\_ISDN\_DRV\_AVMB1\_C4=m CONFIG\_CAPI\_EICON=y CONFIG\_ISDN\_DIVAS=m CONFIG\_ISDN\_DIVAS\_BRIPCI=y CONFIG\_ISDN\_DIVAS\_PRIPCI=y CONFIG\_ISDN\_DIVAS\_DIVACAPI=m CONFIG\_ISDN\_DIVAS\_USERIDI=m CONFIG\_ISDN\_DIVAS\_MAINT=m CONFIG\_ISDN\_DRV\_GIGASET=m # CONFIG\_GIGASET\_CAPI is not set CONFIG\_GIGASET\_I4L=y # CONFIG\_GIGASET\_DUMMYLL is not set CONFIG\_GIGASET\_BASE=m CONFIG\_GIGASET\_M105=m CONFIG\_GIGASET\_M101=m # CONFIG\_GIGASET\_DEBUG is not set CONFIG\_HYSDN=m CONFIG\_HYSDN\_CAPI=y CONFIG\_MISDN=m CONFIG\_MISDN\_DSP=m CONFIG\_MISDN\_L1OIP=m # # mISDN hardware drivers # CONFIG\_MISDN\_HFCPCI=m CONFIG\_MISDN\_HFCMULTI=m CONFIG\_MISDN\_HFCUSB=m CONFIG\_MISDN\_AVMFRITZ=m CONFIG\_MISDN\_SPEEDFAX=m CONFIG\_MISDN\_INFINEON=m CONFIG\_MISDN\_W6692=m CONFIG\_MISDN\_NETJET=m CONFIG\_MISDN\_IPAC=m CONFIG\_MISDN\_ISAR=m CONFIG\_ISDN\_HDLC=m CONFIG\_PHONE=m CONFIG\_PHONE\_IXJ=m CONFIG\_PHONE\_IXJ\_PCMCIA=m

# # Input device support # CONFIG\_INPUT=y CONFIG\_INPUT\_FF\_MEMLESS=m CONFIG\_INPUT\_POLLDEV=m CONFIG\_INPUT\_SPARSEKMAP=m # # Userland interfaces # CONFIG\_INPUT\_MOUSEDEV=y CONFIG\_INPUT\_MOUSEDEV\_PSAUX=y CONFIG\_INPUT\_MOUSEDEV\_SCREEN\_X=1024 CONFIG\_INPUT\_MOUSEDEV\_SCREEN\_Y=768 CONFIG\_INPUT\_JOYDEV=m CONFIG\_INPUT\_EVDEV=y CONFIG\_INPUT\_EVBUG=m # # Input Device Drivers # CONFIG\_INPUT\_KEYBOARD=y CONFIG\_KEYBOARD\_ADP5520=m CONFIG\_KEYBOARD\_ADP5588=m CONFIG\_KEYBOARD\_ADP5589=m CONFIG\_KEYBOARD\_ATKBD=y CONFIG\_KEYBOARD\_QT1070=m # CONFIG\_KEYBOARD\_QT2160 is not set CONFIG\_KEYBOARD\_LKKBD=m CONFIG\_KEYBOARD\_GPIO=m CONFIG\_KEYBOARD\_GPIO\_POLLED=m CONFIG\_KEYBOARD\_TCA6416=m CONFIG\_KEYBOARD\_MATRIX=m CONFIG\_KEYBOARD\_LM8323=m CONFIG\_KEYBOARD\_MAX7359=m CONFIG\_KEYBOARD\_MCS=m CONFIG\_KEYBOARD\_MPR121=m CONFIG\_KEYBOARD\_NEWTON=m CONFIG\_KEYBOARD\_OPENCORES=m CONFIG\_KEYBOARD\_STOWAWAY=m CONFIG\_KEYBOARD\_SUNKBD=m CONFIG\_KEYBOARD\_STMPE=m CONFIG\_KEYBOARD\_TC3589X=m CONFIG\_KEYBOARD\_XTKBD=m CONFIG\_INPUT\_MOUSE=y CONFIG\_MOUSE\_PS2=m CONFIG\_MOUSE\_PS2\_ALPS=y CONFIG\_MOUSE\_PS2\_LOGIPS2PP=y CONFIG\_MOUSE\_PS2\_SYNAPTICS=y

CONFIG\_MOUSE\_PS2\_LIFEBOOK=y CONFIG\_MOUSE\_PS2\_TRACKPOINT=y CONFIG\_MOUSE\_PS2\_ELANTECH=y CONFIG\_MOUSE\_PS2\_SENTELIC=y # CONFIG\_MOUSE\_PS2\_TOUCHKIT is not set CONFIG\_MOUSE\_SERIAL=m CONFIG\_MOUSE\_APPLETOUCH=m CONFIG\_MOUSE\_BCM5974=m CONFIG\_MOUSE\_VSXXXAA=m CONFIG\_MOUSE\_GPIO=m CONFIG\_MOUSE\_SYNAPTICS\_I2C=m CONFIG\_INPUT\_JOYSTICK=y CONFIG\_JOYSTICK\_ANALOG=m CONFIG\_JOYSTICK\_A3D=m CONFIG\_JOYSTICK\_ADI=m CONFIG\_JOYSTICK\_COBRA=m CONFIG\_JOYSTICK\_GF2K=m CONFIG\_JOYSTICK\_GRIP=m CONFIG\_JOYSTICK\_GRIP\_MP=m CONFIG\_JOYSTICK\_GUILLEMOT=m CONFIG\_JOYSTICK\_INTERACT=m CONFIG\_JOYSTICK\_SIDEWINDER=m CONFIG\_JOYSTICK\_TMDC=m CONFIG\_JOYSTICK\_IFORCE=m CONFIG\_JOYSTICK\_IFORCE\_USB=y CONFIG\_JOYSTICK\_IFORCE\_232=y CONFIG\_JOYSTICK\_WARRIOR=m CONFIG\_JOYSTICK\_MAGELLAN=m CONFIG\_JOYSTICK\_SPACEORB=m CONFIG\_JOYSTICK\_SPACEBALL=m CONFIG\_JOYSTICK\_STINGER=m CONFIG\_JOYSTICK\_TWIDJOY=m CONFIG\_JOYSTICK\_ZHENHUA=m CONFIG\_JOYSTICK\_DB9=m CONFIG\_JOYSTICK\_GAMECON=m CONFIG\_JOYSTICK\_TURBOGRAFX=m CONFIG\_JOYSTICK\_AS5011=m CONFIG\_JOYSTICK\_JOYDUMP=m CONFIG\_JOYSTICK\_XPAD=m CONFIG\_JOYSTICK\_XPAD\_FF=y CONFIG\_JOYSTICK\_XPAD\_LEDS=y CONFIG\_JOYSTICK\_WALKERA0701=m CONFIG\_INPUT\_TABLET=y CONFIG\_TABLET\_USB\_ACECAD=m CONFIG\_TABLET\_USB\_AIPTEK=m CONFIG\_TABLET\_USB\_GTCO=m CONFIG\_TABLET\_USB\_HANWANG=m CONFIG\_TABLET\_USB\_KBTAB=m CONFIG\_TABLET\_USB\_WACOM=m CONFIG\_INPUT\_TOUCHSCREEN=y

CONFIG\_TOUCHSCREEN\_88PM860X=m CONFIG\_TOUCHSCREEN\_ADS7846=m CONFIG\_TOUCHSCREEN\_AD7877=m CONFIG\_TOUCHSCREEN\_AD7879=m CONFIG\_TOUCHSCREEN\_AD7879\_I2C=m CONFIG\_TOUCHSCREEN\_AD7879\_SPI=m CONFIG\_TOUCHSCREEN\_ATMEL\_MXT=m CONFIG\_TOUCHSCREEN\_BU21013=m CONFIG\_TOUCHSCREEN\_CY8CTMG110=m CONFIG\_TOUCHSCREEN\_DA9034=m CONFIG\_TOUCHSCREEN\_DYNAPRO=m CONFIG\_TOUCHSCREEN\_HAMPSHIRE=m CONFIG\_TOUCHSCREEN\_EETI=m CONFIG\_TOUCHSCREEN\_FUJITSU=m CONFIG\_TOUCHSCREEN\_GUNZE=m CONFIG\_TOUCHSCREEN\_ELO=m CONFIG\_TOUCHSCREEN\_WACOM\_W8001=m CONFIG\_TOUCHSCREEN\_MAX11801=m CONFIG\_TOUCHSCREEN\_MCS5000=m CONFIG\_TOUCHSCREEN\_MTOUCH=m CONFIG\_TOUCHSCREEN\_INEXIO=m CONFIG\_TOUCHSCREEN\_MK712=m CONFIG\_TOUCHSCREEN\_PENMOUNT=m CONFIG\_TOUCHSCREEN\_TOUCHRIGHT=m CONFIG\_TOUCHSCREEN\_TOUCHWIN=m CONFIG\_TOUCHSCREEN\_UCB1400=m CONFIG\_TOUCHSCREEN\_WM831X=m CONFIG\_TOUCHSCREEN\_WM97XX=m CONFIG\_TOUCHSCREEN\_WM9705=y CONFIG\_TOUCHSCREEN\_WM9712=y CONFIG\_TOUCHSCREEN\_WM9713=y CONFIG\_TOUCHSCREEN\_USB\_COMPOSITE=m CONFIG\_TOUCHSCREEN\_MC13783=m CONFIG\_TOUCHSCREEN\_USB\_EGALAX=y CONFIG\_TOUCHSCREEN\_USB\_PANJIT=y CONFIG\_TOUCHSCREEN\_USB\_3M=y CONFIG\_TOUCHSCREEN\_USB\_ITM=y CONFIG\_TOUCHSCREEN\_USB\_ETURBO=y CONFIG\_TOUCHSCREEN\_USB\_GUNZE=y CONFIG\_TOUCHSCREEN\_USB\_DMC\_TSC10=y CONFIG\_TOUCHSCREEN\_USB\_IRTOUCH=y CONFIG\_TOUCHSCREEN\_USB\_IDEALTEK=y CONFIG\_TOUCHSCREEN\_USB\_GENERAL\_TOUCH=y CONFIG\_TOUCHSCREEN\_USB\_GOTOP=y CONFIG\_TOUCHSCREEN\_USB\_JASTEC=y CONFIG\_TOUCHSCREEN\_USB\_E2I=y CONFIG\_TOUCHSCREEN\_USB\_ZYTRONIC=y CONFIG TOUCHSCREEN USB ETT TC45USB=y CONFIG\_TOUCHSCREEN\_USB\_NEXIO=y CONFIG\_TOUCHSCREEN\_TOUCHIT213=m

# CONFIG\_TOUCHSCREEN\_TSC\_SERIO is not set CONFIG\_TOUCHSCREEN\_TSC2005=m CONFIG\_TOUCHSCREEN\_TSC2007=m CONFIG\_TOUCHSCREEN\_ST1232=m CONFIG\_TOUCHSCREEN\_STMPE=m CONFIG\_TOUCHSCREEN\_TPS6507X=m CONFIG\_INPUT\_MISC=y CONFIG\_INPUT\_88PM860X\_ONKEY=m CONFIG\_INPUT\_AB8500\_PONKEY=m CONFIG\_INPUT\_AD714X=m CONFIG\_INPUT\_AD714X\_I2C=m CONFIG\_INPUT\_AD714X\_SPI=m # CONFIG\_INPUT\_BMA150 is not set CONFIG\_INPUT\_PCSPKR=m CONFIG\_INPUT\_MAX8925\_ONKEY=m # CONFIG\_INPUT\_MC13783\_PWRBUTTON is not set # CONFIG\_INPUT\_MMA8450 is not set # CONFIG\_INPUT\_MPU3050 is not set CONFIG\_INPUT\_APANEL=m CONFIG\_INPUT\_ATLAS\_BTNS=m CONFIG\_INPUT\_ATI\_REMOTE2=m CONFIG\_INPUT\_KEYSPAN\_REMOTE=m # CONFIG\_INPUT\_KXTJ9 is not set CONFIG\_INPUT\_POWERMATE=m CONFIG\_INPUT\_YEALINK=m CONFIG\_INPUT\_CM109=m CONFIG\_INPUT\_UINPUT=y CONFIG\_INPUT\_PCF50633\_PMU=m CONFIG\_INPUT\_PCF8574=m CONFIG\_INPUT\_GPIO\_ROTARY\_ENCODER=m CONFIG\_INPUT\_WM831X\_ON=m CONFIG\_INPUT\_ADXL34X=m CONFIG\_INPUT\_ADXL34X\_I2C=m CONFIG\_INPUT\_ADXL34X\_SPI=m CONFIG\_INPUT\_CMA3000=m CONFIG\_INPUT\_CMA3000\_I2C=m CONFIG\_INPUT\_XEN\_KBDDEV\_FRONTEND=y # # Hardware I/O ports # CONFIG\_SERIO=y CONFIG\_SERIO\_I8042=y CONFIG\_SERIO\_SERPORT=m CONFIG\_SERIO\_CT82C710=m CONFIG\_SERIO\_PARKBD=m CONFIG\_SERIO\_PCIPS2=m CONFIG\_SERIO\_LIBPS2=y CONFIG\_SERIO\_RAW=m CONFIG\_SERIO\_ALTERA\_PS2=m

```
CONFIG_SERIO_PS2MULT=m
CONFIG_GAMEPORT=m
CONFIG_GAMEPORT_NS558=m
CONFIG_GAMEPORT_L4=m
CONFIG_GAMEPORT_EMU10K1=m
CONFIG_GAMEPORT_FM801=m
#
# Character devices
#
CONFIG_VT=y
CONFIG_CONSOLE_TRANSLATIONS=y
CONFIG_VT_CONSOLE=y
CONFIG_VT_CONSOLE_SLEEP=y
CONFIG_HW_CONSOLE=y
CONFIG_VT_HW_CONSOLE_BINDING=y
CONFIG_UNIX98_PTYS=y
CONFIG_DEVPTS_MULTIPLE_INSTANCES=y
CONFIG_LEGACY_PTYS=y
CONFIG_LEGACY_PTY_COUNT=0
CONFIG_SERIAL_NONSTANDARD=y
CONFIG_ROCKETPORT=m
CONFIG_CYCLADES=m
# CONFIG CYZ INTR is not set
CONFIG_MOXA_INTELLIO=m
CONFIG_MOXA_SMARTIO=m
CONFIG_SYNCLINK=m
CONFIG_SYNCLINKMP=m
CONFIG_SYNCLINK_GT=m
CONFIG_NOZOMI=m
# CONFIG ISI is not set
CONFIG_N_HDLC=m
# CONFIG_N_GSM is not set
CONFIG_TRACE_ROUTER=m
CONFIG_TRACE_SINK=m
# CONFIG DEVKMEM is not set
CONFIG_STALDRV=y
#
# Serial drivers
#
CONFIG_SERIAL_8250=y
CONFIG_SERIAL_8250_CONSOLE=y
CONFIG_FIX_EARLYCON_MEM=y
CONFIG_SERIAL_8250_PCI=y
CONFIG_SERIAL_8250_PNP=y
CONFIG_SERIAL_8250_CS=m
CONFIG_SERIAL_8250_NR_UARTS=48
```
CONFIG\_SERIAL\_8250\_MANY\_PORTS=y CONFIG\_SERIAL\_8250\_SHARE\_IRQ=y # CONFIG\_SERIAL\_8250\_DETECT\_IRQ is not set CONFIG\_SERIAL\_8250\_RSA=y # # Non-8250 serial port support # CONFIG\_SERIAL\_MAX3100=m CONFIG\_SERIAL\_MAX3107=m CONFIG\_SERIAL\_MRST\_MAX3110=m CONFIG\_SERIAL\_MFD\_HSU=m CONFIG\_SERIAL\_UARTLITE=m CONFIG\_SERIAL\_CORE=y CONFIG\_SERIAL\_CORE\_CONSOLE=y CONFIG\_CONSOLE\_POLL=y CONFIG\_SERIAL\_JSM=m CONFIG\_SERIAL\_TIMBERDALE=m CONFIG\_SERIAL\_ALTERA\_JTAGUART=m CONFIG\_SERIAL\_ALTERA\_UART=m CONFIG\_SERIAL\_ALTERA\_UART\_MAXPORTS=4 CONFIG\_SERIAL\_ALTERA\_UART\_BAUDRATE=115200 # CONFIG\_SERIAL\_IFX6X60 is not set CONFIG\_SERIAL\_PCH\_UART=m CONFIG\_SERIAL\_XILINX\_PS\_UART=m CONFIG\_TTY\_PRINTK=y CONFIG\_PRINTER=m # CONFIG\_LP\_CONSOLE is not set CONFIG\_PPDEV=m CONFIG\_HVC\_DRIVER=y CONFIG\_HVC\_IRQ=y CONFIG\_HVC\_XEN=y CONFIG\_VIRTIO\_CONSOLE=m CONFIG\_IPMI\_HANDLER=m # CONFIG\_IPMI\_PANIC\_EVENT is not set CONFIG\_IPMI\_DEVICE\_INTERFACE=m CONFIG\_IPMI\_SI=m CONFIG\_IPMI\_WATCHDOG=m CONFIG\_IPMI\_POWEROFF=m CONFIG\_HW\_RANDOM=y CONFIG\_HW\_RANDOM\_TIMERIOMEM=m CONFIG\_HW\_RANDOM\_INTEL=m CONFIG\_HW\_RANDOM\_AMD=m CONFIG\_HW\_RANDOM\_VIA=m CONFIG\_HW\_RANDOM\_VIRTIO=m CONFIG\_NVRAM=m CONFIG\_R3964=m CONFIG\_APPLICOM=m

#

# PCMCIA character devices # CONFIG\_SYNCLINK\_CS=m CONFIG\_CARDMAN\_4000=m CONFIG\_CARDMAN\_4040=m CONFIG\_IPWIRELESS=m CONFIG\_MWAVE=m CONFIG\_RAW\_DRIVER=m CONFIG\_MAX\_RAW\_DEVS=256 CONFIG\_HPET=y CONFIG\_HPET\_MMAP=y CONFIG\_HANGCHECK\_TIMER=m CONFIG\_TCG\_TPM=y CONFIG\_TCG\_TIS=m CONFIG\_TCG\_NSC=m CONFIG\_TCG\_ATMEL=m CONFIG\_TCG\_INFINEON=m CONFIG\_TELCLOCK=m CONFIG\_DEVPORT=y CONFIG\_RAMOOPS=m CONFIG\_I2C=y CONFIG\_I2C\_BOARDINFO=y CONFIG\_I2C\_COMPAT=y CONFIG\_I2C\_CHARDEV=m CONFIG\_I2C\_MUX=m # # Multiplexer I2C Chip support # CONFIG\_I2C\_MUX\_GPIO=m CONFIG\_I2C\_MUX\_PCA9541=m CONFIG\_I2C\_MUX\_PCA954x=m # CONFIG\_I2C\_HELPER\_AUTO is not set CONFIG\_I2C\_SMBUS=m # # I2C Algorithms # CONFIG\_I2C\_ALGOBIT=m CONFIG\_I2C\_ALGOPCF=m CONFIG\_I2C\_ALGOPCA=m # # I2C Hardware Bus support # # # PC SMBus host controller drivers # CONFIG\_I2C\_ALI1535=m

CONFIG\_I2C\_ALI1563=m CONFIG\_I2C\_ALI15X3=m CONFIG\_I2C\_AMD756=m CONFIG\_I2C\_AMD756\_S4882=m CONFIG\_I2C\_AMD8111=m CONFIG\_I2C\_I801=m CONFIG\_I2C\_ISCH=m CONFIG\_I2C\_PIIX4=m CONFIG\_I2C\_NFORCE2=m CONFIG\_I2C\_NFORCE2\_S4985=m CONFIG\_I2C\_SIS5595=m CONFIG\_I2C\_SIS630=m CONFIG\_I2C\_SIS96X=m CONFIG\_I2C\_VIA=m CONFIG\_I2C\_VIAPRO=m # # ACPI drivers # CONFIG\_I2C\_SCMI=m # # I2C system bus drivers (mostly embedded / system-on-chip) # # CONFIG\_I2C\_DESIGNWARE\_PCI is not set CONFIG\_I2C\_GPIO=m CONFIG\_I2C\_INTEL\_MID=m CONFIG\_I2C\_OCORES=m CONFIG\_I2C\_PCA\_PLATFORM=m # CONFIG\_I2C\_PXA\_PCI is not set CONFIG\_I2C\_SIMTEC=m CONFIG\_I2C\_XILINX=m CONFIG\_I2C\_EG20T=m # # External I2C/SMBus adapter drivers # CONFIG\_I2C\_DIOLAN\_U2C=m CONFIG\_I2C\_PARPORT=m CONFIG\_I2C\_PARPORT\_LIGHT=m CONFIG\_I2C\_TAOS\_EVM=m CONFIG\_I2C\_TINY\_USB=m # # Other I2C/SMBus bus drivers # CONFIG\_I2C\_STUB=m # CONFIG\_I2C\_DEBUG\_CORE is not set # CONFIG\_I2C\_DEBUG\_ALGO is not set # CONFIG\_I2C\_DEBUG\_BUS is not set

CONFIG\_SPI=y # CONFIG\_SPI\_DEBUG is not set CONFIG\_SPI\_MASTER=y # # SPI Master Controller Drivers # CONFIG\_SPI\_ALTERA=m CONFIG\_SPI\_BITBANG=m CONFIG\_SPI\_BUTTERFLY=m CONFIG\_SPI\_GPIO=m CONFIG\_SPI\_LM70\_LLP=m CONFIG\_SPI\_OC\_TINY=m # CONFIG\_SPI\_PXA2XX\_PCI is not set CONFIG\_SPI\_TOPCLIFF\_PCH=m # CONFIG\_SPI\_XILINX is not set CONFIG\_SPI\_DESIGNWARE=y CONFIG\_SPI\_DW\_PCI=m CONFIG\_SPI\_DW\_MID\_DMA=y # # SPI Protocol Masters # CONFIG\_SPI\_SPIDEV=m CONFIG\_SPI\_TLE62X0=m # # PPS support # CONFIG\_PPS=m # CONFIG\_PPS\_DEBUG is not set # # PPS clients support # # CONFIG\_PPS\_CLIENT\_KTIMER is not set CONFIG\_PPS\_CLIENT\_LDISC=m CONFIG\_PPS\_CLIENT\_PARPORT=m # CONFIG\_PPS\_CLIENT\_GPIO is not set # # PPS generators support # # # PTP clock support # # CONFIG\_PTP\_1588\_CLOCK is not set CONFIG\_ARCH\_WANT\_OPTIONAL\_GPIOLIB=y CONFIG\_GPIOLIB=y

```
# CONFIG_DEBUG_GPIO is not set
CONFIG_GPIO_SYSFS=y
CONFIG_GPIO_MAX730X=m
#
# Memory mapped GPIO drivers:
#
# CONFIG_GPIO_GENERIC_PLATFORM is not set
CONFIG_GPIO_IT8761E=m
CONFIG_GPIO_SCH=m
CONFIG_GPIO_VX855=m
#
# I2C GPIO expanders:
#
CONFIG_GPIO_MAX7300=m
CONFIG_GPIO_MAX732X=m
CONFIG_GPIO_PCA953X=m
CONFIG_GPIO_PCF857X=m
CONFIG_GPIO_SX150X=y
CONFIG_GPIO_STMPE=y
CONFIG_GPIO_TC3589X=y
CONFIG_GPIO_WM831X=m
CONFIG_GPIO_WM8350=m
CONFIG_GPIO_WM8994=m
CONFIG_GPIO_ADP5520=m
CONFIG_GPIO_ADP5588=m
#
# PCI GPIO expanders:
#
CONFIG_GPIO_CS5535=m
CONFIG_GPIO_LANGWELL=y
CONFIG_GPIO_PCH=m
CONFIG_GPIO_ML_IOH=m
CONFIG_GPIO_TIMBERDALE=y
CONFIG_GPIO_RDC321X=m
#
# SPI GPIO expanders:
#
CONFIG_GPIO_MAX7301=m
CONFIG_GPIO_MCP23S08=m
CONFIG_GPIO_MC33880=m
CONFIG_GPIO_74X164=m
#
# AC97 GPIO expanders:
#
CONFIG_GPIO_UCB1400=y
```
# # MODULbus GPIO expanders: # CONFIG\_GPIO\_JANZ\_TTL=m CONFIG\_GPIO\_TPS65910=y CONFIG\_W1=m CONFIG\_W1\_CON=y # # 1-wire Bus Masters # CONFIG\_W1\_MASTER\_MATROX=m CONFIG\_W1\_MASTER\_DS2490=m CONFIG\_W1\_MASTER\_DS2482=m CONFIG\_W1\_MASTER\_DS1WM=m CONFIG\_W1\_MASTER\_GPIO=m # # 1-wire Slaves # CONFIG\_W1\_SLAVE\_THERM=m CONFIG\_W1\_SLAVE\_SMEM=m CONFIG\_W1\_SLAVE\_DS2408=m CONFIG\_W1\_SLAVE\_DS2423=m CONFIG\_W1\_SLAVE\_DS2431=m CONFIG\_W1\_SLAVE\_DS2433=m # CONFIG\_W1\_SLAVE\_DS2433\_CRC is not set CONFIG\_W1\_SLAVE\_DS2760=m CONFIG\_W1\_SLAVE\_DS2780=m CONFIG\_W1\_SLAVE\_BQ27000=m CONFIG\_POWER\_SUPPLY=y # CONFIG\_POWER\_SUPPLY\_DEBUG is not set CONFIG\_PDA\_POWER=m CONFIG\_MAX8925\_POWER=m CONFIG\_WM831X\_BACKUP=m CONFIG\_WM831X\_POWER=m CONFIG\_WM8350\_POWER=m CONFIG\_TEST\_POWER=m CONFIG\_BATTERY\_DS2760=m CONFIG\_BATTERY\_DS2780=m CONFIG\_BATTERY\_DS2782=m # CONFIG\_BATTERY\_BQ20Z75 is not set CONFIG\_BATTERY\_BQ27x00=m CONFIG\_BATTERY\_BQ27X00\_I2C=y CONFIG\_BATTERY\_BQ27X00\_PLATFORM=y CONFIG\_BATTERY\_DA9030=m CONFIG\_BATTERY\_MAX17040=m CONFIG\_BATTERY\_MAX17042=m CONFIG\_CHARGER\_PCF50633=m

CONFIG\_CHARGER\_ISP1704=m CONFIG\_CHARGER\_MAX8903=m CONFIG\_CHARGER\_GPIO=m # CONFIG\_CHARGER\_MAX8997 is not set # CONFIG\_CHARGER\_MAX8998 is not set CONFIG\_HWMON=y CONFIG\_HWMON\_VID=m # CONFIG\_HWMON\_DEBUG\_CHIP is not set # # Native drivers # CONFIG\_SENSORS\_ABITUGURU=m CONFIG\_SENSORS\_ABITUGURU3=m # CONFIG\_SENSORS\_AD7314 is not set CONFIG\_SENSORS\_AD7414=m CONFIG\_SENSORS\_AD7418=m CONFIG\_SENSORS\_ADCXX=m CONFIG\_SENSORS\_ADM1021=m CONFIG\_SENSORS\_ADM1025=m CONFIG\_SENSORS\_ADM1026=m CONFIG\_SENSORS\_ADM1029=m CONFIG\_SENSORS\_ADM1031=m CONFIG\_SENSORS\_ADM9240=m CONFIG\_SENSORS\_ADT7411=m CONFIG\_SENSORS\_ADT7462=m CONFIG\_SENSORS\_ADT7470=m CONFIG\_SENSORS\_ADT7475=m CONFIG\_SENSORS\_ASC7621=m CONFIG\_SENSORS\_K8TEMP=m CONFIG\_SENSORS\_K10TEMP=m CONFIG\_SENSORS\_FAM15H\_POWER=m CONFIG\_SENSORS\_ASB100=m CONFIG\_SENSORS\_ATXP1=m CONFIG\_SENSORS\_DS620=m CONFIG\_SENSORS\_DS1621=m CONFIG\_SENSORS\_I5K\_AMB=m CONFIG\_SENSORS\_F71805F=m CONFIG\_SENSORS\_F71882FG=m CONFIG\_SENSORS\_F75375S=m CONFIG\_SENSORS\_FSCHMD=m CONFIG\_SENSORS\_G760A=m CONFIG\_SENSORS\_GL518SM=m CONFIG\_SENSORS\_GL520SM=m CONFIG\_SENSORS\_GPIO\_FAN=m CONFIG\_SENSORS\_CORETEMP=m CONFIG\_SENSORS\_IBMAEM=m CONFIG\_SENSORS\_IBMPEX=m CONFIG\_SENSORS\_IT87=m CONFIG\_SENSORS\_JC42=m

# CONFIG\_SENSORS\_LINEAGE is not set CONFIG\_SENSORS\_LM63=m CONFIG\_SENSORS\_LM70=m CONFIG\_SENSORS\_LM73=m CONFIG\_SENSORS\_LM75=m CONFIG\_SENSORS\_LM77=m CONFIG\_SENSORS\_LM78=m CONFIG\_SENSORS\_LM80=m CONFIG\_SENSORS\_LM83=m CONFIG\_SENSORS\_LM85=m CONFIG\_SENSORS\_LM87=m CONFIG\_SENSORS\_LM90=m CONFIG\_SENSORS\_LM92=m CONFIG\_SENSORS\_LM93=m CONFIG\_SENSORS\_LTC4151=m CONFIG\_SENSORS\_LTC4215=m CONFIG\_SENSORS\_LTC4245=m CONFIG\_SENSORS\_LTC4261=m CONFIG\_SENSORS\_LM95241=m # CONFIG\_SENSORS\_LM95245 is not set CONFIG\_SENSORS\_MAX1111=m CONFIG\_SENSORS\_MAX16065=m CONFIG\_SENSORS\_MAX1619=m # CONFIG\_SENSORS\_MAX1668 is not set # CONFIG\_SENSORS\_MAX6639 is not set # CONFIG\_SENSORS\_MAX6642 is not set CONFIG\_SENSORS\_MAX6650=m # CONFIG\_SENSORS\_NTC\_THERMISTOR is not set CONFIG\_SENSORS\_PC87360=m CONFIG\_SENSORS\_PC87427=m CONFIG\_SENSORS\_PCF8591=m # CONFIG PMBUS is not set CONFIG\_SENSORS\_SHT15=m CONFIG\_SENSORS\_SHT21=m CONFIG\_SENSORS\_SIS5595=m CONFIG\_SENSORS\_SMM665=m CONFIG\_SENSORS\_DME1737=m CONFIG\_SENSORS\_EMC1403=m CONFIG\_SENSORS\_EMC2103=m CONFIG\_SENSORS\_EMC6W201=m CONFIG\_SENSORS\_SMSC47M1=m CONFIG\_SENSORS\_SMSC47M192=m CONFIG\_SENSORS\_SMSC47B397=m CONFIG\_SENSORS\_SCH56XX\_COMMON=m CONFIG\_SENSORS\_SCH5627=m # CONFIG\_SENSORS\_SCH5636 is not set CONFIG\_SENSORS\_ADS1015=m CONFIG\_SENSORS\_ADS7828=m CONFIG\_SENSORS\_ADS7871=m CONFIG\_SENSORS\_AMC6821=m

CONFIG\_SENSORS\_THMC50=m CONFIG\_SENSORS\_TMP102=m CONFIG\_SENSORS\_TMP401=m CONFIG\_SENSORS\_TMP421=m CONFIG\_SENSORS\_VIA\_CPUTEMP=m CONFIG\_SENSORS\_VIA686A=m CONFIG\_SENSORS\_VT1211=m CONFIG\_SENSORS\_VT8231=m CONFIG\_SENSORS\_W83781D=m CONFIG\_SENSORS\_W83791D=m CONFIG\_SENSORS\_W83792D=m CONFIG\_SENSORS\_W83793=m CONFIG\_SENSORS\_W83795=m # CONFIG\_SENSORS\_W83795\_FANCTRL is not set CONFIG\_SENSORS\_W83L785TS=m CONFIG\_SENSORS\_W83L786NG=m CONFIG\_SENSORS\_W83627HF=m CONFIG\_SENSORS\_W83627EHF=m CONFIG\_SENSORS\_WM831X=m CONFIG\_SENSORS\_WM8350=m CONFIG\_SENSORS\_APPLESMC=m CONFIG\_SENSORS\_MC13783\_ADC=m # # ACPI drivers # CONFIG\_SENSORS\_ACPI\_POWER=m CONFIG\_SENSORS\_ATK0110=m CONFIG\_THERMAL=y CONFIG\_THERMAL\_HWMON=y CONFIG\_WATCHDOG=y CONFIG\_WATCHDOG\_CORE=y # CONFIG\_WATCHDOG\_NOWAYOUT is not set # # Watchdog Device Drivers # CONFIG\_SOFT\_WATCHDOG=m CONFIG\_WM831X\_WATCHDOG=m CONFIG\_WM8350\_WATCHDOG=m CONFIG\_ACQUIRE\_WDT=m CONFIG\_ADVANTECH\_WDT=m CONFIG\_ALIM1535\_WDT=m CONFIG\_ALIM7101\_WDT=m CONFIG\_F71808E\_WDT=m CONFIG\_SP5100\_TCO=m CONFIG\_SC520\_WDT=m CONFIG\_SBC\_FITPC2\_WATCHDOG=m CONFIG\_EUROTECH\_WDT=m CONFIG\_IB700\_WDT=m

CONFIG\_IBMASR=m CONFIG\_WAFER\_WDT=m CONFIG\_I6300ESB\_WDT=m CONFIG\_ITCO\_WDT=m CONFIG\_ITCO\_VENDOR\_SUPPORT=y CONFIG\_IT8712F\_WDT=m CONFIG\_IT87\_WDT=m # CONFIG\_HP\_WATCHDOG is not set CONFIG\_SC1200\_WDT=m CONFIG\_PC87413\_WDT=m CONFIG\_NV\_TCO=m CONFIG\_60XX\_WDT=m CONFIG\_SBC8360\_WDT=m CONFIG\_CPU5\_WDT=m CONFIG\_SMSC\_SCH311X\_WDT=m CONFIG\_SMSC37B787\_WDT=m CONFIG\_W83627HF\_WDT=m CONFIG\_W83697HF\_WDT=m CONFIG\_W83697UG\_WDT=m CONFIG\_W83877F\_WDT=m CONFIG\_W83977F\_WDT=m CONFIG\_MACHZ\_WDT=m CONFIG\_SBC\_EPX\_C3\_WATCHDOG=m CONFIG\_XEN\_WDT=m # # PCI-based Watchdog Cards # CONFIG\_PCIPCWATCHDOG=m CONFIG\_WDTPCI=m # # USB-based Watchdog Cards # CONFIG\_USBPCWATCHDOG=m CONFIG\_SSB\_POSSIBLE=y # # Sonics Silicon Backplane # CONFIG\_SSB=m CONFIG\_SSB\_SPROM=y CONFIG\_SSB\_BLOCKIO=y CONFIG\_SSB\_PCIHOST\_POSSIBLE=y CONFIG\_SSB\_PCIHOST=y CONFIG\_SSB\_B43\_PCI\_BRIDGE=y CONFIG\_SSB\_PCMCIAHOST\_POSSIBLE=y # CONFIG\_SSB\_PCMCIAHOST is not set CONFIG\_SSB\_SDIOHOST\_POSSIBLE=y CONFIG\_SSB\_SDIOHOST=y

# CONFIG\_SSB\_SILENT is not set # CONFIG SSB DEBUG is not set CONFIG\_SSB\_DRIVER\_PCICORE\_POSSIBLE=y CONFIG\_SSB\_DRIVER\_PCICORE=y CONFIG\_BCMA\_POSSIBLE=y # # Broadcom specific AMBA # CONFIG\_BCMA=m CONFIG\_BCMA\_BLOCKIO=y CONFIG\_BCMA\_HOST\_PCI\_POSSIBLE=y CONFIG\_BCMA\_HOST\_PCI=y # CONFIG\_BCMA\_DEBUG is not set # # Multifunction device drivers # CONFIG\_MFD\_CORE=y CONFIG\_MFD\_88PM860X=y CONFIG\_MFD\_SM501=m # CONFIG\_MFD\_SM501\_GPIO is not set CONFIG\_HTC\_PASIC3=m CONFIG\_HTC\_I2CPLD=y CONFIG\_UCB1400\_CORE=m CONFIG\_TPS6105X=m CONFIG\_TPS65010=m CONFIG\_TPS6507X=m CONFIG\_MFD\_TPS6586X=y CONFIG\_MFD\_TPS65910=y # CONFIG\_MFD\_TPS65912\_I2C is not set # CONFIG\_MFD\_TPS65912\_SPI is not set # CONFIG\_TWL4030\_CORE is not set CONFIG\_MFD\_STMPE=y CONFIG\_MFD\_TC3589X=y # CONFIG MFD TMIO is not set CONFIG\_PMIC\_DA903X=y CONFIG\_PMIC\_ADP5520=y CONFIG\_MFD\_MAX8925=y CONFIG\_MFD\_MAX8997=y CONFIG\_MFD\_MAX8998=y CONFIG\_MFD\_WM8400=m CONFIG\_MFD\_WM831X=y CONFIG\_MFD\_WM831X\_I2C=y CONFIG\_MFD\_WM831X\_SPI=y CONFIG\_MFD\_WM8350=y CONFIG\_MFD\_WM8350\_I2C=y CONFIG\_MFD\_WM8994=y CONFIG\_MFD\_PCF50633=m CONFIG\_PCF50633\_ADC=m

CONFIG\_PCF50633\_GPIO=m CONFIG\_MFD\_MC13783=m CONFIG\_MFD\_MC13XXX=m CONFIG\_ABX500\_CORE=y CONFIG\_AB3100\_CORE=y CONFIG\_AB3100\_OTP=m # CONFIG\_EZX\_PCAP is not set CONFIG\_AB8500\_CORE=y CONFIG\_AB8500\_DEBUG=y CONFIG\_AB8500\_GPADC=y CONFIG\_MFD\_CS5535=m CONFIG\_MFD\_TIMBERDALE=m CONFIG\_LPC\_SCH=m CONFIG\_MFD\_RDC321X=m CONFIG\_MFD\_JANZ\_CMODIO=m CONFIG\_MFD\_VX855=m CONFIG\_MFD\_WL1273\_CORE=m # CONFIG\_MFD\_AAT2870\_CORE is not set CONFIG\_REGULATOR=y # CONFIG\_REGULATOR\_DEBUG is not set # CONFIG\_REGULATOR\_DUMMY is not set CONFIG\_REGULATOR\_FIXED\_VOLTAGE=m CONFIG\_REGULATOR\_VIRTUAL\_CONSUMER=m CONFIG\_REGULATOR\_USERSPACE\_CONSUMER=m # CONFIG\_REGULATOR\_GPIO is not set CONFIG\_REGULATOR\_BQ24022=m CONFIG\_REGULATOR\_MAX1586=m CONFIG\_REGULATOR\_MAX8649=m CONFIG\_REGULATOR\_MAX8660=m CONFIG\_REGULATOR\_MAX8925=m CONFIG\_REGULATOR\_MAX8952=m CONFIG\_REGULATOR\_MAX8997=m CONFIG\_REGULATOR\_MAX8998=m CONFIG\_REGULATOR\_WM831X=m CONFIG\_REGULATOR\_WM8350=m CONFIG\_REGULATOR\_WM8400=m CONFIG\_REGULATOR\_WM8994=m CONFIG\_REGULATOR\_DA903X=m CONFIG\_REGULATOR\_PCF50633=m CONFIG\_REGULATOR\_LP3971=m CONFIG\_REGULATOR\_LP3972=m CONFIG\_REGULATOR\_MC13XXX\_CORE=m CONFIG\_REGULATOR\_MC13783=m CONFIG\_REGULATOR\_MC13892=m CONFIG\_REGULATOR\_AB3100=m CONFIG\_REGULATOR\_TPS6105X=m CONFIG\_REGULATOR\_TPS65023=m CONFIG\_REGULATOR\_TPS6507X=m CONFIG\_REGULATOR\_88PM8607=y CONFIG\_REGULATOR\_ISL6271A=m

CONFIG\_REGULATOR\_AD5398=m CONFIG\_REGULATOR\_AB8500=y CONFIG\_REGULATOR\_TPS6586X=m CONFIG\_REGULATOR\_TPS6524X=m CONFIG\_REGULATOR\_TPS65910=m CONFIG\_MEDIA\_SUPPORT=m # # Multimedia core support # # CONFIG\_MEDIA\_CONTROLLER is not set CONFIG\_VIDEO\_DEV=m CONFIG\_VIDEO\_V4L2\_COMMON=m CONFIG\_DVB\_CORE=m CONFIG\_DVB\_NET=y CONFIG\_VIDEO\_MEDIA=m # # Multimedia drivers  $#$ CONFIG\_VIDEO\_SAA7146=m CONFIG\_VIDEO\_SAA7146\_VV=m CONFIG\_RC\_CORE=m CONFIG\_LIRC=m CONFIG\_RC\_MAP=m CONFIG\_IR\_NEC\_DECODER=m CONFIG\_IR\_RC5\_DECODER=m CONFIG\_IR\_RC6\_DECODER=m CONFIG\_IR\_JVC\_DECODER=m CONFIG\_IR\_SONY\_DECODER=m CONFIG\_IR\_RC5\_SZ\_DECODER=m CONFIG\_IR\_MCE\_KBD\_DECODER=m CONFIG\_IR\_LIRC\_CODEC=m # CONFIG\_RC\_ATI\_REMOTE is not set CONFIG\_IR\_ENE=m CONFIG\_IR\_IMON=m CONFIG\_IR\_MCEUSB=m CONFIG\_IR\_ITE\_CIR=m CONFIG\_IR\_FINTEK=m CONFIG\_IR\_NUVOTON=m CONFIG\_IR\_REDRAT3=m CONFIG\_IR\_STREAMZAP=m CONFIG\_IR\_WINBOND\_CIR=m CONFIG\_RC\_LOOPBACK=m CONFIG\_MEDIA\_ATTACH=y CONFIG\_MEDIA\_TUNER=m # CONFIG\_MEDIA\_TUNER\_CUSTOMISE is not set CONFIG\_MEDIA\_TUNER\_SIMPLE=m CONFIG\_MEDIA\_TUNER\_TDA8290=m CONFIG\_MEDIA\_TUNER\_TDA827X=m

CONFIG\_MEDIA\_TUNER\_TDA18271=m CONFIG\_MEDIA\_TUNER\_TDA9887=m CONFIG\_MEDIA\_TUNER\_TEA5761=m CONFIG\_MEDIA\_TUNER\_TEA5767=m CONFIG\_MEDIA\_TUNER\_MT20XX=m CONFIG\_MEDIA\_TUNER\_MT2060=m CONFIG\_MEDIA\_TUNER\_MT2266=m CONFIG\_MEDIA\_TUNER\_MT2131=m CONFIG\_MEDIA\_TUNER\_QT1010=m CONFIG\_MEDIA\_TUNER\_XC2028=m CONFIG\_MEDIA\_TUNER\_XC5000=m CONFIG\_MEDIA\_TUNER\_XC4000=m CONFIG\_MEDIA\_TUNER\_MXL5005S=m CONFIG\_MEDIA\_TUNER\_MXL5007T=m CONFIG\_MEDIA\_TUNER\_MC44S803=m CONFIG\_MEDIA\_TUNER\_MAX2165=m CONFIG\_MEDIA\_TUNER\_TDA18218=m CONFIG\_MEDIA\_TUNER\_TDA18212=m CONFIG\_VIDEO\_V4L2=m CONFIG\_VIDEOBUF\_GEN=m CONFIG\_VIDEOBUF\_DMA\_SG=m CONFIG\_VIDEOBUF\_VMALLOC=m CONFIG\_VIDEOBUF\_DVB=m CONFIG\_VIDEO\_BTCX=m CONFIG\_VIDEO\_TVEEPROM=m CONFIG\_VIDEO\_TUNER=m CONFIG\_V4L2\_MEM2MEM\_DEV=m CONFIG\_VIDEOBUF2\_CORE=m CONFIG\_VIDEOBUF2\_MEMOPS=m CONFIG\_VIDEOBUF2\_VMALLOC=m CONFIG\_VIDEO\_CAPTURE\_DRIVERS=y # CONFIG\_VIDEO\_ADV\_DEBUG is not set # CONFIG\_VIDEO\_FIXED\_MINOR\_RANGES is not set CONFIG\_VIDEO\_HELPER\_CHIPS\_AUTO=y CONFIG\_VIDEO\_IR\_I2C=m # # Audio decoders, processors and mixers # CONFIG\_VIDEO\_TVAUDIO=m CONFIG\_VIDEO\_TDA7432=m CONFIG\_VIDEO\_TDA9840=m CONFIG\_VIDEO\_TEA6415C=m CONFIG\_VIDEO\_TEA6420=m CONFIG\_VIDEO\_MSP3400=m CONFIG\_VIDEO\_CS5345=m CONFIG\_VIDEO\_CS53L32A=m CONFIG\_VIDEO\_WM8775=m CONFIG\_VIDEO\_WM8739=m CONFIG\_VIDEO\_VP27SMPX=m

# # RDS decoders # CONFIG\_VIDEO\_SAA6588=m # # Video decoders # CONFIG\_VIDEO\_BT819=m CONFIG\_VIDEO\_BT856=m CONFIG\_VIDEO\_BT866=m CONFIG\_VIDEO\_KS0127=m CONFIG\_VIDEO\_SAA7110=m CONFIG\_VIDEO\_SAA711X=m CONFIG\_VIDEO\_TVP5150=m CONFIG\_VIDEO\_VPX3220=m # # Video and audio decoders # CONFIG\_VIDEO\_SAA717X=m CONFIG\_VIDEO\_CX25840=m # # MPEG video encoders # CONFIG\_VIDEO\_CX2341X=m # # Video encoders # CONFIG\_VIDEO\_SAA7127=m CONFIG\_VIDEO\_SAA7185=m CONFIG\_VIDEO\_ADV7170=m CONFIG\_VIDEO\_ADV7175=m # # Camera sensor devices # CONFIG\_VIDEO\_MT9V011=m # # Flash devices # # # Video improvement chips # CONFIG\_VIDEO\_UPD64031A=m CONFIG\_VIDEO\_UPD64083=m

## #

# Miscelaneous helper chips # CONFIG\_VIDEO\_M52790=m CONFIG\_VIDEO\_VIVI=m CONFIG\_VIDEO\_BT848=m CONFIG\_VIDEO\_BT848\_DVB=y # CONFIG\_VIDEO\_BWQCAM is not set # CONFIG\_VIDEO\_COCAM is not set # CONFIG\_VIDEO\_W9966 is not set CONFIG\_VIDEO\_CPIA2=m CONFIG\_VIDEO\_ZORAN=m CONFIG\_VIDEO\_ZORAN\_DC30=m CONFIG\_VIDEO\_ZORAN\_ZR36060=m CONFIG\_VIDEO\_ZORAN\_BUZ=m CONFIG\_VIDEO\_ZORAN\_DC10=m CONFIG\_VIDEO\_ZORAN\_LML33=m CONFIG\_VIDEO\_ZORAN\_LML33R10=m CONFIG\_VIDEO\_ZORAN\_AVS6EYES=m CONFIG\_VIDEO\_MEYE=m CONFIG\_VIDEO\_SAA7134=m CONFIG\_VIDEO\_SAA7134\_ALSA=m CONFIG\_VIDEO\_SAA7134\_RC=y CONFIG\_VIDEO\_SAA7134\_DVB=m CONFIG\_VIDEO\_MXB=m CONFIG\_VIDEO\_HEXIUM\_ORION=m CONFIG\_VIDEO\_HEXIUM\_GEMINI=m # CONFIG\_VIDEO\_TIMBERDALE is not set CONFIG\_VIDEO\_CX88=m CONFIG\_VIDEO\_CX88\_ALSA=m CONFIG\_VIDEO\_CX88\_BLACKBIRD=m CONFIG\_VIDEO\_CX88\_DVB=m CONFIG\_VIDEO\_CX88\_MPEG=m CONFIG\_VIDEO\_CX88\_VP3054=m CONFIG\_VIDEO\_CX23885=m CONFIG\_MEDIA\_ALTERA\_CI=m CONFIG\_VIDEO\_CX25821=m CONFIG\_VIDEO\_CX25821\_ALSA=m CONFIG\_VIDEO\_AU0828=m CONFIG\_VIDEO\_IVTV=m CONFIG\_VIDEO\_FB\_IVTV=m CONFIG\_VIDEO\_CX18=m CONFIG\_VIDEO\_CX18\_ALSA=m CONFIG\_VIDEO\_SAA7164=m # CONFIG\_VIDEO\_CAFE\_CCIC is not set # CONFIG\_VIDEO\_VIA\_CAMERA is not set # CONFIG\_SOC\_CAMERA is not set CONFIG\_V4L\_USB\_DRIVERS=y

CONFIG\_USB\_VIDEO\_CLASS=m CONFIG USB VIDEO CLASS INPUT EVDEV=y CONFIG\_USB\_GSPCA=m CONFIG\_USB\_M5602=m CONFIG\_USB\_STV06XX=m CONFIG\_USB\_GL860=m CONFIG\_USB\_GSPCA\_BENQ=m CONFIG\_USB\_GSPCA\_CONEX=m CONFIG\_USB\_GSPCA\_CPIA1=m CONFIG\_USB\_GSPCA\_ETOMS=m CONFIG\_USB\_GSPCA\_FINEPIX=m CONFIG\_USB\_GSPCA\_JEILINJ=m CONFIG\_USB\_GSPCA\_KINECT=m CONFIG\_USB\_GSPCA\_KONICA=m CONFIG\_USB\_GSPCA\_MARS=m CONFIG\_USB\_GSPCA\_MR97310A=m CONFIG\_USB\_GSPCA\_NW80X=m CONFIG\_USB\_GSPCA\_OV519=m CONFIG\_USB\_GSPCA\_OV534=m CONFIG\_USB\_GSPCA\_OV534\_9=m CONFIG\_USB\_GSPCA\_PAC207=m CONFIG\_USB\_GSPCA\_PAC7302=m CONFIG\_USB\_GSPCA\_PAC7311=m # CONFIG\_USB\_GSPCA\_SE401 is not set CONFIG\_USB\_GSPCA\_SN9C2028=m CONFIG\_USB\_GSPCA\_SN9C20X=m CONFIG\_USB\_GSPCA\_SONIXB=m CONFIG\_USB\_GSPCA\_SONIXJ=m CONFIG\_USB\_GSPCA\_SPCA500=m CONFIG\_USB\_GSPCA\_SPCA501=m CONFIG\_USB\_GSPCA\_SPCA505=m CONFIG\_USB\_GSPCA\_SPCA506=m CONFIG\_USB\_GSPCA\_SPCA508=m CONFIG\_USB\_GSPCA\_SPCA561=m CONFIG\_USB\_GSPCA\_SPCA1528=m CONFIG\_USB\_GSPCA\_SQ905=m CONFIG\_USB\_GSPCA\_SQ905C=m CONFIG\_USB\_GSPCA\_SQ930X=m CONFIG\_USB\_GSPCA\_STK014=m CONFIG\_USB\_GSPCA\_STV0680=m CONFIG\_USB\_GSPCA\_SUNPLUS=m CONFIG\_USB\_GSPCA\_T613=m # CONFIG\_USB\_GSPCA\_TOPRO is not set CONFIG\_USB\_GSPCA\_TV8532=m CONFIG\_USB\_GSPCA\_VC032X=m CONFIG\_USB\_GSPCA\_VICAM=m CONFIG\_USB\_GSPCA\_XIRLINK\_CIT=m CONFIG\_USB\_GSPCA\_ZC3XX=m CONFIG\_VIDEO\_PVRUSB2=m CONFIG\_VIDEO\_PVRUSB2\_SYSFS=y

CONFIG\_VIDEO\_PVRUSB2\_DVB=y # CONFIG\_VIDEO\_PVRUSB2\_DEBUGIFC is not set CONFIG\_VIDEO\_HDPVR=m CONFIG\_VIDEO\_EM28XX=m CONFIG\_VIDEO\_EM28XX\_ALSA=m CONFIG\_VIDEO\_EM28XX\_DVB=m CONFIG\_VIDEO\_EM28XX\_RC=y CONFIG\_VIDEO\_TLG2300=m CONFIG\_VIDEO\_CX231XX=m CONFIG\_VIDEO\_CX231XX\_RC=y CONFIG\_VIDEO\_CX231XX\_ALSA=m CONFIG\_VIDEO\_CX231XX\_DVB=m CONFIG\_VIDEO\_TM6000=m CONFIG\_VIDEO\_TM6000\_ALSA=m CONFIG\_VIDEO\_TM6000\_DVB=m CONFIG\_VIDEO\_USBVISION=m CONFIG\_USB\_ET61X251=m CONFIG\_USB\_SN9C102=m CONFIG\_USB\_PWC=m # CONFIG\_USB\_PWC\_DEBUG is not set CONFIG\_USB\_PWC\_INPUT\_EVDEV=y CONFIG\_USB\_ZR364XX=m CONFIG\_USB\_STKWEBCAM=m CONFIG\_USB\_S2255=m CONFIG\_V4L\_MEM2MEM\_DRIVERS=y CONFIG\_VIDEO\_MEM2MEM\_TESTDEV=m CONFIG\_RADIO\_ADAPTERS=y CONFIG\_RADIO\_MAXIRADIO=m CONFIG\_I2C\_SI4713=m CONFIG\_RADIO\_SI4713=m CONFIG\_USB\_DSBR=m CONFIG\_RADIO\_SI470X=y CONFIG\_USB\_SI470X=m CONFIG\_I2C\_SI470X=m CONFIG\_USB\_MR800=m CONFIG\_RADIO\_TEA5764=m CONFIG\_RADIO\_SAA7706H=m CONFIG\_RADIO\_TEF6862=m CONFIG\_RADIO\_TIMBERDALE=m CONFIG\_RADIO\_WL1273=m # # Texas Instruments WL128x FM driver (ST based) # CONFIG\_RADIO\_WL128X=m CONFIG\_DVB\_MAX\_ADAPTERS=8 CONFIG\_DVB\_DYNAMIC\_MINORS=y CONFIG\_DVB\_CAPTURE\_DRIVERS=y #

# Supported SAA7146 based PCI Adapters # CONFIG\_TTPCI\_EEPROM=m CONFIG\_DVB\_AV7110=m CONFIG\_DVB\_AV7110\_OSD=y CONFIG\_DVB\_BUDGET\_CORE=m CONFIG\_DVB\_BUDGET=m CONFIG\_DVB\_BUDGET\_CI=m CONFIG\_DVB\_BUDGET\_AV=m CONFIG\_DVB\_BUDGET\_PATCH=m # # Supported USB Adapters # CONFIG\_DVB\_USB=m # CONFIG\_DVB\_USB\_DEBUG is not set CONFIG\_DVB\_USB\_A800=m CONFIG\_DVB\_USB\_DIBUSB\_MB=m # CONFIG\_DVB\_USB\_DIBUSB\_MB\_FAULTY is not set CONFIG\_DVB\_USB\_DIBUSB\_MC=m CONFIG\_DVB\_USB\_DIB0700=m CONFIG\_DVB\_USB\_UMT\_010=m CONFIG\_DVB\_USB\_CXUSB=m CONFIG\_DVB\_USB\_M920X=m CONFIG\_DVB\_USB\_GL861=m CONFIG\_DVB\_USB\_AU6610=m CONFIG\_DVB\_USB\_DIGITV=m CONFIG\_DVB\_USB\_VP7045=m CONFIG\_DVB\_USB\_VP702X=m CONFIG\_DVB\_USB\_GP8PSK=m CONFIG\_DVB\_USB\_NOVA\_T\_USB2=m CONFIG\_DVB\_USB\_TTUSB2=m CONFIG\_DVB\_USB\_DTT200U=m CONFIG\_DVB\_USB\_OPERA1=m CONFIG\_DVB\_USB\_AF9005=m CONFIG\_DVB\_USB\_AF9005\_REMOTE=m # CONFIG\_DVB\_USB\_PCTV452E is not set CONFIG\_DVB\_USB\_DW2102=m CONFIG\_DVB\_USB\_CINERGY\_T2=m CONFIG\_DVB\_USB\_ANYSEE=m CONFIG\_DVB\_USB\_DTV5100=m CONFIG\_DVB\_USB\_AF9015=m CONFIG\_DVB\_USB\_CE6230=m CONFIG\_DVB\_USB\_FRIIO=m # CONFIG DVB USB EC168 is not set CONFIG\_DVB\_USB\_AZ6027=m CONFIG\_DVB\_USB\_LME2510=m CONFIG\_DVB\_USB\_TECHNISAT\_USB2=m # CONFIG\_DVB\_USB\_IT913X is not set # CONFIG\_DVB\_USB\_MXL111SF is not set

CONFIG\_DVB\_TTUSB\_BUDGET=m CONFIG\_DVB\_TTUSB\_DEC=m CONFIG\_SMS\_SIANO\_MDTV=m # # Siano module components # CONFIG\_SMS\_USB\_DRV=m CONFIG\_SMS\_SDIO\_DRV=m # # Supported FlexCopII (B2C2) Adapters # CONFIG\_DVB\_B2C2\_FLEXCOP=m CONFIG\_DVB\_B2C2\_FLEXCOP\_PCI=m CONFIG\_DVB\_B2C2\_FLEXCOP\_USB=m # CONFIG\_DVB\_B2C2\_FLEXCOP\_DEBUG is not set # # Supported BT878 Adapters # CONFIG\_DVB\_BT8XX=m # # Supported Pluto2 Adapters # CONFIG\_DVB\_PLUTO2=m # # Supported SDMC DM1105 Adapters # CONFIG\_DVB\_DM1105=m # # Supported FireWire (IEEE 1394) Adapters # CONFIG\_DVB\_FIREDTV=m CONFIG\_DVB\_FIREDTV\_INPUT=y # # Supported Earthsoft PT1 Adapters # CONFIG\_DVB\_PT1=m # # Supported Mantis Adapters # CONFIG\_MANTIS\_CORE=m CONFIG\_DVB\_MANTIS=m CONFIG\_DVB\_HOPPER=m

# # Supported nGene Adapters # CONFIG\_DVB\_NGENE=m # # Supported ddbridge ('Octopus') Adapters # # CONFIG\_DVB\_DDBRIDGE is not set # # Supported DVB Frontends # # CONFIG\_DVB\_FE\_CUSTOMISE is not set # # Multistandard (satellite) frontends # CONFIG\_DVB\_STB0899=m CONFIG\_DVB\_STB6100=m CONFIG\_DVB\_STV090x=m CONFIG\_DVB\_STV6110x=m # # Multistandard (cable + terrestrial) frontends # CONFIG\_DVB\_DRXK=m CONFIG\_DVB\_TDA18271C2DD=m # # DVB-S (satellite) frontends # CONFIG\_DVB\_CX24110=m CONFIG\_DVB\_CX24123=m CONFIG\_DVB\_MT312=m CONFIG\_DVB\_ZL10036=m CONFIG\_DVB\_ZL10039=m CONFIG\_DVB\_S5H1420=m CONFIG\_DVB\_STV0288=m CONFIG\_DVB\_STB6000=m CONFIG\_DVB\_STV0299=m CONFIG\_DVB\_STV6110=m CONFIG\_DVB\_STV0900=m CONFIG\_DVB\_TDA8083=m CONFIG\_DVB\_TDA10086=m CONFIG\_DVB\_TDA8261=m CONFIG\_DVB\_VES1X93=m CONFIG\_DVB\_TUNER\_ITD1000=m CONFIG\_DVB\_TUNER\_CX24113=m

CONFIG\_DVB\_TDA826X=m CONFIG\_DVB\_TUA6100=m CONFIG\_DVB\_CX24116=m CONFIG\_DVB\_SI21XX=m CONFIG\_DVB\_DS3000=m CONFIG\_DVB\_MB86A16=m CONFIG\_DVB\_TDA10071=m # # DVB-T (terrestrial) frontends # CONFIG\_DVB\_SP8870=m CONFIG\_DVB\_SP887X=m CONFIG\_DVB\_CX22700=m CONFIG\_DVB\_CX22702=m CONFIG\_DVB\_DRXD=m CONFIG\_DVB\_L64781=m CONFIG\_DVB\_TDA1004X=m CONFIG\_DVB\_NXT6000=m CONFIG\_DVB\_MT352=m CONFIG\_DVB\_ZL10353=m CONFIG\_DVB\_DIB3000MB=m CONFIG\_DVB\_DIB3000MC=m CONFIG\_DVB\_DIB7000M=m CONFIG\_DVB\_DIB7000P=m CONFIG\_DVB\_TDA10048=m CONFIG\_DVB\_AF9013=m CONFIG\_DVB\_STV0367=m CONFIG\_DVB\_CXD2820R=m # # DVB-C (cable) frontends # CONFIG\_DVB\_VES1820=m CONFIG\_DVB\_TDA10021=m CONFIG\_DVB\_TDA10023=m CONFIG\_DVB\_STV0297=m # # ATSC (North American/Korean Terrestrial/Cable DTV) frontends # CONFIG\_DVB\_NXT200X=m CONFIG\_DVB\_OR51211=m CONFIG\_DVB\_OR51132=m CONFIG\_DVB\_BCM3510=m CONFIG\_DVB\_LGDT330X=m CONFIG\_DVB\_LGDT3305=m CONFIG\_DVB\_S5H1409=m CONFIG\_DVB\_AU8522=m CONFIG\_DVB\_S5H1411=m

# # ISDB-T (terrestrial) frontends # CONFIG\_DVB\_S921=m CONFIG\_DVB\_DIB8000=m CONFIG\_DVB\_MB86A20S=m # # Digital terrestrial only tuners/PLL # CONFIG\_DVB\_PLL=m CONFIG\_DVB\_TUNER\_DIB0070=m CONFIG\_DVB\_TUNER\_DIB0090=m # # SEC control devices for DVB-S # CONFIG\_DVB\_LNBP21=m CONFIG\_DVB\_ISL6405=m CONFIG\_DVB\_ISL6421=m CONFIG\_DVB\_ISL6423=m CONFIG\_DVB\_A8293=m CONFIG\_DVB\_LGS8GXX=m CONFIG\_DVB\_ATBM8830=m CONFIG\_DVB\_TDA665x=m CONFIG\_DVB\_IX2505V=m # # Tools to develop new frontends # # CONFIG\_DVB\_DUMMY\_FE is not set # # Graphics support # CONFIG\_AGP=y CONFIG\_AGP\_AMD64=y CONFIG\_AGP\_INTEL=y CONFIG\_AGP\_SIS=m CONFIG\_AGP\_VIA=y CONFIG\_VGA\_ARB=y CONFIG\_VGA\_ARB\_MAX\_GPUS=16 CONFIG\_VGA\_SWITCHEROO=y CONFIG\_DRM=m CONFIG\_DRM\_KMS\_HELPER=m CONFIG\_DRM\_TTM=m CONFIG\_DRM\_TDFX=m CONFIG\_DRM\_R128=m CONFIG\_DRM\_RADEON=m

CONFIG\_DRM\_RADEON\_KMS=y CONFIG\_DRM\_I810=m CONFIG\_DRM\_I915=m CONFIG\_DRM\_I915\_KMS=y CONFIG\_DRM\_MGA=m CONFIG\_DRM\_SIS=m CONFIG\_DRM\_VIA=m CONFIG\_DRM\_SAVAGE=m CONFIG\_DRM\_VMWGFX=m CONFIG\_STUB\_POULSBO=m CONFIG\_VGASTATE=m CONFIG\_VIDEO\_OUTPUT\_CONTROL=m CONFIG\_FB=y CONFIG\_FIRMWARE\_EDID=y CONFIG\_FB\_DDC=m # CONFIG\_FB\_BOOT\_VESA\_SUPPORT is not set CONFIG\_FB\_CFB\_FILLRECT=y CONFIG\_FB\_CFB\_COPYAREA=y CONFIG\_FB\_CFB\_IMAGEBLIT=y # CONFIG\_FB\_CFB\_REV\_PIXELS\_IN\_BYTE is not set CONFIG\_FB\_SYS\_FILLRECT=y CONFIG\_FB\_SYS\_COPYAREA=y CONFIG\_FB\_SYS\_IMAGEBLIT=y # CONFIG\_FB\_FOREIGN\_ENDIAN is not set CONFIG\_FB\_SYS\_FOPS=y # CONFIG\_FB\_WMT\_GE\_ROPS is not set CONFIG\_FB\_DEFERRED\_IO=y CONFIG\_FB\_HECUBA=m CONFIG\_FB\_SVGALIB=m # CONFIG\_FB\_MACMODES is not set CONFIG\_FB\_BACKLIGHT=y CONFIG\_FB\_MODE\_HELPERS=y CONFIG\_FB\_TILEBLITTING=y # # Frame buffer hardware drivers # CONFIG\_FB\_CIRRUS=m CONFIG\_FB\_PM2=m CONFIG\_FB\_PM2\_FIFO\_DISCONNECT=y CONFIG\_FB\_CYBER2000=m CONFIG\_FB\_CYBER2000\_DDC=y CONFIG\_FB\_ARC=m CONFIG\_FB\_ASILIANT=y CONFIG\_FB\_IMSTT=y CONFIG\_FB\_VGA16=m CONFIG\_FB\_UVESA=m # CONFIG\_FB\_VESA is not set CONFIG\_FB\_EFI=y CONFIG\_FB\_N411=m

CONFIG\_FB\_HGA=m CONFIG\_FB\_S1D13XXX=m CONFIG\_FB\_NVIDIA=m CONFIG\_FB\_NVIDIA\_I2C=y # CONFIG\_FB\_NVIDIA\_DEBUG is not set CONFIG\_FB\_NVIDIA\_BACKLIGHT=y CONFIG\_FB\_RIVA=m CONFIG\_FB\_RIVA\_I2C=y # CONFIG\_FB\_RIVA\_DEBUG is not set CONFIG\_FB\_RIVA\_BACKLIGHT=y CONFIG\_FB\_LE80578=m CONFIG\_FB\_CARILLO\_RANCH=m CONFIG\_FB\_INTEL=m # CONFIG\_FB\_INTEL\_DEBUG is not set CONFIG\_FB\_INTEL\_I2C=y CONFIG\_FB\_MATROX=m CONFIG\_FB\_MATROX\_MILLENIUM=y CONFIG\_FB\_MATROX\_MYSTIQUE=y CONFIG\_FB\_MATROX\_G=y CONFIG\_FB\_MATROX\_I2C=m CONFIG\_FB\_MATROX\_MAVEN=m CONFIG\_FB\_RADEON=m CONFIG\_FB\_RADEON\_I2C=y CONFIG\_FB\_RADEON\_BACKLIGHT=y # CONFIG\_FB\_RADEON\_DEBUG is not set CONFIG\_FB\_ATY128=m CONFIG\_FB\_ATY128\_BACKLIGHT=y CONFIG\_FB\_ATY=m CONFIG\_FB\_ATY\_CT=y CONFIG\_FB\_ATY\_GENERIC\_LCD=y CONFIG\_FB\_ATY\_GX=y CONFIG\_FB\_ATY\_BACKLIGHT=y CONFIG\_FB\_S3=m CONFIG\_FB\_S3\_DDC=y CONFIG\_FB\_SAVAGE=m CONFIG\_FB\_SAVAGE\_I2C=y CONFIG\_FB\_SAVAGE\_ACCEL=y CONFIG\_FB\_SIS=m CONFIG\_FB\_SIS\_300=y CONFIG\_FB\_SIS\_315=y CONFIG\_FB\_VIA=m # CONFIG\_FB\_VIA\_DIRECT\_PROCFS is not set CONFIG\_FB\_VIA\_X\_COMPATIBILITY=y CONFIG\_FB\_NEOMAGIC=m CONFIG\_FB\_KYRO=m CONFIG\_FB\_3DFX=m # CONFIG\_FB\_3DFX\_ACCEL is not set CONFIG\_FB\_3DFX\_I2C=y CONFIG\_FB\_VOODOO1=m CONFIG\_FB\_VT8623=m

CONFIG\_FB\_TRIDENT=m CONFIG\_FB\_ARK=m CONFIG\_FB\_PM3=m CONFIG\_FB\_CARMINE=m CONFIG\_FB\_CARMINE\_DRAM\_EVAL=y # CONFIG\_CARMINE\_DRAM\_CUSTOM is not set CONFIG\_FB\_GEODE=y CONFIG\_FB\_GEODE\_LX=m CONFIG\_FB\_GEODE\_GX=m CONFIG\_FB\_GEODE\_GX1=m CONFIG\_FB\_TMIO=m CONFIG\_FB\_TMIO\_ACCELL=y CONFIG\_FB\_SM501=m # CONFIG\_FB\_SMSCUFX is not set CONFIG\_FB\_UDL=m # CONFIG\_FB\_VIRTUAL is not set CONFIG\_XEN\_FBDEV\_FRONTEND=y CONFIG\_FB\_METRONOME=m CONFIG\_FB\_MB862XX=m CONFIG\_FB\_MB862XX\_PCI\_GDC=y CONFIG\_FB\_MB862XX\_I2C=y CONFIG\_FB\_BROADSHEET=m CONFIG\_BACKLIGHT\_LCD\_SUPPORT=y CONFIG\_LCD\_CLASS\_DEVICE=m CONFIG\_LCD\_L4F00242T03=m CONFIG\_LCD\_LMS283GF05=m CONFIG\_LCD\_LTV350QV=m CONFIG\_LCD\_ILI9320=m CONFIG\_LCD\_TDO24M=m CONFIG\_LCD\_VGG2432A4=m CONFIG\_LCD\_PLATFORM=m CONFIG\_LCD\_S6E63M0=m CONFIG\_LCD\_LD9040=m # CONFIG LCD AMS369FG06 is not set CONFIG\_BACKLIGHT\_CLASS\_DEVICE=y CONFIG\_BACKLIGHT\_GENERIC=m CONFIG\_BACKLIGHT\_PROGEAR=m CONFIG\_BACKLIGHT\_CARILLO\_RANCH=m CONFIG\_BACKLIGHT\_DA903X=m CONFIG\_BACKLIGHT\_MAX8925=m CONFIG\_BACKLIGHT\_APPLE=m CONFIG\_BACKLIGHT\_SAHARA=m CONFIG\_BACKLIGHT\_WM831X=m CONFIG\_BACKLIGHT\_ADP5520=m CONFIG\_BACKLIGHT\_ADP8860=m CONFIG\_BACKLIGHT\_ADP8870=m CONFIG\_BACKLIGHT\_88PM860X=m CONFIG\_BACKLIGHT\_PCF50633=m

# Display device support # # CONFIG\_DISPLAY\_SUPPORT is not set # # Console display driver support # CONFIG\_VGA\_CONSOLE=y # CONFIG\_VGACON\_SOFT\_SCROLLBACK is not set CONFIG\_DUMMY\_CONSOLE=y CONFIG\_FRAMEBUFFER\_CONSOLE=y CONFIG\_FRAMEBUFFER\_CONSOLE\_DETECT\_PRIMARY=y # CONFIG\_FRAMEBUFFER\_CONSOLE\_ROTATION is not set # CONFIG\_FONTS is not set CONFIG\_FONT\_8x8=y CONFIG\_FONT\_8x16=y # CONFIG\_LOGO is not set CONFIG\_SOUND=m # CONFIG\_SOUND\_OSS\_CORE is not set CONFIG\_SND=m CONFIG\_SND\_TIMER=m CONFIG\_SND\_PCM=m CONFIG\_SND\_HWDEP=m CONFIG\_SND\_RAWMIDI=m CONFIG\_SND\_JACK=y CONFIG\_SND\_SEQUENCER=m CONFIG\_SND\_SEQ\_DUMMY=m # CONFIG\_SND\_MIXER\_OSS is not set # CONFIG\_SND\_PCM\_OSS is not set # CONFIG\_SND\_SEQUENCER\_OSS is not set CONFIG\_SND\_HRTIMER=m CONFIG\_SND\_SEQ\_HRTIMER\_DEFAULT=y CONFIG\_SND\_DYNAMIC\_MINORS=y CONFIG\_SND\_SUPPORT\_OLD\_API=y CONFIG\_SND\_VERBOSE\_PROCFS=y # CONFIG\_SND\_VERBOSE\_PRINTK is not set # CONFIG\_SND\_DEBUG is not set CONFIG\_SND\_VMASTER=y CONFIG\_SND\_DMA\_SGBUF=y CONFIG\_SND\_RAWMIDI\_SEQ=m CONFIG\_SND\_OPL3\_LIB\_SEQ=m # CONFIG\_SND\_OPL4\_LIB\_SEQ is not set # CONFIG\_SND\_SBAWE\_SEQ is not set CONFIG\_SND\_EMU10K1\_SEQ=m CONFIG\_SND\_MPU401\_UART=m CONFIG\_SND\_OPL3\_LIB=m CONFIG\_SND\_VX\_LIB=m CONFIG\_SND\_AC97\_CODEC=m CONFIG\_SND\_DRIVERS=y CONFIG\_SND\_PCSP=m

CONFIG\_SND\_DUMMY=m CONFIG\_SND\_ALOOP=m CONFIG\_SND\_VIRMIDI=m CONFIG\_SND\_MTPAV=m CONFIG\_SND\_MTS64=m CONFIG\_SND\_SERIAL\_U16550=m CONFIG\_SND\_MPU401=m CONFIG\_SND\_PORTMAN2X4=m CONFIG\_SND\_AC97\_POWER\_SAVE=y CONFIG\_SND\_AC97\_POWER\_SAVE\_DEFAULT=0 CONFIG\_SND\_SB\_COMMON=m CONFIG\_SND\_SB16\_DSP=m CONFIG\_SND\_TEA575X=m CONFIG\_SND\_PCI=y CONFIG\_SND\_AD1889=m CONFIG\_SND\_ALS300=m CONFIG\_SND\_ALS4000=m CONFIG\_SND\_ALI5451=m CONFIG\_SND\_ASIHPI=m CONFIG\_SND\_ATIIXP=m CONFIG\_SND\_ATIIXP\_MODEM=m CONFIG\_SND\_AU8810=m CONFIG\_SND\_AU8820=m CONFIG\_SND\_AU8830=m CONFIG\_SND\_AW2=m CONFIG\_SND\_AZT3328=m CONFIG\_SND\_BT87X=m # CONFIG\_SND\_BT87X\_OVERCLOCK is not set CONFIG\_SND\_CA0106=m CONFIG\_SND\_CMIPCI=m CONFIG\_SND\_OXYGEN\_LIB=m CONFIG\_SND\_OXYGEN=m CONFIG\_SND\_CS4281=m CONFIG\_SND\_CS46XX=m CONFIG\_SND\_CS46XX\_NEW\_DSP=y CONFIG\_SND\_CS5530=m CONFIG\_SND\_CS5535AUDIO=m CONFIG\_SND\_CTXFI=m CONFIG\_SND\_DARLA20=m CONFIG\_SND\_GINA20=m CONFIG\_SND\_LAYLA20=m CONFIG\_SND\_DARLA24=m CONFIG\_SND\_GINA24=m CONFIG\_SND\_LAYLA24=m CONFIG\_SND\_MONA=m CONFIG\_SND\_MIA=m CONFIG\_SND\_ECHO3G=m CONFIG\_SND\_INDIGO=m CONFIG\_SND\_INDIGOIO=m CONFIG\_SND\_INDIGODJ=m
CONFIG\_SND\_INDIGOIOX=m CONFIG\_SND\_INDIGODJX=m CONFIG\_SND\_EMU10K1=m CONFIG\_SND\_EMU10K1X=m CONFIG\_SND\_ENS1370=m CONFIG\_SND\_ENS1371=m CONFIG\_SND\_ES1938=m CONFIG\_SND\_ES1968=m CONFIG\_SND\_ES1968\_INPUT=y CONFIG\_SND\_ES1968\_RADIO=y CONFIG\_SND\_FM801=m CONFIG\_SND\_FM801\_TEA575X\_BOOL=y CONFIG\_SND\_HDA\_INTEL=m CONFIG\_SND\_HDA\_PREALLOC\_SIZE=64 CONFIG\_SND\_HDA\_HWDEP=y CONFIG\_SND\_HDA\_RECONFIG=y CONFIG\_SND\_HDA\_INPUT\_BEEP=y CONFIG\_SND\_HDA\_INPUT\_BEEP\_MODE=0 CONFIG\_SND\_HDA\_INPUT\_JACK=y CONFIG\_SND\_HDA\_PATCH\_LOADER=y CONFIG\_SND\_HDA\_CODEC\_REALTEK=y CONFIG\_SND\_HDA\_ENABLE\_REALTEK\_QUIRKS=y CONFIG\_SND\_HDA\_CODEC\_ANALOG=y CONFIG\_SND\_HDA\_CODEC\_SIGMATEL=y CONFIG\_SND\_HDA\_CODEC\_VIA=y CONFIG\_SND\_HDA\_CODEC\_HDMI=y CONFIG\_SND\_HDA\_CODEC\_CIRRUS=y CONFIG\_SND\_HDA\_CODEC\_CONEXANT=y CONFIG\_SND\_HDA\_CODEC\_CA0110=y CONFIG\_SND\_HDA\_CODEC\_CA0132=y CONFIG\_SND\_HDA\_CODEC\_CMEDIA=y CONFIG\_SND\_HDA\_CODEC\_SI3054=y CONFIG\_SND\_HDA\_GENERIC=y CONFIG\_SND\_HDA\_POWER\_SAVE=y CONFIG\_SND\_HDA\_POWER\_SAVE\_DEFAULT=0 CONFIG\_SND\_HDSP=m CONFIG\_SND\_HDSPM=m CONFIG\_SND\_ICE1712=m CONFIG\_SND\_ICE1724=m CONFIG\_SND\_INTEL8X0=m CONFIG\_SND\_INTEL8X0M=m CONFIG\_SND\_KORG1212=m CONFIG\_SND\_LOLA=m CONFIG\_SND\_LX6464ES=m CONFIG\_SND\_MAESTRO3=m CONFIG\_SND\_MAESTRO3\_INPUT=y CONFIG\_SND\_MIXART=m CONFIG\_SND\_NM256=m CONFIG\_SND\_PCXHR=m CONFIG\_SND\_RIPTIDE=m

CONFIG\_SND\_RME32=m CONFIG\_SND\_RME96=m CONFIG\_SND\_RME9652=m CONFIG\_SND\_SONICVIBES=m CONFIG\_SND\_TRIDENT=m CONFIG\_SND\_VIA82XX=m CONFIG\_SND\_VIA82XX\_MODEM=m CONFIG\_SND\_VIRTUOSO=m CONFIG\_SND\_VX222=m CONFIG\_SND\_YMFPCI=m CONFIG\_SND\_SPI=y CONFIG\_SND\_USB=y CONFIG\_SND\_USB\_AUDIO=m CONFIG\_SND\_USB\_UA101=m CONFIG\_SND\_USB\_USX2Y=m CONFIG\_SND\_USB\_CAIAQ=m CONFIG\_SND\_USB\_CAIAQ\_INPUT=y CONFIG\_SND\_USB\_US122L=m # CONFIG\_SND\_USB\_6FIRE is not set CONFIG\_SND\_FIREWIRE=y CONFIG\_SND\_FIREWIRE\_LIB=m CONFIG\_SND\_FIREWIRE\_SPEAKERS=m CONFIG\_SND\_ISIGHT=m CONFIG\_SND\_PCMCIA=y CONFIG\_SND\_VXPOCKET=m CONFIG\_SND\_PDAUDIOCF=m CONFIG\_SND\_SOC=m # CONFIG\_SND\_SOC\_CACHE\_LZO is not set CONFIG\_SND\_SOC\_I2C\_AND\_SPI=m CONFIG\_SND\_SOC\_ALL\_CODECS=m CONFIG\_SND\_SOC\_88PM860X=m CONFIG\_SND\_SOC\_WM\_HUBS=m CONFIG\_SND\_SOC\_AD1836=m CONFIG\_SND\_SOC\_AD193X=m CONFIG\_SND\_SOC\_AD73311=m CONFIG\_SND\_SOC\_ADAU1373=m CONFIG\_SND\_SOC\_ADAV80X=m CONFIG\_SND\_SOC\_ADS117X=m CONFIG\_SND\_SOC\_AK4104=m CONFIG\_SND\_SOC\_AK4535=m CONFIG\_SND\_SOC\_AK4641=m CONFIG\_SND\_SOC\_AK4642=m CONFIG\_SND\_SOC\_AK4671=m CONFIG\_SND\_SOC\_ALC5623=m CONFIG\_SND\_SOC\_CS42L51=m CONFIG\_SND\_SOC\_CS4270=m CONFIG\_SND\_SOC\_CS4271=m CONFIG\_SND\_SOC\_CX20442=m CONFIG\_SND\_SOC\_JZ4740\_CODEC=m CONFIG\_SND\_SOC\_L3=m

CONFIG\_SND\_SOC\_DA7210=m CONFIG\_SND\_SOC\_DFBMCS320=m CONFIG\_SND\_SOC\_MAX98088=m CONFIG\_SND\_SOC\_MAX98095=m CONFIG\_SND\_SOC\_MAX9850=m CONFIG\_SND\_SOC\_PCM3008=m CONFIG\_SND\_SOC\_RT5631=m CONFIG\_SND\_SOC\_SGTL5000=m CONFIG\_SND\_SOC\_SPDIF=m CONFIG\_SND\_SOC\_SSM2602=m CONFIG\_SND\_SOC\_STA32X=m CONFIG\_SND\_SOC\_TLV320AIC23=m CONFIG\_SND\_SOC\_TLV320AIC26=m CONFIG\_SND\_SOC\_TLV320AIC32X4=m CONFIG\_SND\_SOC\_TLV320AIC3X=m CONFIG\_SND\_SOC\_TLV320DAC33=m CONFIG\_SND\_SOC\_UDA134X=m CONFIG\_SND\_SOC\_UDA1380=m CONFIG\_SND\_SOC\_WL1273=m CONFIG\_SND\_SOC\_WM1250\_EV1=m CONFIG\_SND\_SOC\_WM5100=m CONFIG\_SND\_SOC\_WM8350=m CONFIG\_SND\_SOC\_WM8400=m CONFIG\_SND\_SOC\_WM8510=m CONFIG\_SND\_SOC\_WM8523=m CONFIG\_SND\_SOC\_WM8580=m CONFIG\_SND\_SOC\_WM8711=m CONFIG\_SND\_SOC\_WM8727=m CONFIG\_SND\_SOC\_WM8728=m CONFIG\_SND\_SOC\_WM8731=m CONFIG\_SND\_SOC\_WM8737=m CONFIG\_SND\_SOC\_WM8741=m CONFIG\_SND\_SOC\_WM8750=m CONFIG\_SND\_SOC\_WM8753=m CONFIG\_SND\_SOC\_WM8770=m CONFIG\_SND\_SOC\_WM8776=m CONFIG\_SND\_SOC\_WM8782=m CONFIG\_SND\_SOC\_WM8804=m CONFIG\_SND\_SOC\_WM8900=m CONFIG\_SND\_SOC\_WM8903=m CONFIG\_SND\_SOC\_WM8904=m CONFIG\_SND\_SOC\_WM8940=m CONFIG\_SND\_SOC\_WM8955=m CONFIG\_SND\_SOC\_WM8960=m CONFIG\_SND\_SOC\_WM8961=m CONFIG\_SND\_SOC\_WM8962=m CONFIG\_SND\_SOC\_WM8971=m CONFIG\_SND\_SOC\_WM8974=m CONFIG\_SND\_SOC\_WM8978=m CONFIG\_SND\_SOC\_WM8983=m

CONFIG\_SND\_SOC\_WM8985=m CONFIG\_SND\_SOC\_WM8988=m CONFIG\_SND\_SOC\_WM8990=m CONFIG\_SND\_SOC\_WM8991=m CONFIG\_SND\_SOC\_WM8993=m CONFIG\_SND\_SOC\_WM8994=m CONFIG\_SND\_SOC\_WM8995=m CONFIG\_SND\_SOC\_WM8996=m CONFIG\_SND\_SOC\_WM9081=m CONFIG\_SND\_SOC\_LM4857=m CONFIG\_SND\_SOC\_MAX9877=m CONFIG\_SND\_SOC\_TPA6130A2=m CONFIG\_SND\_SOC\_WM2000=m CONFIG\_SND\_SOC\_WM9090=m # CONFIG\_SOUND\_PRIME is not set CONFIG\_AC97\_BUS=m CONFIG\_HID\_SUPPORT=y CONFIG\_HID=m CONFIG\_HIDRAW=y # # USB Input Devices # CONFIG\_USB\_HID=m CONFIG\_HID\_PID=y CONFIG\_USB\_HIDDEV=y # # USB HID Boot Protocol drivers # CONFIG\_USB\_KBD=m CONFIG\_USB\_MOUSE=m # # Special HID drivers # CONFIG\_HID\_A4TECH=m CONFIG\_HID\_ACRUX=m # CONFIG HID ACRUX FF is not set CONFIG\_HID\_APPLE=m CONFIG\_HID\_BELKIN=m CONFIG\_HID\_CHERRY=m CONFIG\_HID\_CHICONY=m CONFIG\_HID\_PRODIKEYS=m CONFIG\_HID\_CYPRESS=m CONFIG\_HID\_DRAGONRISE=m CONFIG\_DRAGONRISE\_FF=y CONFIG\_HID\_EMS\_FF=m CONFIG\_HID\_EZKEY=m # CONFIG\_HID\_HOLTEK is not set

CONFIG\_HID\_KEYTOUCH=m CONFIG\_HID\_KYE=m CONFIG\_HID\_UCLOGIC=m CONFIG\_HID\_WALTOP=m CONFIG\_HID\_GYRATION=m CONFIG\_HID\_TWINHAN=m CONFIG\_HID\_KENSINGTON=m CONFIG\_HID\_LCPOWER=m CONFIG\_HID\_LOGITECH=m CONFIG\_HID\_LOGITECH\_DJ=m CONFIG\_LOGITECH\_FF=y CONFIG\_LOGIRUMBLEPAD2\_FF=y CONFIG\_LOGIG940\_FF=y CONFIG\_LOGIWHEELS\_FF=y CONFIG\_HID\_MICROSOFT=m CONFIG\_HID\_MONTEREY=m CONFIG\_HID\_MULTITOUCH=m CONFIG\_HID\_NTRIG=m CONFIG\_HID\_ORTEK=m CONFIG\_HID\_PANTHERLORD=m CONFIG\_PANTHERLORD\_FF=y CONFIG\_HID\_PETALYNX=m CONFIG\_HID\_PICOLCD=m CONFIG\_HID\_PICOLCD\_FB=y CONFIG\_HID\_PICOLCD\_BACKLIGHT=y CONFIG\_HID\_PICOLCD\_LCD=y CONFIG\_HID\_PICOLCD\_LEDS=y # CONFIG\_HID\_PRIMAX is not set # CONFIG HID QUANTA is not set CONFIG\_HID\_ROCCAT=m CONFIG\_HID\_ROCCAT\_COMMON=m CONFIG\_HID\_ROCCAT\_ARVO=m CONFIG\_HID\_ROCCAT\_KONE=m CONFIG\_HID\_ROCCAT\_KONEPLUS=m CONFIG\_HID\_ROCCAT\_KOVAPLUS=m CONFIG\_HID\_ROCCAT\_PYRA=m CONFIG\_HID\_SAMSUNG=m CONFIG\_HID\_SONY=m # CONFIG HID SPEEDLINK is not set CONFIG\_HID\_SUNPLUS=m CONFIG\_HID\_GREENASIA=m CONFIG\_GREENASIA\_FF=y CONFIG\_HID\_SMARTJOYPLUS=m CONFIG\_SMARTJOYPLUS\_FF=y CONFIG\_HID\_TOPSEED=m CONFIG\_HID\_THRUSTMASTER=m CONFIG\_THRUSTMASTER\_FF=y CONFIG\_HID\_ZEROPLUS=m CONFIG\_ZEROPLUS\_FF=y CONFIG\_HID\_ZYDACRON=m

CONFIG\_USB\_SUPPORT=y CONFIG\_USB\_COMMON=y CONFIG\_USB\_ARCH\_HAS\_HCD=y CONFIG\_USB\_ARCH\_HAS\_OHCI=y CONFIG\_USB\_ARCH\_HAS\_EHCI=y CONFIG\_USB\_ARCH\_HAS\_XHCI=y CONFIG\_USB=y # CONFIG\_USB\_DEBUG is not set # CONFIG\_USB\_ANNOUNCE\_NEW\_DEVICES is not set # # Miscellaneous USB options # # CONFIG\_USB\_DEVICEFS is not set # CONFIG\_USB\_DEVICE\_CLASS is not set # CONFIG\_USB\_DYNAMIC\_MINORS is not set CONFIG\_USB\_SUSPEND=y # CONFIG USB OTG is not set # CONFIG\_USB\_OTG\_WHITELIST is not set # CONFIG\_USB\_OTG\_BLACKLIST\_HUB is not set # CONFIG USB DWC3 is not set CONFIG\_USB\_MON=y CONFIG\_USB\_WUSB=m CONFIG\_USB\_WUSB\_CBAF=m # CONFIG\_USB\_WUSB\_CBAF\_DEBUG is not set # # USB Host Controller Drivers # CONFIG\_USB\_C67X00\_HCD=m CONFIG\_USB\_XHCI\_HCD=m # CONFIG\_USB\_XHCI\_HCD\_DEBUGGING is not set CONFIG\_USB\_EHCI\_HCD=y CONFIG\_USB\_EHCI\_ROOT\_HUB\_TT=y CONFIG\_USB\_EHCI\_TT\_NEWSCHED=y CONFIG\_USB\_OXU210HP\_HCD=m CONFIG\_USB\_ISP116X\_HCD=m CONFIG\_USB\_ISP1760\_HCD=m CONFIG\_USB\_ISP1362\_HCD=m CONFIG\_USB\_OHCI\_HCD=y # CONFIG\_USB\_OHCI\_BIG\_ENDIAN\_DESC is not set # CONFIG\_USB\_OHCI\_BIG\_ENDIAN\_MMIO is not set CONFIG\_USB\_OHCI\_LITTLE\_ENDIAN=y CONFIG\_USB\_UHCI\_HCD=y CONFIG\_USB\_U132\_HCD=m CONFIG\_USB\_SL811\_HCD=m CONFIG\_USB\_SL811\_HCD\_ISO=y CONFIG\_USB\_SL811\_CS=m CONFIG\_USB\_R8A66597\_HCD=m CONFIG\_USB\_WHCI\_HCD=m

CONFIG\_USB\_HWA\_HCD=m # CONFIG\_USB\_RENESAS\_USBHS is not set # # USB Device Class drivers # CONFIG\_USB\_ACM=m CONFIG\_USB\_PRINTER=m CONFIG\_USB\_WDM=m CONFIG\_USB\_TMC=m # # NOTE: USB\_STORAGE depends on SCSI but BLK\_DEV\_SD may # # # also be needed; see USB\_STORAGE Help for more info # CONFIG\_USB\_STORAGE=m # CONFIG\_USB\_STORAGE\_DEBUG is not set CONFIG\_USB\_STORAGE\_REALTEK=m CONFIG\_REALTEK\_AUTOPM=y CONFIG\_USB\_STORAGE\_DATAFAB=m CONFIG\_USB\_STORAGE\_FREECOM=m CONFIG\_USB\_STORAGE\_ISD200=m CONFIG\_USB\_STORAGE\_USBAT=m CONFIG\_USB\_STORAGE\_SDDR09=m CONFIG\_USB\_STORAGE\_SDDR55=m CONFIG\_USB\_STORAGE\_JUMPSHOT=m CONFIG\_USB\_STORAGE\_ALAUDA=m CONFIG\_USB\_STORAGE\_ONETOUCH=m CONFIG\_USB\_STORAGE\_KARMA=m CONFIG\_USB\_STORAGE\_CYPRESS\_ATACB=m CONFIG\_USB\_STORAGE\_ENE\_UB6250=m CONFIG\_USB\_UAS=m # CONFIG\_USB\_LIBUSUAL is not set # # USB Imaging devices # CONFIG\_USB\_MDC800=m CONFIG\_USB\_MICROTEK=m # # USB port drivers # CONFIG\_USB\_USS720=m CONFIG\_USB\_SERIAL=m CONFIG USB EZUSB=y CONFIG\_USB\_SERIAL\_GENERIC=y

CONFIG\_USB\_SERIAL\_AIRCABLE=m CONFIG\_USB\_SERIAL\_ARK3116=m CONFIG\_USB\_SERIAL\_BELKIN=m CONFIG\_USB\_SERIAL\_CH341=m CONFIG\_USB\_SERIAL\_WHITEHEAT=m CONFIG\_USB\_SERIAL\_DIGI\_ACCELEPORT=m CONFIG\_USB\_SERIAL\_CP210X=m CONFIG\_USB\_SERIAL\_CYPRESS\_M8=m CONFIG\_USB\_SERIAL\_EMPEG=m CONFIG\_USB\_SERIAL\_FTDI\_SIO=m CONFIG\_USB\_SERIAL\_FUNSOFT=m CONFIG\_USB\_SERIAL\_VISOR=m CONFIG\_USB\_SERIAL\_IPAQ=m CONFIG\_USB\_SERIAL\_IR=m CONFIG\_USB\_SERIAL\_EDGEPORT=m CONFIG\_USB\_SERIAL\_EDGEPORT\_TI=m CONFIG\_USB\_SERIAL\_GARMIN=m CONFIG\_USB\_SERIAL\_IPW=m CONFIG\_USB\_SERIAL\_IUU=m CONFIG\_USB\_SERIAL\_KEYSPAN\_PDA=m CONFIG\_USB\_SERIAL\_KEYSPAN=m CONFIG\_USB\_SERIAL\_KEYSPAN\_MPR=y CONFIG\_USB\_SERIAL\_KEYSPAN\_USA28=y CONFIG\_USB\_SERIAL\_KEYSPAN\_USA28X=y CONFIG\_USB\_SERIAL\_KEYSPAN\_USA28XA=y CONFIG\_USB\_SERIAL\_KEYSPAN\_USA28XB=y CONFIG\_USB\_SERIAL\_KEYSPAN\_USA19=y CONFIG\_USB\_SERIAL\_KEYSPAN\_USA18X=y CONFIG\_USB\_SERIAL\_KEYSPAN\_USA19W=y CONFIG\_USB\_SERIAL\_KEYSPAN\_USA19QW=y CONFIG\_USB\_SERIAL\_KEYSPAN\_USA19QI=y CONFIG\_USB\_SERIAL\_KEYSPAN\_USA49W=y CONFIG\_USB\_SERIAL\_KEYSPAN\_USA49WLC=y CONFIG\_USB\_SERIAL\_KLSI=m CONFIG\_USB\_SERIAL\_KOBIL\_SCT=m CONFIG\_USB\_SERIAL\_MCT\_U232=m CONFIG\_USB\_SERIAL\_MOS7720=m CONFIG\_USB\_SERIAL\_MOS7715\_PARPORT=y CONFIG\_USB\_SERIAL\_MOS7840=m CONFIG\_USB\_SERIAL\_MOTOROLA=m CONFIG\_USB\_SERIAL\_NAVMAN=m CONFIG\_USB\_SERIAL\_PL2303=m CONFIG\_USB\_SERIAL\_OTI6858=m CONFIG\_USB\_SERIAL\_QCAUX=m CONFIG\_USB\_SERIAL\_QUALCOMM=m CONFIG\_USB\_SERIAL\_SPCP8X5=m CONFIG\_USB\_SERIAL\_HP4X=m CONFIG\_USB\_SERIAL\_SAFE=m # CONFIG\_USB\_SERIAL\_SAFE\_PADDED is not set CONFIG\_USB\_SERIAL\_SIEMENS\_MPI=m

CONFIG\_USB\_SERIAL\_SIERRAWIRELESS=m CONFIG\_USB\_SERIAL\_SYMBOL=m CONFIG\_USB\_SERIAL\_TI=m CONFIG\_USB\_SERIAL\_CYBERJACK=m CONFIG\_USB\_SERIAL\_XIRCOM=m CONFIG\_USB\_SERIAL\_WWAN=m CONFIG\_USB\_SERIAL\_OPTION=m CONFIG\_USB\_SERIAL\_OMNINET=m CONFIG\_USB\_SERIAL\_OPTICON=m CONFIG\_USB\_SERIAL\_VIVOPAY\_SERIAL=m CONFIG\_USB\_SERIAL\_ZIO=m CONFIG\_USB\_SERIAL\_SSU100=m CONFIG\_USB\_SERIAL\_DEBUG=m # # USB Miscellaneous drivers # CONFIG\_USB\_EMI62=m CONFIG\_USB\_EMI26=m CONFIG\_USB\_ADUTUX=m CONFIG\_USB\_SEVSEG=m CONFIG\_USB\_RIO500=m CONFIG\_USB\_LEGOTOWER=m CONFIG\_USB\_LCD=m CONFIG\_USB\_LED=m CONFIG\_USB\_CYPRESS\_CY7C63=m CONFIG\_USB\_CYTHERM=m CONFIG\_USB\_IDMOUSE=m CONFIG\_USB\_FTDI\_ELAN=m CONFIG\_USB\_APPLEDISPLAY=m CONFIG\_USB\_SISUSBVGA=m # CONFIG\_USB\_SISUSBVGA\_CON is not set CONFIG\_USB\_LD=m CONFIG\_USB\_TRANCEVIBRATOR=m CONFIG\_USB\_IOWARRIOR=m CONFIG\_USB\_TEST=m CONFIG\_USB\_ISIGHTFW=m CONFIG\_USB\_YUREX=m CONFIG\_USB\_ATM=m CONFIG\_USB\_SPEEDTOUCH=m CONFIG\_USB\_CXACRU=m CONFIG\_USB\_UEAGLEATM=m CONFIG\_USB\_XUSBATM=m CONFIG\_USB\_GADGET=m # CONFIG\_USB\_GADGET\_DEBUG is not set # CONFIG\_USB\_GADGET\_DEBUG\_FILES is not set # CONFIG\_USB\_GADGET\_DEBUG\_FS is not set CONFIG\_USB\_GADGET\_VBUS\_DRAW=2 CONFIG\_USB\_GADGET\_STORAGE\_NUM\_BUFFERS=2 # CONFIG\_USB\_R8A66597 is not set

# CONFIG USB M66592 is not set # CONFIG USB AMD5536UDC is not set # CONFIG\_USB\_CI13XXX\_PCI is not set # CONFIG\_USB\_NET2272 is not set # CONFIG\_USB\_NET2280 is not set # CONFIG USB GOKU is not set # CONFIG USB EG20T is not set CONFIG\_USB\_DUMMY\_HCD=m CONFIG\_USB\_GADGET\_DUALSPEED=y CONFIG\_USB\_GADGET\_SUPERSPEED=y CONFIG\_USB\_ZERO=m CONFIG\_USB\_AUDIO=m CONFIG\_USB\_ETH=m CONFIG\_USB\_ETH\_RNDIS=y # CONFIG\_USB\_ETH\_EEM is not set CONFIG\_USB\_G\_NCM=m CONFIG\_USB\_GADGETFS=m CONFIG\_USB\_FUNCTIONFS=m CONFIG\_USB\_FUNCTIONFS\_ETH=y CONFIG\_USB\_FUNCTIONFS\_RNDIS=y CONFIG\_USB\_FUNCTIONFS\_GENERIC=y CONFIG\_USB\_FILE\_STORAGE=m # CONFIG\_USB\_FILE\_STORAGE\_TEST is not set CONFIG\_USB\_MASS\_STORAGE=m CONFIG\_USB\_G\_SERIAL=m CONFIG\_USB\_MIDI\_GADGET=m CONFIG\_USB\_G\_PRINTER=m CONFIG\_USB\_CDC\_COMPOSITE=m CONFIG\_USB\_G\_NOKIA=m # CONFIG\_USB\_G\_ACM\_MS is not set # CONFIG\_USB\_G\_MULTI is not set CONFIG\_USB\_G\_HID=m CONFIG\_USB\_G\_DBGP=m # CONFIG\_USB\_G\_DBGP\_PRINTK is not set CONFIG\_USB\_G\_DBGP\_SERIAL=y CONFIG\_USB\_G\_WEBCAM=m # # OTG and related infrastructure # CONFIG\_USB\_OTG\_UTILS=y CONFIG\_USB\_GPIO\_VBUS=m CONFIG\_NOP\_USB\_XCEIV=m CONFIG\_AB8500\_USB=m CONFIG\_UWB=m CONFIG\_UWB\_HWA=m CONFIG\_UWB\_WHCI=m CONFIG\_UWB\_I1480U=m CONFIG\_MMC=y # CONFIG\_MMC\_DEBUG is not set

# CONFIG\_MMC\_UNSAFE\_RESUME is not set # CONFIG\_MMC\_CLKGATE is not set # # MMC/SD/SDIO Card Drivers # CONFIG\_MMC\_BLOCK=m CONFIG\_MMC\_BLOCK\_MINORS=8 CONFIG\_MMC\_BLOCK\_BOUNCE=y CONFIG\_SDIO\_UART=m # CONFIG\_MMC\_TEST is not set # # MMC/SD/SDIO Host Controller Drivers # CONFIG\_MMC\_SDHCI=m CONFIG\_MMC\_SDHCI\_PCI=m CONFIG\_MMC\_RICOH\_MMC=y CONFIG\_MMC\_SDHCI\_PLTFM=m CONFIG\_MMC\_WBSD=m CONFIG\_MMC\_TIFM\_SD=m CONFIG\_MMC\_SPI=m CONFIG\_MMC\_SDRICOH\_CS=m CONFIG\_MMC\_CB710=m CONFIG\_MMC\_VIA\_SDMMC=m CONFIG\_MMC\_VUB300=m CONFIG\_MMC\_USHC=m CONFIG\_MEMSTICK=m # CONFIG\_MEMSTICK\_DEBUG is not set # # MemoryStick drivers # # CONFIG\_MEMSTICK\_UNSAFE\_RESUME is not set CONFIG\_MSPRO\_BLOCK=m # # MemoryStick Host Controller Drivers # CONFIG\_MEMSTICK\_TIFM\_MS=m CONFIG\_MEMSTICK\_JMICRON\_38X=m # CONFIG\_MEMSTICK\_R592 is not set CONFIG\_NEW\_LEDS=y CONFIG\_LEDS\_CLASS=y # # LED drivers # CONFIG\_LEDS\_88PM860X=m CONFIG\_LEDS\_LM3530=m

CONFIG\_LEDS\_NET5501=m CONFIG\_LEDS\_PCA9532=m CONFIG\_LEDS\_PCA9532\_GPIO=y CONFIG\_LEDS\_GPIO=m CONFIG\_LEDS\_LP3944=m CONFIG\_LEDS\_LP5521=m CONFIG\_LEDS\_LP5523=m CONFIG\_LEDS\_CLEVO\_MAIL=m CONFIG\_LEDS\_PCA955X=m CONFIG\_LEDS\_WM831X\_STATUS=m CONFIG\_LEDS\_WM8350=m CONFIG\_LEDS\_DA903X=m CONFIG\_LEDS\_DAC124S085=m CONFIG\_LEDS\_REGULATOR=m CONFIG\_LEDS\_BD2802=m CONFIG\_LEDS\_INTEL\_SS4200=m CONFIG\_LEDS\_LT3593=m CONFIG\_LEDS\_ADP5520=m CONFIG\_LEDS\_DELL\_NETBOOKS=m CONFIG\_LEDS\_MC13783=m CONFIG\_LEDS\_TRIGGERS=y # # LED Triggers # CONFIG\_LEDS\_TRIGGER\_TIMER=m CONFIG\_LEDS\_TRIGGER\_HEARTBEAT=m CONFIG\_LEDS\_TRIGGER\_BACKLIGHT=m CONFIG\_LEDS\_TRIGGER\_GPIO=m CONFIG\_LEDS\_TRIGGER\_DEFAULT\_ON=m # # iptables trigger is under Netfilter config (LED target) # # CONFIG ACCESSIBILITY is not set CONFIG\_INFINIBAND=m CONFIG\_INFINIBAND\_USER\_MAD=m CONFIG\_INFINIBAND\_USER\_ACCESS=m CONFIG\_INFINIBAND\_USER\_MEM=y CONFIG\_INFINIBAND\_ADDR\_TRANS=y CONFIG\_INFINIBAND\_MTHCA=m CONFIG\_INFINIBAND\_MTHCA\_DEBUG=y CONFIG\_INFINIBAND\_IPATH=m CONFIG\_INFINIBAND\_QIB=m CONFIG\_INFINIBAND\_AMSO1100=m CONFIG\_INFINIBAND\_AMSO1100\_DEBUG=y CONFIG\_INFINIBAND\_CXGB3=m # CONFIG\_INFINIBAND\_CXGB3\_DEBUG is not set CONFIG\_INFINIBAND\_CXGB4=m CONFIG\_MLX4\_INFINIBAND=m

CONFIG\_INFINIBAND\_NES=m # CONFIG\_INFINIBAND\_NES\_DEBUG is not set CONFIG\_INFINIBAND\_IPOIB=m CONFIG\_INFINIBAND\_IPOIB\_CM=y CONFIG\_INFINIBAND\_IPOIB\_DEBUG=y # CONFIG\_INFINIBAND\_IPOIB\_DEBUG\_DATA is not set CONFIG\_INFINIBAND\_SRP=m CONFIG\_INFINIBAND\_ISER=m CONFIG\_EDAC=y # # Reporting subsystems # # CONFIG\_EDAC\_DEBUG is not set CONFIG\_EDAC\_DECODE\_MCE=m CONFIG\_EDAC\_MCE\_INJ=m CONFIG\_EDAC\_MM\_EDAC=m CONFIG\_EDAC\_AMD64=m # CONFIG\_EDAC\_AMD64\_ERROR\_INJECTION is not set CONFIG\_EDAC\_E752X=m CONFIG\_EDAC\_I82975X=m CONFIG\_EDAC\_I3000=m CONFIG\_EDAC\_I3200=m CONFIG\_EDAC\_X38=m CONFIG\_EDAC\_I5400=m CONFIG\_EDAC\_I7CORE=m CONFIG\_EDAC\_I5000=m CONFIG\_EDAC\_I5100=m CONFIG\_EDAC\_I7300=m # CONFIG\_EDAC\_SBRIDGE is not set CONFIG\_RTC\_LIB=y CONFIG\_RTC\_CLASS=y CONFIG\_RTC\_HCTOSYS=y CONFIG\_RTC\_HCTOSYS\_DEVICE="rtc0" # CONFIG\_RTC\_DEBUG is not set # # RTC interfaces # CONFIG\_RTC\_INTF\_SYSFS=y CONFIG\_RTC\_INTF\_PROC=y CONFIG\_RTC\_INTF\_DEV=y # CONFIG\_RTC\_INTF\_DEV\_UIE\_EMUL is not set CONFIG\_RTC\_DRV\_TEST=m # # I2C RTC drivers # CONFIG\_RTC\_DRV\_88PM860X=m CONFIG\_RTC\_DRV\_DS1307=m

CONFIG\_RTC\_DRV\_DS1374=m CONFIG\_RTC\_DRV\_DS1672=m CONFIG\_RTC\_DRV\_DS3232=m CONFIG\_RTC\_DRV\_MAX6900=m CONFIG\_RTC\_DRV\_MAX8925=m CONFIG\_RTC\_DRV\_MAX8998=m CONFIG\_RTC\_DRV\_RS5C372=m CONFIG\_RTC\_DRV\_ISL1208=m CONFIG\_RTC\_DRV\_ISL12022=m CONFIG\_RTC\_DRV\_X1205=m CONFIG\_RTC\_DRV\_PCF8563=m CONFIG\_RTC\_DRV\_PCF8583=m CONFIG\_RTC\_DRV\_M41T80=m CONFIG\_RTC\_DRV\_M41T80\_WDT=y CONFIG\_RTC\_DRV\_BQ32K=m CONFIG\_RTC\_DRV\_S35390A=m CONFIG\_RTC\_DRV\_FM3130=m CONFIG\_RTC\_DRV\_RX8581=m CONFIG\_RTC\_DRV\_RX8025=m CONFIG\_RTC\_DRV\_EM3027=m CONFIG\_RTC\_DRV\_RV3029C2=m # # SPI RTC drivers # CONFIG\_RTC\_DRV\_M41T93=m CONFIG\_RTC\_DRV\_M41T94=m CONFIG\_RTC\_DRV\_DS1305=m CONFIG\_RTC\_DRV\_DS1390=m CONFIG\_RTC\_DRV\_MAX6902=m CONFIG\_RTC\_DRV\_R9701=m CONFIG\_RTC\_DRV\_RS5C348=m CONFIG\_RTC\_DRV\_DS3234=m CONFIG\_RTC\_DRV\_PCF2123=m # # Platform RTC drivers # CONFIG\_RTC\_DRV\_CMOS=y CONFIG\_RTC\_DRV\_DS1286=m CONFIG\_RTC\_DRV\_DS1511=m CONFIG\_RTC\_DRV\_DS1553=m CONFIG\_RTC\_DRV\_DS1742=m CONFIG\_RTC\_DRV\_STK17TA8=m CONFIG\_RTC\_DRV\_M48T86=m CONFIG\_RTC\_DRV\_M48T35=m CONFIG\_RTC\_DRV\_M48T59=m CONFIG\_RTC\_DRV\_MSM6242=m CONFIG\_RTC\_DRV\_BQ4802=m CONFIG\_RTC\_DRV\_RP5C01=m

```
CONFIG_RTC_DRV_V3020=m
CONFIG_RTC_DRV_WM831X=m
CONFIG_RTC_DRV_WM8350=m
CONFIG_RTC_DRV_PCF50633=m
CONFIG_RTC_DRV_AB3100=m
CONFIG_RTC_DRV_AB8500=m
#
# on-CPU RTC drivers
#
CONFIG_RTC_DRV_MC13XXX=m
CONFIG_DMADEVICES=y
# CONFIG_DMADEVICES_DEBUG is not set
#
# DMA Devices
#
CONFIG_INTEL_MID_DMAC=m
CONFIG_INTEL_IOATDMA=m
CONFIG_TIMB_DMA=m
CONFIG_PCH_DMA=m
CONFIG_DMA_ENGINE=y
#
# DMA Clients
#
CONFIG_NET_DMA=y
# CONFIG_ASYNC_TX_DMA is not set
# CONFIG_DMATEST is not set
CONFIG_DCA=m
CONFIG_AUXDISPLAY=y
CONFIG_KS0108=m
CONFIG_KS0108_PORT=0x378
CONFIG_KS0108_DELAY=2
CONFIG_CFAG12864B=m
CONFIG_CFAG12864B_RATE=20
CONFIG_UIO=m
CONFIG_UIO_CIF=m
CONFIG_UIO_PDRV=m
CONFIG_UIO_PDRV_GENIRQ=m
CONFIG_UIO_AEC=m
CONFIG_UIO_SERCOS3=m
CONFIG_UIO_PCI_GENERIC=m
CONFIG_UIO_NETX=m
CONFIG_VIRTIO=m
CONFIG_VIRTIO_RING=m
#
# Virtio drivers
#
```
CONFIG\_VIRTIO\_PCI=m CONFIG\_VIRTIO\_BALLOON=m # CONFIG\_VIRTIO\_MMIO is not set # # Xen driver support # CONFIG\_XEN\_BALLOON=y CONFIG\_XEN\_SELFBALLOONING=y CONFIG\_XEN\_SCRUB\_PAGES=y CONFIG\_XEN\_DEV\_EVTCHN=y CONFIG\_XEN\_BACKEND=y CONFIG\_XENFS=y CONFIG\_XEN\_COMPAT\_XENFS=y CONFIG\_XEN\_SYS\_HYPERVISOR=y CONFIG\_XEN\_XENBUS\_FRONTEND=y CONFIG\_XEN\_GNTDEV=y CONFIG\_XEN\_GRANT\_DEV\_ALLOC=m CONFIG\_SWIOTLB\_XEN=y CONFIG\_XEN\_TMEM=y CONFIG\_XEN\_PCIDEV\_BACKEND=m CONFIG\_STAGING=y CONFIG\_ET131X=m CONFIG\_SLICOSS=m # CONFIG USBIP CORE is not set CONFIG\_W35UND=m CONFIG\_PRISM2\_USB=m CONFIG\_ECHO=m CONFIG\_COMEDI=m # CONFIG\_COMEDI\_DEBUG is not set CONFIG\_COMEDI\_MISC\_DRIVERS=m CONFIG\_COMEDI\_KCOMEDILIB=m CONFIG\_COMEDI\_BOND=m CONFIG\_COMEDI\_TEST=m CONFIG\_COMEDI\_PARPORT=m CONFIG\_COMEDI\_SERIAL2002=m CONFIG\_COMEDI\_SKEL=m CONFIG\_COMEDI\_PCI\_DRIVERS=m CONFIG\_COMEDI\_ADDI\_APCI\_035=m CONFIG\_COMEDI\_ADDI\_APCI\_1032=m CONFIG\_COMEDI\_ADDI\_APCI\_1500=m CONFIG\_COMEDI\_ADDI\_APCI\_1516=m CONFIG\_COMEDI\_ADDI\_APCI\_1564=m CONFIG\_COMEDI\_ADDI\_APCI\_16XX=m CONFIG\_COMEDI\_ADDI\_APCI\_2016=m CONFIG\_COMEDI\_ADDI\_APCI\_2032=m CONFIG\_COMEDI\_ADDI\_APCI\_2200=m CONFIG\_COMEDI\_ADDI\_APCI\_3001=m CONFIG\_COMEDI\_ADDI\_APCI\_3120=m CONFIG\_COMEDI\_ADDI\_APCI\_3501=m

CONFIG\_COMEDI\_ADDI\_APCI\_3XXX=m CONFIG\_COMEDI\_ADL\_PCI6208=m CONFIG\_COMEDI\_ADL\_PCI7230=m CONFIG\_COMEDI\_ADL\_PCI7296=m CONFIG\_COMEDI\_ADL\_PCI7432=m CONFIG\_COMEDI\_ADL\_PCI8164=m CONFIG\_COMEDI\_ADL\_PCI9111=m CONFIG\_COMEDI\_ADL\_PCI9118=m CONFIG\_COMEDI\_ADV\_PCI1710=m CONFIG\_COMEDI\_ADV\_PCI1723=m CONFIG\_COMEDI\_ADV\_PCI\_DIO=m CONFIG\_COMEDI\_AMPLC\_DIO200=m CONFIG\_COMEDI\_AMPLC\_PC236=m CONFIG\_COMEDI\_AMPLC\_PC263=m CONFIG\_COMEDI\_AMPLC\_PCI224=m CONFIG\_COMEDI\_AMPLC\_PCI230=m CONFIG\_COMEDI\_CONTEC\_PCI\_DIO=m CONFIG\_COMEDI\_DT3000=m # CONFIG\_COMEDI\_DYNA\_PCI10XX is not set CONFIG\_COMEDI\_UNIOXX5=m CONFIG\_COMEDI\_GSC\_HPDI=m CONFIG\_COMEDI\_ICP\_MULTI=m CONFIG\_COMEDI\_II\_PCI20KC=m CONFIG\_COMEDI\_DAQBOARD2000=m CONFIG\_COMEDI\_JR3\_PCI=m CONFIG\_COMEDI\_KE\_COUNTER=m CONFIG\_COMEDI\_CB\_PCIDAS64=m CONFIG\_COMEDI\_CB\_PCIDAS=m CONFIG\_COMEDI\_CB\_PCIDDA=m CONFIG\_COMEDI\_CB\_PCIDIO=m CONFIG\_COMEDI\_CB\_PCIMDAS=m CONFIG\_COMEDI\_CB\_PCIMDDA=m CONFIG\_COMEDI\_ME4000=m CONFIG\_COMEDI\_ME\_DAQ=m CONFIG\_COMEDI\_NI\_6527=m CONFIG\_COMEDI\_NI\_65XX=m CONFIG\_COMEDI\_NI\_660X=m CONFIG\_COMEDI\_NI\_670X=m CONFIG\_COMEDI\_NI\_PCIDIO=m CONFIG\_COMEDI\_NI\_PCIMIO=m CONFIG\_COMEDI\_RTD520=m CONFIG\_COMEDI\_S526=m CONFIG\_COMEDI\_S626=m CONFIG\_COMEDI\_SSV\_DNP=m CONFIG\_COMEDI\_PCMCIA\_DRIVERS=m CONFIG\_COMEDI\_CB\_DAS16\_CS=m CONFIG\_COMEDI\_DAS08\_CS=m CONFIG\_COMEDI\_NI\_DAQ\_700\_CS=m CONFIG\_COMEDI\_NI\_DAQ\_DIO24\_CS=m CONFIG\_COMEDI\_NI\_LABPC\_CS=m

CONFIG\_COMEDI\_NI\_MIO\_CS=m CONFIG\_COMEDI\_QUATECH\_DAQP\_CS=m CONFIG\_COMEDI\_USB\_DRIVERS=m CONFIG\_COMEDI\_DT9812=m CONFIG\_COMEDI\_USBDUX=m CONFIG\_COMEDI\_USBDUXFAST=m # CONFIG\_COMEDI\_USBDUXSIGMA is not set CONFIG\_COMEDI\_VMK80XX=m CONFIG\_COMEDI\_NI\_COMMON=m CONFIG\_COMEDI\_MITE=m CONFIG\_COMEDI\_NI\_TIO=m CONFIG\_COMEDI\_NI\_LABPC=m CONFIG\_COMEDI\_8255=m CONFIG\_COMEDI\_DAS08=m CONFIG\_COMEDI\_FC=m CONFIG\_ASUS\_OLED=m CONFIG\_PANEL=m CONFIG\_PANEL\_PARPORT=0 CONFIG\_PANEL\_PROFILE=5 # CONFIG\_PANEL\_CHANGE\_MESSAGE is not set CONFIG\_R8187SE=m CONFIG\_RTL8192U=m # CONFIG RTL8192E is not set CONFIG\_R8712U=m # CONFIG\_R8712\_AP is not set CONFIG\_RTS\_PSTOR=m # CONFIG\_RTS\_PSTOR\_DEBUG is not set CONFIG\_RTS5139=m # CONFIG\_RTS5139\_DEBUG is not set CONFIG\_TRANZPORT=m # CONFIG\_POHMELFS is not set CONFIG\_IDE\_PHISON=m CONFIG\_LINE6\_USB=m # CONFIG\_LINE6\_USB\_DEBUG is not set # CONFIG\_LINE6\_USB\_DUMP\_CTRL is not set # CONFIG\_LINE6\_USB\_DUMP\_MIDI is not set # CONFIG\_LINE6\_USB\_DUMP\_PCM is not set # CONFIG\_LINE6\_USB\_RAW is not set # CONFIG\_LINE6\_USB\_IMPULSE\_RESPONSE is not set CONFIG\_DRM\_NOUVEAU=m CONFIG\_DRM\_NOUVEAU\_BACKLIGHT=y CONFIG\_DRM\_NOUVEAU\_DEBUG=y # # I2C encoder or helper chips # CONFIG\_DRM\_I2C\_CH7006=m CONFIG\_DRM\_I2C\_SIL164=m CONFIG\_USB\_SERIAL\_QUATECH2=m CONFIG\_USB\_SERIAL\_QUATECH\_USB2=m

# CONFIG VT6655 is not set CONFIG\_VT6656=m CONFIG\_HYPERV\_STORAGE=m CONFIG\_HYPERV\_NET=m # CONFIG\_HYPERV\_MOUSE is not set CONFIG\_VME\_BUS=m # # VME Bridge Drivers # CONFIG\_VME\_CA91CX42=m CONFIG\_VME\_TSI148=m # # VME Device Drivers # CONFIG\_VME\_USER=m # # VME Board Drivers # CONFIG\_VMIVME\_7805=m CONFIG\_DX\_SEP=m CONFIG\_IIO=m CONFIG\_IIO\_BUFFER=y CONFIG\_IIO\_SW\_RING=m CONFIG\_IIO\_KFIFO\_BUF=m CONFIG\_IIO\_TRIGGER=y CONFIG\_IIO\_CONSUMERS\_PER\_TRIGGER=2 # # Accelerometers # CONFIG\_ADIS16201=m CONFIG\_ADIS16203=m CONFIG\_ADIS16204=m CONFIG\_ADIS16209=m CONFIG\_ADIS16220=m CONFIG\_ADIS16240=m CONFIG\_KXSD9=m CONFIG\_LIS3L02DQ=m CONFIG\_LIS3L02DQ\_BUF\_KFIFO=y # CONFIG\_LIS3L02DQ\_BUF\_RING\_SW is not set CONFIG\_SCA3000=m # # Analog to digital converters # CONFIG\_AD7291=m CONFIG\_AD7298=m

CONFIG\_AD7606=m CONFIG\_AD7606\_IFACE\_PARALLEL=m CONFIG\_AD7606\_IFACE\_SPI=m CONFIG\_AD799X=m CONFIG\_AD799X\_RING\_BUFFER=y CONFIG\_AD7476=m CONFIG\_AD7887=m CONFIG\_AD7780=m # CONFIG\_AD7793 is not set CONFIG\_AD7816=m # CONFIG\_AD7192 is not set CONFIG\_ADT7310=m CONFIG\_ADT7410=m # CONFIG\_AD7280 is not set CONFIG\_MAX1363=m CONFIG\_MAX1363\_RING\_BUFFER=y # # Analog digital bi-direction converters # CONFIG\_ADT7316=m CONFIG\_ADT7316\_SPI=m CONFIG\_ADT7316\_I2C=m # # Capacitance to digital converters # CONFIG\_AD7150=m CONFIG\_AD7152=m # CONFIG AD7746 is not set # # Digital to analog converters # # CONFIG AD5064 is not set # CONFIG\_AD5360 is not set CONFIG\_AD5624R\_SPI=m CONFIG\_AD5446=m CONFIG\_AD5504=m CONFIG\_AD5791=m # CONFIG AD5686 is not set # CONFIG\_MAX517 is not set # # Direct Digital Synthesis # CONFIG\_AD5930=m CONFIG\_AD9832=m CONFIG\_AD9834=m CONFIG\_AD9850=m

CONFIG\_AD9852=m CONFIG\_AD9910=m CONFIG\_AD9951=m # # Digital gyroscope sensors # CONFIG\_ADIS16060=m CONFIG\_ADIS16080=m CONFIG\_ADIS16130=m CONFIG\_ADIS16260=m CONFIG\_ADXRS450=m # # Network Analyzer, Impedance Converters # # CONFIG\_AD5933 is not set # # Inertial measurement units # CONFIG\_ADIS16400=m # # Light sensors # CONFIG\_SENSORS\_ISL29018=m CONFIG\_SENSORS\_TSL2563=m CONFIG\_TSL2583=m # # Magnetometer sensors # CONFIG\_SENSORS\_AK8975=m CONFIG\_SENSORS\_HMC5843=m # # Active energy metering IC # CONFIG\_ADE7753=m CONFIG\_ADE7754=m CONFIG\_ADE7758=m CONFIG\_ADE7759=m CONFIG\_ADE7854=m CONFIG\_ADE7854\_I2C=m CONFIG\_ADE7854\_SPI=m # # Resolver to digital converters #

CONFIG\_AD2S90=m # CONFIG\_AD2S1200 is not set CONFIG\_AD2S1210=m # # Triggers - standalone # CONFIG\_IIO\_PERIODIC\_RTC\_TRIGGER=m CONFIG\_IIO\_GPIO\_TRIGGER=m CONFIG\_IIO\_SYSFS\_TRIGGER=m # CONFIG\_IIO\_SIMPLE\_DUMMY is not set CONFIG\_XVMALLOC=y CONFIG\_ZRAM=m # CONFIG\_ZRAM\_DEBUG is not set CONFIG\_ZCACHE=m CONFIG\_WLAGS49\_H2=m CONFIG\_WLAGS49\_H25=m CONFIG\_FB\_SM7XX=m CONFIG\_CRYSTALHD=m CONFIG\_CXT1E1=m CONFIG\_SBE\_PMCC4\_NCOMM=y CONFIG\_FB\_XGI=m CONFIG\_ACPI\_QUICKSTART=m CONFIG\_SBE\_2T3E3=m CONFIG\_USB\_ENESTORAGE=m CONFIG\_BCM\_WIMAX=m CONFIG\_FT1000=m CONFIG\_FT1000\_USB=m CONFIG\_FT1000\_PCMCIA=m # # Speakup console speech # CONFIG\_SPEAKUP=m CONFIG\_SPEAKUP\_SYNTH\_ACNTSA=m CONFIG\_SPEAKUP\_SYNTH\_ACNTPC=m CONFIG\_SPEAKUP\_SYNTH\_APOLLO=m CONFIG\_SPEAKUP\_SYNTH\_AUDPTR=m CONFIG\_SPEAKUP\_SYNTH\_BNS=m CONFIG\_SPEAKUP\_SYNTH\_DECTLK=m CONFIG\_SPEAKUP\_SYNTH\_DECEXT=m CONFIG\_SPEAKUP\_SYNTH\_DECPC=m CONFIG\_SPEAKUP\_SYNTH\_DTLK=m CONFIG\_SPEAKUP\_SYNTH\_KEYPC=m CONFIG\_SPEAKUP\_SYNTH\_LTLK=m CONFIG\_SPEAKUP\_SYNTH\_SOFT=m CONFIG\_SPEAKUP\_SYNTH\_SPKOUT=m CONFIG\_SPEAKUP\_SYNTH\_TXPRT=m

CONFIG\_SPEAKUP\_SYNTH\_DUMMY=m

CONFIG\_TOUCHSCREEN\_CLEARPAD\_TM1217=m

CONFIG\_TOUCHSCREEN\_SYNAPTICS\_I2C\_RMI4=m # CONFIG\_DRM\_PSB is not set CONFIG\_INTEL\_MEI=m # CONFIG\_STAGING\_MEDIA is not set CONFIG\_X86\_PLATFORM\_DEVICES=y CONFIG\_ACER\_WMI=m CONFIG\_ACERHDF=m CONFIG\_ASUS\_LAPTOP=m CONFIG\_DELL\_LAPTOP=m CONFIG\_DELL\_WMI=m CONFIG\_DELL\_WMI\_AIO=m CONFIG\_FUJITSU\_LAPTOP=m # CONFIG\_FUJITSU\_LAPTOP\_DEBUG is not set CONFIG\_HP\_ACCEL=m CONFIG\_HP\_WMI=m CONFIG\_MSI\_LAPTOP=m CONFIG\_PANASONIC\_LAPTOP=m CONFIG\_COMPAL\_LAPTOP=m CONFIG\_SONY\_LAPTOP=m CONFIG\_SONYPI\_COMPAT=y CONFIG\_IDEAPAD\_LAPTOP=m CONFIG\_THINKPAD\_ACPI=m CONFIG\_THINKPAD\_ACPI\_ALSA\_SUPPORT=y CONFIG\_THINKPAD\_ACPI\_DEBUGFACILITIES=y # CONFIG\_THINKPAD\_ACPI\_DEBUG is not set # CONFIG\_THINKPAD\_ACPI\_UNSAFE\_LEDS is not set CONFIG\_THINKPAD\_ACPI\_VIDEO=y CONFIG\_THINKPAD\_ACPI\_HOTKEY\_POLL=y CONFIG\_SENSORS\_HDAPS=m CONFIG\_INTEL\_MENLOW=m CONFIG\_EEEPC\_LAPTOP=m CONFIG\_ASUS\_WMI=m CONFIG\_ASUS\_NB\_WMI=m CONFIG\_EEEPC\_WMI=m CONFIG\_ACPI\_WMI=m CONFIG\_MSI\_WMI=m # CONFIG ACPI ASUS is not set CONFIG\_TOPSTAR\_LAPTOP=m CONFIG\_ACPI\_TOSHIBA=m CONFIG\_TOSHIBA\_BT\_RFKILL=m CONFIG\_ACPI\_CMPC=m CONFIG\_INTEL\_IPS=m CONFIG\_IBM\_RTL=m CONFIG\_XO15\_EBOOK=m CONFIG\_SAMSUNG\_LAPTOP=m CONFIG\_MXM\_WMI=m CONFIG\_INTEL\_OAKTRAIL=m # CONFIG\_SAMSUNG\_Q10 is not set

# Hardware Spinlock drivers # CONFIG\_CLKEVT\_I8253=y CONFIG\_I8253\_LOCK=y CONFIG\_CLKBLD\_I8253=y CONFIG\_IOMMU\_API=y CONFIG\_IOMMU\_SUPPORT=y CONFIG\_AMD\_IOMMU=y CONFIG\_AMD\_IOMMU\_STATS=y # CONFIG\_INTEL\_IOMMU is not set # CONFIG\_IRQ\_REMAP is not set # CONFIG\_VIRT\_DRIVERS is not set CONFIG\_HYPERV=m CONFIG\_HYPERV\_UTILS=m # CONFIG\_PM\_DEVFREQ is not set # # Firmware Drivers # CONFIG\_EDD=y CONFIG\_EDD\_OFF=y CONFIG\_FIRMWARE\_MEMMAP=y CONFIG\_EFI\_VARS=y CONFIG\_DELL\_RBU=m CONFIG\_DCDBAS=m CONFIG\_DMIID=y CONFIG\_DMI\_SYSFS=m CONFIG\_ISCSI\_IBFT\_FIND=y CONFIG\_ISCSI\_IBFT=m # CONFIG SIGMA is not set # CONFIG\_GOOGLE\_FIRMWARE is not set # # File systems # CONFIG\_EXT2\_FS=y CONFIG\_EXT2\_FS\_XATTR=y CONFIG\_EXT2\_FS\_POSIX\_ACL=y CONFIG\_EXT2\_FS\_SECURITY=y # CONFIG\_EXT2\_FS\_XIP is not set CONFIG\_EXT3\_FS=y CONFIG\_EXT3\_DEFAULTS\_TO\_ORDERED=y CONFIG\_EXT3\_FS\_XATTR=y CONFIG\_EXT3\_FS\_POSIX\_ACL=y CONFIG\_EXT3\_FS\_SECURITY=y CONFIG\_EXT4\_FS=y CONFIG\_EXT4\_FS\_XATTR=y CONFIG\_EXT4\_FS\_POSIX\_ACL=y CONFIG\_EXT4\_FS\_SECURITY=y # CONFIG\_EXT4\_DEBUG is not set

CONFIG\_JBD=y # CONFIG\_JBD\_DEBUG is not set CONFIG\_JBD2=y # CONFIG JBD2 DEBUG is not set CONFIG\_FS\_MBCACHE=y CONFIG\_REISERFS\_FS=m # CONFIG\_REISERFS\_CHECK is not set # CONFIG\_REISERFS\_PROC\_INFO is not set CONFIG\_REISERFS\_FS\_XATTR=y CONFIG\_REISERFS\_FS\_POSIX\_ACL=y CONFIG\_REISERFS\_FS\_SECURITY=y CONFIG JFS FS=m CONFIG\_JFS\_POSIX\_ACL=y CONFIG\_JFS\_SECURITY=y # CONFIG JFS DEBUG is not set CONFIG\_JFS\_STATISTICS=y CONFIG\_XFS\_FS=m CONFIG\_XFS\_QUOTA=y CONFIG\_XFS\_POSIX\_ACL=y CONFIG\_XFS\_RT=y # CONFIG XFS DEBUG is not set CONFIG\_GFS2\_FS=m CONFIG\_GFS2\_FS\_LOCKING\_DLM=y CONFIG\_OCFS2\_FS=m CONFIG\_OCFS2\_FS\_O2CB=m CONFIG\_OCFS2\_FS\_USERSPACE\_CLUSTER=m CONFIG\_OCFS2\_FS\_STATS=y CONFIG\_OCFS2\_DEBUG\_MASKLOG=y # CONFIG\_OCFS2\_DEBUG\_FS is not set CONFIG\_BTRFS\_FS=m CONFIG\_BTRFS\_FS\_POSIX\_ACL=y CONFIG\_NILFS2\_FS=m CONFIG\_FS\_POSIX\_ACL=y CONFIG\_EXPORTFS=y CONFIG\_FILE\_LOCKING=y CONFIG\_FSNOTIFY=y CONFIG\_DNOTIFY=y CONFIG\_INOTIFY\_USER=y CONFIG\_FANOTIFY=y CONFIG\_FANOTIFY\_ACCESS\_PERMISSIONS=y CONFIG\_QUOTA=y CONFIG\_QUOTA\_NETLINK\_INTERFACE=y # CONFIG\_PRINT\_QUOTA\_WARNING is not set # CONFIG\_QUOTA\_DEBUG is not set CONFIG\_QUOTA\_TREE=m CONFIG\_QFMT\_V1=m CONFIG\_QFMT\_V2=m CONFIG\_QUOTACTL=y CONFIG\_QUOTACTL\_COMPAT=y CONFIG\_AUTOFS4\_FS=m

CONFIG\_FUSE\_FS=y CONFIG\_CUSE=m CONFIG\_GENERIC\_ACL=y # # Caches # CONFIG\_FSCACHE=m CONFIG\_FSCACHE\_STATS=y CONFIG\_FSCACHE\_HISTOGRAM=y # CONFIG\_FSCACHE\_DEBUG is not set # CONFIG\_FSCACHE\_OBJECT\_LIST is not set CONFIG\_CACHEFILES=m # CONFIG\_CACHEFILES\_DEBUG is not set # CONFIG\_CACHEFILES\_HISTOGRAM is not set # # CD-ROM/DVD Filesystems # CONFIG\_ISO9660\_FS=m CONFIG\_JOLIET=y CONFIG\_ZISOFS=y CONFIG\_UDF\_FS=m CONFIG\_UDF\_NLS=y # # DOS/FAT/NT Filesystems # CONFIG\_FAT\_FS=m CONFIG\_MSDOS\_FS=m CONFIG\_VFAT\_FS=m CONFIG\_FAT\_DEFAULT\_CODEPAGE=437 CONFIG\_FAT\_DEFAULT\_IOCHARSET="iso8859-1" CONFIG\_NTFS\_FS=m # CONFIG\_NTFS\_DEBUG is not set # CONFIG\_NTFS\_RW is not set # # Pseudo filesystems # CONFIG\_PROC\_FS=y CONFIG\_PROC\_KCORE=y CONFIG\_PROC\_VMCORE=y CONFIG\_PROC\_SYSCTL=y CONFIG\_PROC\_PAGE\_MONITOR=y CONFIG\_SYSFS=y CONFIG\_TMPFS=y CONFIG\_TMPFS\_POSIX\_ACL=y CONFIG\_TMPFS\_XATTR=y CONFIG\_HUGETLBFS=y

CONFIG\_HUGETLB\_PAGE=y CONFIG\_CONFIGFS\_FS=m CONFIG\_MISC\_FILESYSTEMS=y CONFIG\_ADFS\_FS=m # CONFIG\_ADFS\_FS\_RW is not set CONFIG\_AFFS\_FS=m CONFIG\_ECRYPT\_FS=y CONFIG\_HFS\_FS=m CONFIG\_HFSPLUS\_FS=m CONFIG\_BEFS\_FS=m # CONFIG\_BEFS\_DEBUG is not set CONFIG\_BFS\_FS=m CONFIG\_EFS\_FS=m CONFIG\_JFFS2\_FS=m CONFIG\_JFFS2\_FS\_DEBUG=0 CONFIG\_JFFS2\_FS\_WRITEBUFFER=y # CONFIG\_JFFS2\_FS\_WBUF\_VERIFY is not set # CONFIG JFFS2 SUMMARY is not set # CONFIG JFFS2 FS XATTR is not set CONFIG\_JFFS2\_COMPRESSION\_OPTIONS=y CONFIG\_JFFS2\_ZLIB=y CONFIG\_JFFS2\_LZO=y CONFIG\_JFFS2\_RTIME=y # CONFIG JFFS2 RUBIN is not set # CONFIG\_JFFS2\_CMODE\_NONE is not set # CONFIG\_JFFS2\_CMODE\_PRIORITY is not set # CONFIG\_JFFS2\_CMODE\_SIZE is not set CONFIG\_JFFS2\_CMODE\_FAVOURLZO=y CONFIG\_UBIFS\_FS=m CONFIG\_UBIFS\_FS\_XATTR=y # CONFIG\_UBIFS\_FS\_ADVANCED\_COMPR is not set CONFIG\_UBIFS\_FS\_LZO=y CONFIG\_UBIFS\_FS\_ZLIB=y # CONFIG\_UBIFS\_FS\_DEBUG is not set # CONFIG LOGFS is not set CONFIG\_CRAMFS=m CONFIG\_SQUASHFS=m CONFIG\_SQUASHFS\_XATTR=y CONFIG\_SQUASHFS\_ZLIB=y CONFIG\_SQUASHFS\_LZO=y CONFIG\_SQUASHFS\_XZ=y # CONFIG\_SQUASHFS\_4K\_DEVBLK\_SIZE is not set # CONFIG\_SQUASHFS\_EMBEDDED is not set CONFIG\_SQUASHFS\_FRAGMENT\_CACHE\_SIZE=3 CONFIG\_VXFS\_FS=m CONFIG\_MINIX\_FS=m CONFIG\_OMFS\_FS=m CONFIG\_HPFS\_FS=m CONFIG\_QNX4FS\_FS=m CONFIG\_ROMFS\_FS=m

CONFIG\_ROMFS\_BACKED\_BY\_BLOCK=y # CONFIG\_ROMFS\_BACKED\_BY\_MTD is not set # CONFIG\_ROMFS\_BACKED\_BY\_BOTH is not set CONFIG\_ROMFS\_ON\_BLOCK=y CONFIG\_PSTORE=y CONFIG\_SYSV\_FS=m CONFIG\_UFS\_FS=m # CONFIG\_UFS\_FS\_WRITE is not set # CONFIG\_UFS\_DEBUG is not set CONFIG\_EXOFS\_FS=m # CONFIG\_EXOFS\_DEBUG is not set CONFIG\_ORE=m CONFIG\_NETWORK\_FILESYSTEMS=y CONFIG\_NFS\_FS=m CONFIG\_NFS\_V3=y CONFIG\_NFS\_V3\_ACL=y CONFIG\_NFS\_V4=y # CONFIG NFS V4 1 is not set CONFIG\_NFS\_FSCACHE=y # CONFIG\_NFS\_USE\_LEGACY\_DNS is not set CONFIG\_NFS\_USE\_KERNEL\_DNS=y # CONFIG\_NFS\_USE\_NEW\_IDMAPPER is not set CONFIG\_NFSD=m CONFIG\_NFSD\_V2\_ACL=y CONFIG\_NFSD\_V3=y CONFIG\_NFSD\_V3\_ACL=y CONFIG\_NFSD\_V4=y CONFIG\_LOCKD=m CONFIG\_LOCKD\_V4=y CONFIG\_NFS\_ACL\_SUPPORT=m CONFIG\_NFS\_COMMON=y CONFIG\_SUNRPC=m CONFIG\_SUNRPC\_GSS=m CONFIG\_SUNRPC\_XPRT\_RDMA=m CONFIG\_RPCSEC\_GSS\_KRB5=m CONFIG\_CEPH\_FS=m CONFIG\_CIFS=m # CONFIG CIFS STATS is not set CONFIG\_CIFS\_WEAK\_PW\_HASH=y CONFIG\_CIFS\_UPCALL=y CONFIG\_CIFS\_XATTR=y CONFIG\_CIFS\_POSIX=y # CONFIG CIFS DEBUG2 is not set CONFIG\_CIFS\_DFS\_UPCALL=y # CONFIG CIFS FSCACHE is not set # CONFIG CIFS ACL is not set CONFIG\_NCP\_FS=m CONFIG\_NCPFS\_PACKET\_SIGNING=y CONFIG\_NCPFS\_IOCTL\_LOCKING=y CONFIG\_NCPFS\_STRONG=y

CONFIG NCPFS NFS NS=y CONFIG\_NCPFS\_OS2\_NS=y # CONFIG\_NCPFS\_SMALLDOS is not set CONFIG\_NCPFS\_NLS=y CONFIG\_NCPFS\_EXTRAS=y CONFIG\_CODA\_FS=m CONFIG\_AFS\_FS=m # CONFIG\_AFS\_DEBUG is not set # CONFIG\_AFS\_FSCACHE is not set CONFIG\_9P\_FS=m # CONFIG 9P\_FSCACHE is not set CONFIG\_9P\_FS\_POSIX\_ACL=y # # Partition Types # CONFIG\_PARTITION\_ADVANCED=y CONFIG\_ACORN\_PARTITION=y # CONFIG\_ACORN\_PARTITION\_CUMANA is not set # CONFIG\_ACORN\_PARTITION\_EESOX is not set CONFIG\_ACORN\_PARTITION\_ICS=y # CONFIG\_ACORN\_PARTITION\_ADFS is not set # CONFIG\_ACORN\_PARTITION\_POWERTEC is not set CONFIG\_ACORN\_PARTITION\_RISCIX=y CONFIG\_OSF\_PARTITION=y CONFIG\_AMIGA\_PARTITION=y CONFIG\_ATARI\_PARTITION=y CONFIG\_MAC\_PARTITION=y CONFIG\_MSDOS\_PARTITION=y CONFIG\_BSD\_DISKLABEL=y CONFIG\_MINIX\_SUBPARTITION=y CONFIG\_SOLARIS\_X86\_PARTITION=y CONFIG\_UNIXWARE\_DISKLABEL=y CONFIG\_LDM\_PARTITION=y # CONFIG LDM DEBUG is not set CONFIG\_SGI\_PARTITION=y CONFIG\_ULTRIX\_PARTITION=y CONFIG\_SUN\_PARTITION=y CONFIG\_KARMA\_PARTITION=y CONFIG\_EFI\_PARTITION=y CONFIG\_SYSV68\_PARTITION=y CONFIG\_NLS=y CONFIG\_NLS\_DEFAULT="utf8" CONFIG\_NLS\_CODEPAGE\_437=m CONFIG\_NLS\_CODEPAGE\_737=m CONFIG\_NLS\_CODEPAGE\_775=m CONFIG\_NLS\_CODEPAGE\_850=m CONFIG\_NLS\_CODEPAGE\_852=m CONFIG\_NLS\_CODEPAGE\_855=m CONFIG\_NLS\_CODEPAGE\_857=m

CONFIG\_NLS\_CODEPAGE\_860=m CONFIG\_NLS\_CODEPAGE\_861=m CONFIG\_NLS\_CODEPAGE\_862=m CONFIG\_NLS\_CODEPAGE\_863=m CONFIG\_NLS\_CODEPAGE\_864=m CONFIG\_NLS\_CODEPAGE\_865=m CONFIG\_NLS\_CODEPAGE\_866=m CONFIG\_NLS\_CODEPAGE\_869=m CONFIG\_NLS\_CODEPAGE\_936=m CONFIG\_NLS\_CODEPAGE\_950=m CONFIG\_NLS\_CODEPAGE\_932=m CONFIG\_NLS\_CODEPAGE\_949=m CONFIG\_NLS\_CODEPAGE\_874=m CONFIG\_NLS\_ISO8859\_8=m CONFIG\_NLS\_CODEPAGE\_1250=m CONFIG\_NLS\_CODEPAGE\_1251=m CONFIG\_NLS\_ASCII=m CONFIG\_NLS\_ISO8859\_1=m CONFIG\_NLS\_ISO8859\_2=m CONFIG\_NLS\_ISO8859\_3=m CONFIG\_NLS\_ISO8859\_4=m CONFIG\_NLS\_ISO8859\_5=m CONFIG\_NLS\_ISO8859\_6=m CONFIG\_NLS\_ISO8859\_7=m CONFIG\_NLS\_ISO8859\_9=m CONFIG\_NLS\_ISO8859\_13=m CONFIG\_NLS\_ISO8859\_14=m CONFIG\_NLS\_ISO8859\_15=m CONFIG\_NLS\_KOI8\_R=m CONFIG\_NLS\_KOI8\_U=m CONFIG\_NLS\_UTF8=m CONFIG\_DLM=m # CONFIG\_DLM\_DEBUG is not set # # Kernel hacking # CONFIG\_TRACE\_IRQFLAGS\_SUPPORT=y CONFIG\_PRINTK\_TIME=y CONFIG\_DEFAULT\_MESSAGE\_LOGLEVEL=4 # CONFIG\_ENABLE\_WARN\_DEPRECATED is not set # CONFIG\_ENABLE\_MUST\_CHECK is not set CONFIG\_FRAME\_WARN=1024 CONFIG\_MAGIC\_SYSRQ=y # CONFIG\_STRIP\_ASM\_SYMS is not set CONFIG\_UNUSED\_SYMBOLS=y CONFIG\_DEBUG\_FS=y # CONFIG\_HEADERS\_CHECK is not set # CONFIG\_DEBUG\_SECTION\_MISMATCH is not set CONFIG\_DEBUG\_KERNEL=y

# CONFIG\_DEBUG\_SHIRQ is not set # CONFIG\_LOCKUP\_DETECTOR is not set # CONFIG\_HARDLOCKUP\_DETECTOR is not set CONFIG\_DETECT\_HUNG\_TASK=y CONFIG\_DEFAULT\_HUNG\_TASK\_TIMEOUT=120 # CONFIG\_BOOTPARAM\_HUNG\_TASK\_PANIC is not set CONFIG\_BOOTPARAM\_HUNG\_TASK\_PANIC\_VALUE=0 CONFIG\_SCHED\_DEBUG=y CONFIG\_SCHEDSTATS=y CONFIG\_TIMER\_STATS=y # CONFIG\_DEBUG\_OBJECTS is not set # CONFIG\_SLUB\_DEBUG\_ON is not set # CONFIG\_SLUB\_STATS is not set # CONFIG\_DEBUG\_KMEMLEAK is not set # CONFIG\_DEBUG\_RT\_MUTEXES is not set # CONFIG\_RT\_MUTEX\_TESTER is not set # CONFIG\_DEBUG\_SPINLOCK is not set # CONFIG\_DEBUG\_MUTEXES is not set # CONFIG\_DEBUG\_LOCK\_ALLOC is not set # CONFIG\_PROVE\_LOCKING is not set # CONFIG\_SPARSE\_RCU\_POINTER is not set # CONFIG\_LOCK\_STAT is not set # CONFIG\_DEBUG\_ATOMIC\_SLEEP is not set # CONFIG\_DEBUG\_LOCKING\_API\_SELFTESTS is not set CONFIG\_STACKTRACE=y # CONFIG\_DEBUG\_STACK\_USAGE is not set # CONFIG\_DEBUG\_KOBJECT is not set CONFIG\_DEBUG\_BUGVERBOSE=y CONFIG\_DEBUG\_INFO=y # CONFIG\_DEBUG\_INFO\_REDUCED is not set # CONFIG\_DEBUG\_VM is not set # CONFIG\_DEBUG\_VIRTUAL is not set # CONFIG\_DEBUG\_WRITECOUNT is not set CONFIG\_DEBUG\_MEMORY\_INIT=y # CONFIG\_DEBUG\_LIST is not set # CONFIG\_TEST\_LIST\_SORT is not set # CONFIG\_DEBUG\_SG is not set # CONFIG\_DEBUG\_NOTIFIERS is not set # CONFIG\_DEBUG\_CREDENTIALS is not set CONFIG\_ARCH\_WANT\_FRAME\_POINTERS=y CONFIG\_FRAME\_POINTER=y CONFIG\_BOOT\_PRINTK\_DELAY=y # CONFIG\_RCU\_TORTURE\_TEST is not set CONFIG\_RCU\_CPU\_STALL\_TIMEOUT=60 # CONFIG\_KPROBES\_SANITY\_TEST is not set # CONFIG\_BACKTRACE\_SELF\_TEST is not set # CONFIG\_DEBUG\_BLOCK\_EXT\_DEVT is not set # CONFIG\_DEBUG\_FORCE\_WEAK\_PER\_CPU is not set # CONFIG\_DEBUG\_PER\_CPU\_MAPS is not set # CONFIG LKDTM is not set

CONFIG\_CPU\_NOTIFIER\_ERROR\_INJECT=m # CONFIG\_FAULT\_INJECTION is not set CONFIG\_LATENCYTOP=y CONFIG\_SYSCTL\_SYSCALL\_CHECK=y # CONFIG\_DEBUG\_PAGEALLOC is not set CONFIG\_USER\_STACKTRACE\_SUPPORT=y CONFIG\_NOP\_TRACER=y CONFIG\_HAVE\_FTRACE\_NMI\_ENTER=y CONFIG\_HAVE\_FUNCTION\_TRACER=y CONFIG\_HAVE\_FUNCTION\_GRAPH\_TRACER=y CONFIG\_HAVE\_FUNCTION\_GRAPH\_FP\_TEST=y CONFIG\_HAVE\_FUNCTION\_TRACE\_MCOUNT\_TEST=y CONFIG\_HAVE\_DYNAMIC\_FTRACE=y CONFIG\_HAVE\_FTRACE\_MCOUNT\_RECORD=y CONFIG\_HAVE\_SYSCALL\_TRACEPOINTS=y CONFIG\_HAVE\_C\_RECORDMCOUNT=y CONFIG\_TRACER\_MAX\_TRACE=y CONFIG\_RING\_BUFFER=y CONFIG\_FTRACE\_NMI\_ENTER=y CONFIG\_EVENT\_TRACING=y # CONFIG\_EVENT\_POWER\_TRACING\_DEPRECATED is not set CONFIG\_CONTEXT\_SWITCH\_TRACER=y CONFIG\_RING\_BUFFER\_ALLOW\_SWAP=y CONFIG\_TRACING=y CONFIG\_GENERIC\_TRACER=y CONFIG\_TRACING\_SUPPORT=y CONFIG\_FTRACE=y CONFIG\_FUNCTION\_TRACER=y CONFIG\_FUNCTION\_GRAPH\_TRACER=y # CONFIG\_IRQSOFF\_TRACER is not set CONFIG\_SCHED\_TRACER=y CONFIG\_FTRACE\_SYSCALLS=y CONFIG BRANCH PROFILE NONE=y # CONFIG\_PROFILE\_ANNOTATED\_BRANCHES is not set # CONFIG\_PROFILE\_ALL\_BRANCHES is not set CONFIG\_STACK\_TRACER=y CONFIG\_BLK\_DEV\_IO\_TRACE=y CONFIG\_KPROBE\_EVENT=y CONFIG\_DYNAMIC\_FTRACE=y CONFIG\_FUNCTION\_PROFILER=y CONFIG\_FTRACE\_MCOUNT\_RECORD=y # CONFIG\_FTRACE\_STARTUP\_TEST is not set CONFIG\_MMIOTRACE=y # CONFIG\_MMIOTRACE\_TEST is not set # CONFIG\_RING\_BUFFER\_BENCHMARK is not set # CONFIG\_PROVIDE\_OHCI1394\_DMA\_INIT is not set # CONFIG\_FIREWIRE\_OHCI\_REMOTE\_DMA is not set # CONFIG\_DYNAMIC\_DEBUG is not set # CONFIG\_DMA\_API\_DEBUG is not set # CONFIG\_ATOMIC64\_SELFTEST is not set

CONFIG\_ASYNC\_RAID6\_TEST=m # CONFIG\_SAMPLES is not set CONFIG\_HAVE\_ARCH\_KGDB=y CONFIG\_KGDB=y CONFIG\_KGDB\_SERIAL\_CONSOLE=y # CONFIG\_KGDB\_TESTS is not set CONFIG\_KGDB\_LOW\_LEVEL\_TRAP=y CONFIG\_KGDB\_KDB=y CONFIG\_KDB\_KEYBOARD=y CONFIG\_HAVE\_ARCH\_KMEMCHECK=y CONFIG\_TEST\_KSTRTOX=m CONFIG\_STRICT\_DEVMEM=y # CONFIG\_X86\_VERBOSE\_BOOTUP is not set CONFIG\_EARLY\_PRINTK=y # CONFIG\_EARLY\_PRINTK\_DBGP is not set # CONFIG\_DEBUG\_STACKOVERFLOW is not set # CONFIG X86 PTDUMP is not set CONFIG\_DEBUG\_RODATA=y # CONFIG\_DEBUG\_RODATA\_TEST is not set CONFIG\_DEBUG\_SET\_MODULE\_RONX=y # CONFIG\_DEBUG\_NX\_TEST is not set # CONFIG\_IOMMU\_DEBUG is not set # CONFIG\_IOMMU\_STRESS is not set CONFIG\_HAVE\_MMIOTRACE\_SUPPORT=y # CONFIG X86 DECODER SELFTEST is not set CONFIG\_IO\_DELAY\_TYPE\_0X80=0 CONFIG\_IO\_DELAY\_TYPE\_0XED=1 CONFIG\_IO\_DELAY\_TYPE\_UDELAY=2 CONFIG\_IO\_DELAY\_TYPE\_NONE=3 # CONFIG\_IO\_DELAY\_0X80 is not set CONFIG\_IO\_DELAY\_0XED=y # CONFIG\_IO\_DELAY\_UDELAY is not set # CONFIG\_IO\_DELAY\_NONE is not set CONFIG\_DEFAULT\_IO\_DELAY\_TYPE=1 # CONFIG\_DEBUG\_BOOT\_PARAMS is not set # CONFIG CPA DEBUG is not set CONFIG\_OPTIMIZE\_INLINING=y # CONFIG\_DEBUG\_STRICT\_USER\_COPY\_CHECKS is not set #

# Security options # CONFIG\_KEYS=y CONFIG\_TRUSTED\_KEYS=y CONFIG\_ENCRYPTED\_KEYS=y # CONFIG\_KEYS\_DEBUG\_PROC\_KEYS is not set # CONFIG\_SECURITY\_DMESG\_RESTRICT is not set CONFIG\_SECURITY=y CONFIG\_SECURITYFS=y CONFIG\_SECURITY\_NETWORK=y

# CONFIG\_SECURITY\_NETWORK\_XFRM is not set CONFIG\_SECURITY\_PATH=y CONFIG\_LSM\_MMAP\_MIN\_ADDR=0 CONFIG\_SECURITY\_SELINUX=y CONFIG\_SECURITY\_SELINUX\_BOOTPARAM=y CONFIG\_SECURITY\_SELINUX\_BOOTPARAM\_VALUE=0 CONFIG\_SECURITY\_SELINUX\_DISABLE=y CONFIG\_SECURITY\_SELINUX\_DEVELOP=y CONFIG\_SECURITY\_SELINUX\_AVC\_STATS=y CONFIG\_SECURITY\_SELINUX\_CHECKREQPROT\_VALUE=1 # CONFIG\_SECURITY\_SELINUX\_POLICYDB\_VERSION\_MAX is not set CONFIG\_SECURITY\_SMACK=y CONFIG\_SECURITY\_TOMOYO=y CONFIG\_SECURITY\_TOMOYO\_MAX\_ACCEPT\_ENTRY=2048 CONFIG\_SECURITY\_TOMOYO\_MAX\_AUDIT\_LOG=1024 # CONFIG\_SECURITY\_TOMOYO\_OMIT\_USERSPACE\_LOADER is not set CONFIG\_SECURITY\_TOMOYO\_POLICY\_LOADER="/sbin/tomoyo-init" CONFIG\_SECURITY\_TOMOYO\_ACTIVATION\_TRIGGER="/sbin/init" CONFIG\_SECURITY\_APPARMOR=y CONFIG\_SECURITY\_APPARMOR\_BOOTPARAM\_VALUE=1 # CONFIG IMA is not set # CONFIG\_EVM is not set # CONFIG\_DEFAULT\_SECURITY\_SELINUX is not set # CONFIG\_DEFAULT\_SECURITY\_SMACK is not set # CONFIG\_DEFAULT\_SECURITY\_TOMOYO is not set CONFIG\_DEFAULT\_SECURITY\_APPARMOR=y # CONFIG\_DEFAULT\_SECURITY\_DAC is not set CONFIG\_DEFAULT\_SECURITY="apparmor" CONFIG\_XOR\_BLOCKS=m CONFIG\_ASYNC\_CORE=m CONFIG\_ASYNC\_MEMCPY=m CONFIG\_ASYNC\_XOR=m CONFIG\_ASYNC\_PQ=m CONFIG\_ASYNC\_RAID6\_RECOV=m CONFIG\_ASYNC\_TX\_DISABLE\_PQ\_VAL\_DMA=y CONFIG\_ASYNC\_TX\_DISABLE\_XOR\_VAL\_DMA=y CONFIG\_CRYPTO=y # # Crypto core or helper # CONFIG\_CRYPTO\_ALGAPI=y CONFIG\_CRYPTO\_ALGAPI2=y CONFIG\_CRYPTO\_AEAD=m CONFIG\_CRYPTO\_AEAD2=y CONFIG\_CRYPTO\_BLKCIPHER=y CONFIG\_CRYPTO\_BLKCIPHER2=y CONFIG\_CRYPTO\_HASH=y CONFIG\_CRYPTO\_HASH2=y

CONFIG\_CRYPTO\_RNG=y

```
CONFIG_CRYPTO_RNG2=y
CONFIG_CRYPTO_PCOMP=m
CONFIG_CRYPTO_PCOMP2=y
CONFIG_CRYPTO_MANAGER=y
CONFIG_CRYPTO_MANAGER2=y
# CONFIG_CRYPTO_USER is not set
CONFIG_CRYPTO_MANAGER_DISABLE_TESTS=y
CONFIG_CRYPTO_GF128MUL=m
CONFIG_CRYPTO_NULL=m
CONFIG_CRYPTO_PCRYPT=m
CONFIG_CRYPTO_WORKQUEUE=y
CONFIG_CRYPTO_CRYPTD=m
CONFIG_CRYPTO_AUTHENC=m
CONFIG_CRYPTO_TEST=m
#
# Authenticated Encryption with Associated Data
#
CONFIG_CRYPTO_CCM=m
CONFIG_CRYPTO_GCM=m
CONFIG_CRYPTO_SEQIV=m
#
# Block modes
#
CONFIG_CRYPTO_CBC=y
CONFIG_CRYPTO_CTR=m
CONFIG_CRYPTO_CTS=m
CONFIG_CRYPTO_ECB=y
CONFIG_CRYPTO_LRW=m
CONFIG_CRYPTO_PCBC=m
CONFIG_CRYPTO_XTS=m
#
# Hash modes
#
CONFIG_CRYPTO_HMAC=y
CONFIG_CRYPTO_XCBC=m
CONFIG_CRYPTO_VMAC=m
#
# Digest
#
CONFIG_CRYPTO_CRC32C=y
CONFIG_CRYPTO_CRC32C_INTEL=y
CONFIG_CRYPTO_GHASH=m
CONFIG_CRYPTO_MD4=m
CONFIG_CRYPTO_MD5=y
CONFIG_CRYPTO_MICHAEL_MIC=m
CONFIG_CRYPTO_RMD128=m
```
CONFIG\_CRYPTO\_RMD160=m CONFIG\_CRYPTO\_RMD256=m CONFIG\_CRYPTO\_RMD320=m CONFIG\_CRYPTO\_SHA1=y # CONFIG\_CRYPTO\_SHA1\_SSSE3 is not set CONFIG\_CRYPTO\_SHA256=y CONFIG\_CRYPTO\_SHA512=m CONFIG\_CRYPTO\_TGR192=m CONFIG\_CRYPTO\_WP512=m CONFIG\_CRYPTO\_GHASH\_CLMUL\_NI\_INTEL=m # # Ciphers # CONFIG\_CRYPTO\_AES=y CONFIG\_CRYPTO\_AES\_X86\_64=m CONFIG\_CRYPTO\_AES\_NI\_INTEL=m CONFIG\_CRYPTO\_ANUBIS=m CONFIG\_CRYPTO\_ARC4=m CONFIG\_CRYPTO\_BLOWFISH=m CONFIG\_CRYPTO\_BLOWFISH\_COMMON=m # CONFIG\_CRYPTO\_BLOWFISH\_X86\_64 is not set CONFIG\_CRYPTO\_CAMELLIA=m CONFIG\_CRYPTO\_CAST5=m CONFIG\_CRYPTO\_CAST6=m CONFIG\_CRYPTO\_DES=m CONFIG\_CRYPTO\_FCRYPT=m CONFIG\_CRYPTO\_KHAZAD=m CONFIG\_CRYPTO\_SALSA20=m CONFIG\_CRYPTO\_SALSA20\_X86\_64=m CONFIG\_CRYPTO\_SEED=m CONFIG\_CRYPTO\_SERPENT=m CONFIG\_CRYPTO\_TEA=m CONFIG\_CRYPTO\_TWOFISH=m CONFIG\_CRYPTO\_TWOFISH\_COMMON=m CONFIG\_CRYPTO\_TWOFISH\_X86\_64=m # CONFIG\_CRYPTO\_TWOFISH\_X86\_64\_3WAY is not set # # Compression # CONFIG\_CRYPTO\_DEFLATE=m CONFIG\_CRYPTO\_ZLIB=m CONFIG\_CRYPTO\_LZO=m # # Random Number Generation # CONFIG\_CRYPTO\_ANSI\_CPRNG=m CONFIG\_CRYPTO\_USER\_API=m
```
CONFIG CRYPTO USER API HASH=m
CONFIG CRYPTO USER API SKCIPHER=m
CONFIG CRYPTO HW=y
CONFIG CRYPTO DEV PADLOCK=y
CONFIG_CRYPTO_DEV_PADLOCK_AES=m
CONFIG CRYPTO DEV PADLOCK SHA=m
CONFIG HAVE KVM=y
CONFIG_HAVE_KVM_IRQCHIP=y
CONFIG_HAVE_KVM_EVENTFD=y
CONFIG_KVM_APIC_ARCHITECTURE=y
CONFIG KVM MMIO=y
CONFIG KVM ASYNC PF=v
CONFIG_VIRTUALIZATION=y
CONFIG_KVM=m
CONFIG KVM INTEL=m
CONFIG KVM AMD=m
# CONFIG_KVM_MMU_AUDIT is not set
CONFIG_VHOST_NET=m
CONFIG_BINARY_PRINTF=y
## Library routines
CONFIG_RAID6_PQ=m
CONFIG_BITREVERSE=y
CONFIG GENERIC FIND FIRST BIT=v
CONFIG CRC CCITT=m
CONFIG_CRC16=y
CONFIG_CRC_T10DIF=y
CONFIG CRC ITU T=m
CONFIG CRC32=y
CONFIG_CRC7=m
CONFIG LIBCRC32C=m
CONFIG CRC8=m
CONFIG ZLIB INFLATE=y
CONFIG ZLIB DEFLATE=m
CONFIG LZO COMPRESS=v
CONFIG LZO DECOMPRESS=v
CONFIG XZ DEC=y
CONFIG_XZ_DEC_X86=y
CONFIG XZ DEC POWERPC=y
CONFIG XZ DEC IA64=v
CONFIG XZ DEC ARM=y
CONFIG_XZ_DEC_ARMTHUMB=y
CONFIG_XZ_DEC_SPARC=y
CONFIG XZ DEC BCJ=y
CONFIG_XZ_DEC_TEST=m
CONFIG DECOMPRESS GZIP=v
CONFIG_DECOMPRESS_BZIP2=y
CONFIG_DECOMPRESS_LZMA=y
```
CONFIG\_DECOMPRESS\_XZ=y CONFIG\_DECOMPRESS\_LZO=y CONFIG\_GENERIC\_ALLOCATOR=y CONFIG\_REED\_SOLOMON=m CONFIG\_REED\_SOLOMON\_DEC16=y CONFIG\_BCH=m CONFIG\_TEXTSEARCH=y CONFIG\_TEXTSEARCH\_KMP=m CONFIG\_TEXTSEARCH\_BM=m CONFIG\_TEXTSEARCH\_FSM=m CONFIG\_HAS\_IOMEM=y CONFIG\_HAS\_IOPORT=y CONFIG\_HAS\_DMA=y CONFIG\_CHECK\_SIGNATURE=y CONFIG\_CPU\_RMAP=y CONFIG\_NLATTR=y CONFIG\_LRU\_CACHE=m CONFIG\_AVERAGE=y CONFIG\_CORDIC=m